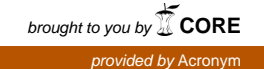

## Perspektiven der parallelen,ereignisgesteuerten Simulation am Beispiel vonWarteschlangennetzen

Dissertation zur Erlangung des Grades des Doktors der Ingenieurwissenschaften der Technischen Fakultat der Universitat des Saarlandes

Dipl.-Math. Dipl.-Inform. Jorg Richter

Saarbruc ken 1995

Tag des Kolloquiums: 22. Februar 1995 Dekan: Prof. Dr. H. Bley Berichterstatter: Prof. Dr. F. Mattern Prof. Dr. R. Wilhelm

### Zusammenfassung

Simulation ist ein wirkungsvolles Hilfsmittel zur Analyse komplexer, nicht vollstandig mathematisch analysierbarer Zusammenhange, das mittlerweile in weiten Bereichen von Wissenschaft und Technik Anwendung gefunden hat. Leider erwiesen sich dabei die in der Praxis auftretenden Simulationen als äußerst zeitaufwendig. Daher liegt es nahe zu untersuchen, in wieweit sich Simulationen durch "Supercomputer" beschleunigen lassen.

Diese Arbeit beschaftigt sich speziell mit der Parallelisierung ereignisgesteuerter Simulationen. Die ersten Ansatze zur Parallelisierung dieser Klasse von Simulationen liegen bereits mehr als zehn Jahre zurück. In dieser Zeit entstanden zwar zahlreiche konzeptionelle Arbeiten und kleinere Prototypen, jedoch wurde der Frage "Lohnt sich die Parallelisierung ereignisgesteuerter Simulationen?" bisher kaum systematisch nachgegangen. Die vorliegende Arbeit untersucht dies am Beispiel der Simulation von Warteschlangennetzen.

Ausgehend von einem mathematisch definierten Begriff des Simulationsmodells werden dabei zunachst die besonderen Anforderungen an ein \parallelisierbares" Modell exakt definiert, die bisher entwickelten Parallelisierungsansätze systematisch dargestellt sowie die Modellwelt und die Komponenten des eigens für diese Arbeit entwickelten Testbetts DISQUE vorgestellt. Mit diesem Testbett werden anschließend mit Hilfe von umfangreichen Messungen die Probleme bei der Realisierung eines ef fizienten parallelen Simulators aufgezeigt und bezüglich ihrer Bedeutung gewichtet. Hierzu wird eine Folge von teils real durchgeführten, teils aus Meßdaten berechneten, hypothetischen Simulationslaufen entwickelt, die immer realistischer werdende Sichten auf einen parallelen Simulationslauf darstellen. Die Differenz der Laufzeiten zweier Simulationsläufe der Folge ergibt dann ein Maß für die Bedeutung des zusätzlich berücksichtigten Aspekts. Weiterhin werden verschiedene parallele Synchronisationsstrategien bei der parallelen, ereignisgesteuerten Simulation bezüglich ihrer Effizienz miteinander verglichen. Den Abschluß dieser Arbeit bildet eine Zusammenfassung aller Einzelresultate im Hinblick auf den Beitrag, den die Ergebnisse dieser Arbeit zu der eingangs gestellten Frage liefern. Es zeigt sich dabei, daß zwar in Einzelfällen eine effektive Parallelisierung ereignisgesteuerter Simulationen durchaus moglich ist, sich jedoch bedingt durch die feine Granularitat der meisten Anwendungen parallele, ereignisgesteuerte Simulation wohl nicht auf breiter Front durchsetzen wird.

Mein Dank gilt Herrn Prof. Dr. F. Mattern fur die Betreuung meiner Promotion und für seine konstruktive Kritik an ihr, insbesondere was die vorliegende Ausarbeitung betrifft, sowie Herrn Prof. Dr. R. Wilhelm für die Übernahme des Korreferats.

Weiterhin danke ich allen \meinen" Studenten, die mit ihren Praktikums- und Diplom-Arbeiten wesentlich zum Gelingen des praktischen Teils meiner Promotion beigetragen haben.

Schlielich mochte ich noch allen danken, die mir mit Rat und Tat bei meiner Arbeit und dem taglichen Kampf mit den Computern geholfen haben.

## Inhaltsverzeichnis

### $\mathbf{1}$  $\mathbf{1}$ 1 Einleitung 1 2 Ereignisgesteuerte Simulationsmodelle 7  $\overline{7}$ 2.1 Sequentielle Simulationsmodelle ::::::::::::::::::::: 8 2.2 Verteilte Simulationsmodelle ::::::::::::::::::::::: 13 2.3 Verschmelzen von Teilmodellen ::::::::::::::::::::::::::: 16 2.4 Vergleich des Modellbegriffs mit anderen Arbeiten ::::::::::::::::::::::::::::::: -19  $3<sup>2</sup>$ Stand der Forschung 23 3.1 Das zugrundeliegende Parallelisierungskonzept :::::::::::::::: 24 3.2 Konservative Verfahren ::::::::::::::::::::::::::::::::: 26 3.3 Optimistische Verfahren ::::::::::::::::::::::::::::::::: 31 3.4 Verfahren zur Parallelitätsanalyse ::::::::::::::::::::::::::::::: 40 3.4.1 Analyse der Lastbalancierung und Kritische-Pfad-Analyse : : 40 3.4.2 Parallele Simulation mit Orakeldateien ::::::::::::::::::::::: 45 3.5 Beschleunigungsmessungen in der Praxis :::::::::::::::::::::::::: 46 3.5.1 3.5.1 Problematik der Praxis von Beschleunigungsmessungen :::: 46 3.5.2 Das Time Warp Operating System ::::::::::::::::::::::: 47

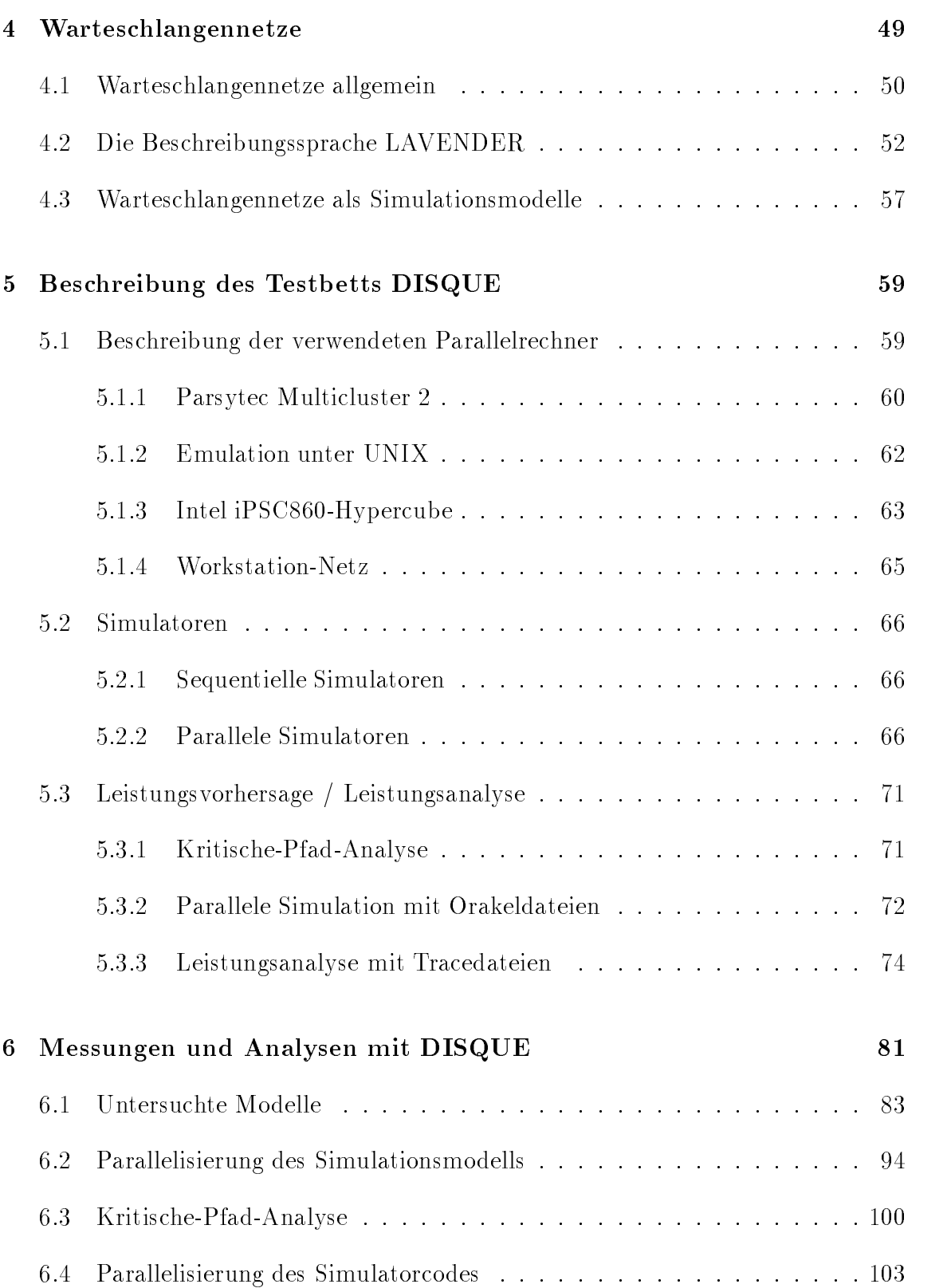

### INHALTSVERZEICHNIS iii

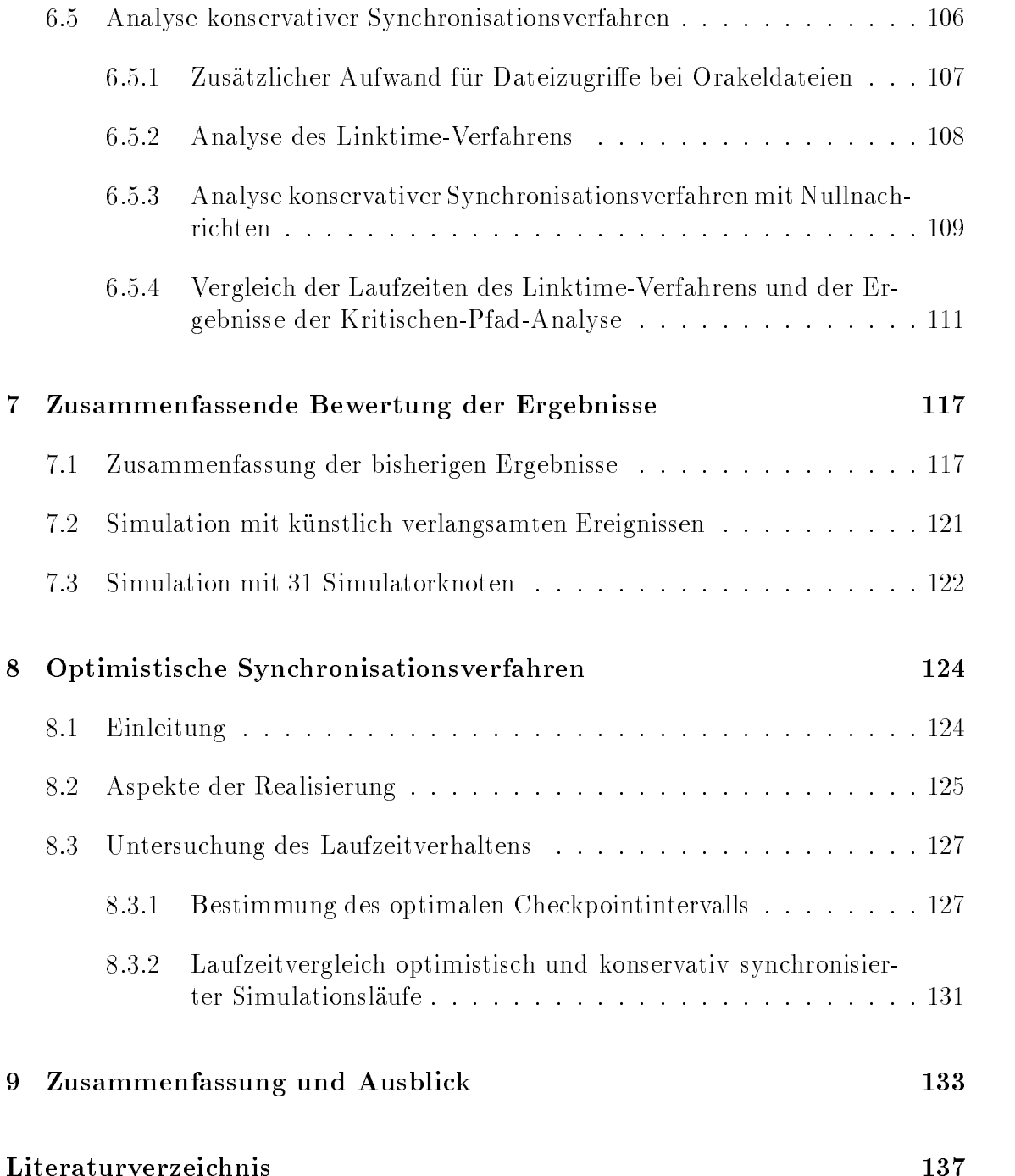

# Kapitel 1

## Einleitung

In den letzten 30 Jahren war die praktische Informatik unter anderem durch eine sturmischen immer leistungsfahren der Entwicklungsfahren gekennzeichnet. Trotzdem existieren nach wie vor Anwendungsbereiche (beispielsweise in der Physik, der Chemie, der Biologie oder der Okologie), deren Bedarf an Rechenleistung noch nicht einmal annahernd gedeckt ist. Daruber hinaus gibt es in teressante und fur die Praxis bedeutsame Probleme (wie etwa die Simulation der chemischen Vorgange in der Atmosphäre, vgl. [Mye92]), deren Lösung durch die leistungsfähigsten, im Augenblick verfugbaren Rechner sich gerade erst abzuzeichnen beginnt.

Demgegenuber ist ein Ende der rasanten Leistungssteigerungen bei der Entwicklung neuer Prozessoren langsam absehbar. Ein Grund dafür liegt beispielsweise darin, daß bedingt durch die Eigenschaften von Metallverbindungen zwischen Rechnerplatinen und auf Multichip-Modulen die Taktraten von Prozessoren nicht beliebig steigerbar sind. Die Grenze wird bei einem Gigahertz vermutet und ihr Erreichen fur die Jahr tausendwende prognostiziert. Eine Alternative waren optische Verbindungen, doch ist diese Technologie wohl in absehbarer Zeit nicht kommerziell einsetzbar und löst auch nicht alle im Zusammenhang mit Metallverbindungen auftretenden Probleme [SC91]. Ahnliches gilt für die Integrationsdichte von Elementen auf VLSI-Chips, wobei auch hier das Erreichen der technologischen Grenzen für die Jahrtausendwende prognostiziert wird [PM86]. Auch der Einsatz innovativer Architekturkonzepte beim Entwurf neuer Prozessoren dürfte früher oder später ausgereizt sein.

Die Idee, hohere Rechnerleistungen durch Parallelverarbeitung, also durch gleichzeitige Bearbeitung von Teilproblemen eines Problems mit mehreren Prozessoren zu erzielen, ist keineswegs neut. Da aber Paraneirechner erst seit wenigen Jahren

 $1$ Die Grundidee des "parallelen Rechnens" findet sich schon bei Charles Babbage (1792-1871):

allgemein verfugbar sind, beginnen erst allmahlich experimentelle Untersuchungen darüber, bei welchen Anwendungsbereichen sich tatsächlich Leistungssteigerungen mit Parallelrechnern gegenüber herkömmlichen (sequentiellen) Maschinen erzielen lassen.

Ein Groteil der informatikbezogenen Forschung auf dem Gebiet der Parallelrechner - oder allgemeiner der Mehrrechnersysteme-konzentrierte sich bisher auf Hardwareund Architekturprinzipien, auf theoretische Aspekte (parallele und verteilte Algorithmen, Berechnungsmodelle, Komplexitatsuntersuchungen etc.), auf verteilte Betriebssysteme sowie auf Werkzeuge zur Programmentwicklung (parallele und verteilte Programmiersprachen, Performance-Monitore, Debugger, etc.). Die Frage nach der praktischen Anwendbarkeit dieser Konzepte und Hilfsmittel läßt sich aber auf Grund vielfältiger synergetischer Effekte und letztlich nicht vernachlässigbarer Nebenbedingungen zumeist erst anhand von (zumindest prototypisch) implementierten Anwendungen aus der Praxis beantworten.

Auf die meisten bisher realisierten Anwendungen für Parallelrechner trifft der Begriff \Datenparallelismus" zu, wobei jeder Prozessor weitgehend unabhangig auf einem Teilraum des gesamten zu bearbeitenden Raums arbeitet. Daten werden dabei entweder mit einem zentralen Prozessor ausgetauscht, der die gesamte Anwendung steuert, oder aber mit einigen wenigen \benachbarten" Prozessoren und dies auch nur (relativ zur Gesamtlaufzeit) selten. Solche Anwendungen sind in der Regel leicht effektiv zu implementieren, insbesondere deswegen, weil hierbei viele problematische Aspekte der Programmierung auf Parallelrechnern wie beispielsweise verteilte Kontrolle zwischen autonom operierenden Prozessoren, nicht-deterministische Berechnungsablaufe, feinkornige Granularitat, fehlende globale Sicht usw. nicht oder nur in unerheblichem Maße auftreten.

Naturlic h haben langst nicht alle in der Praxis auftretenden Probleme eine derartig homogene Struktur. Zu den wenigen zumindest ansatzweise untersuchten Anwendungen, bei denen die oben angesprochenen Aspekte eine erheblich bedeutendere Rolle spielen, gehort die Parallelisierung ereignisgesteuerter Simulatoren: Hierbei findet zwischen den einzelnen Simulatoren, die für jeweils einen Teil des Simulationsmodell zuständig sind und autonom, also ohne zentrale Steuerung, miteinander kooperieren, sowohl Synchronisation als auch Kommunikation häufig und unregelmäßig statt und es muß bei der Simulation von Ereignissen eine vorgegebene

<sup>\</sup>When a long series of identical computations is to be performed, such as those required for the formation of numerical tables, the machine can be brought into play so as to give several results at the same time, which will greatly abridge the whole amout of processes."

Ein frühes Beispiel für einen funktionsfähigen Parallelrechner ist das in [CW67] beschriebene Projekt, in dem ein SIMD-Rechner für ein parallel implementiertes Wetterprognose-System konstruiert wurde.

Reihenfolge eingehalten werden, die sich nur global, d. h. nicht fur die Ereignisse jedes einzelnen Simulators separat definieren läßt. Da ereignisgesteuerte Simulation darüber hinaus ein sehr rechenzeitintensives Problem mit großer Praxisrelevanz ist, gibt es schon seit über zehn Jahren Versuche, ereignisgesteuerte Simulatoren zu parallelisieren. Auch hier hat die bisher geleistete Forschungsarbeit eher theoretischkonzeptionellen Charakter, so daß die Frage, ob Parallelisierung bei praxisrelevanten Modellen tatsachlich ein geeignetes Mittel zur Leistungssteigerung ist, bis heute nicht beantwortet wurde.

Im Rahmen dieser Arbeit wird die Parallelisierung ereignisgesteuerter Simulatoren für Warteschlangennetze behandelt. Die Grundidee dabei ist, die Parallelisierung ereignisgesteuerter Simulatoren anhand einer konkreten Beispielklasse zu untersuchen, an der auch anwendungsspezifische Optimierungen durchführbar sind. Warteschlangennetze sind dabei im Grunde Stellvertreter für eine ganze Reihe ähnlicher Simulationsmodelle (Material
usysteme, Rechnernetze mit Paketvermittlung, ATM-Schaltnetzwerke, etc.). Die Untersuchungen werden ausschließlich auf nachrichtenbasierten MIMD-Parallelrechnern<sup>2</sup> durchgeführt, da nur dieser Rechnertyp für praktische Experimente zur Verfügung stand und gegenwärtig mit Vertretern wie der CM5, den Intel-Hypercube-Serien (iPSC, Paragon) sowie transputerbasierten Systemen relativ verbreitet ist.

Dabei werden in der vorliegenden Arbeit nicht nur die durch unterschiedliche Parallelisierungsprinzipien erzielbaren Leistungssteigerungen analysiert, sondern es wird vor allen Dingen auch der Frage nachgegangen, welche Probleme bei der Parallelisierung einer Leistungssteigerung im Wege stehen und eine Gewichtung dieser Probleme vorgenommen. Weiterhin wird die Frage untersucht, inwieweit es moglich ist, mit Methoden wie etwa der Kritischen-Pfad-Analyse die maximal mogliche Ef zienz eines verteilten Simulators anhand von Laufzeit-Messungen am sequentiellen Simulator vorherzusagen.

Da diese Untersuchungen vielfach nur in geringem Maße durch spezielle Eigenschaften der parallelen Simulation gekennzeichnet sind, liefern die Ergebnisse dieser Arbeit auch einen Beitrag zu allgemeineren Problemen der Programmierung paralleler Systeme: Da die verwendeten Analysemethoden (Auswerten von Trace-Files und Kritische-Pfad-Analyse) auch schon fur die Leistungsanalyse anderer paralle ler Systeme vorgeschlagen wurden, sollten die hier thematisierten Aspekte auch auf andere Anwendungen übertragbar sein. Weiterhin hat die parallele ereignisgesteuerte Simulation Modellcharakter fur An wendungen mit feinkorniger Granularitat. Die in dieser Arbeit dargestellten prinzipiellen und praktischen Schwierigkeiten bei

<sup>&</sup>lt;sup>2</sup>Eine gute Beschreibung der unterschiedlichen Parallelrechner-Architekturen findet man in [Dun90].

der Realisierung eines effizienten Systems werden daher sicherlich auch bei anderen feingranularen Anwendungen auftauchen. Schlielich wird in dieser Arbeit auch auf Probleme bzgl. Effizienz und Zuverlässigkeit eingegangen, die bei der praktischen Arbeit mit den verwendeten Paraneirechnern auftraten I

Die Erkenntnisse dieser Arbeit lassen sich wie folgt zusammenfassen:

- Simulation auf einem Parallelrechner kann strukturelle Anderungen am Sim u-lationsmodell erforderlich machen, die bereits zu einem deutlichen Ezienzverlust der Simulation des angepaten Modells mit einem sequentiellen Rechner führen. Notwendigerweise hat daher ein Simulator auf einem Parallelrechner im allgemeinen mehr Simulationsarbeit zu leisten als ein Simulator auf einem sequentiellen Rechner. Dies wirkt sich natürlich negativ auf eine erzielbare Beschleunigung aus.
- Betriebssystems ist selbst die Ausführung derjenigen Teile des Simulationssystems, die beim parallelen und beim sequentiellen Simulator identisch sind, auf einem Parallelrechner mit erheblich hoherem Aufwand verbunden.
- und für die Berechnung globaler Größen sind zwar notwendig, wurden jedoch als Gegenstand der Forschung bisher eher überschätzt, da für ihre Effizienz im wesentlichen der Grundsatz "Je primitiver, desto besser!" gilt und Optimierungen an ihnen gegenüber Optimierungen an den bereits erwähnten Problemen ohnehin eher geringen Erfolg versprechen.
- Die mit Hilfe der Kritischen-Pfad-Analyse prognostizierten Beschleunigungen konnen nur grobe Anhaltspunkte fur tats achlich erreichbare Werte liefern, unter Umstanden sind mit parallelen Simulatoren sogar Beschleunigungen erzielbar, die hoher als die mit Kritischer-Pfad-Analyse berechneten Werte sind. Dagegen ist Kritische-Pfad-Analyse ein wirkungsvolles Hilfsmittel beim Erkennen von \inharent sequentiellen" Simulationsmodellen, d. h. bei Modellen, bei denen eine effektive parallele Simulation von vornherein ausgeschlossen ist.

Insgesamt kann festgestellt werden, daß mit paralleler, ereignisgesteuerter Simulation bei sehr sorgfältiger Implementierung und bei Verfügbarkeit effizienter System-

Tin der Literatur werden die Begrine - parallel - und - verteilt - in zum Teil sehr unterschiedlichen - -Bedeutungen gebraucht. In dieser Arbeit wird ausschließlich der Begriff "Parallelrechner" bzw. \parallele, ereignisgesteuerte Simulation" benutzt, womit grundsatzlich ein nachrichtenbasierter MIMD-Rechner bzw. ein Simulationssystem darauf gemeint ist. Im Regelfall sind die betreffenden Aussagen jedoch auch für andere Klassen von MIMD-Rechnern (z. B. Shared-Memory-Systeme) und Rechnernetze gultig.

software mäßige Beschleunigungen möglich sind, sofern das jeweilige Simulationsmodell gewisse gutartige Eigenschaften aufweist und eine ausreichende Zahl von Prozessoren (typischerweise  $\geq 8$ ) zur Verfügung steht. Da die Realisierung solcher systeme auf den augenblicklich verfügbaren Parallelrechnern ein schwieriges Unterfangen darstellt, ist allerdings nicht zu erwarten, daß sich in absehbarer Zeit parallele, ereignisgesteuerte Simulation auf breiter Front bei den Anwendern durchsetzen wird. Es gibt jedoch Spezialfalle (z. B. bei der Koppelung raumlich verteilter Simulationssysteme), bei denen sich der Einsatz dieser Methoden lohnt. Daruber hinaus zeigt sich einmal mehr, daß feingranulare Anwendungen schwer zu parallelisieren sind, da keine aufwendigen Synchronisationsalgorithmen verwendet werden durfen und hohe Effizienzforderungen an die verwendete Systemsoftware gestellt werden müssen.

Die Arbeit gliedert sich in folgende Kapitel:

Kapitel 2 beschäftigt sich sowohl anschaulich als auch formal mit dem Begriff des Simulationsmodells. Dabei wird ausgehend vom Begriff des "sequentiellen Simulationsmodells", also eines Modells, das für die Simulation auf einem sequentiellen Rechner geeignet ist, der Begriff des "verteilten Simulationsmodells" entwickelt, das im wesentlichen aus einer Menge von miteinander kooperierenden sequentiellen Simulationsmodellen besteht und somit für die Simulation auf einem Parallelrechner geeignet ist.

Kapitel 3 enthalt eine Einfuhrung in das Gebiet der parallelen, ereignisgesteuerten Simulation sowie eine Zusammenfassung der aktuellen Forschungsergebnisse.

In Kapitel 4 wird die in dieser Arbeit untersuchte Klasse von Simulationsmodellen, nämlich Warteschlangennetze, beschrieben und die für die praktischen Untersuchungen verwendete Beschreibungssprache LAVENDER vorgestellt.

Kapitel 5 enthalt die Beschreibung der Komponenten des Testbetts DISQUE, das für die in dieser Arbeit durchgeführten Untersuchungen erstellt wurde. Es wird dabei auf die verwendete Hardware, die verschieden instrumentierten sequentiellen und parallelen Simulatoren sowie die verwendeten Analysewerkzeuge eingegangen.

In Kapitel 6 werden die mit DISQUE durchgefuhrten Messungen beschrieben sowie die dabei beobachteten Phanomene erklart. Dazu werden zunachst die simulierten Warteschlangennetze vorgestellt. Danach wird untersucht, welches die entscheidenden Probleme bei der Parallelisierung ereignisgesteuerter Simulatoren sind.

In Kapitel 7 werden die Ergebnisse aus Kapitel 6 zueinander in Beziehung gesetzt, um so zu einem Gesamtbild der Probleme und Moglichkeiten bei der Parallelisierung ereignisgesteuerter Simulatoren zu kommen.

Kapitel 8 enthalt Messungen und Analysen, die einen ersten Einblick in die Probleme und Moglichkeiten optimistischer Synchronisationsverfahren geben sollen.

In Kapitel 9 werden schließlich die Resultate dieser Arbeit sowie daraus resultierende allgemeine Erkenntnisse zusammengefaßt und offene Fragen sowie daraus ableitbare zukünftige Forschungsziele angesprochen.

# Kapitel 2

# Ereignisgesteuerte Simulationsmodelle

Laut VDI-Richtlinie 3663 ist Simulation die \Nachbildung eines dynamischen Prozesses in einem Modell, um zu Erkenntnissen zu gelangen, die auf die Wirklichkeit ubertragbar sind". Grundlage einer Sim ulation ist also das Simulationsmodell, in dem die reale Welt abstrakt beschrieben wird. Dies geschieht im Regelfall unter bewuter Auslassung bestimmter Details des realen Systems, teils, weil sie fur die Erkenntnisse, die man aus dem Simulationssystem gewinnen will, irrelevant sind, teils weil man schlicht nicht in der Lage ist, diese Details exakt zu beschreiben und hofft, daß ihre Auswirkungen auf die erstrebten Erkenntnisse eher gering sind.

Im Laufe der Zeit wurde eine Reihe ganz unterschiedlicher Konzepte entwickelt, mit denen man ein reales System für die Simulation modellieren kann (vgl. z. B. die U bersicht in [MM89]). Das in dieser Arbeit verwendete Konzept ist unter dem Namen "ereignisgesteuertes Simulationsmodell" bekannt. Die Grundidee dabei ist, das reale System durch eine Serie von Zustandsanderungen zu beschreiben, die atomar, d. h. ohne zeitliche Dauer sind. Diese Zustandsanderungen werden Ereignisse genannt, wobei ein Ereignis nicht nur den Zustand des Systems andert, sondern außerdem auch weitere Ereignisse in der Zukunft bewirkt. (So kann beispielsweise bei einer Straßenverkehrssimulation das Ereignis "Auto verläßt Kreuzung" das Ereignis "Auto kommt an nächster Kreuzung an" bewirken.) Ereignisse brauchen dabei lediglich einen Teil des gesamten Systemzustands verandern, die Anderung des Gesamtzustands ergibt sich dann aus der Summe der Zustandsanderungen der Ereignisse. Diese Art der Simulation eignet sich besonders gut fur die Modellierung realer Systeme, bei denen man sich mehr für Systemzustände als für Zustandsübergänge interessiert und bei denen die Beschreibung einzelner Komponenten eines Systems

leicht, die Beschreibung des gesamten Systemverhaltens aber nur schwer moglich ist (man denke z. B. an das Verhalten eines einzelnen Autos und den Autoverkehr einer Großstadt).

In diesem Kapitel geht es im wesentlichen um eine mathematisch exakte Denition des Begriffs "ereignisgesteuertes Simulationsmodell" sowie um eine Erweiterung dieses Begriffs für parallele, ereignisgesteuerte Simulationen. Dazu wird zunächst anschaulich die Arbeitsweise eines ereignisgesteuerten Simulators geschildert. Die Informationen, die ein solcher Simulator dafür benötigt, bilden dann gerade das ereignisgesteuerte Simulationsmodell. Weiterhin wird aus der Erkenntnis heraus, da ein paralleler, ereignisgesteuerter Simulator aus einer Menge kommunizierender sequentieller Simulatoren besteht, der Begriff des Simulationsmodells für parallele, ereignisgesteuerte Simulation erweitert .

Die Definitionen dieses Kapitels dienen mehreren Zwecken:

- wie etwa "Ereignis" oder "Verschmelzen von Simulationsmodellen" lassen sich exakt definieren.
- Simulationsalgorithmen stellen, sind mit ihrer Hilfe präzise formulierbar.
- in [Meh94] beschrieben Sprache DSL) können die Definitionen als Basis für eine operationale Semantik dieser Sprachen dienen.

Weiterhin wird der hier entwickelte Ansatz mit den Arbeiten von Misra [Mis86] und Pohlmann [Poh91] sowie den Arbeiten von Zeigler [Zei84] über prozeßorientierte Simulationsmodelle verglichen.

### Sequentielle Simulationsmodelle  $2.1$

Um zu verstehen, wie man zu dem weiter unten beschriebenen mathematischen Modell kommt, betrachte man die Arbeitsweise eines auf einer sequentiellen Maschine laufenden Simulators für ereignisgesteuerte Simulation (Abb. 2.1). Er besteht im

 $1$ Dies zeigt, daß es sich bei der parallelen, ereignisgesteuerten Simulation eben nicht um "an entirely new approach to the problem of system simulation" handelt, wie in [Mis86] behauptet wird, sondern um eine (zugegebenermaßen nicht-triviale) Erweiterung existierender Konzepte.

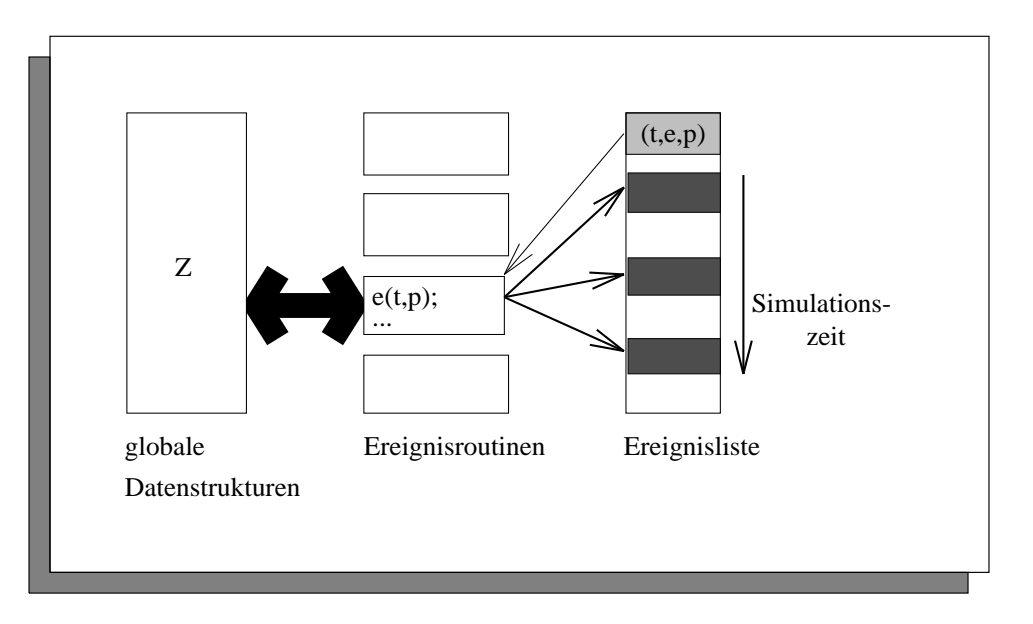

Abbildung 2.1: Sequentieller Simulator

wesentlichen aus einer Menge von Prozeduren, den sogenannten Ereignisroutinen, und einer Menge von globalen Datenstrukturen, deren Werte den Zustand des zugrundeliegenden realen Systems beschreiben. Der Aufruf einer solchen Ereignisroutine entspricht dem Eintreten eines Ereignisses in der Realitat. Innerhalb der Ereignisroutine werden dann die globalen Datenstrukturen des Simulators manipuliert, um so den Effekt des realen Ereignisses im Simulationsmodell nachzubilden. Daruber hinaus w erden im allgemeinen in einer solchen Ereignisroutine weitere Aufrufe von Ereignisroutinen veranlaßt. Diese Aufrufe sind mit Zeitstempeln versehen, die die Eintrittszeitpunkte der Ereignisse im realen System darstellen. Dies entspricht der Tatsache, daß in der Realität ein Ereignis weitere Ereignisse in der Zukunft zur Folge haben kann. (So kann beispielsweise in einer Straßenverkehrssimulation das Ereignis "Auto verläßt Kreuzung" das Ereignis "Auto kommt an Kreuzung an" für die Ankunftszeit des Autos an der nächsten Kreuzung veranlassen.) Alle auf diese Art erzeugten Aufrufe werden in einer zentralen Datenstruktur, der Ereignisliste, zwischengespeichert. Der Simulator arbeitet dann nach folgendem Verfahren:

```
while Ereignisliste nicht leer
hole Aufruf mit kleinstem Zeitstempel aus der Ereignisliste;
führe die entsprechenden Ereignisroutine aus;
füge die dabei erzeugten Aufrufe in die Ereignisliste ein;
od
```
Das Verhalten eines sequentiellen Simulators ist also im wesentlichen durch die Semantik der Ereignisroutinen gekennzeichnet, wobei sowohl die von ihnen durchgeführten Manipulationen an den globalen Datenstrukturen, als auch die von ihnen neu erzeugten Ereignisse von Interesse sind. Dies fuhrt dann zu folgender Denition:

 $\mathbf{F}$ in sequentielles, ereignisteuertes Simulationsmodell S ist ein 9-Tupel S ist ein 9-Tupel S ist ein 9-Tupel S ist ein 9-Tupel S ist ein 9-Tupel S ist ein 9-Tupel S ist ein 9-Tupel S ist ein 9-Tupel S ist ein 9-Tupe

$$
(Z,E,P,z_s,I,\varphi,\tau,\rho,\pi)
$$

wobei

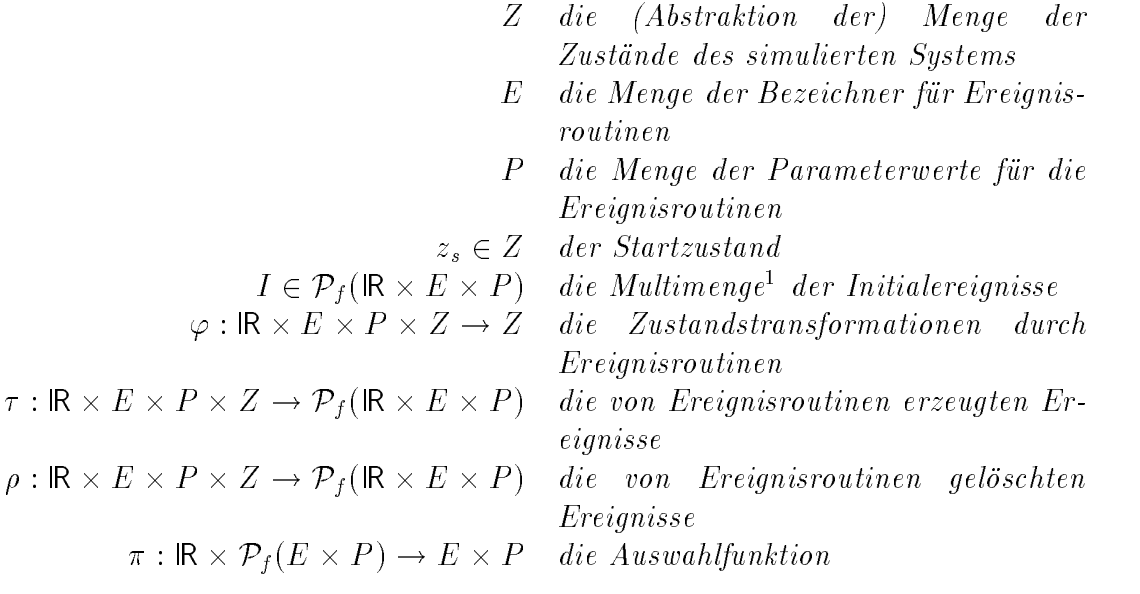

 $\ddot{a}$ tzlich gelt beschreibt und zusatzlich gelten musiken musiken musiken musiken musiken musiken musiken musiken musiken musik

$$
(1) \ \forall (t, e, p, z) \in \mathbb{R} \times E \times P \times Z : (t', e', p') \in \tau (t, e, p, z) \Rightarrow t' \ge t
$$
  

$$
(2) \ \forall (t, e, p, z) \in \mathbb{R} \times E \times P \times Z : (t', e', p') \in \rho (t, e, p, z) \Rightarrow t' \ge t
$$
  

$$
(3) \ \forall t \in \mathbb{R} \ \forall M \in \mathcal{P}_f (E \times P) : \pi (t, M) \in M.
$$

 $(3)$   $(3)$   $(2)$   $(3)$   $(2)$   $(3)$   $(4)$   $(5)$   $(6)$   $(7)$   $(8)$   $(8)$   $(9)$   $(10)$   $(11)$   $(11)$   $(11)$   $(11)$   $(11)$   $(11)$   $(11)$   $(11)$   $(11)$   $(11)$   $(11)$   $(11)$   $(11)$   $(11)$   $(11)$   $(11)$   $(11)$   $(11)$   $(11)$   $(1$ 1Anschaulich formuliert ist eine endliche Multimenge eine endliche Menge, in der Elemente mehrfach vorkommen dürfen. Die Mengenoperationen wie Vereinigung, Durchschnitt, etc. sind entsprechend definiert. Für eine Menge M bezeichne  $P_f(M)$  die Menge aller endlichen Multimengen von M.

 $E_{\text{max}}$   $\sum_{i=1}^{n}$   $\sum_{j=1}^{n}$   $\sum_{i=1}^{n}$   $\sum_{i=1}^{n}$   $\sum_{i=1}^{n}$   $\sum_{j=1}^{n}$   $\sum_{j=1}^{n}$   $\sum_{i=1}^{n}$   $\sum_{i=1}^{n}$ 

Die einzelnen Komponenten von S haben dabei die folgende Bedeutung:

- <sup>Z</sup> ist die Menge der moglichen Werte der Datenstrukturen des Simulators, zs ist der Wert dieser Datenstrukturen vor Start des Simulationslaufs.
- $\epsilon$  Ein Ereignis, d. h. ein Tripel ( $s, e, p$ ) 2 IRAE AT, soeht einen Eintrig in der Erenignisliste des Simulators dar, und zwar den mit dem Zeitstempel t versehenen Ein Ereignis, d. h. ein Tripel  $(t, e, p) \in \mathbb{R} \times E \times P$ , stellt einen Eintrag in der Er-Aufruf der Ereignisroutine  $e$ , bei dem die Parameter p an e übergeben werden. Aus Gründen der einfacheren Darstellung wurde für alle Ereignisroutinen nur ein einziger Parameter und eine gemeinsame Menge von Parameterwerten angenommen,  $p$  kann also beispielsweise ein Tupel von Parametern für  $e$  sein.
- <sup>I</sup> ist der Inhalt der Ereignisliste vor dem Start des Simulationslaufs. Da in Ereignislisten grundsatzlich dasselbe Ereignis mehrfach auftreten kann und die Anzahl der identischen Ereignisse angibt, wie oft die entsprechende Ereignisroutine aufgerufen werden muß, hat I statt einer Mengen- eine Multimengen-Struktur.
- Die Funktionen  $\varphi$ ,  $\tau$  und  $\rho$  beschreiben das Verhalten der Ereignisroutinen. Arbeitet der Simulator im Zustand zustand zustand zustand zu eine Einer der Simulator in Zustand zu einem Zust ab, so ist sein interner Zustand anschließend  $\varphi(t, e, p, z)$ . Insbesondere hat also die Ereignisroutine  $e$  außer auf den Parameter p und auf den internen Zustand z noch auf den Zeitstempel t Zugriff. Die Multimenge der von der Ereignisroutine e in diesem Fall neu erzeugten Ereignisse ist  $\tau(t, e, p, z)$ . Da hier die Moglichkeit bestehen sollte, ein Ereignis mehrfach zu erzeugen, wurde wiederum für  $\tau(t, e, p, z)$  die Multimengen-Struktur gewählt. Das gleiche gilt für die von e aus der Ereignisliste gelöschten Ereignisse  $\rho(t, e, p, z)$ . Man beachte, da  $\tau$  und  $\rho$  stets endliche Multimengen erzeugen, was für Definition 2 (s. u.) benotigt wird und in der Praxis ohnehin keine Einschrankung darstellt.
- Die Funktion dient dazu, aus einer Ereignisliste, bei der es mehr als ein Ereignis mit minimalem Zeitstempel gibt, dasjenige auszuwahlen, welches als nächstes durch die entsprechende Ereignisroutine ausgeführt werden soll. Sie dient einerseits dazu, Nicht-Determinismus bei der Ausführung der Simulation durch den Simulator zu vermeiden, kann andererseits aber auch wichtig für die korrekte Modellierung des zu simulierenden Systems sein, z.B. bei gleichzeitiger Ankunft zweier Signale an einem VLSI-Baustein. Der gemeinsame Zeitstempel ist dann der erste Parameter von  $\pi$ , der zweite Parameter ist

die Multimenge der Ereignisse ohne den Zeitstempel. Bedingung (3) besagt, da $\beta$   $\pi$  in Abhängigkeit vom Zeitstempel ein Element aus dieser Multimenge auswählt, insbesondere gilt daher  $\pi(t, \{(e, p)\})=(e, p)$ .

 $\overline{\text{B}}$ ihrer Vergangenheit (d. h. also mit einem Zeitstempel, der kleiner ist als der des Ereignisses, daß sie gerade ausführt) einplanen oder löschen kann. Genau wie in der Realitat kann bei einem ereignisgesteuerten Simulationsmodell also immer nur die Zukunft, nicht aber die Vergangenheit beeinflußt werden.

Ein sequentielles Simulationsmodell ist das, was der Anwender eines Simulators erstellt, wenn er das zu simulierende System modelliert. Die Aufgabe des Simulators ist somit nur, die entsprechenden Ereignisroutinen in der richtigen Reihenfolge mit den entsprechenden Parametern versehen aufzurufen. Diese Reihenfolge wird nun als nachstes exakt deniert. Sie spiegelt die bereits weiter oben beschriebene operationale Arbeitsweise eines Simulators wider.

### Defininition 2

 $\mathcal{S}$ ei  $\mathcal{S} = (Z, E, P, z_s, I, \varphi, \tau, \rho, \pi)$  ein sequentielles Simulationsmodell mit  $I \neq \emptyset$ . Dann heißt die (endliche oder unendliche) Folge

 $(v_i, v_i, p_i)$ <sub>i</sub> $\varepsilon$ <sub>IN</sub>;  $(v_i, v_i, p_i)$   $\subset$  **IR**  $\wedge$  **E** 

 $E = \frac{1}{2}$   $\frac{1}{2}$   $\frac{1}{2}$  $M_i$  Multimenge, gleicher Länge existieren und das folgende gilt:

1.) 
$$
z_0 = z_s
$$
 und  $M_0 = I$ . Für das Folgenglied  $(t_0, e_0, p_0)$  der Ereignisfolge gilt:  
\n $t_0 = \min\{t \in \mathbb{R} | (t, e, p) \in I\}$  (\*)  
\n $(e_0, p_0) = \pi(t_0, \{(e, p) | (t_0, e, p) \in I\})$ 

2.) Für das Folgenglied  $(t_i, e_i, p_i)$  sei

$$
z_{i+1} = \varphi(t_i, e_i, p_i, z_i)
$$

und

$$
M_{i+1} = ((M_i \setminus \{(t_i, e_i, p_i)\}) \cup \tau(t_i, e_i, p_i, z_i)) \setminus \rho(t_i, e_i, p_i, z_i)
$$

Ist  $M_{i+1} = \emptyset$ , so ist  $(t_i, e_i, p_i, z_i)$  das letzte Folgenglied der Ereignisfolge von  $S$  (d. h. die Simulation terminiert nach Abarbeitung des i-ten Ereignisses), andernfalls ist

$$
t_{i+1} = \min\{t \in \mathbb{R} | (t, e, p) \in M_{i+1} \} \quad (*)
$$

$$
(e_{i+1}, p_{i+1}) = \pi(t_{i+1}, \{(e, p) | (t_{i+1}, e, p) \in M_{i+1} \}).
$$

Zu dieser Definition ist noch folgendes zu bemerken:

- ist somit wohldefiniert.  $M_i$  entspricht dem Inhalt der Ereignisliste vor dem Abarbeiten des i-ten Ereignisses der Ereignisfolge.
- wird mit Hilfe der Funktion  $\pi$  das Ereignis ausgewählt, das als nächstes abgearbeitet werden soll. Dabei kann ein überraschendes Phänomen auftreten: Erzeugt das ausgewahlte Ereignis wiederum ein Ereignis mit demselben Zeitstempel, so ist es durchaus möglich, daß das neu erzeugte Ereignis bzgl. der Auswahlfunktion  $\pi$  "höhere Priorität" hat als das erzeugende Ereignis. Da jedoch in der Ereignisfolge die erzeugenden Ereignisse stets vor den erzeugten Ereignissen kommen, tritt es dort erst nach seinem erzeugenden Ereignis auf.
- $\begin{bmatrix}\n\mathbf{C} & \mathbf{H} & \mathbf{H} & \mathbf{H} & \mathbf{H} & \mathbf{H} \\
\mathbf{C} & \mathbf{H} & \mathbf{H} & \mathbf{H} & \mathbf{H} & \mathbf{H} \\
\mathbf{H} & \mathbf{H} & \mathbf{H} & \mathbf{H} & \mathbf{H}\n\end{bmatrix}$ fur unendlic he Ereignisfolgen ((ti; ei; pi))i2IN die Folge der Zeitpunkte (ti)i2IN beschrankt sein. Dies ist z. B. bei einem Simulationsmodell der Fall, bei dem am Anfang nur zwei Ereignisse mit den Zeitstempeln 1 und 2 vorhanden sind und bei dem bei der Ausfuhrung eines Ereignisses mit Zeitstempel <sup>t</sup> ein neues Ereignis mit dem Zeitstempel  $t/2 + 1$  erzeugt wird. Dies führt insbesondere dazu, da das Ereignis mit dem Zeitstempel 2 nicht zur Ereignisfolge gehort und der Zeitpunkt 2 im Simulationsmodell somit nie auftritt, da anschaulich gesprochen die Ereignisse sich kurz vor diesem Zeitpunkt überstürzen. Der Modellierer kann also auf diese Art \Endlosschleifen" modellieren!

## 2.2 Verteilte Simulationsmodelle

Will man den im vorherigen Abschnitt skizzierten sequentiellen Simulator parallelisieren, so ergeben sich zunachst zwei grundsatzliche Moglichkeiten: Einmal ist es möglich, Teilkomponenten des Simulators, wie etwa den Zugriff auf die Ereignisliste, auf mehrere Prozessoren auszulagern, zum anderen besteht die Moglichkeit, mehrere Ereignisse (d. h. die Prozeduren, die die Ereignisroutinen reprasentieren) parallel auszufuhren.

Die erstere Methode hat bereits den generellen Nachteil, daß es in einem Simulator ohnehin nur wenige Teilkomponenten gibt und somit der auf diese Art vorhandene Parallelismus von vornherein stark beschrankt ist. Weiterhin ergaben sich bei praktischen Versuchen mit diesem Parallelisierungsansatz bedingt durch die starken

Abhangigkeiten zwischen den Teilkomponenten keine nennenswerte Beschleunigungen (vgl. etwa [JCRB89]).

Will man mehrere Ereignisse gleichzeitig ausführen, so stößt man sofort auf das Problem, daß die Ausführung eines Ereignisses die globalen Datenstrukturen verändert und somit prinzipiell die Ausführung aller (bzgl. der Ereignisfolge) nachfolgenden Ereignisse beein
ussen kann, ein gleichzeitiges Ausfuhren mehrerer Ereignisse also zunächst nicht möglich ist. Eine Lösung des Problems findet sich für viele Modelle darin, daß die Ereignisroutinen jeweils nur auf bestimmte, disjunkte Teile der globalen Datenstrukturen zugreifen. In diesem Fall kann man das gesamte Simulationsmodell in Teilmodelle zerlegen, wobei alle Ereignisroutinen, die auf dieselben Datenstrukturen zugreifen, in einem Teilmodell zusammengefaßt werden. Dabei werden jedoch bei der Ausführung von Ereignissen im Regelfall Ereignisse neu erzeugt, die zu einem anderen Teilmodell gehoren, falls es sich nicht um den trivial parallelisierbaren Fall von vollig unabhangigen Teilmodellen handelt (Abb. 2.2).

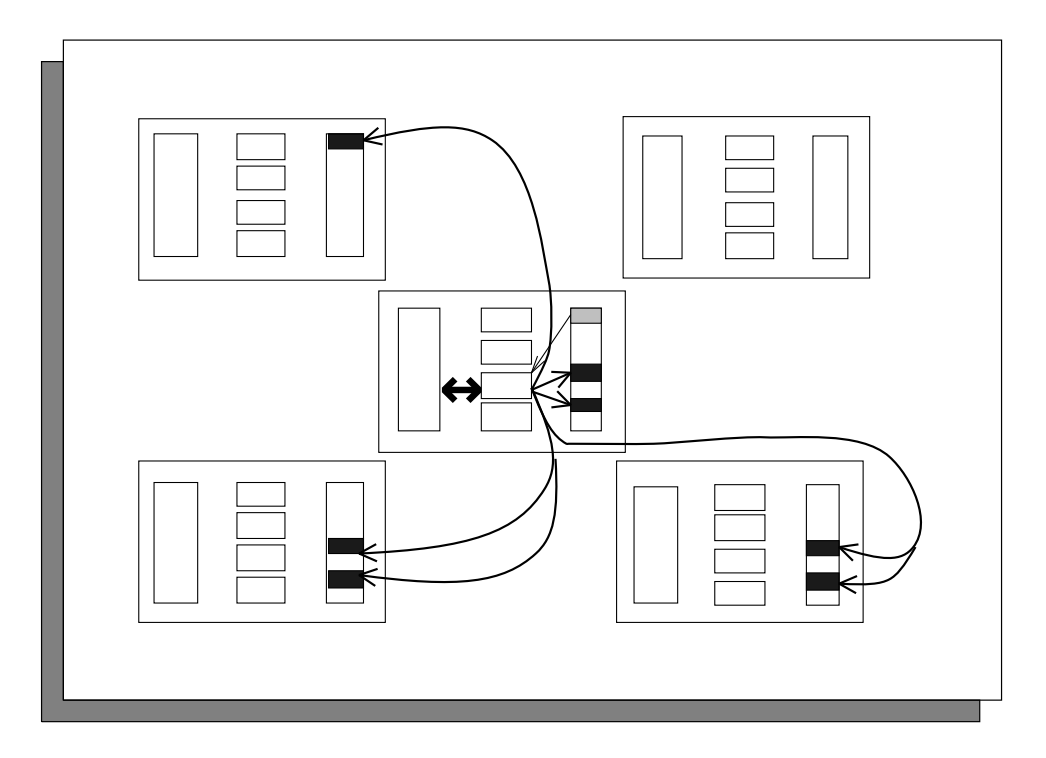

Abbildung 2.2: Verteilter Simulator aus fünf Teilmodellen

Diese Überlegungen führen dann zu folgender Definition:

 $\overline{D}$   $\overline{D}$   $\overline{D}$   $\overline{D}$   $\overline{D}$   $\overline{D}$  is ein n-factor simulations of  $\overline{D}$  is einergoing simulations of  $\overline{D}$   $\overline{D}$   $\overline{D}$   $\overline{D}$   $\overline{D}$   $\overline{D}$   $\overline{D}$   $\overline{D}$   $\overline{D}$   $\overline{D}$   $\overline{D}$ 9-Tupel

 $((Z_1,\ldots,Z_n),(E_1,\ldots,E_n),F,(Z_s,\ldots,Z_s),I\, ,(\varphi_1,\ldots,\varphi_n), (T_1,\ldots,T_n),(\rho_1,\ldots,\rho_n),\pi)$ wobei Zi die Menge der Zustande des i-ten Teilmodells  $E_i$  die Menge der Bezeichner für Ereignisroutinen des *i*-ten Teilmodells <sup>P</sup> die Menge der Parameterwerte fur die Ereignisroutinen  $(z_s^-, \ldots, z_s^+) \in \mathcal{Z}_1 \times \ldots \times$ die Startzustände der einzelnen Teilmodelle  $I \in \mathcal{P}_f(\mathbb{R} \times E \times P), \quad E = \bigcup_{i=1}^n I$  $\varphi_i : \mathbb{R} \times E_i \times P \times Z_i \rightarrow$ die Multimenge der Initialereignisse aller Teilmodelle ! Zi die lokalen Zustandstransformationen durch Ereignisroutinen des i-ten Teil $model$ ls is a finite subset of the set of  $\mathcal{E}$  is a finite subset of the  $\mathcal{E}$  $\rho_i : \mathbb{R} \times E_i \times P \times Z_i \to \mathcal{P}_f(\mathbb{R} \times E \times P)$ die von den Ereignisroutinen des i-ten Teilmodells erzeugten Ereignisse  $\pi : \mathbb{R} \times \mathcal{P}_f (E \times P) \to P$ die von den Ereignisroutinen des i-ten Teilmodells gelöschten Ereignisse  $zlich\hspace{1mm}gelten$ die globale Auswahlfunktion beschreibt und zusatzlich gelten musikert und zusatzlich gelten musikert und zusatzlich gelten musikert und zu

$$
f_{\rm{max}}
$$

$$
(1) \forall i, j \in \{1, \ldots, n\} : i \neq j \implies E_i \cap E_j = \emptyset
$$
  
\n
$$
(2) \forall i \in \{1, \ldots, n\} \forall (t, e, p, z) \in \mathbb{R} \times E_i \times P \times Z : (t', e', p') \in \tau_i(t, e, p, z) \implies t' \ge t
$$
  
\n
$$
(3) \forall i \in \{1, \ldots, n\} \forall (t, e, p, z) \in \mathbb{R} \times E_i \times P \times Z : (t', e', p') \in \rho_i(t, e, p, z) \implies t' \ge t
$$
  
\n
$$
(4) \forall t \in \mathbb{R} \forall M \in \mathcal{P}_f(E \times P) : \pi(t, M) \in M.
$$

Ein Tripel  $(t, e, p) \in \mathbb{R} \times E \times P$  heißt Ereignis in  $S_n$ .

Hierzu ist folgendes zu bemerken:

• Die 9-Tupel  $(Z_i, E_i, P, z_s^*, \{(t, e, p) \in I | e \in E_i\}, \varphi_i, \tau_i, \rho_i, \pi)$  stellen sequentielle Simulationsmodelle dar, die außer sich selbst auch anderen Modellen Ereignisse einplanen bzw. löschen können. (Die Werte, die  $\tau_i$  und  $\rho_i$  annehmen können, sind Multimengen über der Menge *aller* Ereignisse.) Die Ereignisroutinen der

einzelnen Teilmodelle konnen dabei nur auf ihren eigenen Zustand zugreifen, nicht auf die Zustande anderer Teilmodelle, wie man am Denitionsbereich der Funktionen  $\tau_i$ ,  $\rho_i$  und  $\varphi_i$  erkennt.

- Ein 1-fach verteiltes Simulationsmodell ist ein sequentielles Simulationsmodell.
- den Ereignislisten der verschiedenen Simulatoren den kleinsten Zeitstempel des gesamten Systems tragen können. Ein Beispiel für eine solche Auswahlfunktion ist z. B. die Vergabe von Prioritäten für die Simulationsmodelle und für die Ereignisroutinen innerhalb der einzelnen Simulationsmodelle.
- men und besagt, daß die Bezeichner für Ereignisroutinen eindeutig innerhalb des Gesamtmodells gewahlt werden mussen.

Analog zu Definition 2 ließe sich auch hier die Ereignisfolge eines verteilten Simulationsmodells denieren, doch wird dies auf den nachsten Abschnitt verschoben, da das dort eingeführte "Verschmelzen von Teilmodellen" diese Definition stark vereinfacht.

## 2.3 Verschmelzen von Teilmodellen

Bei einer Vielzahl der in der Praxis auftretenden verteilten Simulationsmodelle ubersteigt die Anzahl der T eilmodelle bei weitem die Anzahl der Prozessoren des für die Simulation zur Verfügung stehenden Parallelrechners. Beispielsweise kann man bei VLSI-Schaltungen jedes Gatter als ein eigenes Teilmodell auffassen, was je nach Schaltung unter Umständen zu zehntausenden von Teilmodellen führen kann. Naturlic h kann man sich auf den Standpunkt stellen, da es in der Verantwortung des Modellierers liegt, das verteilte Simulationsmodell so zu gestalten, daß es die gewunsc hte Anzahl von Teilmodellen enthalt. (Bei VLSI-Schaltungen ware es z. B. möglich, größere Einheiten wie Speicher, ALU etc. jeweils als ein Teilmodell darzustellen.) Dies hätte jedoch den Nachteil, daß für jede Prozessorzahl ein neues Modell entworfen werden muß. Weiterhin wäre es damit Aufgabe des Modellierers, für eine gleichmaige Verteilung der Rechenlast auf die einzelnen Knoten zu sorgen, was von der verwendeten Hardware, Compiler etc. abangig ist und daher eigentlich nichts mehr mit dem Simulationsmodell zu tun haben sollte.

Eine andere Moglichkeit besteht darin, durch Multithreading oder Multitasking mehrere Simulatoren quasi-parallel auf jeweils einem Prozessor ablaufen zu lassen. Dies ist eine durchaus praktikable Losung, solange sich die Anzahl der Teilmodelle in Grenzen halt; bei der Simulation eines VLSI-Bausteins mit zehntausenden von Gattern ist dies jedoch schon aus Gründen der Effizienz nicht mehr sinnvoll, da der Verwaltungsaufwand zu hoch wird.

Eine weitere Moglichkeit besteht darin, mehrere Teilmodelle durch mathematische Operationen zu einem einzigen neuen Teilmodell zusammenzufassen. Dies kann dann beim Start der Simulation automatisch geschehen, erfordert also keine Ande rungen durch den Modellierer am Simulationsmodell. Die Idee dabei ist, die Datenstrukturen der entsprechenden Teilmodelle zusammenzufassen und die jeweilige Ereignisroutine nur auf dem Teil der Datenstruktur ablaufen zu lassen, der zu demjenigen Teilmodell gehort, von dem die Ereignisroutine stammt (Abb. 2.3). Dies fuhrt

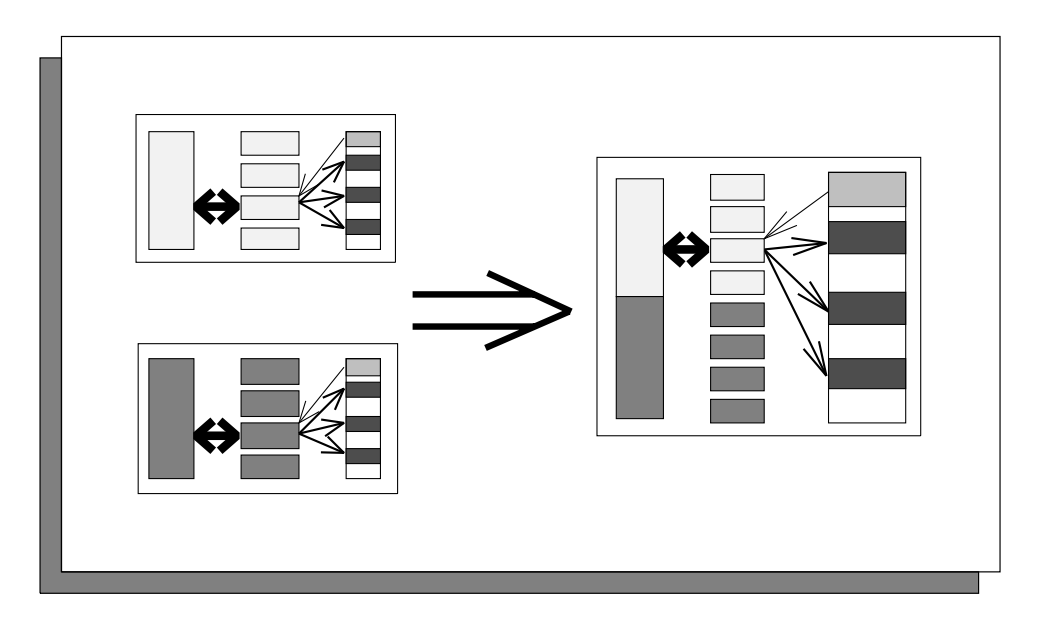

Abbildung 2.3: Verschmelzen von Teilmodellen

zu folgender Definition:

### Defininition 4

 $S_n = ((Z_1, \ldots, Z_n), (E_1, \ldots, E_n), P, (Z_s^*, \ldots, Z_s^*), I, (\varphi_1, \ldots, \varphi_n), (T_1, \ldots, T_n), (\rho_1, \ldots, \rho_n), \pi)$ 

ein n-fach verteiltes Simulationsmodell,  $k \in \mathbb{N}$ ,  $k \leq n$  und  $P = \{P_1, \ldots, P_k\}$  eine Partition von  $\{1 \ldots n\}$   $(d \cdot h \cdot \bigcup_j P_j = \{1 \ldots n\}, \forall i \neq j : P_i \cap P_j = \emptyset$ ). Dann ist das  $k$ -fach verteilte Simulationsmodell

$$
S_n^P = ((\hat{Z}_1, \ldots, \hat{Z}_k), (\hat{E}_1, \ldots, \hat{E}_k), P, (\hat{z}_s^1, \ldots, \hat{z}_s^k), I, (\hat{\varphi}_1, \ldots, \hat{\varphi}_k), (\hat{\tau}_1, \ldots, \hat{\tau}_k), (\hat{\rho}_1, \ldots, \hat{\rho}_k), \pi)
$$

Für  $P_i = \{i_1, \ldots, i_l\}$  sei  $\omega_i = \omega_{i_1} \wedge \ldots \wedge \omega_{i_l}$  $E_i = E_{i_1} \cup \ldots \cup E_{i_l}$  $z_s^{\cdot} = (z_s^{\cdot}, \ldots, z_s^{\cdot},)$ 

$$
\varphi_i : \mathsf{IR} \times E_i \times P \times Z_i \to Z_i
$$

$$
\hat{\varphi}_i(t, e, p, (z_1, \dots, z_l)) = (u_1, \dots, u_l)
$$

$$
\text{mit } u_k = \begin{cases} \varphi_{i_k}(t, e, p, z_k) & \text{falls } e \in E_{i_k} \\ z_k & \text{sonst} \end{cases}
$$

$$
\hat{\tau}_i : \mathsf{IR} \times \hat{E}_i \times P \times \hat{Z}_i \to \mathcal{P}_f(\mathsf{IR} \times \bigcup_j \hat{E}_j \times P)
$$

 $\hat{\tau}_i(t, e, p, (z_1, \ldots, z_l)) = \tau_{i_k}(t, e, p, z_k) \text{ mit } e \in E_{i_k} \text{ (k ist eindeutig!)}$ 

$$
\hat{\rho}_i : \mathbb{R} \times \hat{E}_i \times P \times \hat{Z}_i \to \mathcal{P}_f(\mathbb{R} \times \bigcup_j \hat{E}_j \times P)
$$

$$
\hat{\rho}_i(t, e, p, (z_1, \dots, z_l)) = \rho_{i_k}(t, e, p, z_k) \text{ mit } e \in E_{i_k}
$$

nem einzigen zusammengefaßt, man erhält also ein sequentielles Simulationsmodell. Dies kann man dazu benutzen, die Ereignisfolge eines verteilten Simulationsmodells zu definieren:

**Defininition 5** Sei  $S_n$  ein n-fach verteiltes Simulations modell und  $(t_i, e_i, p_i)_{i \in \mathbb{N}}$  die  $E$ reignisfolge von  $\mathcal{S}_n^{\{\{1,\ldots,n\}\}}$ . Dann heißt  $(t_i, e_i, p_i)_{i\in\mathbb{N}}$  die Ereignisfolge von  $\mathcal{S}_n$ .

 $fodge$  des k-ten Teilmodells von  $S_n$ .  $f_{\mu}$ e des k-ten Teilmodel ls von Sn.

wie folgt definiert:

Um sich diesen Begriff zu veranschaulichen, denke man daran, daß ein sequentieller Simulator, der Sff1;:::;ngg <sup>n</sup> simuliert, immer das Ereignis mit dem kleinsten Zeitstempel seiner Ereignisliste ausfuhrt. Man stelle sich nun einmal vor, er wurde die Ereignisse in mehreren Ereignislisten, nach Teilmodellen getrennt verwalten. In diesem Fall würde er dann immer das Ereignis mit dem global kleinsten Zeitstempel aller Teilmodelle ausführen. Tatsächlich ist er aber an diese Reihenfolge nicht gebunden. Vielmehr darf er jedes Ereignis ausfuhren, das den kleinsten Zeitstempel der Ereignisliste seines Teilmodells tragt, wenn sichergestellt ist, da nicht noch bei der Ausführung von Ereignissen anderer Teilmodelle ein Ereignis für sein Teilmodell entsteht, das einen kleineren Zeitstempel tragt. Anders formuliert ist er nur an die Reihenfolge der Ereignisse in den Ereignisfolgen seiner Teilmodelle, nicht aber an deren Reihenfolge in der Ereignisfolge des gesamten Modells gebunden. Somit konnen die Ereignisse der Ereignisfolgen der Teilmodelle von mehreren, parallel arbeitenden sequentiellen Simulatoren ausgeführt werden. Dabei müssen die Simulatoren jedoch u. U. solange mit der Ausführung eines Ereignisses warten, bis sichergestellt ist, daß es sich um das nachste Ereignis ihrer Ereignisfolge handelt. Dies ist das zentrale Problem bei der parallelen, ereignisgesteuerten Simulation. Die verschiedenen Ansatze dazu werden in Kapitel 3 beschrieben.

## 2.4 Vergleich des Modellbegriffs mit anderen Arbeiten

Beim Vergleich des eben geschilderten Modellbegriffs mit anderen Arbeiten ist generell zu bemerken, daß in den meisten Arbeiten über verteilte Simulation der Begriff des Simulationsmodells ausschließlich informell benutzt wird, da dort effiziente Simulationsalgorithmen für Parallelrechner im Vordergrund stehen. Im folgenden wird auf die Arbeit von drei Autoren eingegangen, bei denen dieser Begriff formaler gefaßt wird.

In [Mis86] wird von Misra der Begriff des physischen Systems (physical system) eingefuhrt. Dieses besteht aus einer Menge von physischen Prozessen (physical processes), die sich gegenseitig Nachrichten zuschicken konnen. Dies geschieht in Nullzeit, so daß jeder Nachricht ein (Simulations-)Zeitpunkt zuordenbar ist. (Nachrichtenlaufzeiten werden durch Untatigkeitsphasen des entsprechenden physischen Prozesses beim Senden oder Empfangen der Nachricht modelliert.) An ein solches Modell werden zwei Anforderungen gestellt:

Realizability: Die Nachrichten, die ein physischer Prozeß zum Zeitpunkt t sendet, hangen nur von seinem Anfangszustand, von <sup>t</sup> und von den Nachrichten ab, die er bis einschließlich  $t$  erhalten hat.

Predictability: Falls es einen Zyklus von physischen Prozessen gibt, d. h. physische Prozesse  $pp_1, \ldots, pp_n$ , bei denen  $pp_i$  an  $pp_{i+1}$  Nachrichten senden kann, muß es für jeden Zeitpunkt t und für jeden Zyklus einen physischen Prozeß des Zyklus und ein  $\epsilon > 0$  geben, so daß aus den Nachrichten, die der physische Prozeß bis einschließlich t empfängt, die Nachrichten, die er bis  $t + \epsilon$  entlang des Zyklus sendet, bestimmbar sind.

Diese zwei Bedingungen sollen eine Art Wohldeniertheit garantieren, in dem Sinne, daß sämtliche Nachrichten, die innerhalb des physischen Systems bis zu einem gegebenen Zeitpunkt verschickt werden, aus dem Anfangszustand des Systems berechenbar sind. Ein großes Problem ist dabei, daß sämtliche Begriffe nur sehr informell definiert sind, so daß man eigentlich nicht von einem mathematischen Modell sprechen kann.

Pohlmann greift in [Poh91] die Ideen von Misra auf und formalisiert sie mit Hilfe des Berechnungsmodells von Broy [Bro82]. Ein Simulationsmodell besteht dort aus einem gerichteten Graphen, bei dem sich die Knoten entlang der Kanten Nachrichten (d. h. Ereignisse) zuschicken. Der Zeitbegriff ist diskretisiert, so daß das Verhalten einer Kante durch eine unendliche Folge von Nachrichten und \Ticks" (Zeichen fur "Keine Nachricht zu diesem Zeitpunkt") beschrieben werden kann. Das Verhalten der Knoten wird durch Funktionen speziziert, die den Nachrichtenstrom einer aus einem Knoten herausführenden Kante als Funktion der Nachrichtenströme der in den Knoten hereinführenden Kanten beschreibt (Abb. 2.4). Führt man einen Vektor ein, der für den Nachrichtenstrom jeder Kante eine Variable enthält, so läßt sich aus diesen Funktionen eine Fixpunktgleichung für diesen Vektor aufstellen. Bei gewissen Zusatzbedingungen ahnlich denen von Misra ist dieser Fixpunkt eindeutig. Die Aufgabe eines Simulators ist es, den Fixpunkt zu berechnen. In [Poh91] werden einige bekannte Verfahren der parallelen, ereignisgesteuerten Simulation als spezielle Fixpunktiterationen dargestellt.

Das Hauptproblem mit den Modellen von Misra und Pohlmann ist die Tatsache, da die Funktionen, die das Verhalten der physischen Prozesse bzw. Knoten beschreiben, von allen bis zum Zeitpunkt des zu simulierenden Ereignisses eingetroffenen Nachrichten abhängen. In allen gängigen Simulationssprachen und natürlich auch in mit konventionellen imperativen Sprachen implementierten Simulatoren hat man statt dessen Datenstrukturen, deren Werte nicht die Historie, sondern den Endzustand des bisher eingegangenen Nachrichtenstroms widerspiegeln. Dies ist auch schon aus Gründen des begrenzten Speicherplatzes sinnvoll. Ein Anwender, der verteilte Simulationsalgorithmen, die mit Hilfe der erwahnten Modelle formuliert sind, in Implementierungen umsetzen will, hat daher einiges an Arbeit zu leisten.

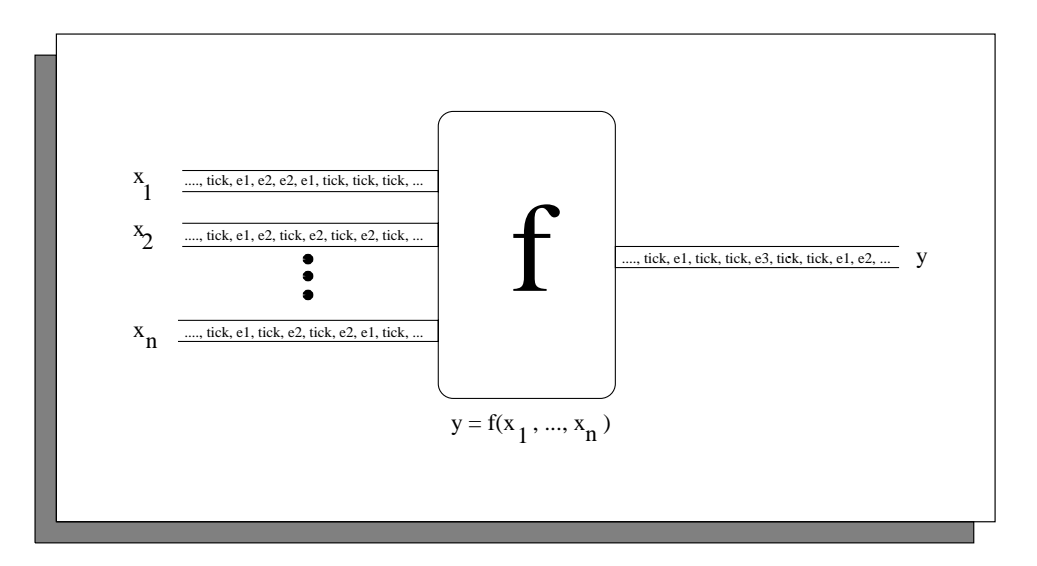

Abbildung 2.4: Pohlmanns verteiltes Simulationsmodell

Weiterhin ist in diesen Modellen keine Moglichkeit vorgesehen, Ereignisse wieder zu löschen. Dies ist in praktischen Anwendungen jedoch häufig notwendig. Ein Ausweg besteht dann nur darin, spezielle Lösch-Nachrichten zu schicken, die den Einfluß der zugehorigen Ereignisnachricht auf das Verhalten des entsprechenden Knoten annulieren. Zusammenfassend kann man sagen, daß sich die Modelle wohl eher für theoretische Betrachtungen eignen.

Eine größere Ähnlichkeit besteht zwischen den hier eingeführten Simultionsmodellen und den Arbeiten von Zeigler (eine umfassende Darstellung ist [Zei84]). Im Unterschied zu den hier entwickelten Begriffen handelt es sich dort jedoch um die prozeßorientierte Sicht der ereignisgesteuerten Simulation. Der zentrale Begriff dabei ist das DEVS ( $=$  Discrete EVent System specification, vgl. Abb. 2.5). Ein DEVS besteht dabei aus einer Menge von Zustanden <sup>S</sup> mit Zustandsdauerfunktion ta, einer Menge von externen Ereignissen X, sowie zwei Ubergangsfunktionen  $\delta_{\phi}$ und  $\delta_{ex}$ . Befindet sich ein DEVS im Zustand  $s \in S$ , so verharrt es darin so lange, bis entweder die Zeit  $ta(s)$  abgelaufen ist, oder ein externes Ereignis  $x \in X$  eintrifft. Ist die Zeit von s abgelaufen, so geht das DEVS anschließend in den Zustand  $\delta_{\phi}(s)$ . Ist ein externes Ereignis  $x$  eingetroffen und ist seit dem Wechsel in den Zustand  $s$  die Zeit  $e < ta(s)$  vergangen, so geht das DEVS in den Zustand  $\delta_{ex}(s,e,x)$ . In beiden Fällen beginnt die "Uhr" des neuen Zustands dann wieder von 0 an zu laufen.

Ein Anwender, der ein DEVS simulieren möchte, übergibt dem Simulator nicht nur die Beschreibung des DEVS, sondern auch einen Startzustand  $s \in S$  mit bereits 2 <sup>S</sup> mit bereits abgelaufener Zeit <sup>e</sup> und eine endliche Menge mit Zeitstempeln versehener externer Ereignisse  $\{(x_i, t_i)\}\$ , wobei die  $t_i$  in einem Zeitintervall [a, b] liegen. Der Simulator

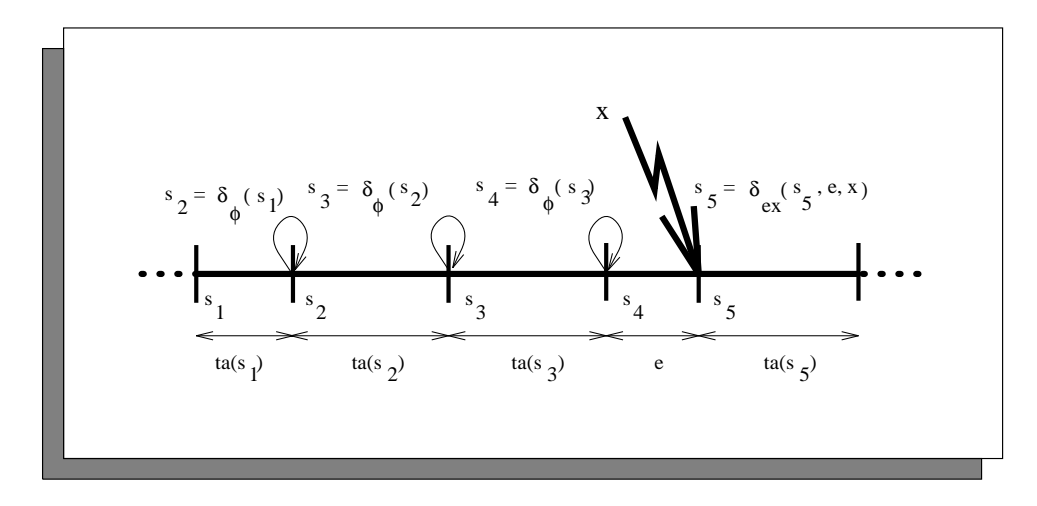

Abbildung 2.5: Zeiglers DEVS

berechnet dann den Verlauf der Zustände des DEVS im Intervall  $[a, b]$ , also eine Abbildung  $[a, b] \rightarrow S$ .

Vergleicht man dies mit hier eingeführten Begriff des sequentiellen Simulationsmodells, so ergeben sich deutliche Ahnlichkeiten: In beiden Fällen spezifiziert der Anwender einen Startzustand, Zustandsübergänge, die das System selbst erzeugt (erzeugte Ereignisse bzw. Zustandsübergänge) und "von außen" erzeugte Zustandsuberg ange (initiale bzw. externe Ereignisse). Der Simulator errechnet daraus die Folge der tatsächlich durchgeführten Zustandsübergänge (Ereignisfolge bzw. Zustandsverlauf).

Das Analogon zu dem hier eingeführten Begriff des verteilten Simulationsmodells gibt es auch bei Zeigler, nämlich das "Multikomponenten-DEVS in modularer Form". Dieses besteht aus einer Menge von DEVS, bei denen nach Ablauf der Zeit eines Zustands zusätzlich zum Übergang in den neuen Zustand von dem entsprechenden DEVS externe Ereignisse für andere DEVS generiert werden, die diese wie alle anderen externen Ereignisse behandeln. Interessanterweise braucht auch Zeigler dabei eine Auswahlfunktion, die aus einer Menge von DEVS, bei denen die \Uhren" ihrer Zustande gleichzeitig abgelaufen sind, dasjenige DEVS auswahlt, dessen Zustandsanderung zuerst ausgefuhrt wird.

Obwohl der von Zeigler benutzte Modellbegriff große Ähnlichkeit mit dem für diese Arbeit entwickelten Begriff hat, ist er doch für völlig andere Zwecke entwickelt worden, nämlich zur Beschreibung von hierarchisch strukturierten Simululationsmodellen. Das hier entwickelte Modell wurde dagegen gezielt als Grundlage fur die Beschreibung der Voraussetzungen und der Arbeitsweise paralleler Synchronisationsverfahren entwickelt und wird entsprechend in Kapitel 3 eingesetzt.

## Kapitel 3

# Stand der Forschung in der parallelen, ereignisgesteuerten Simulation

In diesem Kapitel werden zunachst die grundsatzlichen Vorgehensweisen bei der parallelen Realisierung ereignisteuerter Simulatoren sowie die dabei auftretenden Probleme erläutert. Für diese Probleme gibt es zwei grundsätzliche Lösungsansätze, die im Anschluß daran geschildert werden. Weiterhin werden Methoden beschrieben, mit deren Hilfe man analysieren kann, wie gut sich ein verteiltes Simulationsmodell für parallele Simulation eignet. Als Abschluß dieses Kapitels wird eines der bekanntesten parallelen Simulationssysteme vorgestellt und auf die dort erzielten Geschwindigkeitsgewinne eingegangen. Da es bereits gute U bersichtsartikel zum Gebiet der parallelen, ereignisgesteuerten Simulation gibt (z. B. [Fuj90, RW89]), wurde dieses Kapitel bewußt knapp und übersichtlich gehalten, wobei im Gegensatz zu den bisher existierenden Ubersichten der in Kapitel 2 entwickelte Formalismus als einheitliche Grundlage benutzt und der Schwerpunkt gemäß den später in dieser Arbeit untersuchten Aspekten gewahlt wurde.

Im folgenden bezeichnet

 $S_n = ((E_1, \ldots, E_n), P, (z_s^*, \ldots, z_s^*), I, (\varphi_1, \ldots, \varphi_n), (z_1, \ldots, z_n), (\rho_1, \ldots, \rho_n), \pi)$ 

stets ein *n*-fach verteiltes Simulationsmodell und  $(t_i, e_i, p_i)_{i \in \mathbb{N}}$  seine Ereignisfolge. weiterhin bezeichne  $(t_i, e_i, p_i)_{i \in \mathbb{N}}$ ,  $\kappa \in \mathbb{N}$  die Ereignisfolge des  $\kappa$ -ten Simulationsmodells.

## 3.1 Das zugrundeliegende Parallelisierungskonzept

Wie in Kapitel 2.2 bereits erlautert, besteht die Grundidee der parallelen, ereignisgesteuerten Simulation darin, mehrere Ereignisroutinen gleichzeitig auf mehreren Knoten eines Parallelrechners auszuführen. Da verteilte, ereignisgesteuerte Simulationsmodelle entsprechend Definition 3 gerade so konstruiert wurden, daß Ereignisse verschiedener Teilmodelle auf disjunkten Datenstrukturen ausgeführt werden, wird dazu jedem Teilmodell ein eigener Simulator, logischer Prozeß (LP)<sup>1</sup> genannt, zugeordnet. Dieser ist im Prinzip genauso aufgebaut wie ein sequentieller Simulator (vgl. Abb. 2.2), enthalt also neben den globalen Datenstrukturen und Ereignisroutinen auch eine eigene Ereignisliste. Wie am Ende von Kapitel 2.3 bereits ausgefuhrt wurde, kann er im Prinzip genauso wie ein sequentieller Simulator arbeiten, d. h. das jeweils vorderste Ereignis seiner Ereignisliste ausfuhren und ggf. neue Ereignisse erzeugen. Das zentrale Problem dabei ist jedoch, daß er dazu sicher sein muß, nicht noch von einem anderen LP ein Ereignis eingeplant zu bekommen, das in der Ereignisfolge seines Teilmodells vor dem vordersten Ereignis seiner Ereignisliste kommt, d. h. beim Eintreffen zum vordersten Ereignis seiner Ereignisliste würde. In der Literatur ist dies als "Time-Advancement-Problem" bekannt, präzise läßt es sich wie folgt formulieren:

Der LP des k-ten Temmodens habe die Elemente  $(i_1^*, e_1^*, p_1^*) \dots (i_j^*, e_j^*, p_j^*)$  seiner Ereignisfolge bereits ausgeführt. Wann kann er sicher sein, daß das vorderste Element seiner Ereiginsliste  $\left( \iota_{i+1}^-, \iota_{i+1}^-, p_{i+1}^-\right)$  ist:

Eine einfache Antwort auf diese Frage lautet: Dann, wenn er das Ereignis mit dem kleinsten Zeitstempel aller Ereignislisten aller LPs besitzt (bzw. das von  $\pi$  ausgewählte Ereignis, falls es mehrere solche gibt). Diese Lösung des Time-Advancement-Problems führt aber im allgemeinen dazu, daß zu jedem Zeitpunkt immer nur ein einziges Ereignis ausgeführt wird, so daß man statt paralleler Simulation eine über mehrere Rechnerknoten verteilte sequentielle Simulation erhält. Ein gewisses Maß an Parallelismus ist dann möglich, wenn  $\pi$  keine Rolle spielt, d. h.  $S_n$  für beliebige  $\pi$  dieselbe Ereignisfolge erzeugt. In diesem Fall können alle LPs, die ein Ereignis mit minimalem Zeitstempel besitzen, dieses ausführen. In [Sou92] findet man ein realistisches Beispiel (VLSI-Simulation mit einheitlicher Signallaufzeit), wo mit dieser Methode tatsächlich Geschwindigkeitsgewinne gegenüber sequentiellen Simulationen erzielt wurden. Die Methode setzt aber grundsätzlich voraus, daß in der

 $1$ Dieser Begriff stammt ursprünglich aus [Mis86] als Gegensatz zu dem dort verwendeten Begriff des physischen Prozesses, ist aber mittlerweile in der Literatur allgemein gebrauchlich und wird daher auch hier durchgangig verwendet.

Ereignisfolge von  $S_n$  immer wieder ausreichend viele Ereignisse mit identischen Zeitstempeln auftreten und diese auch noch zu unterschiedlichen Teilmodellen gehoren. Im übrigen gibt es zwei grundsätzliche Lösungen des Time-Advancement-Problems:

Bei den konservativen Synchronisationsverfahren versucht jeder LP untere Schranken für die Zeitstempel der Ereignisse zu finden, die er noch von anderen LPs eingeplant bekommen kann. Liegt der Zeitstempel des vordersten Ereignisses seiner Ereignisliste unter dieser Schranke, so kann er das Ereignis ausfuhren, andernfalls muß er so lange warten, bis er eine neue (höhere) Schranke gefunden hat.

Bei den optimistischen Synchronisationsverfahren geht ein LP grundsatzlich davon aus, daß er das vorderste Ereignis seiner Ereignisliste ausführen darf. Bevor er dies tut, legt er jedoch eine Kopie der Datenstrukturen seines Teilmodells an. Stellt sich dann später heraus, daß er ein oder mehrere Ereignisse zu früh ausgeführt hat, so werden die Datenstrukturen auf den Stand nach der letzten korrekten Ausfuhrung eines Ereignisses gebracht, irrtümlich für sich und andere LPs erzeugte Ereignisse annulliert und anschließend alle verfrüht ausgeführten Ereignisse erneut ausgeführt.

Beide Verfahren werden weiter unten noch ausführlich beschrieben. Auf eine Besonderheit des Time-Advancement-Problems im Zusammenhang mit gleichzeitigen Ereignissen soll jedoch hier schon naher eingegangen werden: Man stelle sich vor, ein LP hätte für ein gewisses  $t$  alle Ereignisse der Ereignisfolge seines Teilmodells mit Zeitstempeln  $\leq t$  empfangen und diejenigen mit Zeitstempeln  $\leq t$  bereits ausmit Zeitstempeln <sub>–</sub> tempfangen und diejenigen im Zeitstempeln (te bereite aus-<br>geführt. Da die Ausführung eines Ereignisses nur von den Datenstrukturen des LPs und dem auszuführenden Ereignis abhängt, kann der LP auch alle Ereignisse mit Zeitstempel t ausführen, wobei er sich allerdings an die durch  $\pi$  vorgegebene Reihenfolge halten muß. Das Problem ist dabei jedoch, daß er diese Reihenfolge nicht ausschlielich aus den lokal bei ihm vorhandenen Ereignissen berechnen kann, da  $\pi$  sämtliche zum Simulationszeitpunkt t bei allen LPs vorhandenen Ereignisse berücksichtigt. Folglich kann ein LP nur dann beurteilen, ob die Ausführung eines Ereignisses korrekt ist, wenn er sämtliche Ereignisse mit Zeitstempel  $\leq t$  der <sup>t</sup> der Ereignisfolge von Sn kennt. Somit muten sich samtliche LPs standig uber die im gesamten Simulationssystem vorhandenen Ereignisse informieren, was zu einem unvertretbar hohen Aufwand führen würde. Dies läßt sich umgehen, wenn man für  $\pi$ fordert, daß für jedes Teilmodell die Reihenfolge der Ereignisse mit identischen Zeitstempeln in seiner Ereignisfolge unabhangig von den Ereignissen anderer Teilmodelle ist. Präzise läßt sich das wie folgt formulieren:

Sei  $\kappa \in \mathbb{N}$  und  $(\iota_i^*, e_i^*, p_i^*)_{a \leq i \leq b}$  eine endliche Teilfolge der Ereignisfolge des  $\kappa$ -ten  $\sum_{i=1}^{n} \sum_{i=1}^{n} \sum_{j=1}^{n} \sum_{j=1}^{n}$ 

$$
t_i = t_{i+1} \ \forall \ a \leq i \leq b
$$

sowie

$$
t_b \neq t_{b+1}.
$$

Weiterhin sei  $M \subseteq (\bigcup_{i \neq k} E_i) \times P$  beliebig, aber endlich.

Ist

$$
\pi(t_a, M \cup \{(e_a, p_a), \ldots, (e_b, p_b)\}) \in \{(e_a, p_a), \ldots, (e_b, p_b)\},\
$$

so ist

$$
\pi(t_a, M \cup \{(e_a, p_a), \ldots, (e_b, p_b)\}) = (e_a, p_a).
$$

 $\alpha$ <sub>(ea; pa)</sub>;:::; (eb; pb)g)=(ea; pa);<br>Diese Forderung stellt in der Praxis im Regelfall keine Einschränkung dar, komplexe Beispiele für  $\pi$ , die dieses Kriterium erfüllen, findet man in [Meh91, CW91]. Ab sofort wird daher grundsätzlich vorausgesetzt, da $\beta$   $\pi$  diese Eigenschaft erfüllt.

Abschließend sei noch erwähnt, daß das hier vorgestellte Parallelisierungskonzept sich auf Parallelrechnern sowohl mit gemeinsamem Speicher als auch mit verteiltem Speicher realisieren läßt. Im wesentlichen besteht der Unterschied nur darin, daß das Einplanen und Loschen von Ereignissen zwischen zwei verschiedenen LPs bei Systemen mit verteiltem Speicher nicht direkt, sondern uber spezielle Ereignis- bzw. Lösch-Nachrichten vonstatten geht. Auf Unterschiede bei den verschiedenen Simulationsverfahren wird ggf. hingewiesen, ansonsten sind auch sie von der Existenz gemeinsamen Speichers unabhangig.

## 3.2 Konservative Verfahren

Wie im vorhergehenden Abschnitt bereits erwahnt, versucht bei den konservativen Verfahren jeder LP, eine moglichst gute untere Schranke fur die Zeitstempel der Ereignisse, die er noch von anderen LPs eingeplant bekommen kann, zu ermitteln. Eine solche Schranke läßt sich bereits aus den Ereignissen, die er eingeplant bekommen hat, ermitteln: Führt nämlich der LP i das Ereignis  $(t, e, p)$  aus und plant dabei dem LP j ein Ereignis ein (oder löscht eines seiner Ereignisse), so werden, da LP i in Zukunft nur noch Ereignisse mit Zeitstempeln  $\geq t$  ausführen wird, LP j von LP i in Zukunft nur noch Ereignisse mit Zeitstempeln  $\geq t$  eingeplant (bzw. gelöscht).

Diese Überlegungen führen zu dem in der Literatur unter dem Begriff Linktime bekannten Verfahren, das auf Chandy, Misra [Mis86] und Bryant [Bry79] zuruckgeht. Es ist das Basisverfahren, auf dem im wesentlichen alle anderen konservativen Verfahren aufbauen. Bei diesem Verfahren betrachtet man ein Simulationssystem als einen Graphen, dessen Knoten die LPs sind und bei dem eine Kante vom LP des i-ten zum LP des j-ten Teilmodells von  $\epsilon_n$  geht, wenn  $(\epsilon, \epsilon, p) \in \mathbb{R}^n \times \mathbb{R}^n$ 

und  $(i, e, p) \in \mathbb{R} \times E_i \times F$  mit  $(i, e, p) \in$ die entsprechenden LPs sich prinzipiell Ereignisse einplanen können. Diese Kanten werden als Kanäle bezeichnet. Jeder LP führt nun für jeden Kanal, der in ihn hineinfuhrt, eine Variable, die sogenannte Kanaluhr (channel clock), die jedes Mal, wenn der LP ein Ereignis von dem LP am anderen Ende des Kanals eingeplant oder geloscht bekommt, auf den Zeitstempel des erzeugenden Ereignisses gesetzt wird. Für einen LP mit den Kanaluhren  $uhr_1, \ldots, uhr_k$  lautet die Antwort auf das Time-Advancement-Problem dann:

Alle Ereignisse mit Zeitstempeln echt kleiner als min $\{u h r_1, \ldots, u h r_k\}$  dürfen ausgerunrt werden .

Man beachte, daß durch die Forderung "... echt kleiner ..." garantiert ist, daß, falls ein LP mehrere Ereignisse mit gleichem Zeitstempel ausführen muß, er die korrekte Reihenfolge der Ausführung dieser Ereignisse mittels  $\pi$  bestimmen kann.

Ein generelles Problem mit dem Linktime-Verfahren ist, daß es bei Simulationssystemen, bei denen der Graph der LPs mit ihren Kanalen Zyklen enthalt, sehr leicht zu Deadlocks kommen kann (existieren solche Zyklen nicht, so ist das Verfahren Deadlock-frei, vgl. [Su89]). Abb. 3.1 zeigt ein einfaches Beispiel: Hier enthalt nur noch LP 2 zwei Ereignisse mit den Zeitstempeln 10 und 11, er durfte somit beide Ereignisse nacheinander ausführen. Das Minimum der Kanaluhren seiner Eingangskanale ist jedoch 9, daher kann er nur blockieren und darauf warten, durch Ankunft einer neuen Ereignisnachricht eine bessere Garantie zu bekommen. Da alle anderen Simulatoren ohnehin passiv sind, ist damit das Gesamtsystem verklemmt.

Chandy und Misra schlagen in [CM81] eine Lösung des Problems vor, die mittlerweile in der Literatur den Namen Deadlock-Resolution bekommen hat. Hierbei läßt man parallel zur eigentlichen Simulation einen parallelen Deadlock-Erkennungsalgorithmus laufen. Stellt dieser Algorithmus einen Deadlock fest, so bestimmt man (unter Berücksichtigung von  $\pi$ ) das Ereignis, das den kleinsten Zeitstempel des gesamten Simulationssystems besitzt, setzt samtliche Kanaluhren aller LPs auf dessen Zeitstempel (natürlich nur, falls sie nicht schon größer sind), und löst den Deadlock auf, indem man die Ausführung dieses Ereignisses gestattet. Was in der Literatur seltsamerweise nie erwähnt wird, ist die Tatsache, daß es dabei höchstens zur parallelen Ausführung gleichzeitiger Ereignisse kommen kann. Genauer gilt folgender Satz:

Satz 1 Gerat ein Simulationssystem, das mit dem Dead lock-Resolution-Verfahren

 ${}^{2}$ Für Systeme mit verteiltem Speicher muß man hierbei allerdings zusätzlich fordern, daß sich beim Einplanen von Ereignissen via Nachrichtenverschickung zwischen zwei LPs die Ereignisnachrichten nicht überholen können.

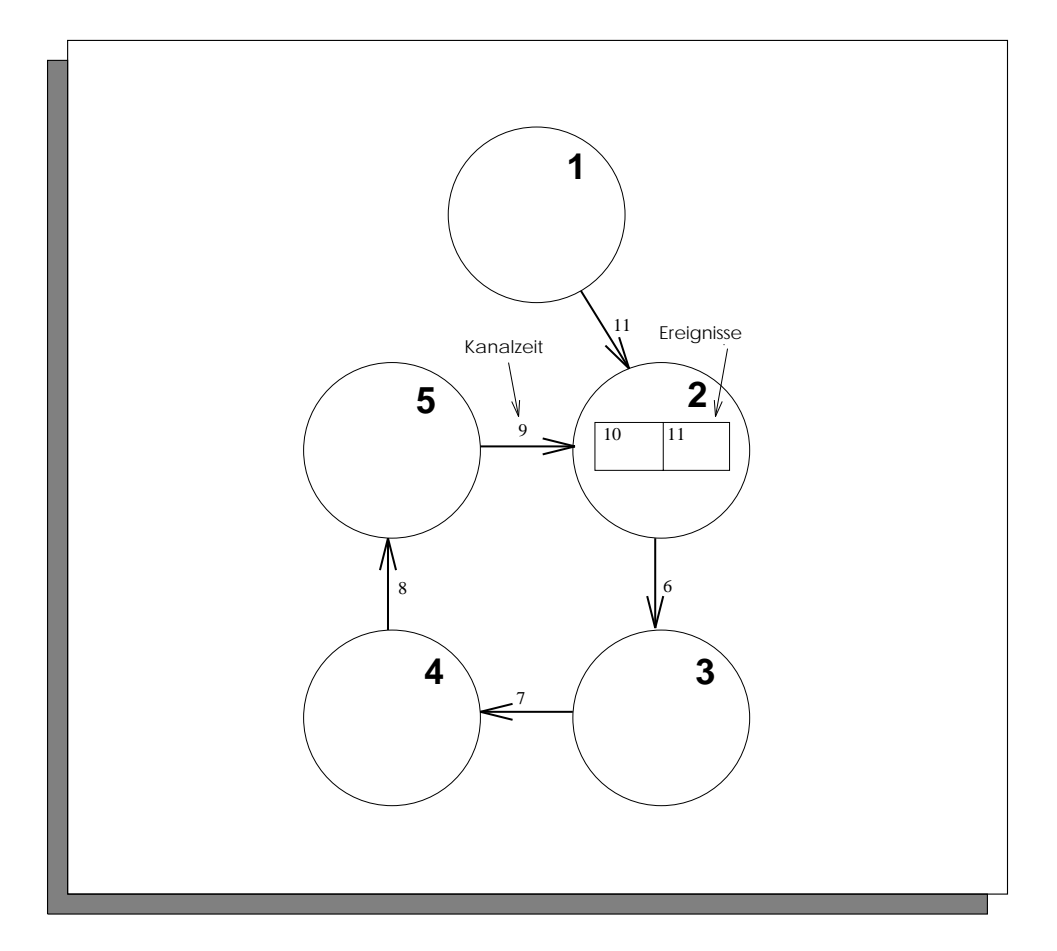

Abbildung 3.1: Deadlock bei konservativen Verfahren

arbeitet, einmal in einen Dead lock, so werden danach in den Phasen zwischen zwei Dead locks nur noch Ereignisse mit identischen Zeitstempeln abgearbeitet.

Beweis: Man betrachte das Simulationssystem direkt nach dem Auflösen eines Deadlocks, wobei der kleinste Zeitstempel aller vorhandenen Ereignisse <sup>t</sup> sei. Dann gilt:

Die vorhandenen Kanaluhren reichen nicht aus, um bei irgendeinem LP ein Ereignis mit einem Zeitstempel echt groer als <sup>t</sup> auszufuhren.

 $\text{Degruidung: Angenommen, eIII LF}$  besabe ein Ereignis  $(t_1, e, p)$  mit  $t \geq t$  und das Minimum seiner Kanaluhren ware echt groer als <sup>t</sup> 0 und damit auch echt größer als  $t$ . Da während der Phase der Deadlock-Auflösung die Kanaluhren aller LPs maximal auf  $t$  hochgesetzt werden, muß das Minimum der Kanaluhren dieses LPs schon vor dem Deadlock echt grober als  $\iota$  gewesen sein. Also

hätte das Ereignis auch schon vor dem Deadlock ausgeführt werden können. Widerspruch!

 $\bullet$  Die Ausführung eines Ereignisses mit Zeitstempel  $t$  ändert keine Kanaluhr.

Begrundung: Wird bei der Ausfuhrung eines Ereignisses mit Zeitstempel <sup>t</sup> einem anderen LP ein Ereignis eingeplant, so konnte dies lediglich die Kanaluhr des entsprechenden Kanals auf den Wert <sup>t</sup> hochsetzen, auf dem sie aber bereits seit dem Brechen des Deadlocks steht.

Aus diesen beiden Punkten ergibt sich die Behauptung. <sup>2</sup>

Somit führt bei Simulationssystemen, bei denen das Linktime-Verfahren nicht frei von Deadlocks ist, Deadlock-Resolution letztendlich zu dem im vorigen Abschnitt bereits geschilderten Verfahren. Nur wenn noch zusatzliche Informationen wie z. B. der weiter unten beschriebene Lookahead mit benutzt werden, macht es uberhaupt erst von der Theorie her Sinn! Erwähnt sei dazu abschließend noch, daß das Verfahren ursprünglich in [CM81] für synchrone Nachrichtenkommunikation zwischen LPs vorgeschlagen wurde. In diesem Fall kommt noch eine weitere Sorte von Deadlocks, namlich Kommunikationsdeadlocks, dazu, die mit dem geschilderten Verfahren natürlich auch aufgelöst werden. Allerdings stellt das Realisieren asynchroner Kommunikation auf den heutigen Parallelrechnern im allgemeinen kein Problem mehr dar.

Ein anderer Weg wird beim *Deadlock-Avoidance-Verfahren* beschritten, das ebenfalls von Chandy und Misra stammt [Mis86]. Bei diesem Verfahren geben sich die LPs zusatzliche Garantien in Form sogenannter Nullnachrichten (null messages). Nullnachrichten bestehen im wesentlichen nur aus einem Simulationszeitstempel (und enthalten kein Ereignis, daher der Name). Ubergibt LP i an LP j eine Nullnachricht mit Zeitstempel t, so garantiert LP i, daß er LP j kein Ereignis mit einem Zeit $s$ tempel kleiner als  $\iota$  einplanen wird $\,\tilde{}\,$ . Das Deadlock-Avoidance-Verfahren, wie es in [Mis86] beschrieben wird, unterscheidet sich dann vom Linktime-Verfahren in zwei Punkten:

 Nach dem Ausfuhren eines Ereignisses ubergibt der ausf uhrende LP an die LPs, denen er kein Ereignis eingeplant hat und zu denen von ihm ein Kanal ausgeht, eine Nullnachricht mit dem Zeitstempel des ausgefuhrten Ereignisses.

<sup>&</sup>lt;sup>3</sup>Beim "Übergeben" von Nullnachrichten auf Systemen mit verteiltem Speicher via Nachrichten-Verschicken muß man dabei wiederum Sorge tragen, daß sich Ereignis- und Nullnachrichten nicht gegenseitig überholen können.
diesen Wert hoch und errechnet daraus eine neue Garantie (Minimum der Kanaluhren und des Zeitstempels des vordersten Ereignisses seiner Ereignisliste), die er über alle seine Ausgangskanäle weitergibt.

Dieses Verfahren allein würde jedoch noch keine Deadlockfreiheit garantieren. Es tut dies tatsächlich auch nur für spezielle Simulationssysteme, nämlich solche, bei denen die LPs die Möglichkeit haben, die Zukunft ein Stück weit vorauszusagen. Fujimoto hat dafür in [Fuj88] den Begriff des Lookahead geprägt. Mit dem hier eingeführten Formalismus läßt er sich leicht definieren:

 $\mathbb{D}$  construction 6 Das k-te Teilmodel like  $\mathbb{D}_h$  and all Lookahead  $\mathbb{D} \subset \mathbb{D}_h$ , fall gilt

$$
t_{i+1}^k \ge t_i^k + \epsilon \quad \forall i \in \mathbb{N}
$$

Das k-te Teilmodell hat also den Lookahead  $\epsilon$ , falls alle Glieder seiner Ereignisfolge den zeitlichen "Mindestabstand"  $\epsilon$  besitzen. Daher kann der zugehörige LP, falls er ein Ereignis mit dem Zeitstempel  $t$  ausführt, seinen Ereignissen und Nullnachrichten die Garantiezeit  $t + \epsilon$  mitgeben. Weiterhin kann er beim Empfang einer Nullnachricht seine neu berechnete Garantie (also das Minimum der Kanaluhren und des Zeitstempels des vordersten Ereignisses seiner Ereignisliste) um  $\epsilon$  erhöhen, bevor er sie in Form von Nullnachrichten über seine Ausgangskanäle weitergibt. In [Mis86] wird bewiesen, daß das Deadlock-Avoidance-Verfahren frei von Deadlocks ist, falls die LPs Garantien unter Berucksichtigung des Lookaheads geben und falls im Graph der LPs mit ihren Kanälen für jeden Zyklus ein LP existiert, dessen Teilmodell einen Lookahead  $>0$  besitzt.

Beispiele für Simulationsmodelle, bei denen das Deadlock-Avoidance-Verfahren anwendbar ist, sind Warteschlangennetze, bei denen eine untere Schranke fur die Be dienzeiten ihrer Warteschlangen existieren (z. B. bei konstanter Bedienzeitverteilung). Hier ist der Lookahead gerade diese untere Schranke, da sie die minimale Differenz der Zeitstempel zweier Abgangsereignisse des zur Warteschlange gehörenden LPs darstellt. Bei Warteschlangennetzen, die Warteschlangen mit normal- oder exponentialverteilten Bedienzeiten besitzen, ist das Verfahren jedoch nicht anwendbar, da hier die Bedienzeiten beliebig kurz und daher Abgangsereignisse beliebig schnell aufeinander folgen können. Eine Lösung dieses Problems gibt Nicol in [Nic88] an: Dort wird die Tatsache ausgenutzt, daß Bedienzeiten auf Pseudozufallszahlengeneratoren beruhen und somit vorausberechenbar sind. Dies wird dazu benutzt, bei einem Abgangsereignis den frühest möglichen Zeitpunkt des darauffolgenden Abgangsereignis zu berechnen. Leider funktioniert diese Strategie nur für Warteschlangen mit FIFO-Bedienstrategie.

Abschließend sei noch erwähnt, daß es eine ganze Reihen von Varianten der bisher geschilderten Verfahren gibt. Beispiele sind etwa das Senden von Nullnachrichten nur vor dem Blockieren des sendenden LPs oder nur auf Anfrage des empfangenden LPs. Derartige Varianten sind sinnvoll, da im geschilderten Grundprinzip des Deadlock-Avoidance-Verfahrens unverhaltnismaig viele Nullnachrichten erzeugt werden, was zu Lawineneffekten und Kettenreaktionen durch Rückkoppelungen führen kann. Eine Ubersicht darüber findet man in [Fuj90].

## 3.3 Optimistische Verfahren

Die Antwort der optimistischen Verfahren (die ihren Ursprung in den Arbeiten von Jefferson haben, vgl. insbesondere [Jef85]) auf das Time-Advancement-Problem ist zunachst einmal sehr einfach. Sie lautet: Falls die Ereignisliste nicht leer ist, fuhre ihr vorderstes Ereignis aus.

Dies kann natürlich dazu führen, daß ein Ereignis zu früh und damit auf Datenstrukturen mit falschen Werten ausgeführt wird. Bei den optimistischen Verfahren werden daher Vorkehrungen getroffen, die verfrühte Ausführung von Ereignissen rückgängig zu machen.

Abb. 3.2 zeigt den schematischen Aufbau eines LPs, der mit einem optimistischen Verfahren arbeitet: Hier enthalt die Ereignisliste nicht nur die noch auszufuhrenden, sondern auch die bereits ausgeführten Ereignisse. Dies ist notwendig, da diese Ereignisse bei zu früher Ausführung eventuell später erneut (auf einem "korrigierten" Zustand) ausgeführt werden müssen. Weiterhin wird nach der Ausführung jedes Ereignisses eine Kopie der Werte der globalen Datenstrukturen des simulierten Teilmodells angelegt und mit dem Zeitstempel des zuletzt ausgefuhrten Ereignisses in einer nach diesem Zeitstempel sortierten Liste gespeichert. Schließlich werden in einer weiteren Liste Kopien samtlicher neu erzeugter Ereignisse nach dem Zeitstempel des erzeugenden Ereignisses sortiert verwaltet.

Wird nun einem LP ein Ereignis eingeplant, das in der Ereignisfolge des entsprechenden Teilmodells vor dem zuletzt auf dem LP ausgeführten Ereignis kommt (ein sogenannter Straggler), so muß der LP in den Zustand zurückversetzt werden, in dem er nach dem letzten korrekt ausgefuhrten Ereignis (also dem letzten Ereignis, das in der Ereignisliste des LP vor dem Straggler kommt) gewesen ware. Dieser Vorgang heißt Rollback und besteht aus folgenden Schritten (vgl. Abb. 3.3):

Der Straggler wird in die Ereignisliste eingefugt. Alle bereits ausgefuhrten Er-

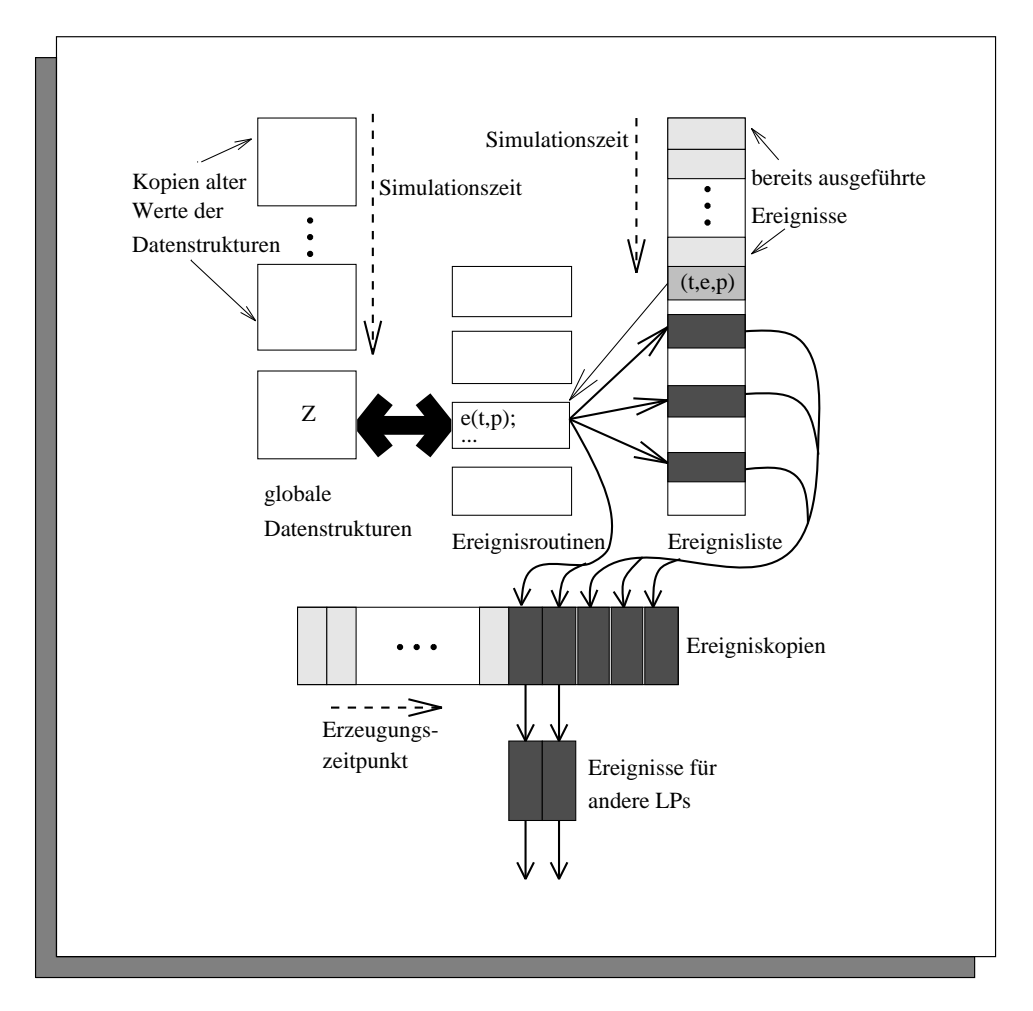

Abbildung 3.2: Optimistisch arbeitender LP

eignisse, die nach ihm in der Ereignisliste kommen, mussen erneut ausgefuhrt werden, da ihre Ausfuhrung verfruht war.

- zuletzt korrekt ausgeführten Ereignis gehört, auf die aktuelle Version der Datenstrukturen kopiert.
- als auch anderen LPs irrtümlich neue Ereignisse eingeplant worden sein.

Um dies rückgängig zu machen, wird für jeden Eintrag in der Liste der Ereigniskopien, der von einem Ereignis erzeugt wurde, dessen Zeitstempel größer als der des Stragglers ist, entweder das zugehorige Ereignis aus der Ereignisliste des LPs entfernt, oder aber es wird, falls es sich um die Kopie eines Ereignisses für einen anderen LP handelt, diesem eine sogenannte Antinachricht

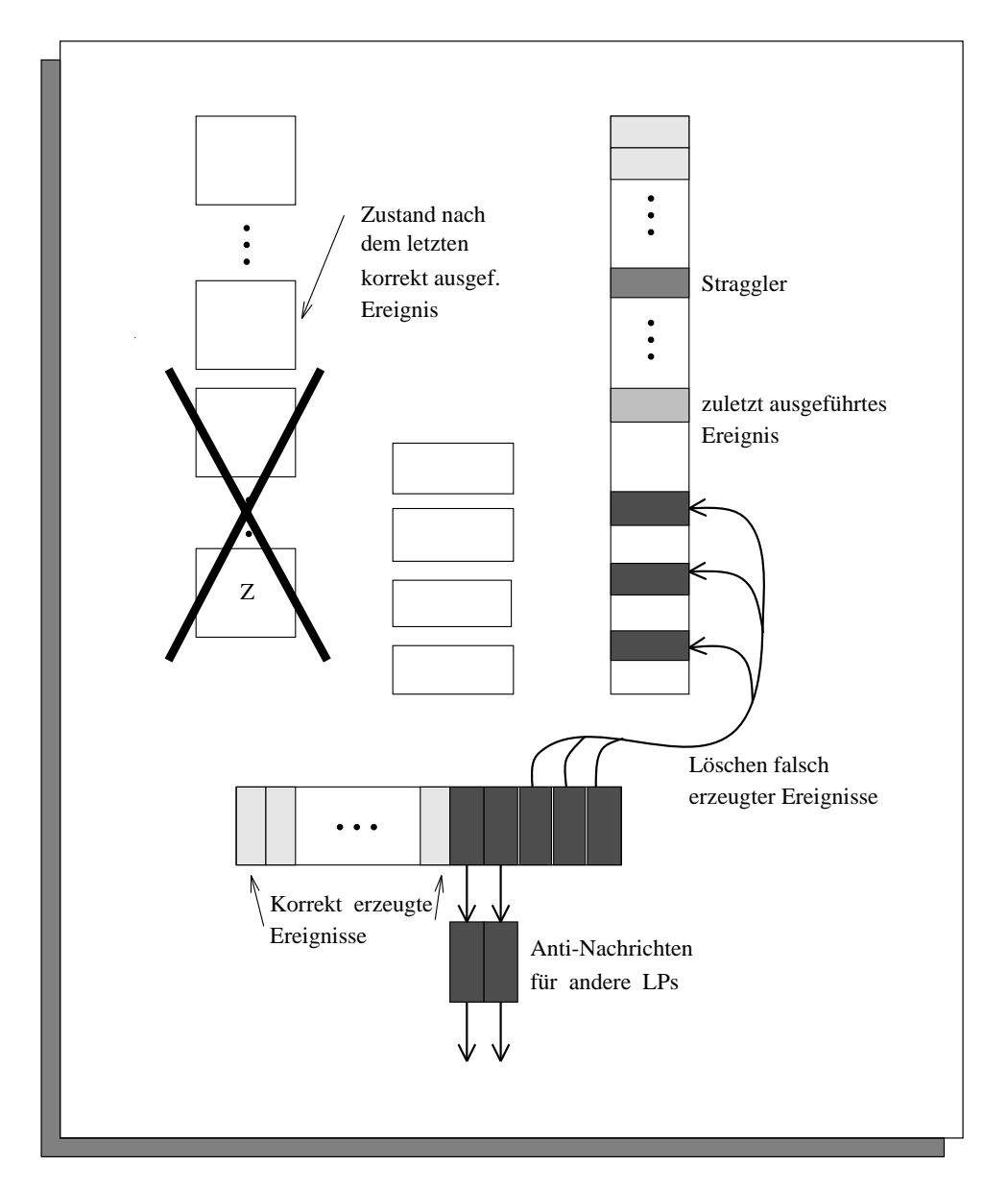

Abbildung 3.3: Rollback

eingeplant. Das Einplanen einer Antinachricht bewirkt bei dem betreffenden LP, daß das zugehörige Ereignis mit der Antinachricht zusammen gelöscht wird the wurde das geloschte Ereignis bereits ausgefuhrt, so lost dies bei dem wi entsprechenden LP ebenfalls einen Rollback aus, der genauso durchgefuhrt wird, wie wenn das gelöschte Ereignis als Straggler eingetroffen wäre.

Der entsprechende Eintrag in der Liste der Ereigniskopien wird nach dem Erzeugen der Antinachricht gelöscht.

Man beachte, daß bei der Beschreibung des Rollbacks die Antwort auf die Frage, ob ein Ereignis zu früh ausgeführt worden ist, nur von der Position des Ereignisses in der Ereignisliste relativ zum Straggler abhängt. Somit ist auch der Fall berücksichtigt, daß außer dem Straggler auch noch andere Ereignisse mit demselben Zeitstempel vorhanden sein können, die in Abhängigkeit von  $\pi$  entweder korrekterweise oder aber zu früh ausgeführt wurden.

Ein anderes Problem stellen Ereignisse dar, die das Löschen anderer Ereignisse bewirken, da durch verfrühtes Ausführen von Ereignissen eventuell andere Ereignisse irrtumlic h geloscht werden konnen. In [LDF91] werden dazu zwei unterschiedliche Moglichkeiten vorgestellt:

Die Grundidee der ersten Losung besteht darin, das entsprechende Ereignis erst zu kopieren und es dann durch Verschicken einer Antinachricht (beim Löschen über LP-Grenzen hinweg) oder direkt aus der Ereignisliste des LPs zu löschen. Die Kopien dieser Ereignisse werden in einer Liste sortiert nach dem Zeitstempel des Ereignisses, das die Löschung veranlaßt hat, gespeichert. Im Falle eines Rollbacks werden dann alle Ereignisse dieser Liste, die zu verfrüht ausgeführten Ereignissen gehören, erneut dem entsprechenden LP eingeplant und aus der Liste gelöscht. Letztendlich ist dies die zum Einplanen neuer Ereignisse analoge Vorgehensweise.

Bei der zweiten Lösung wird das gelöschte Ereignis in der Ereignisliste gelassen und dem entsprechenden LP ein "Löschereignis" mit gleichem Zeitstempel direkt vor diesem eingeplant. Die Ausführung des Löschereignisses bewirkt dann, daß in den Datenstrukturen des Simulationsmodells ein Eintrag vorgenommen wird, der bewirkt, daß bei der Ausführung des gelöschten Ereignisses sofort erkannt wird, daß es gelöscht wurde und daraufhin die Ausführung abgebrochen wird. Die Löschereignisse und die Eintrage in der Datenstruktur werden dabei (insbesondere beim Rollback) wie Ereignisse und Daten des Simulationsmodells behandelt. Somit han-

<sup>4</sup>Bei Systemen mit verteiltem Speicher ist hier noch eine Besonderheit zu beachten, falls sich Ereignis- und Antinachricht überholen können: Trifft eine Antinachricht vor dem zugehörigen Ereignis auf einem LP ein, so wird sie dort zwischengespeichert und löscht das entsprechende Ereignis sofort bei dessen Eintreffen. Dabei kann niemals ein Rollback ausgelöst werden.

delt es sich hier eigentlich um eine A nderung des Simulationsmodells, bei dem das Löschen von Ereignissen durch das Einplanen von Löschereignissen ersetzt wird.

Ein anderes Problem ist die Frage, ob bei einem Simulationssystem, das nach einem optimistischen Verfahren arbeitet, immer gewährleistet ist, daß die Simulation nicht auf der Stelle tritt, d. h. daß alle LPs alle Ereignisse ihrer Ereignisfolge früher oder später ausführen. Um diese Frage präzise beantworten zu können, muß zunächst noch ein Begriff neu eingeführt werden, der auch für andere Aspekte der optimistischen Verfahren von zentraler Bedeutung ist, nämlich der Begriff der globalen virtuellen Zeit (global virtual time, daher im folgenden wie allgemein üblich GVT abgekürzt). Dazu stelle man sich vor, jeder LP besitze eine Variable, die vor der Ausführung eines Ereignisses auf dessen Zeitstempel und nach der Ausführung des letzten in der Ereignisliste vorhandenen Ereignisses auf unendlich gesetzt werde. Die GVT ist dann genau das Minimum dieser Variablen5 . Fur sie gilt jederzeit:

- so groß wie die GVT. Ausgeführte Ereignisse mit Zeitstempeln kleiner als die augenblickliche GVT müssen daher nie wieder erneut ausgeführt werden.
- $\mathbf{Q}$
- jeder Zeitstempel nur endlich oft vorkommt und jeder LP solange Ereignisse ausführt, wie seine Ereignisliste nicht leer ist, behält die GVT einen endlichen Wert nur endlich lang.

Diese Eigenschaften wurden informell bereits in [Jef85] gezeigt. In [LW93] werden sie formal für ein abstraktes Berechnungsmodell bewiesen, das als Spezialfall das hier vorgestellte optimistische Verfahren enthalt. Dies geschieht dort unter Voraussetzung gewisser Fairneß-Bedingungen, die hier aber alle erfüllt sind. Somit kann ein Ereignis als endgültig ausgeführt betrachtet werden, wenn die GVT des Simulationssystems echt größer als der Zeitstempel des Ereignisses ist. Weiterhin ist bei Simulationsmodellen mit endlicher Ereignisfolge die Simulation genau dann beendet, wenn die GVT den Wert unendlich erreicht. Somit läßt sich die weiter oben gestellte Frage praziser und scharfer wie folgt formulieren:

Gibt es bei einem nach einem optimistischen Verfahren arbeitenden Simulationssystem immer für jedes Ereignis der Ereignisfolge des Simulationsmodells einen

<sup>5</sup>Bei Systemen mit verteiltem Speicher ist die GVT das Minimum der Variablen und der Zeitstempel der Ereignisse und Antinachrichten, die \unterwegs" (d. h. abgesendet aber noch nicht angekommen) sind.

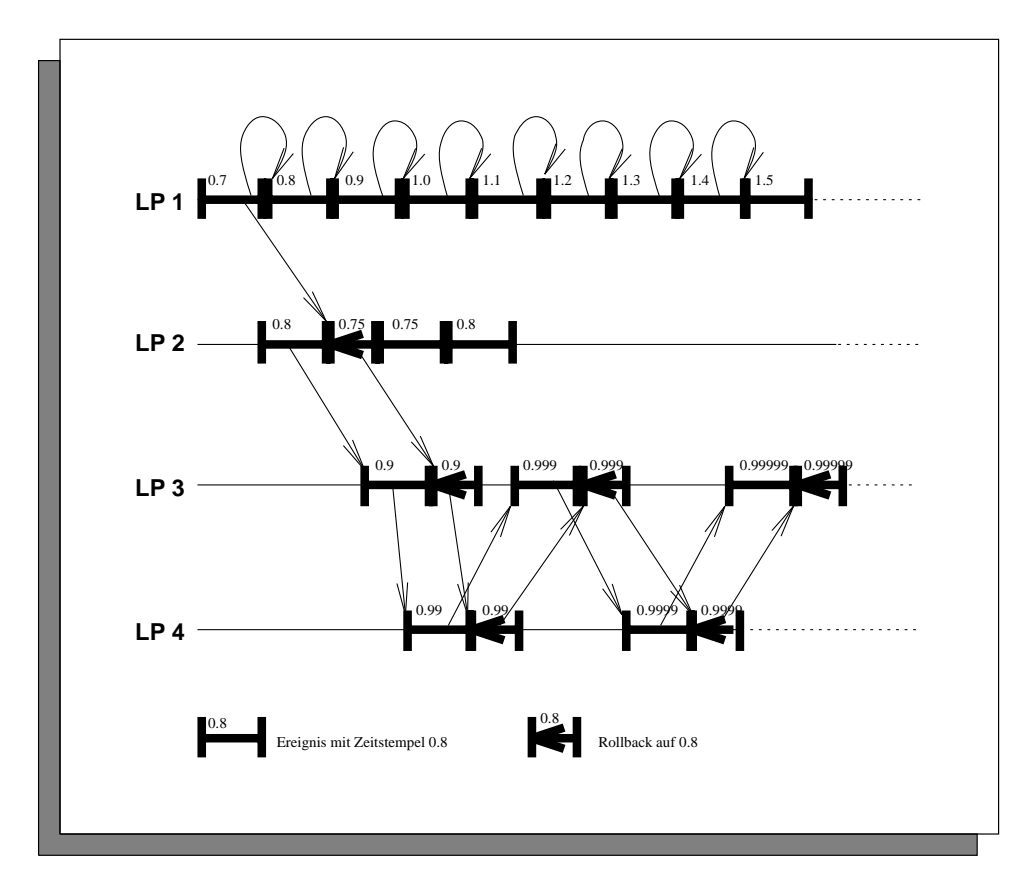

Abbildung 3.4: Der Dog-chasing-its-tail-Effekt

(Real-)Zeitpunkt, ab dem die GVT des Simulationssystems dessen Zeitstempel uber schreitet? Erreicht dabei für Simulationsmodelle mit endlichen Ereignisfolgen die GVT immer den Wert unendlich in endlicher (Real-)Zeit?

Die Antwort auf beide Fragen lautet im allgemeinen leider nein! Der Grund dafur ist in der Literatur als "Dog-chasing-its-tail-Effekt" [Fuj90] bekannt und wird in [LW93] als Wirbel (vortex) bezeichnet. Er kann in zwei Situationen auftreten:

1.) Ein verfrüht ausgeführtes Ereignis erzeugt einen Schwarm von Ereignissen auf anderen LPs, der sich so schnell ausbreitet, daß die Antinachrichten es nie schaffen, alle Ereignisse zu annullieren und bei dem die Zeitstempel seiner Ereignisse einen endlichen Haufungspunkt bilden. Die GVT wachst dann zwar monoton ihrem Haufungspunkt entgegen, kommt aber niemals uber ihn hin aus. Abb. 3.4 zeigt ein solches Beispiel. LP 2 fuhrt dort das Ereignis mit Zeitstempel 0.8 zu früh aus und plant daher LP 3 irrtümlich ein Ereignis mit Zeitstempel 0.9 ein, was dazu führt, daß sich zwischen LP 3 und LP 4 ein Schwarm von Ereignissen hin und her bewegt, bei dem die zugehörigen

Antinachrichten immer erst dann eintreffen, wenn das entsprechende Ereignis bereits ausgefuhrt ist. Die GVT nimm t dann die Werte 0.9, 0.99, 0.999, usw. an und kommt über den Wert 1.0 nicht hinaus.

2.) Ist die Ereignisfolge des Simulationsmodells endlich, so kann es passieren, da ein ahnlicher Schwarm von Ereignissen und hinterherlaufenden Antinachrichten entsteht, deren Zeitstempel größer sind als der des letzten Elements der Ereignisfolge. Die GVT überschreitet dann zwar ebenfalls diesen Wert und alle Ereignisse der Ereignisfolge sind damit endgültig ausgeführt, jedoch erreicht die GVT nie den Wert unendlich, der Anwender kann also nie sicher sein, da der Simulationslauf beendet ist.

Für diese Probleme gibt es zumindest zur Zeit keine zufriedenstellende Lösung. (Die in [LW93] angegebene funktioniert nur für einen sehr eingeschränkten Spezialfall.) In praktischen Realisierungen kann man die geschilderten Probleme jedoch im Regelfall umgehen, indem man dafür sorgt, daß Antinachrichten ihr Ziel schneller erreichen als Ereignisse (z. B. durch Prioritäten auf Nachrichtenpuffern). Weiterhin kann zumindest der unter 1.) geschilderte Effekt nicht auftreten, wenn zwischen den Zeitstempeln des erzeugenden und des erzeugten Ereignisses immer ein gewisser Mindestabstand vorhanden ist, d. h. wenn gilt

$$
\exists d > 0 \ \forall i \ \forall (t, e, p) \in \mathbb{R} \times E_i \times P \ \forall (t', e', p') \in \tau(t, e, p) : \quad t' - t \ge d
$$

Dies gilt z. B. für Simulationsmodelle, bei denen nur ganzzahlige Zeitstempel auftreten.

Uber die rein theoretischen Aspekte hinaus ist die GVT auch eine wichtige Größe für die Implementierung gewisser Teilaufgaben des Simulationssystems. So gibt es z. B. in konkreten Anwendungen irreversible Aktionen (wie etwa das Beschreiben von Dateien, Bildschirmausgaben, das Starten einer Rakete etc.). Die Ausfuhrung dieser Aktionen muß dann solange verzögert werden, bis sichergestellt ist, daß das veranlassende Ereignis nicht erneut ausgeführt oder durch eine Antinachricht gelöscht wird, also solange, bis die GVT den Zeitstempel des veranlassenden Ereignisses

Eine weitere wichtige Anwendung stellt die Speicherverwaltung des Simulationssystems dar. Da kein Ereignis, dessen Zeitstempel kleiner als die aktuelle GVT ist, jemals wieder erneut ausgeführt wird, sind diese Ereignisse sowie die zugehörigen Kopien der Datenstrukturen und der erzeugten Ereignisse überflüssig und können gelöscht werden. Lediglich die Kopie der Datenstrukturen nach Ausführung des letzten Ereignisses, dessen Zeitstempel kleiner als die GVT war, muß für den Fall erhalten werden, daß das erste der verbleibenden Ereignisse zu früh ausgeführt wurde.

Dieser in regelmaigen Abstanden stattndende Vorgang wird in der Literatur als Fossil-Collection bezeichnet.

Sowohl für das Ausführen irreversibler Operationen als auch für die Fossil-Collection wird daher in regelmäßigen Abständen der Wert der GVT benötigt. Realisiert wird dies normalerweise, indem ein ausgezeichneter Knoten des Parallelrechners in regelmaigen Abstanden einen parallelen Algorithmus startet, der eine untere Schranke der aktuellen GVT bestimmt. Das Ergebnis dieses Algorithmus wird dann allen anderen Knoten des Rechners mitgeteilt, worauf diese die Fossil-Collection und ggf. gepufferte irreversible Operationen durchführen. Parallele Algorithmen, die eine untere Schranke für die GVT berechnen, gibt es mittlerweile reichlich (z. B. [Bel90, Sam85, LL90, Mat93], zumal sie sich auch aus anderen parallelen Algorithmen wie etwa den Terminierungsalgorithmen (vgl. [MMST91]) ableiten lassen. Da diese Algorithmen im allgemeinen nur geringen Einfluß auf das Laufzeitverhalten der Simulation haben (vgl. hierzu z. B. die Ausfuhrungen in [Bel90]) und eine Darstellung der verschiedenen Algorithmen recht umfangreich wurde, wird darauf hier verzichtet. In Kapitel 8 wird jedoch der im Rahmen dieser Arbeit verwendete Algorithmus beschrieben.

Bei der praktischen Realisierung optimistischer Simulationsverfahren gibt es im ubri gen noch zwei Probleme, die immer wieder auftauchen:

Einmal sind die in der Praxis verwendeten Funktionen  $\tau_i$ ,  $\varphi_i$  und  $\rho_i$  vielfach partielle Funktionen, so daß es, falls eine Ereignisroutine mit den falschen Parametern aufgerufen wird, zu einem Fehler kommen kann. Genau dies kann aber bei der Ausführung von Ereignissen, die von zu früh ausgeführten Ereignissen irrtümlich erzeugt wurden, passieren. In diesem Fall muß der entsprechende LP nicht etwa wie bei einem echten Fehler im Simulationsmodell mit einer Fehlermeldung terminieren, sondern auf die zu dem fehlerhaften Ereignis gehorende Antinachricht warten (die, falls das Simulationsmodell keinen Fehler enthält, früher oder später eintreffen muß).

Ein anderes Problem besteht darin, daß durch das Speichern der Kopien der Datenstrukturen ein erheblicher Verbrauch an Hauptspeicher entsteht. Somit besteht (insbesondere da auf den im Augenblick verfugbaren Parallelrechnern meist kein virtueller Speicher verfügbar ist) die Gefahr, daß einem LP auf Grund von Speichermangel Ereignisse oder Antinachrichten von einem anderen LP nicht mehr eingeplant werden konnen. Blockiert ein LP in dieser Situation, so kann es z. B. passieren, daß ihn Antinachrichten, die wieder Speicher freigeben und damit den Fortgang der Simulation ermöglichen würden, nicht mehr erreichen, und das gesamte Simulationssystems in einen Deadlock gerät. Für dieses Problem existieren mehrere Lösungen [Gaf88, Jef90, Lin92a], die aber alle auf derselben Idee beruhen: Trifft ein Ereignis oder aber eine Antinachricht ein, für die selbst nach Durchführung der FossilCollection kein Speicherplatz mehr vorhanden ist, so sendet entweder der Empfanger sie (oder ein anderes Ereignis bzw. eine andere Antinachricht) an den Sender zurück, was bei diesem einen Rollback auf den Erzeugungszeitpunkt der Nachricht bewirkt, oder aber er führt bei sich einen Rollback auf einen Zeitpunkt oberhalb der GVT durch, wodurch wieder Speicherplatz freigegeben wird. Ein Vergleich der verschiedenen Lösungen, die sich im wesentlichen darin unterscheiden, was zurückgeschickt bzw. welcher Zeitpunkt für den Rollback gewählt wird, findet sich in [LP91].

Bei den optimistischen Verfahren gibt es wiederum eine Fülle von Varianten, auf die aus Platzgründen hier nicht näher eingegangen werden soll. (Eine gute Ubersicht ist wiederum [Fuj90] oder auch [Rös93]). Es werden hier jedoch abschließend noch zwei Varianten geschildert, die so fundamental sind, daß sie schon fast zum "Standard-Verfahren" dazugehören.

Die erste Variante betrifft das Speichern von Kopien der Datenstrukturen [JS82]. Um den durch sie verbrauchten Speicher zu reduzieren, kann man nur nach der Ausführung jedes *n*-ten Ereignisses eine Kopie anlegen, wodurch lediglich  $1/n$  des ursprunglic hen Speicherplatzbedarfs fur Kopien ben otigt wird. Andererseits mussen dann unter Umstanden nach einem Rollback die Datenstrukturen nach der letzten korrekten Ausführung eines Ereignisses rekonstruiert werden, indem ausgehend von den letzten korrekten, gespeicherten Datenstrukturen die Ereignisse, zu denen keine Kopie gespeichert wurde, erneut ausgeführt werden. Man nennt dies die Coasting-Forward-Phase. Insgesamt erkauft man sich damit also Speichergewinn durch Rechenzeitverlust.

Die zweite Variante ist unter dem Begriff Lazy-Cancellation bekannt und geht auf Gafni [Gaf88] zurück. Die Idee ist, im Falle eines Rollbacks nicht sofort alle Antinachrichten, die zu verfrüht ausgeführten Ereignissen gehören, loszusenden, sondern zunächst die entsprechenden Ereigniskopien nur zu markieren. Anschließend wird jedes nach dem Rollback neu erzeugte Ereignis mit den vorhandenen markierten Ereigniskopien verglichen. Falls es eine identische, markierte Ereigniskopie gibt, wird lediglich bei dieser die Markierung entfernt, andernfalls wird das Ereignis dem entsprechenden LP eingeplant. Hat das vorderste nicht ausgefuhrte Ereignis der Ereignisliste einen Zeitstempel, der größer ist als der entsprechende Zeitstempel vor Ausführung des Rollbacks, so wird die Liste der Ereigniskopien nach markierten Ereignissen durchsucht und fur diese Kopien en tsprechende Antinachrichten erzeugt. Diese Variante hat Vorteile, wenn die erneute Ausfuhrung von Ereignissen nach einem Rollback häufig dieselben Ereignisse erneut produziert, da auf diese Weise unnotige Rollbacks bei anderen LPs vermieden werden. Ein Beispiel dafur ist ein LP, der für die Simulation mehrerer verschmolzener Teilmodelle zuständig ist, da dort ein Straggler zunachst nur die Datenstrukturen seines Teilmodells verandert und somit die Ausführung von Ereignissen für andere Teilmodelle überhaupt nicht

beeinflußt.

#### Verfahren zur Parallelitätsanalyse 3.4

In diesem Abschnitt werden Verfahren vorgestellt, die dazu dienen, eine untere Schranke für die Laufzeit der parallelen Simulation eines vorgegebenen, verteilten ereignisgesteuerten Simulationsmodells zu bestimmen. Vergleicht man diesen Wert mit der Laufzeit einer sequentiellen Simulation des Simulationsmodells, bei dem alle Teilmodelle zu einem verschmolzen sind, so erhalt man einen Anhaltspunkt, ob sich die parallele Simulation dieses Modells überhaupt "lohnt". Dies diente im Rahmen dieser Arbeit dazu, Vergleiche zwischen unterschiedlichen Simulationsverfahren nur mit "sinnvollen" Modellen durchzuführen, d. h. mit solchen Modellen, die nicht schon von ihrer Struktur her für parallele Simulation ungeeignet sind. Man kann dies in der Praxis aber auch dazu benutzen, vorhandene Simulationsmodelle auf ihre "Parallelitätstauglichkeit" zu prüfen, bevor für sie mit viel Aufwand ein paralleler Simulator realisiert wird.

Wie spater noch an praktischen Beispielen gezeigt wird, konnen die Ausfuhrungszei ten für verschiedene Ereignisse sehr unterschiedlich sein. Daher macht es wenig Sinn, Verfahren zur Parallelitatsanalyse zu konstruieren, die ohne diese Realzeitinformationen auskommen. Sie messen zu können setzt natürlich die Existenz mindestens eines Prozessors des spater verwendeten Parallelrechners mit derselben Programmierumgebung (Compiler, Laufzeitsystem etc.) voraus. In der Praxis stellt diese Voraussetzung vielfach kein Hinderniss dar, insbesondere da, wie weiter unten noch näher erläutert wird, es unter Umständen auch genügt, lediglich das Verhältnis der verschiedenen Ereignisausführungszeiten zueinander zu kennen.

## 3.4.1 Analyse der Lastbalancierung und Kritische-Pfad-Analyse

Die Idee dieser Verfahren beruht darauf, lediglich auf Grund der Ausfuhrungszeiten der Ereignisse sowie eventuell unter Beruc ksichtigung kausaler Abhangigkeiten zu berechnen, wie lange ein paralleler Simulationslauf dauern wurde. Es wird dabei davon ausgegangen, daß jedes Teilmodell von einem LP auf einem eigenen Prozessor simuliert wird. Außerdem werden folgende, idealisierende Annahmen gemacht:

- ist und der LP nicht vorher noch andere Ereignisse ausführen muß. (Es wird also beispielsweise vom Warten auf Garantien wie bei konservativen Synchronisationsverfahren abstrahiert)
- nauso lange wie auf einem sequentiellen Simulator (was z. B. den Aufwand für das Kopieren von Datenstrukturen bei den optimistischen Synchronisationsverfahren ignoriert).
- Das Einplanen von Ereignissen kostet den einplanenden LP keine Rechenzeit, der LP, dem das Ereignis eingeplant wird, erhalt dieses in Nullzeit. (Hier werden z. B. Startzeiten und Nachrichten-Laufzeiten für das Versenden von Nachrichten bei Systemen mit verteiltem Speicher nicht beruc ksichtigt.)

Unter diesen Annahmen lassen sich zwei untere Schranken fur die Laufzeit der par allelen Simulation des Simulationsmodells berechnen (Abb. 3.5):

Bei der Analyse der Lastbalancierung geht man (wiederum stark idealisierend) davon aus, daß jeder LP bereits bei Start der Simulation sämtliche auszuführende Ereignisse kennt und sie ohne Pause hintereinander ausfuhrt. Die Laufzeit dieses idealisierten parallelen Simulationslaufs erhalt man dann, indem man fur jeden LP die Ausführungszeiten seiner Ereignisse aufsummiert und das Maximum dieser Summen bestimmt  $(t_{bal}$  in Abb. 3.5). Dieser Wert ist daher leicht mit Hilfe eines entsprechend instrumentierten sequentiellen (oder parallelen) Simulators zu bestimmen. Dividiert man diesen Wert durch die Summe der Ausfuhrungszeiten aller Ereignisse (also die Laufzeit eines sequentiellen Simulationslaufs des Modells,  $t_{seq}$ in Abb. 3.5), so erhält man einen Wert, der eine obere Schranke für die mögliche Beschleunigung durch parallele Simulation gegenüber sequentieller Simulation darstellt. Wie nah dieser Wert der Anzahl der vorhandenen Prozessoren kommt sagt dann etwas über die Qualität der Lastbalancierung, also die Gleichmäßigkeit der Verteilung der Ausführungszeiten von Ereignissen auf die LPs, aus.

Bei der Kritischen-Pfad-Analyse wird im Gegensatz zu dem gerade geschilderten Verfahren noch zusätzlich berücksichtigt, daß (mit Ausnahme der beim Start der Simulation vorhandenen Ereignisse) ein Ereignis erst ausgeführt werden kann, nachdem es bei der Ausführung eines anderen Ereignisses erzeugt wurde. Da lediglich eine obere Schranke fur die erzielbare Besc hleunigung gesucht wird, wahlt man dabei den Erzeugungszeitpunkt so früh wie möglich, nämlich am Anfang der Ausführung des erzeugenden Ereignisses (Abb. 3.5)6 . Die Laufzeit dieses idealisierten Simula-

 $6$ Dies kann dann natürlich dazu führen, daß das erzeugende und das erzeugte Ereignis eine zeitlang parallel ausgeführt werden, was bei langen Ereignisausführungszeiten auch in der Praxis denk-

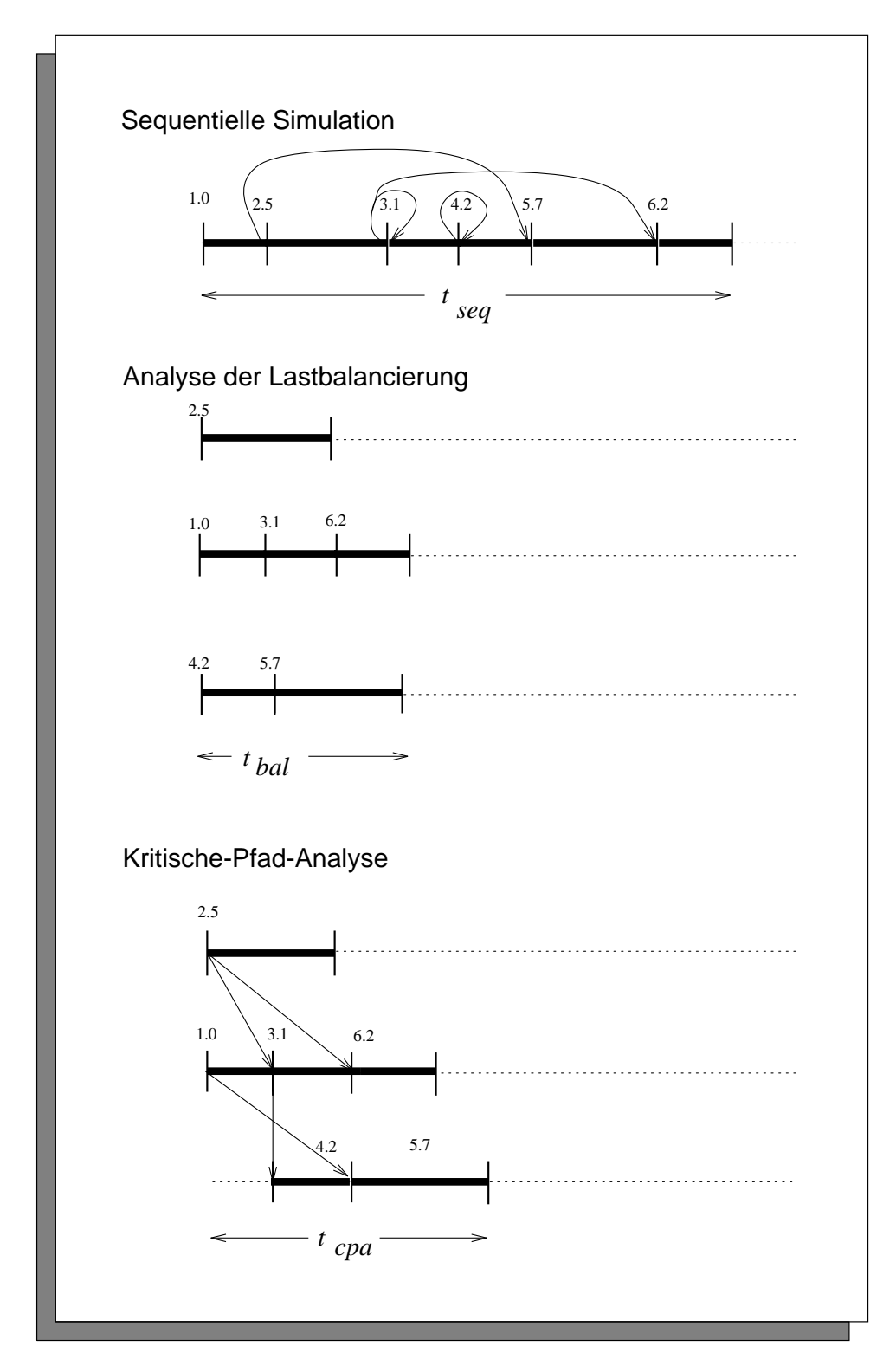

Abbildung 3.5: Analyse der Lastbalancierung und Kritische-Pfad-Analyse

tionslaufs ist dann gerade die Differenz zwischen dem Start der Ausführung des ersten und dem Ende der Ausführung des letzten Ereignisses durch einem LP  $(t_{cpa})$ in Abb. 3.5).

Stellt man sich einen Graphen vor, bei dem die Knoten die ausgefuhrten Ereignisse sind und bei dem eine Kante von Knoten a nach Knoten b geht, falls entweder a und b zu demselben Teilmodell gehoren und b in dessen Ereignisfolge direkt vor a kommt oder aber falls b bei der Ausfuhrung von a erzeugt wird und gewichtet man die Knoten mit den Ausführungszeiten der Ereignisse und die Kanten mit 0, so entsteht ein azyklischer Graph, bei dem die Lange des langsten Weges gerade  $t_{cpa}$  ist. Eine Möglichkeit,  $t_{cpa}$  zu berechnen, wäre daher, diesen Graph während eines sequentiellen Simulationslaufs aufzubauen und anschließend einen Algorithmus zur Bestimmung des kritischen Pfades darauf ablaufen zu lassen (z. B. mit einer Variante des in [Eve79] beschriebenen Algorithmus für PERT-Digraphen). Diese Methode wurde auch ursprünglich in [BJ85, SCS89] vorgeschlagen. Sie hat jedoch den Nachteil, daß dazu während eines sequentiellen oder parallelen Simulationslaufs der gesamte Graph zwischengespeichert werden muß, was bei längeren Läufen sehr platzaufwendig sein kann.

In [RW89] wird stattdessen eine erheblich einfachere Methode angegeben, mit der ein sequentieller Simulator ohne großen Aufwand instrumentiert werden kann. Für jedes Teilmodell m wird dort eine Variable  $last_m$  geführt. Diese beschreibt den letzten bisher bekannten (hypothetischen) Realzeitpunkt, an dem der zugehorige LP mit der Ausführung eines Ereignisses begonnen oder aufgehört hat. Wird bei der Ausführung eines Ereignisses des Teilmodells  $m$  ein neues Ereignis erzeugt, so erhält es als Zusatzinformation den Wert von  $last_m$  beim Start der Ausführung des erzeugenden Ereignisses. Vor der Ausführung eines Ereignisses wird dann für den entsprechenden LP  $last_m$  auf das Maximum seines bisherigen und des mit dem Ereignis gespeicherten Wertes gesetzt (vgl. Abb. 3.6). Nach der Ausfuhrung eines Ereignisses wird  $last_m$  um die Ausführungsdauer des Ereignisses erhöht. Der gesucht Wert ist max<sub>m</sub>  $\{last_m\}$  am Ende des Simulationslaufs. Ein Beweis für die Korrektheit dieses Algorithmus findet man in [Lin92b].

Dividiert man den so ermittelten Wert durch die Summe der Ausfuhrungszeiten der Ereignisse  $t_{seq}$ , so erhält man eine schärfere obere Schranke für die durch parallele Simulation erzielbare Beschleunigung als bei der oben beschriebenen Analyse der Lastbalancierung. Durch den Vergleich dieser Schranke mit der aus der Analyse der Lastbalancierung gewonnenen hat man außerdem noch einen Anhaltspunkt, wie

bar ist. Letztendlich ist dieses Phänomen eine Folge der Tatsache, daß bei den hier durchgeführten Untersuchungen im Gegensatz zu dem beispielsweise in [Mat89] verwendeten Kausalitätsbegriff die Ausführung von Ereignissen nicht atomar ist, sondern eine zeitliche Länge besitzt.

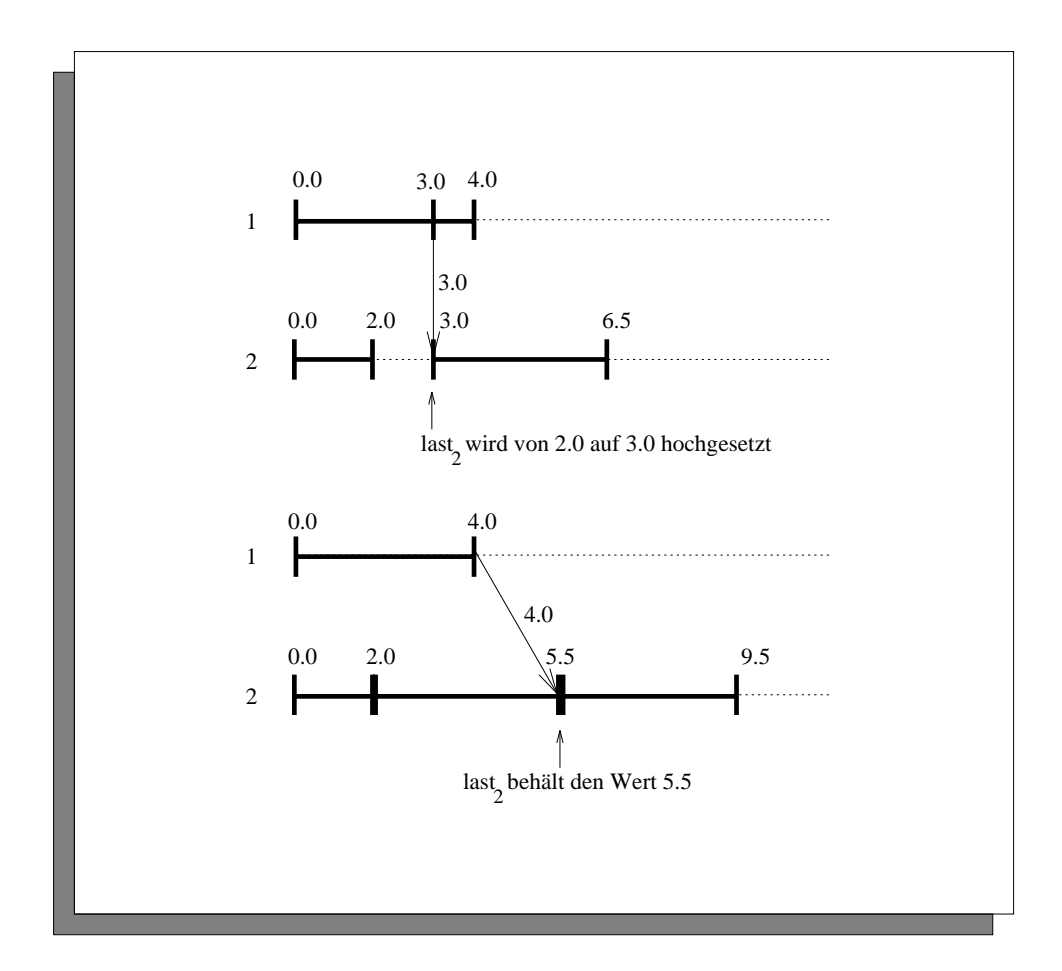

Abbildung 3.6: Vereinfachte Kritische-Pfad-Analyse

sehr kausale Abhangigkeiten bei der parallelen Simulation des spezischen Modells eine Rolle spielen.

Abschließend sei noch angemerkt, daß die gerade beschriebenen Analysen noch eine interessante Stabilitatseigenschaft besitzen: Multipliziert man die Ausfuhrungszei ten aller Ereignisse mit einem konstanten Faktor, so kürzt sich dieser in den Quotienten  $\frac{sec}{t_{bal}}$  bzw.  $\frac{sec}{t_{cpa}}$ , die die Beschleunigungsschranken angeben, wieder heraus. Damit ist es im Prinzip moglich, diese Analysen auf einem System durchzufuhren, bei dem sich die Ausführungszeiten der Ereignisse von denen des später verwendeten Parallelrechners um einen konstanten Faktor unterscheiden (beispielsweise bei einer Prozessoremulation).

#### 3.4.2 Parallele Simulation mit Orakeldateien

Dieses Verfahren stammt aus [SF87] und beruht auf einem ganzlich anderen Ansatz als den bisher geschilderten. Es handelt sich dabei im Grunde um ein weiteres paralleles Simulationsverfahren. Bei ihm wird zunachst ein (paralleler oder sequentieller) Simulationslauf durchgefuhrt, bei dem alle ausgefuhrten Ereignisse in einer Datei (der Orakeldatei) protokolliert werden. Anschließend wird dasselbe Modell noch einmal parallel simuliert, wobei jeder LP anhand der Orakeldatei ermittelt, ob das vorderste Ereignis seiner Ereignisliste das nachste von ihm auszufuhrende Er eignis ist. Falls dies zutrifft, führt er es aus, falls nicht, wartet er auf das Eintreffen weiterer Ereignisse. Die Laufzeit des zweiten Simulationslaufs wird dann als untere Schranke für die Laufzeit realistischer (d. h. mit praktisch anwendbaren Simulationsverfahren durchgeführter) paralleler Simulationsläufe des Modells genommen. In ihr ist der generell zusätzlich zur Ereignisausführung anfallende Aufwand bei paralleler Simulation berücksichtigt, lediglich die von speziellen Verfahren zur Lösung des im Abschnitt 3.1 erlauterten Time-Advancement-Problems abhangenden Aspekte (z. B. Warten auf Garantien, Kopieren von Datenstrukturen etc.) werden nicht berücksichtigt.

Kritisch sei dazu jedoch angemerkt, daß dieses Verfahren zwei praktische Probleme aufwirft: Einmal muß man, um es durchzuführen, einen parallelen Simulator realisieren, d. h. nur mit der Instrumentierung eines existierenden sequentiellen Simulators ist das Verfahren nicht durchfuhrbar. Zum zw eiten entstehen bei diesem Verfahren große Mengen von Dateizugriffen, die effizient implementiert werden müssen, um den parallelen Simulationslauf nicht zu stark zu verfalschen. Hierauf wird noch in Kapitel 5 naher eingegangen.

Zusammen mit den im vorigen Abschnitt erlauterten Methoden hat man damit eine Reihe immer genauer werdender Schranken für die Laufzeit einer parallelen Simulation: Seien die für ein beliebiges Simulationsmodell mit der Lastbalancierungs-, Kritischen-Pfad- und Orakeldatei-Analyse gemessenen Laufzeiten mit  $t_{bal}$ ,  $t_{cpa}$ ,  $t_{oracle}$ bezeichnet, so gilt für die Laufzeit  $t_{par}$  einer beliebigen parallelen Simulation desselben Modells:

$$
t_{bal} \leq t_{cpa} \leq t_{oracle} \leq t_{par}
$$

Mit der Genauigkeit dieser Werte steigt jedoch auch der Aufwand fur ihre Bestim mung und damit auch die Zahl der Moglichkeiten, die Messungen durch Ungenauigkeiten zu verfalschen. Dies kann in der Praxis in Ausnahmefallen sogar dazu fuhren, da die obige Ungleichungskette nicht mehr gilt, wie sich in Kapitel 6 noch zeigen wird.

## 3.5 Beschleunigungsmessungen in der Praxis

Abschließend soll in diesem Abschnitt noch auf die Frage eingegangen werden, welche Beschleunigungen ereignisgesteuerter Simulationen durch parallele Simulation bereits anderweitig erreicht wurden. Neben generellen Problemen bei der Durchführung von Beschleunigungsmessungen "in der Praxis" wird dabei auch eines der bislang erfolgreichsten Pro jekte auf dem Gebiet der parallelen, ereignisgesteuerten Simulation, das sogenannte Time Warp Operating System vorgestellt.

## 3.5.1 Problematik der Praxis von Beschleunigungsmessungen

Zu Beschleunigungsmessungen an parallelen Simulatoren, seien es nun Prototypen oder in der Praxis eingesetzte Systeme, ist generell zu bemerken, daß solche Messungen nur dann Sinn machen, wenn dabei die Laufzeit des parallelen Simulationslaufs gegen einen echten sequentiellen Simulationslauf gemessen wird. Bei den Mewerten, die man dagegen in der Literatur findet, wurden vielfach für den sequentiellen Simulationslauf lediglich samtliche LPs des parallelen Simulators auf einen einzigen Rechnerknoten geladen und dort im Time-Sharing-Verfahren ausgefuhrt. Hierbei wird der gesamte zusätzliche Aufwand für parallele Simulation bei der Laufzeit des sequentiellen Simulators mitgemessen, was zu völlig unrealistischen, stark überhöhten Beschleunigungswerten führt (vgl. hierzu auch die Ergebnisse in Kapitel 6).

Weiterhin müssen beim sequentiellen Simulator ebenso wie beim parallelen Simulator kritische Zugriffe für die jeweils verwendeten Datenstrukturen optimiert sein. Ein bekanntes Beispiel dafür ist der Zugriff auf die Ereignisliste: Implementiert man sie als doppelt verkettete Liste, so wird die Einfugeoperation bei Ereignislisten, die viele Elemente enthalten, sehr ineffektiv. Bei paralleler Simulation hat jeder Simulator seine eigene (und daher im allgemeinen wesentlich kleinere) Ereignisliste, was die Einfügeoperation erheblich schneller macht. Praktische Erfahrung hat gezeigt, daß es mit diesem "Trick" ohne weiteres möglich ist, superlineare Beschleunigungen zu erzielen.

Schließlich müßte bei den Messungen eigentlich noch berücksichtigt werden, daß das zu einem sequentiellen Simulationsmodell verschmolzene verteilte Simulationsmodell nicht unbedingt die optimale Modellierung des realen Systems darstellt. Beispielsweise kann bei Warteschlangennetzen in einem sequentiellen Simulationsmodell der Abgang eines Kunden an einer Warteschlange und die Ankunft des Kunden an der nächsten Warteschlange als ein *einziges* Ereignis modelliert werden. Bei einem

verteilten Simulationsmodell ist dies im allgemeinen nicht moglich, da die entsprechenden Warteschlangen zu unterschiedlichen Teilmodellen gehoren. Nimmt man in diesem Fall für den sequentiellen Simulationslauf die verschmolzene Version des verteilten Simulationsmodells, so hat man doppelt soviele Ereignisse (und damit Ereignislistenzugriffe), als eigentlich notwendig wären.

Insgesamt kann man also sagen, daß Beschleunigungsmessungen, wenn sie zu der Frage "Lohnt sich parallele Simulation?" beitragen sollen, eine sorgfältige Implementierung sowohl des sequentiellen als auch des parallelen Simulators erfordern. Weiterhin ist es wichtig, daß die verwendeten Simulationsmodelle aus der Praxis stammen oder wenigstens nicht gezielt im Hinblick auf \leichte parallele Ausfuhr barkeit" gestaltet wurden. Veröffentlichungen, die diese Gütekriterien erfüllen, sind selten und es ist häufig auch nicht leicht, nur anhand der veröffentlichten Beschreibung der Implementierung zu entscheiden, wie sorgfaltig implementiert und gemessen wurde.

## 3.5.2 Eine Beispielrealisierung: Das Time Warp Operating System

Um trotz der im vorangegangenen Abschnitt dargelegten Vorbehalte zu zeigen, welche Beschleunigungen nach heutigem Kenntnisstand möglich sind, wird abschließend auf eines der altesten und ambitioniertesten Pro jekte auf dem Gebiet der parallelen Simulation eingegangen. Es handelt sich dabei um das Time Warp Operating System  $(TWOS)$ , das im wesentlichen im Jet Propulsion Laboratory in Zusammenarbeit mit David Jefferson (UULA) entstand [JBH+85]. "Hier wurde im Prinzip ein paralleles Simulationssystem entwickelt, das es gestattet, beliebige Simulationsmodelle mit Hilfe optimistischer Simulationsverfahren auf einem Parallelrechner ablaufen zu lassen.

Aus der Sicht eines Anwenders (d. h. von jemandem, der Simulationsmodelle entwickelt) stellt sich das System im Prinzip wie ein auf parallele Simulation spezialisiertes, verteiltes Betriebssystem dar. Eine Anwendung besteht dabei aus mehreren Ob jekten (vergleichbar den Prozessen in konventionellen Betriebssystemen), die die Ereignisse ausführen und dabei Ereignisse an andere Objekte verschicken können. Sämtliche Vorgänge, die für die optimistische parallele Simulation notwendig sind, wie etwa das Kopieren der Datenstrukturen, Durchführen von Rollbacks, verzögern irreversibler Operationen etc. werden dabei vom TWOS für den Anwender transparent durchgeführt. Befinden sich mehrere Objekte auf einem Knoten des Parallelrechners, so werden sie nicht wie bei konventionellen Betriebssystemen im Time-Sharing-Verfahren bedient. Statt dessen wird immer das Ob jekt aktiviert, das von allen auf dem Knoten residierenden Ob jekten das noch auszufuhrende Ereignis mit dem kleinsten Zeitstempel besitzt. Weiterhin steht dem Anwender fur die Messung sequentieller Simulationslaufe eine spezielle Schnittstelle zur Verfugung, bei der die Ereignisse der Ob jekte in der gewohnten sequentiellen Weise ausgefuhrt werden.

Unter TWOS entstanden eine Reihen von Anwendungen, darunter die Computernetzsimulation Warpnet [PEWJ89], die Gefechtsfeldsimulation STB88 [WHF+ 89] und das aus der Biologie stammende Modell Antopia [EDLP+ 89], bei dem es um das Futtersuche-Verhalten von Ameisen geht. Beschleunigungen ergaben dabei die folgenden Maximalwerte:

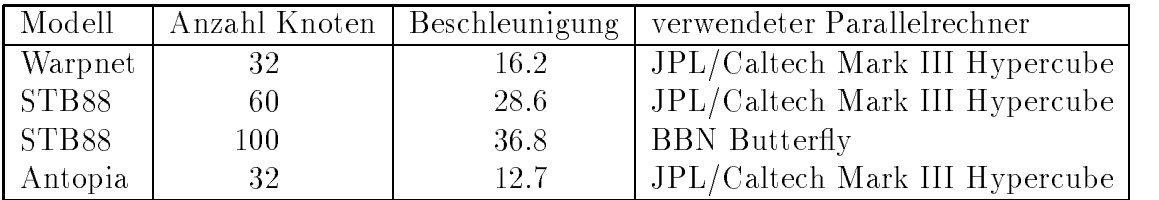

Diese mit nicht-trivialen Modellen (STB88 besteht z. B. aus uber 10000 Zeilen C- Code) und vergleichsweise großen Rechnerknotenzahlen erzielten Werte stellen das Ergebnis jahrelanger Arbeiten und Optimierungen am TWOS dar und sind wohl auf Parallelrechnern ohne spezialisiertes Betriebssystem kaum zu erreichen.

# Kapitel 4

## Warteschlangennetze

In diesem Kapitel wird die spezielle Klasse von Simulationsmodellen, deren parallele Simulation im Rahmen dieser Arbeit untersucht wurde, namlich Warteschlangennetze, vorgestellt. Es handelt sich dabei um Simulationsmodelle, die hauptsachlich bei der Leistungsbewertung von Rechensystemen verwendet werden [Bol89], sich aber auch auf anderen Gebieten, wie etwa der Modellierung von Rechnernetzen [Kle78] einsetzen lassen. Für diese Arbeit wurden sie als Repräsentant einer Vielzahl von Simulationsmodellen ausgewahlt, die alle durch folgende Merkmale gekennzeichnet sind:

- Es gibt sogenannte Kunden, die sich in einem Netz von Bedienstationen bewegen.
- $\sum_{k=1}^{\infty}$  ind durch Wahrscheinlichkeiten bzw. Zufallsvariablen beschrieben, d. h. insbesondere nichtdeterministisch.
- stung von Bedienstationen oder Verweildauer von Kunden im Netz und nicht etwa die Uberprüfung der korrekten Funktionsweise des Systems.

Weitere Beispiele für solche Modelle sind Materialfluß systeme oder Straßenverkehrssimulationen. Ein Beispiel, das diese Merkmale nicht aufweist, ist die Simulation von VLSI-Schaltungen.

Der für diese Arbeit verwendete sequentielle Warteschlangennetz-Simulator wurde extra hierfür entwickelt. Dies lag vor allen Dingen daran, daß der Simulator im

Quellcode einer auf Parallelrechnern verfugbaren Programmiersprache (C, Fortan, ...) benotigt wurde. Weiterhin bot die Eigenentwicklung aber auch die Moglichkeit, die Modellwelt so einfach und überschaubar zu halten, daß der Aufwand für die Parallelisierung des Codes eher gering blieb, ohne jedoch die Probleme der Parallelisierung auszusparen. Um praxisnah zu bleiben, wurde daher auch die Beschreibungssprache für die Warteschlangennetze stark an die des Werkzeugs RESQ2 [SMK84] von IBM angelehnt.

Im folgenden werden zunachst Warteschlangennetze allgemein beschrieben. Danach wird die für diese Arbeit verwendete Beschreibungssprache LAVENDER vorgestellt und zum Schluß noch auf die Frage der Darstellung von Warteschlangennetzen als ereignisgesteuerte Simulationsmodelle eingegangen.

#### Warteschlangennetze allgemein  $4.1$

Ein Warteschlangennetz besteht aus einer (endlichen) Menge von Warteschlangen, durch die sich Kunden bewegen. Jede Warteschlange besteht dabei aus einem Warteraum und ein oder mehreren Bedienstationen (vgl. Abb. 4.1). Eine einzelne Bedienstation kann (bis auf die weiter unten beschriebenen Ausnahmen) immer nur einen Kunden gleichzeitig bedienen, sie ist somit entweder \belegt" (d. h. sie bedient einen Kunden) oder "frei".

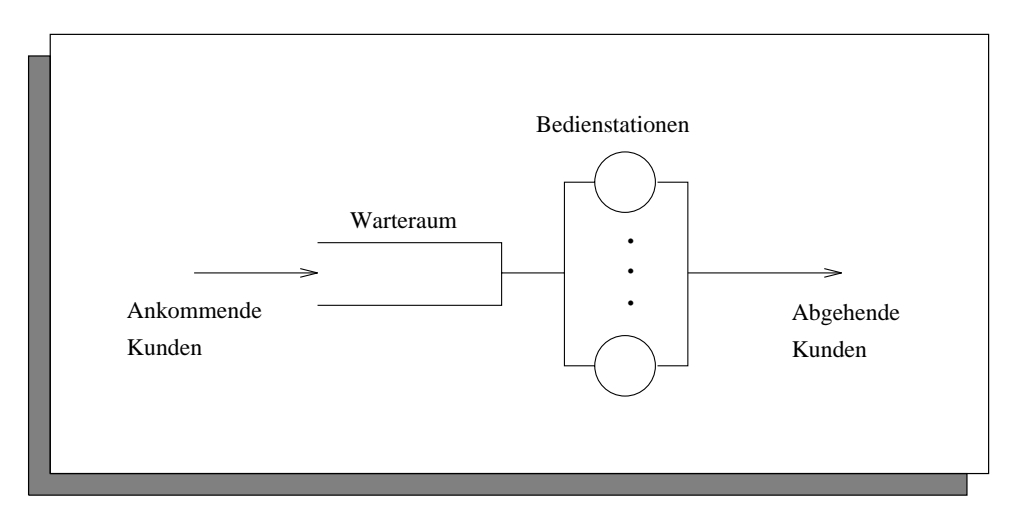

Abbildung 4.1: Warteschlange

Sind bei Ankunft eines Kunden an einer Warteschlange alle Bedienstationen belegt, so begibt sich der Kunde in den Warteraum. Wird eine Bedienstation frei, weil die Bedienung ihres Kunden beendet ist, und ist der Warteraum nicht leer, so wahlt die Bedienstation daraus einen Kunden gemäß der Bedienstrategie der Warteschlange aus (z. B. FIFO, d. h. nach der Reihenfolge der Ankunft der Kunden). Die Bedienzeit des Kunden, also die Zeit, in der er eine Bedienstation der Warteschlange blockiert, ist eine Zufallsgröße, deren Verhalten durch die Bedienzeitverteilung beschrieben wird. Bei Warteschlangen wird somit nur modelliert, wann und wie lange, nicht aber wie ein Kunde bedient wird.

Ist die Bedienung eines Kunden beendet, so verlat dieser die Warteschlange und wahlt eine neue aus, zu der er sich (in Nullzeit) begibt. Die (zufallige) Auswahl wird dabei durch die *Ubergangswahrscheinhich*ke*iten besc*hrieben, die fur je zwei Warteschlangen i und j angeben, wie groß die Wahrscheinlichkeit ist, daß ein Kunde, der i verläßt, sich nach j begibt.

Ein Warteschlangennetz heißt *offen*, falls es Quellen gibt, die Kunden produzieren konnen oder falls Kunden aus dem Warteschlangennetz in Senken verschwinden können. In diesem Fall muß dann noch die Verteilung der Zwischenankunftszeit der Quelle (d. h. die Zeit, die zwischen der Produktion zweier Kunden durch die entsprechende Quelle vergeht) und die U bergangswahrscheinlichkeiten von den Quellen zu den Warteschlangen und von den Warteschlangen zu den Senke speziziert werden. Existieren in dem Warteschlangennetz keine Quellen oder Senken, so nennt man es geschlossen.

Eine weitere Verfeinerung von Warteschlangennetzen stellen Kundenklassen dar. Hierbei gehort jeder Kunde einer von mehreren Klassen an, wobei die Bedienzeitverteilungen der Warteschlangen und die Übergangswahrscheinlichkeiten je nach Kundenklasse unterschiedlich sein können. Es kann dabei sogar erlaubt sein, daß ein Kunde beim Übergang von einer auf die nächste Warteschlange seine Klasse wechselt. Gibt es für gewisse Kundenklassen des Warteschlangennetzes Quellen oder Senken und für andere Klassen nicht, so heißt das Warteschlangennetz gemischt.

Insgesamt ist ein Warteschlangennetz also durch folgendes beschrieben:

- 
- die Bedienstrategie und die Bedienzeitverteilung der Warteschlangen
- die Ubergangsw ahrscheinlichkeiten zwischen Quellen, Warteschlangen und Senken

## 4.2 Die Beschreibungssprache LAVENDER

In diesem Abschnitt wird nun die Warteschlangennetz-Beschreibungssprache LA-VENDER (language for various queueing network descriptions) vorgestellt, in der die Warteschlangennetze für das DISQUE-System (vgl. Kapitel 5) spezifiziert werden. Sie wurde wie bereits erwahnt in Anlehnung an die in RESQ2 [SMK84] verwendete Sprache gestaltet. Statt der genauen Sprachdefinition (die man [Mei91] entnehmen kann) wird hier ein Beispiel ausführlich erläutert, an dem man die wesentlichen Merkmale der Sprache erkennen kann.

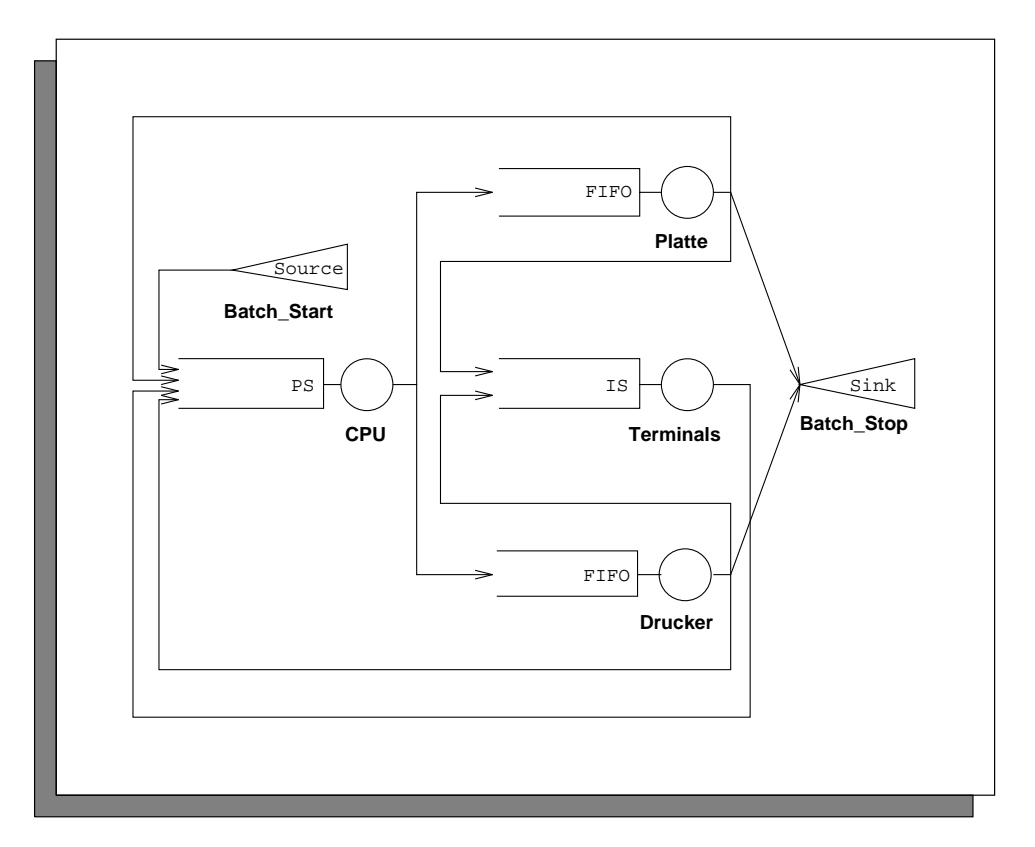

Abbildung 4.2: Großrechner als Warteschlangennetz

Abb. 4.2 zeigt das Warteschlangennetz im Schema. Es handelt sich dabei um ein sogenanntes "Central-Server-Modell", wie sie von Buzen [Buz71] zur Untersuchung des Systemverhaltens von Rechnern mit Multiprogramming vorgeschlagen wurden. Die Idee dabei ist, den Rechner und seine peripheren Gerate (Platte, Drucker und Terminals) durch Warteschlangen zu modellieren. Die Kunden in diesem Netz sind dann gerade die im Time-Sharing-Verfahren bearbeiteten Prozesse. Hierbei werden zwei Sorten unterschieden, die \interaktiven Prozesse", die gelegentlich eine Eingabe von einem Terminal benotigen und die \Batch-Prozesse", die irgendwo im System entstehen (z. B. automatisch zu bestimmten Zeiten wie etwa regelmaige Datensicherungen) und terminieren, nachdem sie ihre Aufgabe ausgefuhrt haben. Die gerichteten Kanten in Abb. 4.2 zeigen dann, wie sich Kunden bewegen können, d. h. zwischen welchen Warteschlangen die Ubergangsw ahrscheinlichkeiten <sup>&</sup>gt; 0 sind.

Abb. 4.3 zeigt die LAVENDER-Beschreibung dieses Warteschlangennetzes. Sie besteht aus folgenden Teilen (in Klammern das Schlusselwort, das die Beschreibung einleitet):

- Modellname (model)
- Bedienstrategien und Bedienzeitverteilungen der Warteschlangen (queues)
- Übergangswahrscheinlichkeiten (topology)
- Kundenquellen (population)
- Während der Simulation zu bestimmende Leistungsgrößen (statistics)
- Abbruchbedingungen für den Simulationslauf (terminate)

Genauer gilt für die einzelnen Teile folgendes:

Der Modellname dient im wesentlichen dazu, Ausgaben verschiedener Simulationsläufe (z. B. Statistiken) anhand des Namens dem entsprechenden Warteschlangennetz zuzuordnen. Für das Netz selber hat er keine Bedeutung.

Zu der Beschreibung der Warteschlangen muß generell bemerkt werden, daß in Anlehnung an RESQ2 in LAVENDER jede Warteschlange nur eine Bedienstation und eine eigene Menge von Kundenklassen besitzt. Die Bedienzeitverteilung der Kunden der Warteschlange kann für jede Kundenklasse unterschiedlich sein. Als Beispiel schaue man sich die Beschreibung der Warteschlange CPU an:

```
queue CPU
        type active 1discipline ps
        classes class iCPU distribution negexp 3.1
                class bCPU distribution negexp 8.2
```
<sup>&</sup>lt;sup>1</sup>type active besagt, daß es sich um eine aktive Warteschlange handelt. Warteschlangen,

```
model Computer System
queuesqueue Terminalstype activediscipline isclasses class iTerminals distribution negexp 3000.0queue CPUtype activediscipline psclasses class iCPU distribution negexp 3.1class bCPU distribution negexp 8.2queue Druckertype activediscipline fifoclasses class iDrucker distribution normal 200.1 100.6class bDrucker distribution normal 300.6 100.3queue Plattetype activediscipline fifoclasses class iPlatte distribution constant 7.0class bPlatte distribution constant 7.0topologyfrom iTerminals to iCPUfrom iCPU to iDrucker iPlatte probabilities 0.1 0.9from iPlatte to iCPU iTerminals probabilities 0.7 0.3from iDrucker to iCPU iTerminals probabilities 0.7 0.3from source to bCPUfrom bCPU to bDrucker bPlatte probabilities 0.3 0.7from bDrucker to sink bCPU probabilities 0.8 0.2from bPlatte to sink bCPU probabilities 0.8 0.2populationat iTerminals 10source of bCPU with distribution constant 40000.0statisticsat CPU record utilisationat Drucker record maxqlterminateclock limited to 1000000.0
```
end

 $\overline{1}$ 

 $\mathbf{r}$ .

Dies besagt, daß die Warteschlange CPU die beiden Kundenklassen iCPU und bCPU besitzt (für interaktive und Batch-Prozesse). Die Bedienzeiten der Kunden in den Klassen iCPU und bCPU sind negativ exponentialverteilt mit den Mittelwerten 3.1 fur die Klasse iCPU und 8.2 fur bCPU. Mit discipline ps wird die Bedienstrategie der Warteschlange festgelegt. ps steht dabei für "Processorsharing", was bedeutet, da alle in der Warteschlange anwesenden Kunden gleichzeitig bedient werden, die Bedienstation jedoch bei n anwesenden Kunden  $n$ -mal solange für die Bedienung jedes Kunden braucht. Man kann sich dies als Grenzfall des Time-Sharing-Verfahrens mit unendlich kleinen Zeitschlitzen vorstellen. Weitere mogliche Bedienstrategien in LAVENDER sind:

 $\mathbf{A} = \mathbf{A}$ 

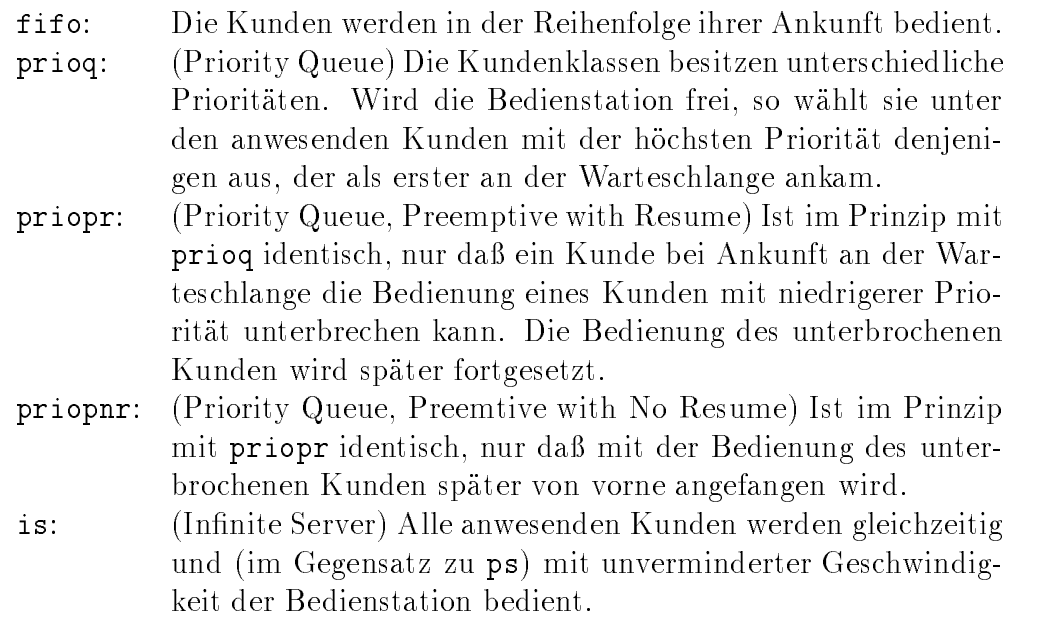

Die Beschreibung der Übergangswahrscheinlichkeiten geschieht klassenweise,

from iCPU to iDrucker iPlatte probabilities 0.1 0.9

bedeutet beispielsweise, daß Kunden der Warteschlange CPU, die zur Kundenklasse iCPU gehören, mit der Wahrscheinlichkeit 0.1 bzw. 0.9 nach dem Ende ihrer Bedienung zu den Warteschlangen Drucker bzw. Platte gehen und dort den Kundenklassen iDrucker bzw. iPlatte angehören. Kundenquellen sind in LAVENDER immer einer Klasse einer Warteschlange zugeordnet.

#### from source to bCPU

so wie sie im vorangegangenen Abschnitt beschrieben wurden, sind immer aktiv. Auf passive Warteschlangen, die der Verwaltung von Ressourcen dienen (vgl. z. B. [SMK84, Mei91]), wird hier nicht naher eingegangen, da sie in dieser Arbeit nicht verwendet werden.

bedeutet, daß es eine Kundenquelle gibt, bei der die von ihr erzeugten Kunden sofort in die Warteschlange CPU kommen und dort der Klasse bCPU angehoren. Der Klassenname sink bedeutet, daß der entsprechende Kunde aus dem Warteschlangennetz verschwindet,

#### from bDrucker to sink bCPU probabilities 0.8 0.2

heißt also unter anderem, daß Kunden der Klasse bDrucker mit einer Wahrscheinlichkeit von 0.8 nach dem Ende ihrer Bedienung aus dem Netz verschwinden.

Auch die Beschreibung der am Start der Simulation vorhandenen Kunden geschieht klassenweise.

#### at iTerminals 10

bedeutet, daß sich anfangs in der Warteschlange Terminals 10 Kunden befinden. die der Klasse iTerminals angehören und alle gerade angekommen sind. Mit

source of bCPU with distribution constant 40000.0

wird festgelegt, daß die Zwischenankunftzeit der Kundenquelle, die die Klasse bCPU speist, konstant 40000 Zeiteinheiten betragt.

Der Rest der LAVENDER Beschreibung enthält Informationen für den Simulator und hat mit der Beschreibung des Warteschlangennetzes nichts mehr zu tun.

#### at CPU record utilisation

besagt, daß für die Warteschlange CPU die Auslastung ihrer Bedienstation, also der Anteil an der Gesamtzeit, in der sie belegt war, wahrend des Simulationslaufs bestimmt werden soll. Weitere mögliche Leistungsgrößen sind

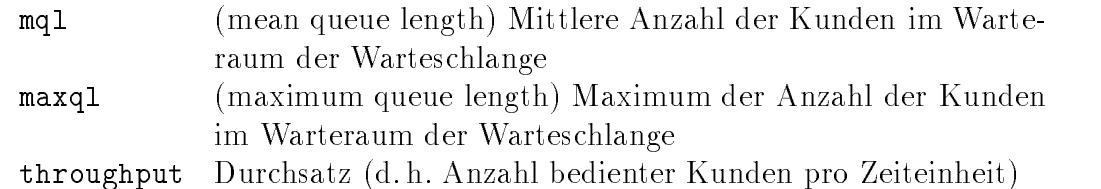

Schließlich besagt

clock limited to 1000000.0

da der Simulationslauf nach 1000000 simulierten Zeiteinheiten abgebrochen werden soll. Ein anderes Abbruchkriterium ist das Erreichen einer bestimmten Anzahl bedienter Kunden an einer Warteschlange. Werden mehrere solche Kriterien spezi ziert, so werden sie implizit oder-verknupft.

Mit Hilfe des Parser-Generators BISON wurde ein Parser für LAVENDER-Dateien entwickelt, der die Warteschlangennetz-Beschreibungen in die intern von den Simulatoren des DISQUE-Testbetts verwendeten Tabellen übersetzt. Sämtliche in dieser Arbeit verwendeten Warteschlangennetze wurden mit LAVENDER speziziert.

#### 4.3 Darstellung von Warteschlangennetzen als er-4.3 eignisgesteuerte Simulationsmodelle

In diesem Abschnitt soll dargestellt werden, wie Warteschlangennetze als ereignisgesteuerte Simulationsmodelle dargestellt werden konnen, wobei auch auf die unterschiedliche Darstellung als sequentielles und verteiltes Simulationsmodell eingegangen wird. Um dies nicht unnotig technisch und aufwendig zu gestalten, werden dabei die verwendeten Datenstrukturen und die Wirkungsweise der Ereignisse nur informell geschildert.

Der grundlegende Baustein fur alle Modelle ist eine Datenstruktur, in der die Kun den, die sich augenblicklich an einer Warteschlange aufhalten, mit ihren angeforderten Bedienzeiten gespeichert sind. Weiterhin mussen fur sie die Operationen "Einfügen eines Kunden", "Löschen eines Kunden" sowie die Funktion "Bestimme den Kunden, dessen Bedienzeit abgelaufen ist" vorhanden sein. Diese Datenstruktur wird im folgenden Kundenraum genannt.

Modelliert man ein Warteschlangennetz als sequentielles Simulationsmodell, so besteht die Gesamtdatenstruktur des Modells im wesentlichen aus den Daten fur die Zufallszahlengeneratoren (vgl. hierzu z. B. [PM88]) und aus je einem Kundenraum für jede Warteschlange. Beim Start der Simulation sind die Kundenräume mit den zu Beginn der Simulation an den jeweiligen Warteschlangen vorhandenen (genauer: gerade angekommenen) Kunden besetzt. Es gibt zwei Sorten Ereignisse:

Ub ergangsereignisse simulieren die Vorgange beim Ende der Bedienung eines Kunden. Dieser wird dann aus der Warteschlange, in der er bedient wurde, entfernt. Gemäß der Ubergangswahrscheinlichkeiten wird die nächste Warteschlange bestimmt, die er aufsucht. Handelt es sich dabei nicht um eine Senke, so wird der Kunde in den Kundenraum der Warteschlange eingefugt. Ist er der einzige Kunde dort oder unterbricht er die Bedienung eines anderen Kunden (z. B. bei priopr), so wird ein Ubergangsereignis für das Ende seiner Bedienzeit erzeugt und ggf. das Ubergangsereignis für den unterbrochenen Kunden gelöscht. Für die alte Warteschlange wird, falls sich noch mindestens ein Kunde in ihrem Kundenraum befindet, ein neues Übergangsereignis für den Zeitpunkt des Endes der Bedienung des nächsten Kunden erzeugt.

Quellenereignisse simulieren die Erzeugung eines neuen Kunden durch eine Kundenquelle. Dazu wird der neu erzeugte Kunde in den Kundenraum der entsprechenden Warteschlange eingefügt und es werden ggf. analog zur Vorgehensweise bei der Ankunft eines Kunden Übergangsereignisse für die Warteschlange gelöscht bzw. erzeugt. Weiterhin wird der Zeitpunkt der Erzeugung des nächsten Kunden gemäß der Verteilung der Zwischenankunftszeit der Quelle bestimmt und ein neues Quellenereignis fur diesen Zeitpunkt erzeugt.

Bei Start der Simulation sind für jede Warteschlange mit nichtleerem Kundenraum ein Ubergangsereignis und für jede Quelle ein Quellenereignis mit den entsprechenden Zeitstempeln vorhanden.

Will man ein Warteschlangennetz als verteiltes Simulationsmodell darstellen, so stellt sich zunachst die Frage, wie es in Teilmodelle zerlegt werden soll. Es bietet sich dabei an, jede Warteschlange als einzelnes Teilmodell darzustellen, da man damit das Netz in die \kleinsten Einheiten" zerlegt hat und mit Hilfe des Verschmelzens (vgl. 2.3) sehr flexibel beim Erzeugen größerer Teilmodelle ist. Dies hat zur Folge, daß der Übergang eines Kunden von einer Warteschlange in die nachste nicht mehr als ein einzelnes Ereignis dargestellt werden kann, da ein Ereignis nicht die Datenstrukturen zweier Teilmodelle verandern kann. Daher wird hier das Übergangsereignis durch zwei Ereignisse, das Abgangsereignis und das Ankunftsereignis ersetzt: Das Abgangsereignis simuliert den Abgang eines Kunden, dessen Bedienung beendet ist (d. h. Entfernen des Kunden aus dem Kundenraum, ggf. neues Abgangsereignis erzeugen, nachste Warteschlange bestimmen). Daruber hinaus erzeugt es ein Ankunftsereignis für die Warteschlange, zu der der Kunde sich als nachstes begibt, falls er nicht in einer Senke verschwindet. Entsprechend simuliert das Ankunftsereignis die Ankunft eines Kunden an einer Warteschlange (d. h. Kunden in Kundenraum einfügen, ggf. altes Abgangsereignis löschen, ggf. neues Abgangsereignis erzeugen). Da Quellenereignisse immer nur den Zustand einer einzigen Warteschlange verandern, konnen sie aus dem sequentiellen Simulationsmodell direkt übernommen werden. Analog zum sequentiellen Simulationsmodell sind beim Start der Simulation ein Abgangsereignis für jede Warteschlange mit nichtleerem Kundenraum und ein Quellenereignis für jede Quelle vorhanden.

## Kapitel 5

# Beschreibung des Testbetts DISQUE

Dieses Kapitel beschreibt das Testbett DISQUE (Distributed Simulator for Queueingnetworks), mit dem im Rahmen dieser Arbeit Experimente zur Analyse des Beschleunigungsverhaltens durchgefuhrt wurden. Dazu werden zunachst die verwendeten Rechner und Softwaresysteme vorgestellt und die mit ihnen gemachten Erfahrungen diskutiert. Danach werden die verschiedenen Simulatoren, mit denen die Experimente durchgeführt wurden, beschrieben. Schließlich wird noch auf die Werkzeuge zur Leistungsvorhersage und zur Leistungsanalyse eingegangen. Eine kurze Ubersicht über das gesamte System findet man in [Ric91].

## 5.1 Beschreibung der verwendeten Parallelrechner

Da sich der ursprünglich für diese Arbeit verwendete Parallelrechner als zu ineffektiv und zu instabil erwies, ergab sich bereits wahrend der Entwicklungsphase von DISQUE die Notwendigkeit, die Software auf andere Rechner zu portieren. Dies führte zwar zu einem erheblichen zeitlichen Mehraufwand bei der Programmentwicklung, hatte andererseits aber vor allen Dingen Vorteile beim Austesten der Software, da dafür die komfortabelste und nicht die effektivste Programmierumgebung verwendet werden konnte. Weiterhin bestand so die Moglichkeit, das Laufzeitverhalten paralleler Simulationslaufe auf Parallelrechnern und Workstationnetzen miteinander zu vergleichen.

#### 5.1.1 Parsytec Multicluster 2

Das Parsytec-Multicluster-System basiert auf dem Prozessor T800 der Firma INMOS, der zur Prozessorfamilie der Transputer gehort. Die Prozessoren dieser Familie zeichnen sich alle dadurch aus, daß sich bei ihnen auf dem Chip bereits die Hardware für einen Scheduler für leichtgewichtige Prozesse sowie für vier bidirektionale Kanäle zur Kommunikation mit anderen Transputern, die sogenannten Links, befinden. Auf diese Weise ist die Kommunikation zwischen Transputern einfach und ohne zusatzliche Hardware moglich. Beim Multicluster 2 (Abb. 5.1) werden die Links uber die sogenannte NCU (Network Control Unit) miteinander verbunden. Hierbei handelt es sich um einen kongurierbaren Crossbarswitch, der es ermoglicht, Transputernetze mit beliebigen Topologien zu schalten (natürlich nur unter Berücksichtigung der beschränkten Anzahl von Links je Transputer). Für die Kommunikation mit dem Host (in diesem Fall eine SUN 3/140 mit VME-Bus) gibt es ein spezielles Einschubboard. Auf ihm befinden sich vier Transputer (die sogenannten Root-Transputer), bei denen jeweils ein Link über einen Adapter mit dem VME-Bus und ein weiterer Link mit der NCU verbunden ist.

Als Betriebssystem für den Multicluster 2 wurde Helios [Ltd90] verwendet. Jeder Helios-Benutzer benotigt einen Root-Transputer exklusiv. Auf ihm werden mehrere leichtgewichtige Prozesse gestartet, die im wesentlichen für die Kommunikation zwischen dem Host und den Transputern des Clusters (Zugriff auf Dateien des Hosts. Bildschirm-Ein/Ausgabe etc.) zuständig sind. Außerdem wird dort für den Benutzer eine Shell gestartet, mit der er Transputer aus dem Cluster allokieren und verschalten sowie anschließend seine Anwendung laden und starten kann.

Dieses System stellte die ursprüngliche Entwicklungsumgebung für das Testbett DISQUE (vgl. 5.2) dar. Benutzt wurden dabei die Programmiersprache C und das Programmiermodell von Helios. Letzteres stellt im wesentlichen eine UNIX-ahnlichen Bibliothek von E/A-Funktionen, Primitive zum Erzeugen leichtgewichtiger Prozesse sowie Funktionen zur Kommunikation zwischen diesen über sogenannte Pipes zur Verfugung. Hierbei handelt es sich um bidirektionale Kanale, die aus der Sicht des Anwendungsprogramms wie normale UNIX-Dateien behandelt werden. Insbesondere können sie auch über globale (d. h. auf allen Rechnerknoten bekannte) Namen von beliebigen Prozessen beschrieben oder gelesen werden. Die Synchronisation von Prozessen eines Rechnerknotens erfolgt unter Helios uber Semaphore.

Ursprunglic h war geplant, die gesamte Arbeit ausschlielich auf dem Multicluster 2 durchzufuhren. Jedoch erwies sich das System dafur als zu instabil und zu unzu verlassig. Neben der schlechten Qualitat der Helios-Software machte sich vor allem auch das Fehlen jeglicher Speicherschutzmechanismen bei der Hardware des Trans-

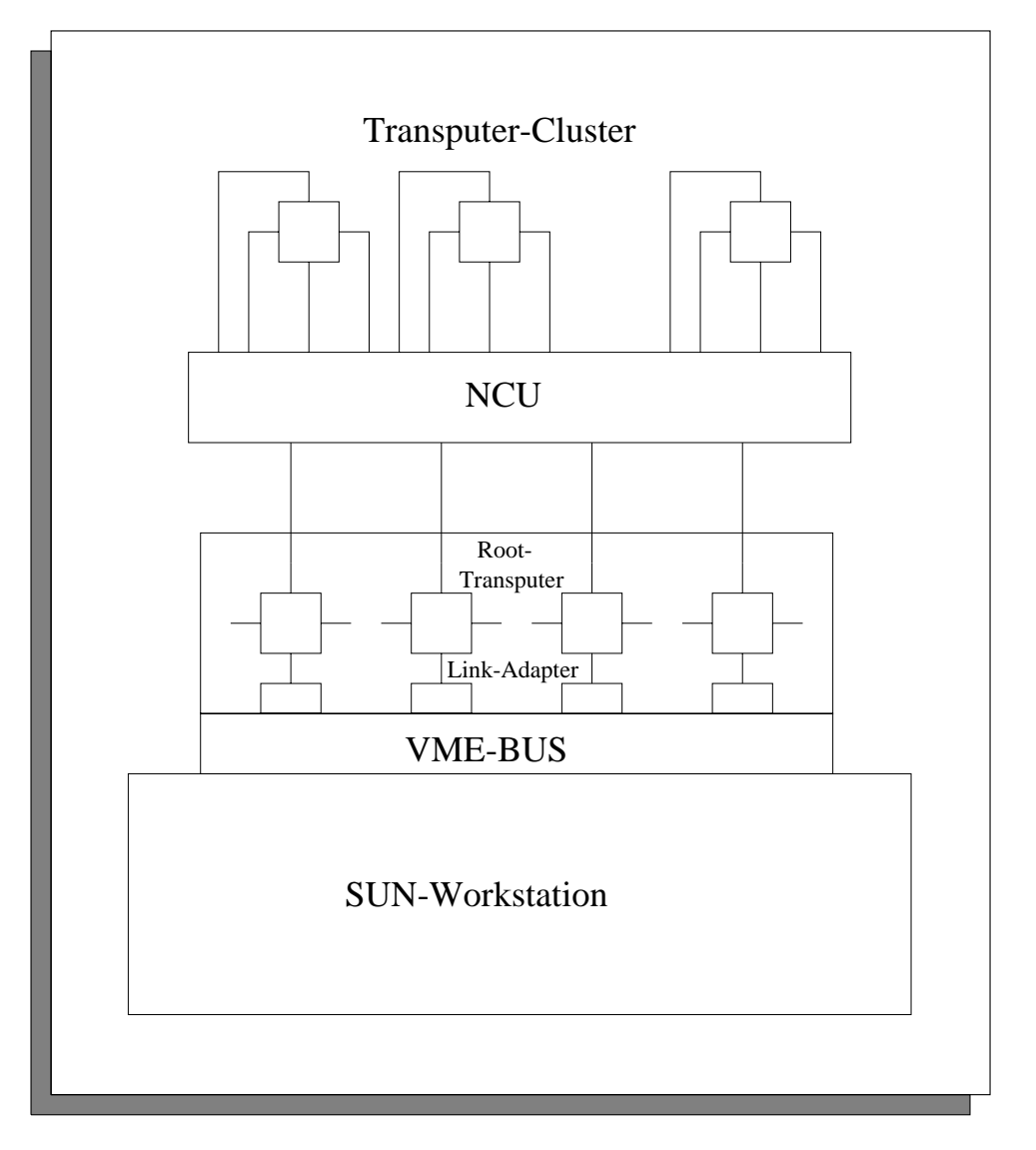

Abbildung 5.1: Parsytec Multicluster 2

puters bemerkbar, was gerade bei der Programmierung in C leicht zum Zerstoren von Daten des Betriebssystems durch fehlerhafte Programme führen kann. Da sich außerdem noch gewisse Funktionen von Helios als äußerst ineffektiv erwiesen (beispielsweise hat das Schreiben auf Helios-Pipes eine Startzeit von ca. 2 Millisekunden, was dem mehr als zwanzigfachen der reinen Hardware-Startzeit für Transputerlinks entspricht), wurde im Verlauf dieser Arbeit die Software auf die weiter unten beschriebenen Systeme portiert und der Multicluster 2 nicht mehr weiter benutzt.

#### 5.1.2 Emulation unter UNIX

Hierbei handelt es sich nicht um einen Parallelrechner, sondern um eine Parallelrechner-Emulation auf einer UNIX-Workstation. Sie entstand aus der Notwendigkeit, eine zuverlassige und komfortable Programmierumgebung zu haben, nachdem sich Helios immer mehr als Hindernis bei der Programmentwicklung erwies.

Entwickelt wurde sie auf einer SUN Sparcstation 2 unter SUNOS 4.1.3 mit Hilfe der (SUN-spezischen) Lightweightlibrary. Diese ermoglicht es, innerhalb eines normalen UNIX-Prozesses mehrere leichtgewichtige Prozesse (sogenannte LWPs) ablaufen zu lassen, die alle denselben Adreßraum (nämlich den des UNIX-Prozesses) besitzen. Damit war es moglich, ein Transputersystem unter Helios zu emulieren, indem man jeden Transputer durch einen UNIX-Prozeß und jeden Prozeß auf dem Transputer durch einen LWP ersetzte. Da in Helios viele Funktionen direkt aus UNIX übernommen wurden (z. B. Bildschirm-Ein/Ausgabe, Dateizugriffe) und wenige Helios-Funktionen von den Komponenten von DISQUE benutzt wurden, war es mit vertretbarem Aufwand moglich, die Helios-spezischen Teile von DISQUE unter UNIX nachzuprogrammieren. Ein besonderes Problem war dabei noch die Emulation der Kommunikation uber Helios-Pipes. Da diese mit einem auf allen Rechnerknoten identischen Namen erzeugt und angesprochen werden, waren normale UNIX-Pipes nicht verwendbar, da sie nur neu erzeugten Prozessen vom erzeugenden Prozeß übergeben werden können und somit zwei Prozesse nicht nachträglich eine Pipe zur Kommunikation miteinander einrichten können. Eine elegante Lösung stellten die unter SUNOS ebenfalls vorhandenen Named Pipes dar, die sich zwar genau wie UNIX-Pipes verhalten, aber Ob jekte im UNIX-Dateibaum sind und uber die entsprechenden Pfadnamen angesprochen werden. Sie ließen sich daher im Prinzip genau wie Helios-Pipes benutzen.

Für die Entwicklung des DISQUE-Testbetts erwies sich die Emulation als großer Fortschritt. Dies hatte mehrere Grunde: Da eine UNIX-Workstation ein erheblich starker ausgereiftes und damit vor allen Dingen zuverlassigeres System darstellt, wurde die Entwicklung nicht standig durch Systemzusammenbruche und anschließende Neustarts behindert. Weiterhin besitzt der Sparc-Prozessor Speicherschutzmechanismen, mit denen man die gerade bei der Programmierung in C haug auftretenden illegalen Speicherzugriffe sofort erkennen kann. Außerdem erwiesen sich die Vielzahl der unter UNIX vorhandenen Werkzeuge, insbesondere erprobte Debugger wie etwa gdb, als große Hilfe.

Zusammenfassend kann man sagen, daß auch für zukünftige Software-Projekte für Parallelrechner der Gebrauch eines Emulators auf einer Workstation äußerst empfehlenswert ist, insbesondere in der Testphase neuer Software, wenn die Mehrheit der Fehler noch im sequentiellen Code steckt und nichts mit den speziellen Problemen der Parallelverarbeitung zu tun hat.

### 5.1.3 Intel iPSC860-Hypercube

Alle Messungen dieser Arbeit wurden auf dem iPSC860-Hypercube der Firma Intel durchgeführt. Abb. 5.2 zeigt die Komponenten des Systems.

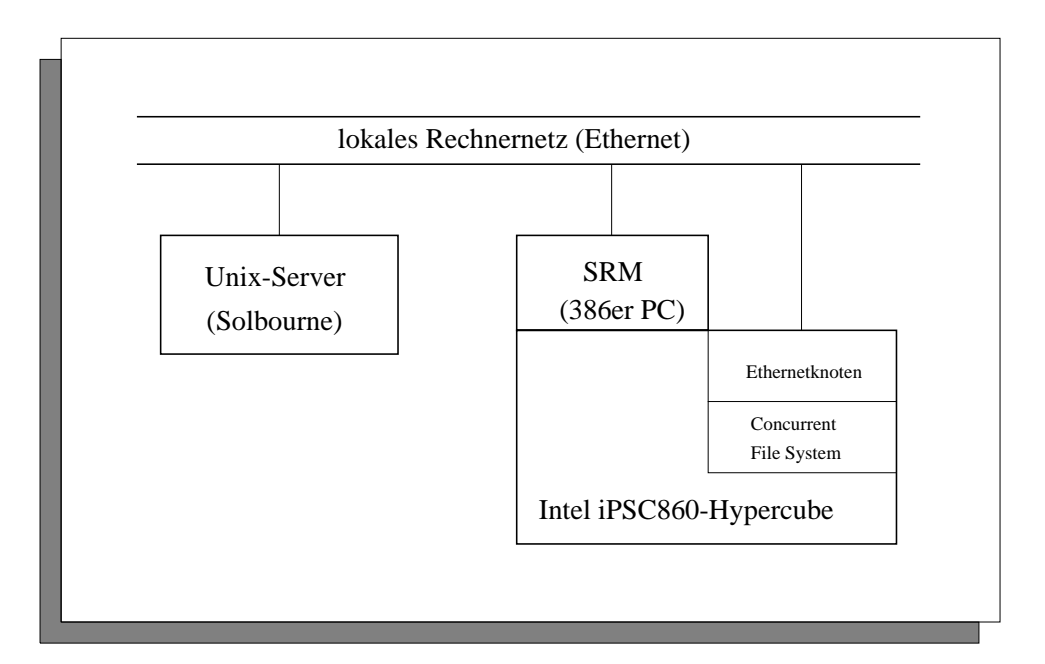

Abbildung 5.2: Intel iPSC860-Hypercube

Der iPSC860 besteht im wesentlichen aus 32 Rechnerknoten, die mit Prozessoren vom Typ i860 der Firma Intel und einem Kommunikationsprozessor, dem DCM (Direct Connect Module) bestückt sind. Uber die DCM sind die Rechnerknoten in Hyperwürfel-Topologie miteinander verbunden. In diese Topologie sind außerdem noch weitere Rechnerknoten eingebunden, die fur gewisse Dienstleistungen zur Verfügung stehen:

Die sieben Knoten des CFS (Concurrent File System) bilden ein paralleles Dateisystem, das einen schnellen Dateizugriff für lokale Anwendungen ermöglicht. Jeder Knoten des CFS ist für den Zugriff auf eine Platte zuständig, wobei die vom CFS verwalteten Dateien in Blöcken von 4k Größe auf die Platten verteilt werden. Auf diese Weise ist ein paralleler Dateizugriff von den Rechnerknoten einer Anwendung aus moglich.

Ein weiterer Serviceknoten betreibt einen Ethernet-Controller, der an ein lokales Rechnernetz (in diesem Fall das Campus-Netz der Universitat) angeschlossen ist. Dieser wird im wesentlichen für zwei Aufgaben eingesetzt: Einmal ermöglicht er einen effektiven Transfer von Dateien zwischen dem CFS und dem Dateisystem eines anderen an das Rechnernetz angeschlossenen Rechners über FTP (File Transfer Protocol [PR85]). Zum anderen stellt er den auf den Rechnerknoten laufenden Anwendungen die aus dem Berkeley-Unix stammende Socket-Schnittstelle zur Verfugung, die diesen eine effiziente Kommunikation mit anderen Rechnern des Rechnernetzes ermoglicht.

Als Frontend-Rechner für den iPSC860 dient ein PC mit einem 80386 Prozessor und UNIX (SV/R4) als Betriebssystem. Dieser sogenannte SRM (System Resource Manager) ist für die Verwaltung der Resourcen des iPSC860 (d. h. im wesentlichen für das Allokieren und Freigeben von Rechnerknoten für einzelne Benutzer) sowie das Laden der Anwendungen auf die Rechnerknoten zuständig. Weiterhin kann dort fur jede An wendung eine sogenannte Hosttask gestartet werden. Dies ist ein UNIX-Prozeß, der in der Lage ist, Nachrichten an einzelne Rechnerknoten, auf denen die Anwendung läuft, zu schicken oder von dort zu empfangen. Außerdem ist es seine Aufgabe, Bildschirm-Ein/Ausgaben der auf den Knoten des iPSC860 laufenden Anwendungen an deren Benutzer weiterzureichen.

Da diese Aufgaben einen PC (noch dazu mit einem 80386 Prozessor) im allgemeinen etwas überfordern, wurden sie teilweise auf einen UNIX-Server (in diesem Fall eine Solbourne-Maschine) ausgelagert (Remote Hosting). Dabei kann ein Anwender auf dem Server genauso wie auf dem SRM Knoten anfordern und Anwendungen laden. Der Server leitet dann die entsprechenden Befehle an den PC bzw. die Antworten von dort an den Benutzer weiter, hat also keinen direkten Zugriff auf den iPSC860. Weiterhin laufen auf ihr die Crosscompiler für C und FORTRAN, mit denen der Ob jektcode fur die i860-Prozessoren erzeugt wird.

Das Hauptproblem bei der Portierung der Software des DISQUE-Testbetts auf den

iPSC860 war, daß das dort vorhandene Betriebssystem NX2 nur einen Prozeß pro Rechnerknoten erlaubt. Abhilfe schaffte hier der Betriebssystemkern MMK der an der Universität München entwickelten Programmierumgebung TOPSYS [BBLT90], der aufbauend auf NX2 auch auf dem iPSC860 läuft. Er stellte außer leichtgewichtigen Prozessen auch gleich noch die Losung eines weiteren Problems zur Verfugung: Die Prozesse unter MMK kommunizieren über Mailboxen miteinander, die zur Laufzeit der Anwendung erzeugt werden konnen und mit auf allen Rechnerknoten bekannten Identikatoren angesprochen werden. Somit konnten die Helios-Pipes auf dem iPSC860 durch eben diese Mailboxen ersetzt werden.

Schlielich stellte noch die extrem langsame Kommunikation zwischen dem iPSC860 und dem SRM ein Problem dar, insbesondere was die beim Debuggen anfallenden größeren Mengen von Bildschirmausgaben betraf. Hier ließ sich der Ethernetknoten des iPSC860 einsetzen. Mit Hilfe der durch ihn zur Verfugung gestellten Socketschnittstelle wurden die Bildschirmausgaben der Rechnerknoten uber das lo kale Rechnernetz zu einem Prozeß auf einer UNIX-Workstation umgeleitet, der die Ausgaben nach Rechnerknoten getrennt in verschiedenen Fenstern der Workstation darstellte.

Insgesamt kann man feststellen, daß der iPSC860 zwar in Stabilität, Effizienz und Programmierkomfort immer noch nicht mit einer UNIX-Workstation konkurrieren kann, jedoch in diesen Punkten gegenüber dem Parsytec-System eine erhebliche Verbesserung darstellt.

### 5.1.4 Workstation-Netz

Diese Portierung stellt ein \Abfallprodukt" der Portierungsarbeiten fur den iPSC860 dar. Der Grund dafür ist, daß der dort benutzte MMK-Kern auch auf UNIX-Workstations mit SPARC-Prozessoren implementiert wurde. Somit lief die iPSC860 Portierung von DISQUE auch fast ohne Anderungen auf über Ethernet vernetzten SUN-Workstations vom Typ ELC unter SUNOS 4.1.3.

Im Rahmen dieser Arbeit wurde dieses Workstationnetz im wesentlichen fur Debug ging-Zwecke eingesetzt. Es erwies sich dabei insbesondere deswegen als sehr nützlich, da es sich beim MMK-Kern selber noch um eine Beta-Version handelte und der Debugger des iPSC860 nicht zusammen mit der Remote-Hosting-Software einsetzbar war. Für Messungen an parallelen Simulationsläufen wurde es nicht eingesetzt, da das Ethernet und die Workstations ständig auch für andere Zwecke benötigt wurden und storungsfreie Experimente daher nur schwer moglich waren.
#### $5.2$ Simulatoren

## 5.2.1 Sequentielle Simulatoren

Wie bereits in 4.3 naher erlautert wurde, kann man ein Warteschlangennetz auf unterschiedliche Arten als ereignisgesteuertes Simulationsmodell darstellen. Entsprechend gibt es im DISQUE-Testbett zwei verschiedene sequentielle Simulatoren, optsim und simulate. Bei optsim ist das verwendete Simulationsmodell fur die sequentielle Simulation optimiert, indem der Abgang eines Kunden und seine Ankunft an der nachsten Warteschlange als ein einziges Ereignis modelliert wird. Bei simulate sind dagegen genau wie bei den verteilten Simulatoren Abgang und Ankunft eines Kunden zwei verschiedene Ereignisse.

In der Handhabung sind beide Simulatoren identisch: Man ubergibt ihnen ein Warteschlangennetz in Form einer LAVENDER-Beschreibung, die sie in ein internes Format umwandeln, anschließend den Simulationslauf der gewünschten Länge durchführen und schließlich die gewünschten Statistiken ausgeben. Abb. 5.3 zeigt die (aus Platzgründen leicht gekürzte) Ausgabe von simulate für das in Abb. 4.3 dargestellte Beispiel. Darüber hinaus kann man durch zusätzliche Parameter die Simulatoren veranlassen, noch weitere Informationen auszugeben oder als Datei anzulegen (z. B. Orakeldateien, vgl. 5.3.2). Hierauf wird noch spater eingegangen.

Im Rahmen dieser Arbeit wurden die beiden Simulatoren im wesentlichen dazu benutzt, die Grundlage für Beschleunigungsmessungen zu liefern. Dabei zeigt der Vergleich der Laufzeit von optsim und simulate, wie stark sich der Aufwand fur die Simulation durch die Anpassung des Simulationsmodells an die besonderen Gegebenheiten von Parallelrechnern erhöht, d. h. wie groß die Mehrarbeit ist, die ein paralleler Simulator wegen des inharent ungunstigeren Sim ulationsmodells zu leisten hat. Der Vergleich der Laufzeiten von simulate und einem parallelen Simulator zeigt dagegen, wie stark die parallele Simulation den Simulationslauf wirklich beschleunigt. Schlielich ergibt sich die Beschleunigung, die einen Anwender interessiert, der lediglich seine Anwendung schneller laufen lassen will, aus dem Vergleich der Laufzeiten von optsim und einem parallelen Simulator.

#### $5.2.2$ 5.2.2 Parallele Simulatoren

Die parallelen Simulatoren des DISQUE-Systems benutzen dieselbe Beschreibung der Warteschlangennetze wie die sequentiellen Simulatoren. Da es aber bei ihnen pro Rechnerknoten nur einen einzigen Simulator gibt, benotigen sie noch zusatzli-

## 5.2. SIMULATOREN 67

Ergebnisse des Simulationslaufs fuer Testbeispiel : Computer\_System

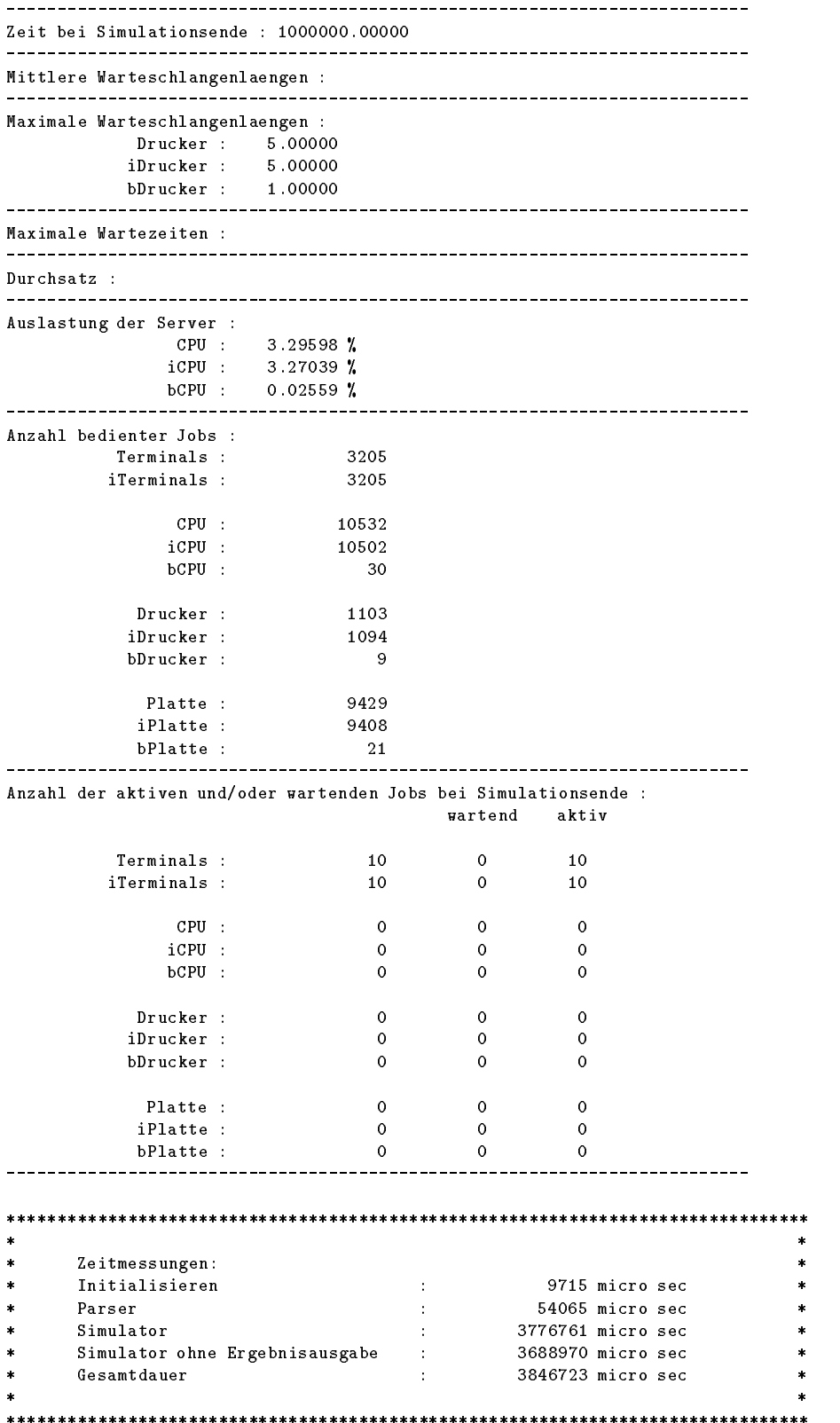

Abbildung 5.3: Von simulate erzeugte Ausgabe

che Informationen daruber, wie die W arteschlangen (aufgefat als Teilmodelle) zu der entsprechenden Anzahl von Teilmodellen zu verschmelzen sind. Im DISQUE-Testbett gibt es dabei zwei verschiedene Moglichkeiten: Einmal kann man die Verteilung der Warteschlangen auf die Rechnerknoten direkt in Form einer Datei angeben, in der zu jeder Warteschlange die Rechnerknotennummer \ihres" Simulators angegeben ist. Diese Datei muß dann allerdings "von Hand" erstellt werden, was nur bei einfachen, ubersc haubaren Warteschlangennetzen moglich ist. Die andere Moglichkeit besteht darin, den Simulator selber die Verteilung vornehmen zu lassen. In DISQUE wurden dazu zwei Verfahren basierend auf den Graphpartitionierungsalgorithmen von Kerningham/Lin [KL70] und SOCCER [Run88] sowie ein Verfahren, das zu zyklenfreier Kommunikation zwischen den Simulatoren der Teilmodelle fuhrt, implementiert. Auf letzteres Verfahren wird in Kapitel 6 noch naher eingegangen, die beiden erstgenannten Verfahren wurden für die Beschleunigungsmessungen im Rahmen dieser Arbeit nicht benutzt.

Die Ergebnisausgaben der parallelen Simulatoren unterscheiden sich nicht wesentlich von denen der sequentiellen. Aus Gründen der einfacheren Implementierung gibt jedoch jeder Rechnerknoten die Statistiken der auf ihm simulierten Warteschlangen getrennt aus.

Gestartet wird der gesamte Simulationslauf von einem Rechnerknoten, der sich ausschließlich um den Ablauf der Simulation kümmert und auf dem daher kein Simulator lauft. Auf diese Art wird zwar ein Rechnerknoten vergeudet, dies war aber in Anbetracht der Tatsache, daß einige Aufgaben der Ablaufsteuerung zeitkritisch sind (z. B. die Uhrensynchronisation bei der Erzeugung von Tracefiles, vgl. 5.3.3) leider notwendig. Die Ablaufsteuerung startet auf allen anderen Rechnerknoten einen Prozeß, den  $Hauptp$ rozeß, der für die Kommunikation mit der Ablaufsteuerung zuständig ist. Anschließend nimmt sie die Zuordnung der Warteschlangen zu den einzelnen Rechnerknoten vor (durch den vom Benutzer ausgewahlten Algorithmus oder durch Einlesen der entsprechenden Datei) und sendet die Daten der Warteschlangen an die entsprechenden Hauptprozesse. Diese legen sie dort im Speicher ab, generieren die Ereignisliste sowie die beim Start der Simulation initial vorhandenen Ereignisse und starten eine Reihe weiterer Prozesse (vgl. Abb. 5.4): Der Simulatorproze $\beta$  führt die eigentliche Simulation durch, indem er in einer Endlosschleife immer das vorderste Ereignis der Ereignisliste ausfuhrt. Ist die Ereignisliste leer, so wartet er am Semaphor new job arrival auf die Ankunft neuer Ereignisse. Dort wird er von den Leseprozessen aktiviert, die die auf dem Knoten eintreffenden Ereignisnachrichten entgegennehmen. Jeder Leseprozeß ist dabei für die Ereignisnachrichten eines Rechnerknotens zustandig. Dies war notwendig, da es unter Helios nicht möglich ist, mit einem Prozeß auf Daten aus mehreren Pipes zu warten (wie z. B. unter UNIX mit der select Funktion), andererseits aber auch auf

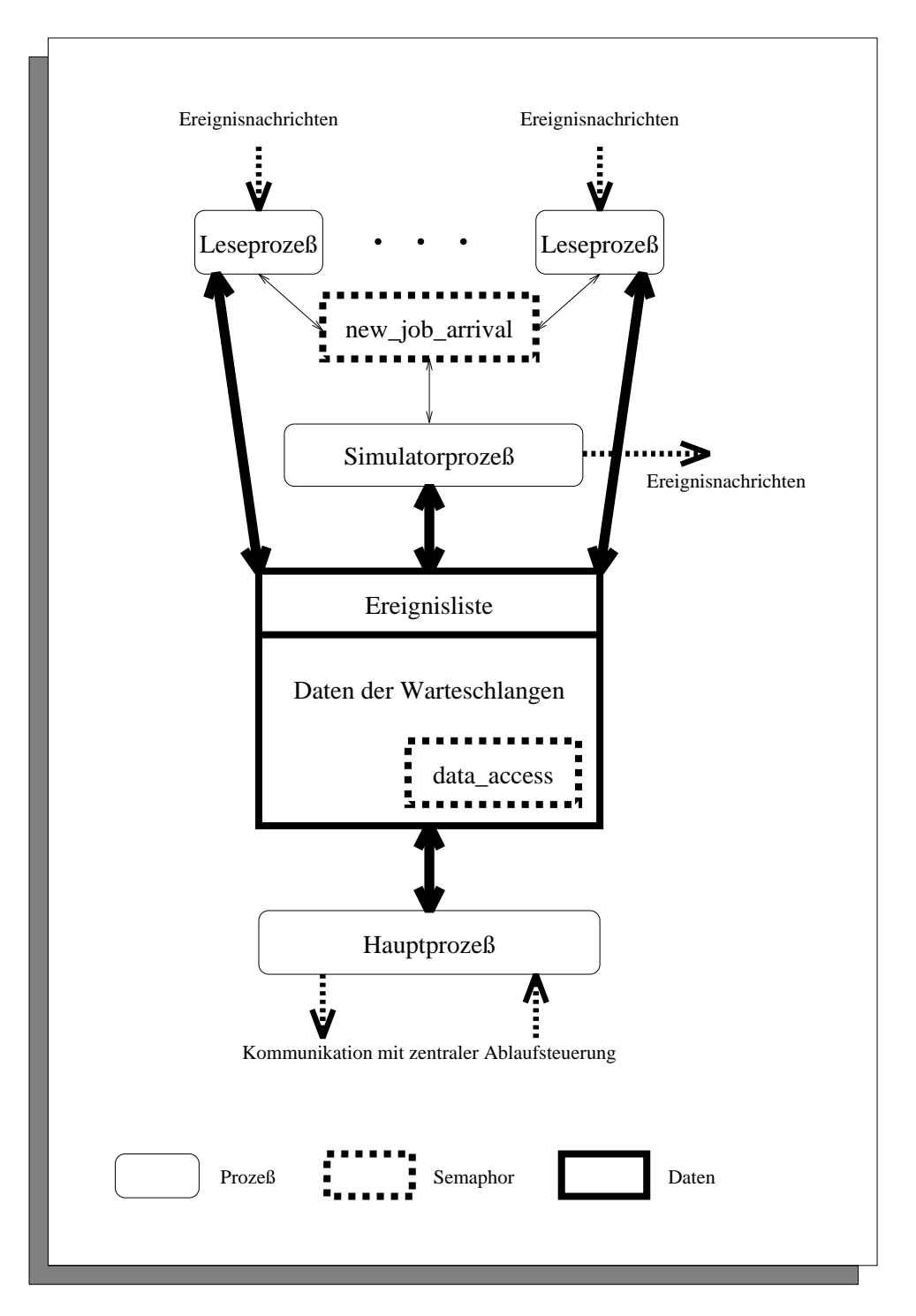

Abbildung 5.4: Prozeßstruktur eines Simulatorknotens

eine Helios-Pipe nicht mehrere Prozesse gleichzeitig schreiben konnen, ohne da die Nachrichten durcheinander geraten und regelmaiges Pollen aller Pipes wegen der bereits erwahnten hohen Zugriszeiten ausschied. Somit stellt dies auch ein gutes Beispiel dafür dar, wie ein fehlendes Betriebssystemkonzept die gesamte Struktur einer Anwendung negativ beein
ussen kann.

Da samtliche Prozesse eines Simulatorknotens auf gemeinsame Daten (Ereignisliste und Daten der Warteschlangen) zugreifen, muß dieser Zugriff durch einen Semaphor geschützt werden. Dies führt unter anderem dazu, daß vor und nach der Ausführung eines Ereignisses durch den Simulatorprozeß eine Semaphor-Operation durchzufuhren ist, was, wie sich spater noch zeigen wird, bedingt durch die feine Granularität der Anwendung zu erheblichen Leistungseinbußen führt. Dies zeigt recht deutlich, daß bei der Verwendung von Multithreading nicht nur Kosten für den Prozeßwechsel (die z. B. bei Transputern sehr niedrig sind) sondern auch für die Synchronisation zwischen Prozessen anfallen, so daß die hier verwendete Prozeßstruktur ein durch das Konzept des Transputers (Hardware-Scheduler fur Threads) inspirierter Fehler war.

Bei der Realisierung unterschiedlicher Synchronisationsverfahren wurde das Filterkonzept von Reynolds [RD89] verwendet. Ausgehend von der Idee, daß ein Großteil des Codes eines parallelen Simulators unabhangig vom versendeten Synchronisationsverfahren ist, wird dabei der Code, für den das nicht gilt, in Form sogenannter Filter konzentriert. Im parallelen Simulator des DISQUE-Testbetts werden folgende Filter verwendet:

Dem *in filter* werden von den Leseprozessen die eingegangenen Nachrichten übergeben. Er führt alle Operationen, die beim Eintreffen einer Nachricht nötig sind, aus. Beispiele dafür sind das Einfügen von Ereignissen in die Ereignisliste, das Ändern der Kanalzeiten beim Eintreffen von Nullnachrichten (die dann nicht in die Ereignisliste eingefügt und damit "herausgefiltert" werden) und das Auslösen von Rollbacks beim Eintreffen von Stragglern.

Der sim filter wird vom Simulatorprozeß vor der Ausführung jedes Ereignisses aufgerufen. Er überprüft, ob dem Prozeß die Erlaubnis zur Ausführung des Ereignisses erteilt werden darf (was nur bei konservativen Verfahren eine Rolle spielt, bei optimistischen Verfahren wird sie immer erteilt) und führt ggf. die Aktionen durch, die vor der Ausführung eines Ereignisses stattfinden müssen (z.B. Speichern einer Zustandskopie bei optimistischen Verfahren). Wird dem Simulatorprozeß die Erlaubnis verweigert, so wartet er wie bei einer leeren Ereignisliste am Semaphor new job arrival auf die nachste Nachricht.

Schließlich gibt es noch den out filter. Er wird vom Simulatorprozeß für jede von ihm

erzeugte Ereignisnachricht aufgerufen. Seine Aufgabe ist es, die Nachricht an den entsprechenden Rechnerknoten zu verschicken und die vorher notwendigen Aktionen durchzufuhren (z. B. Verschicken von Nullnachrichten, Kopieren der Nachricht fur die Liste der Antinachrichten).

Darüber hinaus gibt es noch Filter, die bei Start und Ende des Simulationslaufs aufgerufen werden und eher technische Aufgaben haben (z. B. Offnen und Schließen von Pipes). Zu erwähnen wäre noch, daß für die optimistischen Verfahren auch einige Stellen des Codes außerhalb der Filter modifiziert werden mußten, z. B. bei der Freigabe von Speicher nach der Ausfuhrung eines Ereignisses.

Der Einsatz des Filterkonzepts erwies sich als voller Erfolg, da es dadurch moglich war, Personen, die nur eine grobe Vorstellung von der Funktionsweise des parallelen Simulators besaßen, zum Realisieren unterschiedlicher Synchronisationsverfahren heranzuziehen. Dies war vor allen Dingen deswegen vorteilhaft, da viele Arbeiten am Testbett in Form von Projekt- und Diplomarbeiten [Mei91, Sch91, Mei92, Win93, Sch93, Mül93 von verschiedenen Studenten durchgeführt wurden.

# 5.3 Leistungsvorhersage / Leistungsanalyse

## 5.3.1 Kritische-Pfad-Analyse

Bei cpasim handelt es sich um eine Variante des Warteschlangennetz-Simulators simulate, die mit den in 3.4.1 vorgestellten Algorithmen zur Analyse der Lastbalancierung und des kritischen Pfades instrumentiert wurden. Genau wie simulate liest auch cpasim das Warteschlangennetz in Form einer LAVENDER-Beschreibung ein und simuliert es. Anschließend werden jedoch nicht nur die gewünschten Statistiken, sondern auch die Ergebnisse der Analyse der Lastbalancierung und der Kritischen-Pfad-Analyse ausgegeben.

Bei diesen Analysen wird davon ausgegangen, daß jede Warteschlange von einem eigenen Prozessor simuliert wird. Alternativ dazu kann aber auch eine Datei eingelesen werden, in der (im selben Format wie bei den parallelen Simulatoren) die Zuordnung von Warteschlangen zu Rechnerknoten beschrieben ist. Weiterhin ist es möglich, statt von einer Übertragung der Ereignisnachrichten in Nullzeit auszugehen, dafür eine (konstante) Zeit als Parameter anzugeben. Dies stellt eine einfache Erweiterung des Algorithmus aus 3.4.1 dar.

Schlielich ist es auch moglich, sich den Verlauf der idealisierten parallelen Simu-

lation, auf der die Kritische-Pfad-Analyse beruht (vgl. Abb. 3.5), in Form eines Traceles ausgeben zu lassen. Dieses wiederum kann mit Hilfe eines einfachen Konversionsprogramms in ein Format umgesetzt werden, das das fur die Animation par alleler Anwendungen entwickelte Werkzeug ParaGraph [HE91] einlesen kann. Somit ist es auch moglich, den idealisierten Simulationsverlauf auf verschiedene Arten graphisch darzustellen. Als Beispiel zeigt Abb. 5.5 sogenannte Raum-Zeit-Diagramme, bei denen für jeden Prozessor die Ausführung von Ereignissen als horizontale Intervalle markiert sind und zwischen erzeugendem und erzeugten Ereignis eine vertikale oder diagonale Linie verlauft, sofern diese auf verschiedenen Prozessoren ausgeführt werden. Bei Abb. 5.5 a) erkennt man sofort, daß es sich um ein weitgehend \inharent sequentielles" Simulationsmodell handelt: Prozessor 1 ist fast immer mit der Ausführung von Ereignissen beschäftigt, während auf anderen Prozessoren nur gelegentlich ein Ereignis ausgeführt wird, was bei dem analysierten Modell an der ungleichmaigen Lastverteilung lag. Im Gegensatz dazu bringt das zu Abb. 5.5 b) gehörige Modell gute Voraussetzungen für die parallele Simulation mit, da die kausalen Abängigkeiten zwischen den Ereignissen sich hier offenbar nicht störend auf den parallelen Simulationslauf auswirken.

#### 5.3.2 5.3.2 Parallele Simulation mit Orakeldateien

Die Erzeugung von Orakeldateien (vgl. 3.4.2) geschieht im DISQUE-Testbett mit Hilfe des sequentiellen Simulators simulate, bei dem durch das Setzen eines Parameters das Protokollieren jedes ausgeführten Ereignis in einer Datei veranlasst werden kann. Um den Zugriff auf diese Daten für den späteren parallelen Simulationslauf so effizient wie möglich zu gestalten, wird die so erzeugte Datei anschließend mit Hilfe eines separaten Programms in mehrere Dateien aufgespalten, die für jeden Rechnerknoten des parallelen Simulators alle dort auszuführenden Ereignisse ent halten. Da die Ereignisse nur die Nummer der Warteschlange, die sie betreffen, enthalten, benotigt das Programm dabei die Zuordnung von Warteschlangen zu Rechnerknoten, die es derselben Datei entnimmt, die auch cpasim oder der parallele Simulator benutzen. Die so aufgespaltenen Orakeldaten werden vor Start des parallelen Simulationslaufs auf das parallele Dateisystem des iPSC860 geladen und dort von den Simulatorknoten gelesen.

Die Aufspaltung der Orakeldateien in je eine Datei pro Rechnerknoten erwies sich als großer Effizienzgewinn für die parallele Simulation, da nun die einzelnen Simulatoren nicht mehr fremde Ereignisse "überblättern" mußten. Der zusätzliche Aufwand für den Dateizugriff reduzierte sich dadurch teilweise auf 25% des ursprünglichen Werts und lag dann im Schnitt bei ca. 10% der Gesamtlaufzeit der Simulation. Genauer wird darauf noch in Kapitel 6 eingegangen.

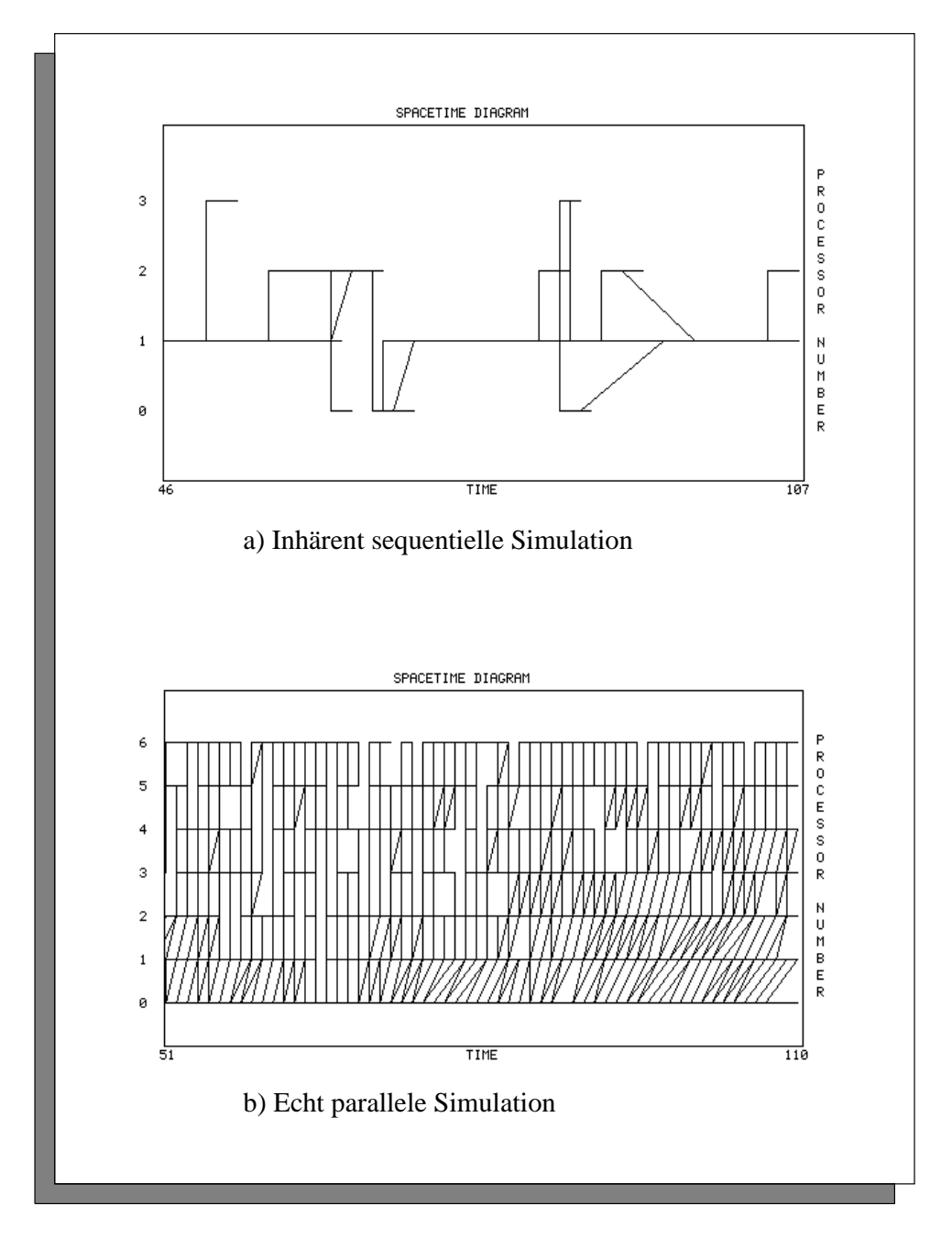

Abbildung 5.5: Animation der Kritischen-Pfad-Analyse mit ParaGraph

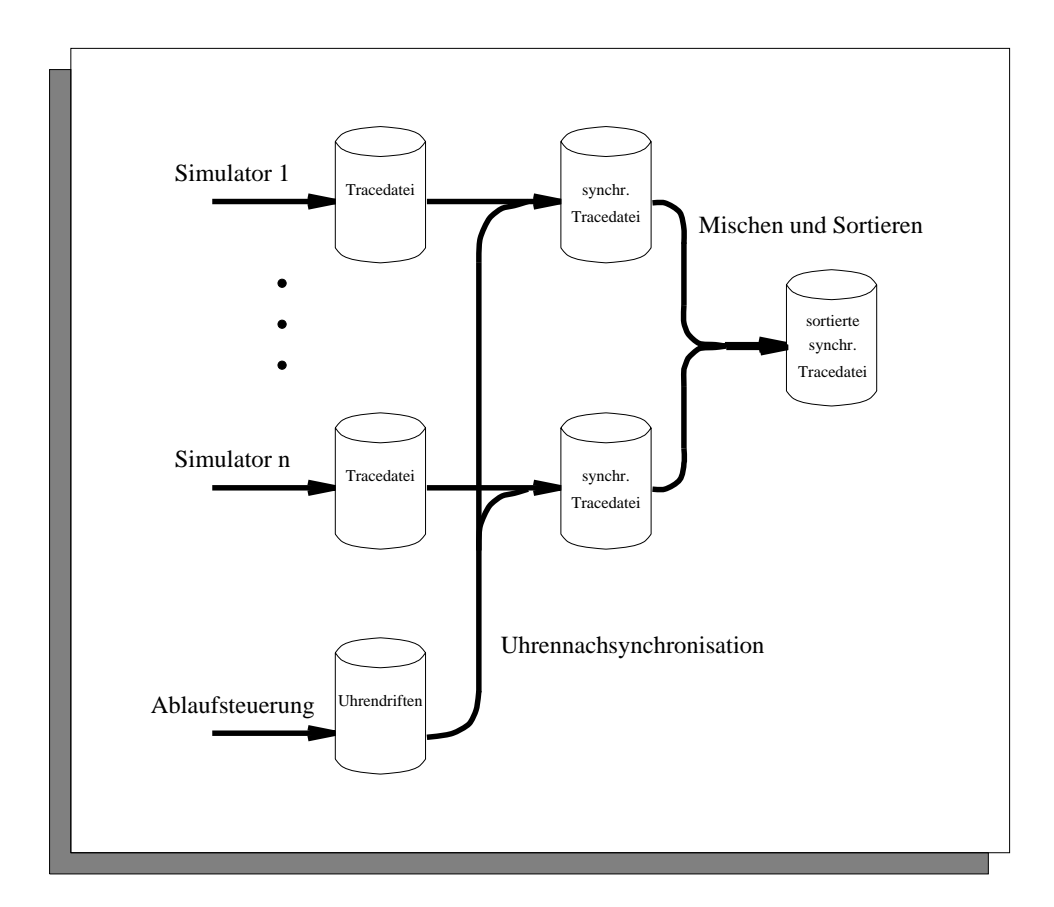

Abbildung 5.6: Aufbereitung der Tracedaten in DISQUE

#### 5.3.3 5.3.3 Leistungsanalyse mit Tracedateien

Das Gewinnen von Daten für die Leistungsanalyse des parallelen Simulators (z. B. Nachrichtenlaufzeiten oder Ausführungsdauer von Ereignissen) wird im DISQUE-Testbett mit Hilfe von Tracedateien in zwei Phasen durchgefuhrt:

Bei der Tracedatengewinnung schreibt jeder Knoten eine Tracedatei auf das parallele Dateisystem des iPSC860. Diese Dateien werden dann zu einer einzigen vereinigt, die die Grundlage fur die Tracedatenauswertung liefert, bei der die gesuchten Leistungsdaten berechnet werden. Auf diese beiden Phasen wird im folgenden naher eingegangen.

#### Tracedatengewinnung

Das Erzeugen von Tracedateien (Abb. 5.6 ) im DISQUE-Testbett geschieht mit einer dafür instrumentierten Version des verteilten Simulators. Die einzelnen Rechnerknoten schreiben ihre Traceeintrage auf getrennte Dateien des parallelen Dateisystems, um den Ablauf der Simulation nicht zusatzlich durch das Synchronisieren des Dateizugriffs zu beeinträchtigen. Protokolliert werden dabei folgende Vorgänge:

- Start/Ende einer Ereignisausfuhrung
- Senden/Empfangen einer Nachricht
- 
- Erzeugen/Loschen eines Ereignisses
- Erreichen des Simulationsendes

Das genaue Format der Traceeinträge findet man in [Stu93]. Durch die Instrumentierung verlängert sich dabei die Laufzeit des parallelen Simulators um ca. 35%, wovon ca. 15% auf die Aufbereitung der Tracedaten (Zeitmessungen, etc.) entfielen.

Für die Erzeugung der Komponenten der Traceeinträge, die Realzeitstempel darstellen (z. B. Start- und Endzeitpunkt einer Ereignisausfuhrung), stehen auf den Rechnerknoten des iPSC860 Hardware-Uhren mit einer Auflösung von 100 ns und einer Zeitstempellänge von 64 bit zur Verfügung, so daß Zeitstempelüberschläge auf dieser Maschine kein Problem darstellen. Leider sind diese Uhren nicht synchronisiert, weswegen diese Aufgabe von der Ablaufsteuerung mitubernommen wird. Die Methode, mit der dies geschieht, stammt aus dem NTP-Protokoll [Mil89], das für die Uhrensynchronisation von Rechnern auf dem Internet verwendet wird. Die Ablaufsteuerung ermittelt dazu die Differenz zwischen ihrer Uhr und der Uhr eines Simulatorknotens, indem sie eine Nachricht an den Knoten schickt, die dieser wiederum zurückschickt. Die Ablaufsteuerung speichert dabei die Zeiten  $t_1$  bei Absenden der Nachricht und  $t_2$  beim Empfang der Rückantwort. Der Simulatorknoten schickt mit der Rückantwort die Zeit  $t_3$  (laut seiner Uhr) beim Empfang der Nachricht von der Ablaufsteuerung mit (Abb. 5.7). Die Uhrendifferenz errechnet sich dann als  $\frac{t_2-t_1}{2}-t_3$ . Dieses Verfahren liefert natürlich nur dann exakte Werte, wenn nur die Nachrichtenlaufzeiten für beide Nachrichten identisch sind und es zwischen Ankunft der Nachricht und Absenden der Antwort auf dem Simulatorknoten nicht zu Verzögerungen kommt. In der Praxis ist dies so gut wie nie erfüllt. Praktische Erfahrung bei der Entwicklung des NTP-Protokolls zeigte jedoch, daß im Regelfall die Uhrendierenz um so genauer approximiert wurde, je kleiner die Umlaufzeit t2 t1

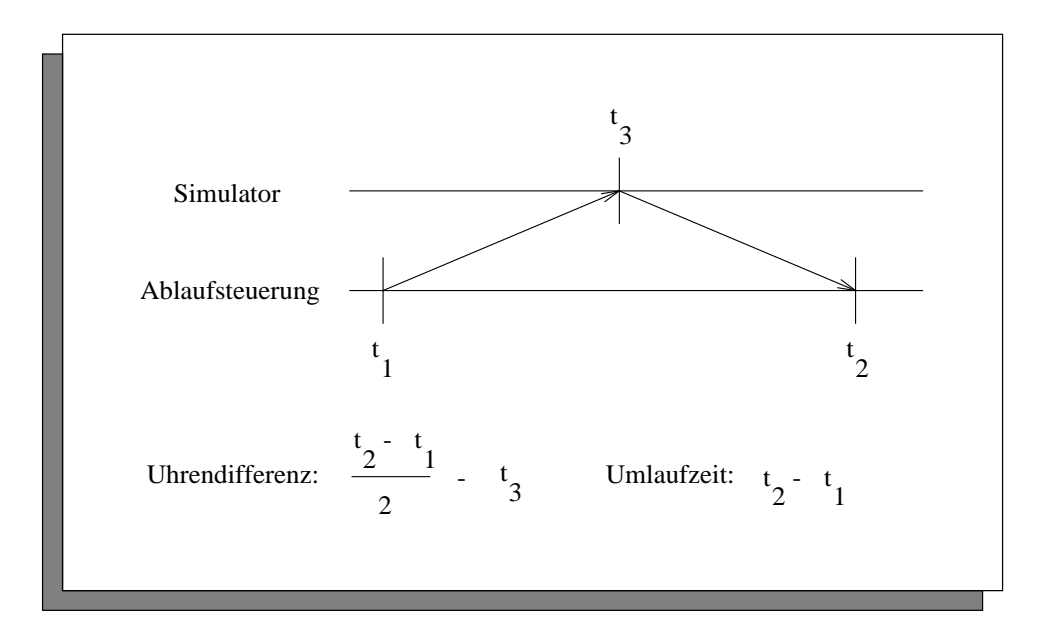

Abbildung 5.7: Berechnen der Differenz zweier Uhren

der Nachricht war. Daher wird diese Messung mehrfach wiederholt und nur ein gewisser Teil der Meßwerte mit den kleinsten Umlaufzeiten für die Mittelwertbildung über die Uhrendifferenzen benutzt. (Die Ablaufsteuerung des parallelen Simulators benutzt von 100 Messungen die 10 mit den geringsten Umlaufzeiten, was sich als vollig ausreichend erwies.) Dieser Mittelwert wird dann an den Simulator geschickt, worauf dieser seine Uhr entsprechend korrigiert.

Ein weiteres Problem im Zusammenhang mit Hardware-Uhren ist ihre unterschiedliche Geschwindigkeit. Konkrete Messungen am iPSC860 ergaben, daß sich die Uhrendifferenzen zwischen zwei Rechnerknoten um bis zu  $20\mu s$  pro Sekunde verändern kann, was schon nach wenigen Minuten Laufzeit zu Anomalien in den Tracedateien führt (z. B. in Form von Nachrichten, die ankommen, bevor sie abgeschickt wurden). Um dies zu vermeiden, führt die Ablaufsteuerung nach Ende der Simulation dieselbe Uhrensynchronisation wie vor dem Start noch einmal durch und speichert fur jeden Simulatorknoten die Differenz der beiden Werte in einer Datei. Diese bildet dann die Grundlage für ein Programm, das die Realzeitinformationen der Traceeinträge aller Tracedateien noch einmal nachsynchronisiert, wobei es davon ausgeht, daß sich die Uhrendifferenz zwischen zwei Rechnerknoten linear ändert. Diese Annahme erwies sich zwar für den iPSC860 als richtig, für das SUN-Workstationnetz jedoch als nicht haltbar: Abb. 5.8 zeigt die Uhrendifferenzen zwischen zwei SUN-Workstations vom Typ ELC und zwischen zwei Knoten des iPSC860, die mit der oben beschriebenen Methode wiederholt über einen längeren Zeitraum gemessen wurden. Wie man sieht, ändert sich die Uhrendifferenz zwischen den beiden SUN-Workstations

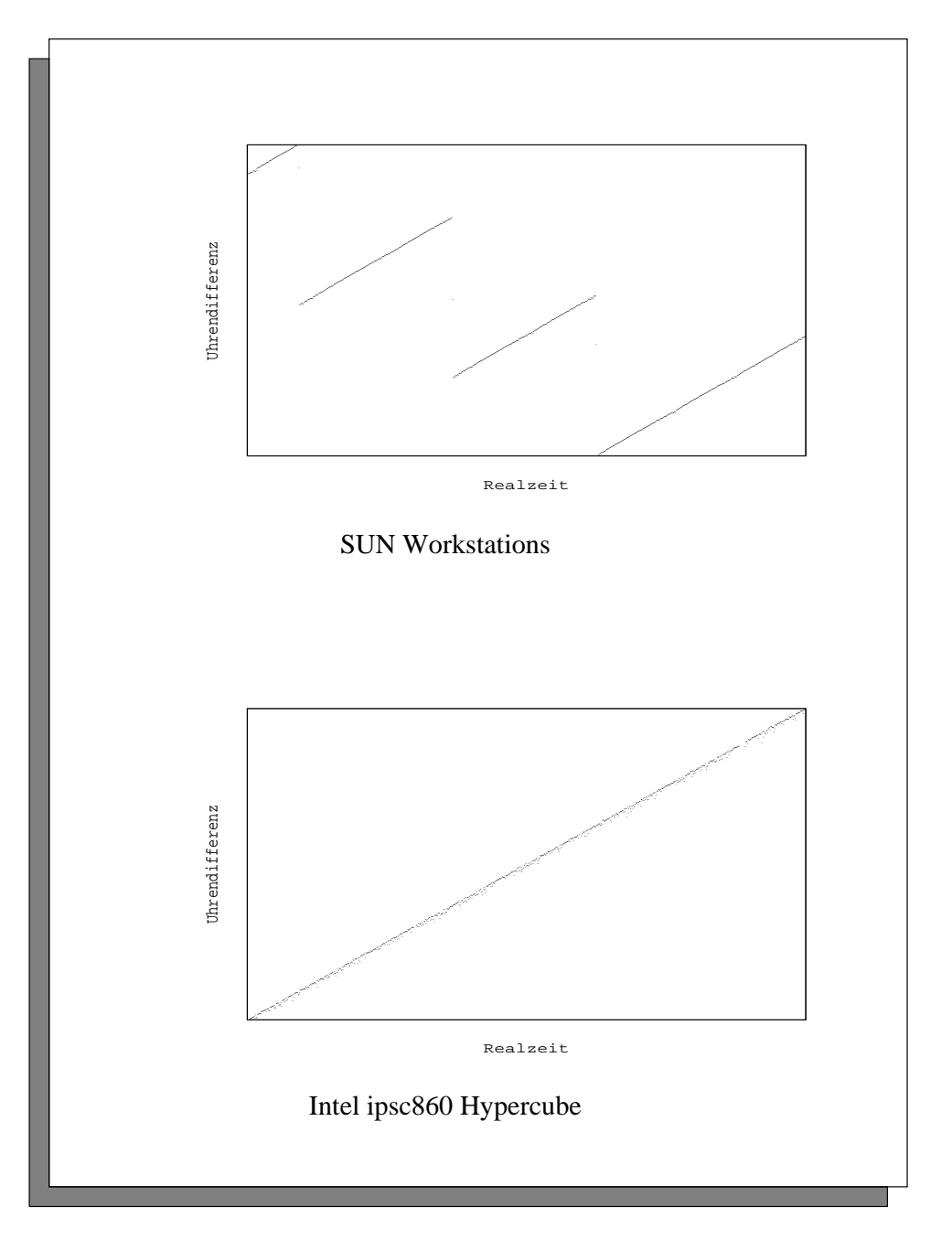

Abbildung 5.8: Veränderung der Uhrendifferenzen bei verschiedenen Rechnern

zwar linear, enthält aber gewisse Sprünge, die wohl auf eine Uhrensynchronisation durch die UNIX-Kerne der Rechner zu unterschiedlichen Zeiten zurückzuführen sind. Beim iPSC860 dagegen entfallen diese Sprünge. Entsprechend wiesen die mit dem iPSC860 erzeugten Tracedateien nach der Nachsynchronisation keinerlei Anomalien mehr auf, wahrend die Nachsynchronisation der mit dem SUN-Workstationnetz erzeugten Tracedateien ohne den genauen zeitlichen Verlauf der Uhrendifferenzen nicht moglich war.

Zum Abschluß der Tracedatengewinnung werden sämtliche Tracedateien zu einer Gesamtdatei zusammengemischt und nach dem Realzeitstempel ihrer Erzeugung sortiert, um den Werkzeugen der Tracedatenauswertung die Vorgange im Simulator in chronologischer Reihenfolge zu prasentieren.

#### Tracedatenauswertung

Die Werkzeuge zur Auswertung von Tracedateien basieren auf dem an der Universitat Erlangen entwickelten POET-System [Moh90]. In ihm werden die Formate der verschiedenen Traceeinträge einer Tracedatei in einer für dieses System entwickelten Sprache (TDL) beschrieben, wobei die einzelnen Felder eines Traceeintrags symbolische Namen erhalten. Durch eine vom POET-System zur Verfugung gestellte Bibliothek ist es dann moglich, Werkzeuge zu entwickeln, die ausschlielich uber diese symbolischen Namen auf die Inhalte der einzelnen Felder eines Traceeintrags zugreifen. Die Bibliotheksfunktionen benotigen dazu lediglich eine speziell aufbereitete Version der TDL-Beschreibung der Tracedatei. Dies verbessert die Wartbarkeit des Codes der Werkzeuge, da A nderungen am Format der Tracedateien auf diese Weise häufig nur Anderungen an der TDL-Beschreibung, nicht aber an den Werkzeugen selber nach sich ziehen. Weiterhin gibt es im POET-System eine Reihe von Werkzeugen, wie etwa list zur formatierten Anzeige und checktrace zum Uberprüfen der Konsistenz von Tracedateien, die mit Hilfe der entsprechenden TDL-Beschreibung auf beliebigen Tracedateien arbeiten können, was sich insbesondere als große Hilfe bei der Entwicklung der Instrumentierung des parallelen Simulators erwies.

Aufbauend auf POET wurde für das DISQUE-Testbett das Werkzeug YES entwickelt, das die mit dem im vorangegangenen Abschnitt beschriebenen Verfahren gewonnenen Tracedateien auswertet. Im wesentlichen lassen sich mit ihm folgende Daten ermitteln:

- Gesamtzahl der ausgefuhrten/gel oschten/neu erzeugten Ereignisse
- Gesamtzahl der versendeten Nachrichten eines bestimmten Typs (Ereignis-, Nullnachricht, etc.)
- der Simulatorknoten/Nachrichtenlaufzeiten ausgesonder Simulatorknoten/Nachrichtenlaufzeiten
- zeitlicher Verlauf von tatsachlicher und approximierter GVT
- Lange von Ereignislisten

Die Menuesteuerung von YES wurde graphisch mit MOTIF unter XWindows realisiert, die Darstellung der Ergebnisse erfolgt im Augenblick noch in Form von Tabellen, jedoch wird an einer graphischen Ergebnisausgabe gearbeitet [Mar94].

Da die Tracedateien nur die notwendigsten Daten zur Rekonstruktion des parallelen Simulationslaufs enthalten, werden sie vor der Auswertung mit YES von einem Präprozessor überarbeitet. Dieser ergänzt einerseits vorhandene Traceeinträge um weitere Felder (z. B. beim Erkennen eines Deadlock um die Zeitdauer zwischen Auftreten und Erkennen eines Deadlock), fügt aber andererseits auch neue Einträge hinzu (z. B. für den Anfang der Idlezeit eines Prozessors nach der Ausführung des letzten Ereignisses seiner Ereignisliste). Der Praprozessor wurde ebenfalls aufbauend auf POET entwickelt, seine Funktionsweise wird in [Stu93] beschrieben.

### Erfahrungen mit tracebasierter Leistungsanalyse

Beim praktischen Einsatz von YES ergaben sich leider eine Reihe von Problemen: Die Aufbereitung der Tracedateien (Uhrensynchronisation, Mischen und Sortieren, Präprozessor) erwies sich als zeitraubend, insbesondere da für realistische Simulationsläufe Tracedateien in der Größe mehrerer Megabytes verarbeitet werden muten. Hierbei zeigte sich ein generelles Problem mit der Leistungsanalyse anhand von Tracedateien: Vielfach sind für ein konkretes Problem (z. B. das vom Simulationslauf verursachte Nachrichtenaufkommen) nur wenige Eintrage einer Tracedatei interessant, verarbeitet werden muß aber immer die gesamte Tracedatei. Daher ist es vielfach günstiger, "einfache" Werte wie etwa die Anzahl gesendeter Ereignisnachrichten wahrend des Simulationslaufs direkt zu berechnen. Leider gibt es jedoch Werte, deren Berechnung eine globale Sicht auf das System erfordern und die daher erst post mortem anhand einer Tracedatei berechnet werden konnen (etwa die Zeit, die zwischen Auftreten und Erkennen eines Deadlocks vergeht).

Weiterhin stellte sich heraus, daß der Einsatz von Multithreading auf den Rechnerknoten spezielle Anforderungen an das Format der Tracefiles stellt. Ein gutes Beispiel dafür ist die Dauer der Ausführung von Ereignissen: In dem von YES verwendeten Tracedateiformat gibt es für Start und Ende der Ereignisausführung jeweils einen Eintrag. Die Differenz der Realzeitstempel der beiden Einträge ergibt dann gerade die Dauer der Ausfuhrung des Ereignisses. Hierbei wird leider nicht berücksichtigt, daß der ausführende Prozeß während der Ereignisausführung deaktiviert und ein anderer Prozeß aktiviert werden kann, so daß sich das Ende der Ereignisausführung entsprechend verzögert. Folglich müßte die Dauer der Ereignisausführung schon während des Simulationslaufs mit Hilfe eines pro Prozeß geführten Timers (ahnlich der clock Funktion unter UNIX) berechnet und im Traceeintrag für das Ausführungsende vermerkt werden.

Insgesamt erwies sich damit die Leistungsanalyse mit YES als zu umstandlich und zu unprazise, um im Rahmen dieser Arbeit zur Ergebnisanalyse eingesetzt zu werden. Statt dessen wurden die benotigten Werte mit Simulationslaufen, bei denen die Simulatoren entsprechend instrumentiert waren, direkt gemessen.

# Kapitel 6

# Messungen und Analysen mit DISQUE

Wie aus der Literatur bekannte, praktische Erfahrungen mit paralleler, ereignisgesteuerter Simulation gezeigt haben, ist es im Regelfall nicht moglich, annahernd lineare Beschleunigungen zu erzielen; vielfach liegen sogar die Beschleunigungswerte um den Wert 1 oder darunter. Denkbare Gründe dafür gibt es viele:

- Simulators (Partitionierung des Zustandsraums) angepaßt werden, was die Simulation des Modells von vornherein aufwendiger macht.
- Die Last auf den einzelnen Simulatorknoten ist ungleichmaig verteilt.
- $\frac{1}{2}$ Ausfuhrung.
- chen Simulation durchführen (Lesen und Schreiben von Nachrichten, Semaphor-Operationen etc.).
- Ausführung von Ereignissen und/oder erzeugt zusätzlichen Aufwand.

Was dabei bisher kaum untersucht wurde, ist, wie stark diese (und andere) Faktoren in der Praxis die mit paralleler Simulation erzielbare Beschleunigung grundsatzlich beschranken. Dies ist Gegenstand der in diesem Kapitel beschriebenen Messungen

und Analysen. Der grundlegende Gedanke dabei ist, die Laufzeit jeweils zweier unterschiedlicher Simulatoren zu vergleichen, die sich nur in einem der eben geschilderten Punkte unterscheiden. Diese Vergleiche werden mit einem einheitlichen Satz von Simulationsmodellen durchgeführt, deren Beschreibung sich in 6.1 findet.

In 6.2 werden die Laufzeiten der beiden sequentiellen Simulatoren optsim und simulate miteinander verglichen. Wie in 5.2.1 bereits erwahnt, zeigt dieser Vergleich, wie stark sich durch die notwendige \Parallelisierung" des Simulationsmodells der Aufwand für dessen Simulation erhöht.

In 6.3 geht es um Analysen mit cpasim. Dort werden zunachst die Ergebnisse der Analyse der Lastbalancierung untersucht. Diese stellt letztendlich das Ergebnis des Vergleichs eines sequentiellen Simulationslaufs mit einem (hypothetischen) parallelen Simulationslauf dar, bei dem allen Simulatoren von vornherein bekannt ist, welche Ereignisse sie auszuführen haben (vgl.  $3.4.1$ ), so daß vom Time-Advancement-Problem und seiner oft aufwendigen Losung mit konservativen oder optimistischen Synchronisationsverfahren abstrahiert wird. Der Vergleich zeigt dann, wie stark sich die unterschiedliche Verteilung der Lasten auf den einzelnen Simulatorknoten auf die Laufzeit der parallelen Simulation auswirkt. Anschließend wird das Ergebnis der Kritischen-Pfad-Analyse betrachtet. Hierbei wird wiederum ein hypothetischer paralleler Simulationslauf, bei dem im Gegensatz zu dem gerade eben geschilderten Ereignisse erst ausgeführt werden können, nachdem sie erzeugt worden sind (vgl. wiederum 3.4.1), mit der Laufzeit eines sequentiellen Simulators verglichen. Das Ergebnis zeigt dann, wie stark sich ungünstige Lastbalancierung und kausale Abangigkeiten auf die Laufzeit des parallelen Simulators auswirken. Die Auswirkungen der kausalen Abhangigkeiten allein erhalt man durch den Vergleich der Werte der Analyse der Lastbalancierung und der Kritischen-Pfad-Analyse, da dies einen Vergleich der Laufzeiten der beiden hypothetischen Simulationslaufe (beide dividiert durch die Laufzeit einer sequentiellen Simulation) darstellt.

In 6.4 wird untersucht, wie sich der zusatzlich zur eigentlichen Simulation anfallende Aufwand bei einem parallelen Simulator auswirkt. Zu diesem Zweck vergleicht man die Laufzeit des sequentiellen Simulators simulate mit der eines parallelen Simulators, bei dem nur ein einziger Simulatorknoten zur Verfugung steht. Da bei letzterem alle Teilmodelle zu einem einzigen geclustert sind, handelt es sich dabei um einen sequentiellen Simulator, der dasselbe Modell wie simulate simuliert, bei dem aber zusatzlich noch die bei einem parallelen Simulator notwendigerweise anfallenden Operationen (wie z. B. Zugriffe auf Semaphore zur Synchronisation) durchgeführt werden.

In 6.5 werden schließlich die Auswirkungen der durch konservative Synchronisationsverfahren verursachten Verzogerung der Ereignisausfuhrung un tersucht. Hierzu vergleicht man die Laufzeiten eines parallelen Simulators, der mit Orakeldateien fast ideal synchronisiert wird (vgl. 5.3.2), mit der eines nach der Linktime-Methode synchronisierten, ebenfalls parallelen Simulators. Weiterhin werden auf dieselbe Art konservative Nullnachrichten-Verfahren untersucht.

## 6.1 Untersuchte Modelle

Die Suche nach Warteschlangennetzen, die für praktische Anwendungen entwickelt wurden, erwies sich als etwas problematisch. Dies lag in erster Linie an der fehlenden Existenz frei verfügbarer Bibliotheken, aber auch daran, daß die in DISQUE verwendete Beschreibungssprache LAVENDER nirgendwo sonst benutzt wird. Ein Großteil der im Rahmen dieser Arbeit verwendeten Modelle wurde daher künstlich für die Experimente erzeugt. Dies geschah stets auf dieselbe Weise: Zunächst wurde die Topologie der Simulatorknoten (also die Topologie, die das geclusterte Simulationsmodell aufweisen sollte) festgelegt. Danach wurde eine bestimmte Anzahl von Warteschlangen auf die Rechnerknoten verteilt und dort hintereinander aufgereiht, wobei in die erste Warteschlange alle Eingange des Simulatorknotens hinein- und aus der letzten Warteschlange alle Ausgange des Simulatorknotens herausfuhren (vgl. z. B. Abb. 6.2). Die Warteschlangen wurden dabei so auf die Simulatorknoten verteilt, daß eine möglichst gleichmäßige Verteilung der Simulationslast entstand. Auf diese Weise wurde das Problem der Lastbalancierung bei der parallelen Simulation umgangen. Weiterhin war es moglich, durch die Variation der Zahl der Warteschlangen auf den Simulatorknoten Serien von Modellen zu erzeugen, bei denen die geclusterten Versionen alle dieselbe Topologie aufwiesen.

Die Erzeugung der LAVENDER-Beschreibungen und Partitionierungsdateien der Modelle geschah mit Hilfe von C++-Programmen. Die Bedienzeitverteilungen der Warteschlangen wurden einheitlich negativ exponential-verteilt mit dem Mittelwert 0.9 und die Zwischenankunftzeit der Quellen konstant 1.0 gewählt, so daß nur selten Ankunfts- und Abgangsereignisse mit identischen Zeitstempeln vorkamen. Auf diese Weise wurden Anomalien beim Zugriff auf gewisse Datenstrukturen wie etwa die als Ereignislisten verwendeten Calendar-Queues vermieden. Wegen der umfangreichen Messungen und der beschrankten Verfugbarkeit hoherer Knotenzahlen auf dem iPSC860 wurden alle Modelle für die Simulation mit sieben Simulator- und einem Ablaufsteuerungsknoten konstruiert.

Abb. 6.1 zeigt die Größe der einzelnen Warteschlangennetze der Modellreihen. Für sie gilt im einzelnen folgendes: Bei den Modellen der tandem-Reihe (Abb. 6.2) handelt es sich um eine Kette von hintereinandergeschalteten Warteschlangen, an deren

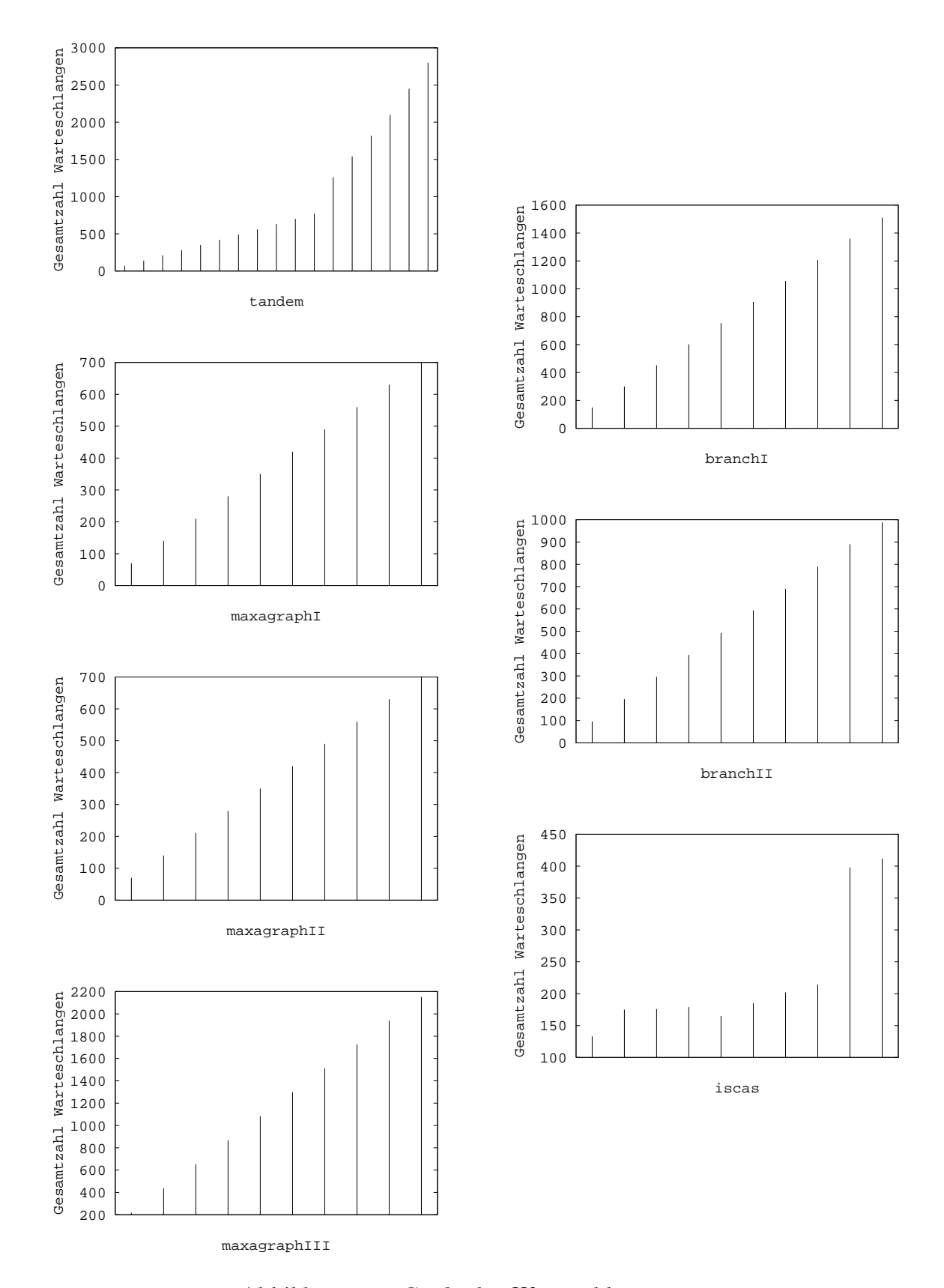

Abbildung 6.1: Größe der Warteschlangennetze

Anfang sich eine Kundenquelle und an deren Ende sich eine Kundensenke befindet. Die Warteschlangen wurden dabei gleichmaig auf die Simulatorknoten verteilt. Um die Phase des Füllens der Warteschlangen mit Kunden (und die daraus resultierende ungleiche Verteilung der Simulationslast am Anfang der Simulation) zu umgehen, enthalt jede Warteschlange zu Beginn der Simulation zwei Kunden. Wie in 6.3 noch genauer gezeigt wird, können die Ereignisse von den Simulatorknoten fast "ungebremst" parallel ausgefuhrt w erden, was mit dem geringen Verzweigungsgrad der Topologie der Simulatorknoten zu tun hat. Daher wurde anhand dieser Modelle untersucht, welche Ergebnisse sich mit paralleler, ereignisgesteuerter Simulation erzielen lassen, wenn das Modell dazu nahezu ideale Voraussetzungen liefert.

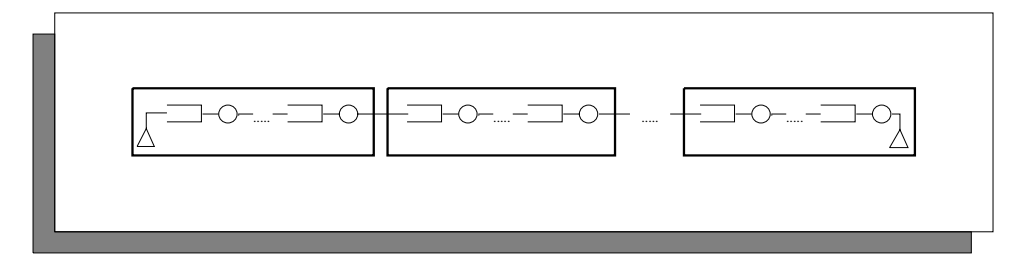

Abbildung 6.2: Struktur der tandem-Warteschlangennetze

Abb. 6.3 zeigt die Toplogie der Simulatorknoten bei den maxagraph-Modellen. Es nandelt sich dabei um einen Graphen mit  $\binom{5}{2}$  Kanten, also um einen azyklischen  $$ gerichteten Graphen mit maximaler Kantenzahl. Daher eignen sich diese Modelle besonders gut, um den Einfluß der aus den Verzweigungen in der Topologie der Simulatorknoten herrührenden kausalen Abhängigkeiten zwischen den Ereignissen verschiedener Knoten auf das Ergebnis der Kritischen-Pfad-Analyse und auf die Laufzeiten paralleler Simulationslaufe mit konservativen Synchronisationsverfahren zu untersuchen. Die Verzweigungswahrscheinlichkeiten fur Kunden, die die letzte Warteschlange eines Simulatorknotens verlassen, sind für alle Verzweigungen aus dem Knoten gleich (d. h.  $\frac{1}{7-i}$  fur alle von Knoten  $i$  ausgehenden Verzweigungen in Abb. 6.3). Die hieraus resultierenden Probleme mit ungleicher Simulationslast (die darauf beruht, daß die Simulatorknoten unterschiedlich häufig Kunden von anderen Knoten erhalten) wurden bei den Modellreihen maxagraphI, maxagraphII, maxagraphIII unterschiedlich gelöst:

Bei maxagraphI wurde die erste Warteschlange auf jedem Simulatorknoten mit einer Kundenquelle versehen, die für die Warteschlangen des Knotens zusätzliche Kunden erzeugt. Bei maxagraphII wurde diese Quelle nur fur Knoten 1 beibehalten und statt dessen alle Warteschlangen mit 2 Kunden bei Start der Simulation belegt, um so die Probleme des Auffüllens des Netzes mit Kunden zu vermeiden. Bei maxagraphIII schlielich wurden statt der beim Start vorhandenen Kunden die Anzahl der Warteschlangen auf den Simulatorknoten entsprechend variiert, so daß bei

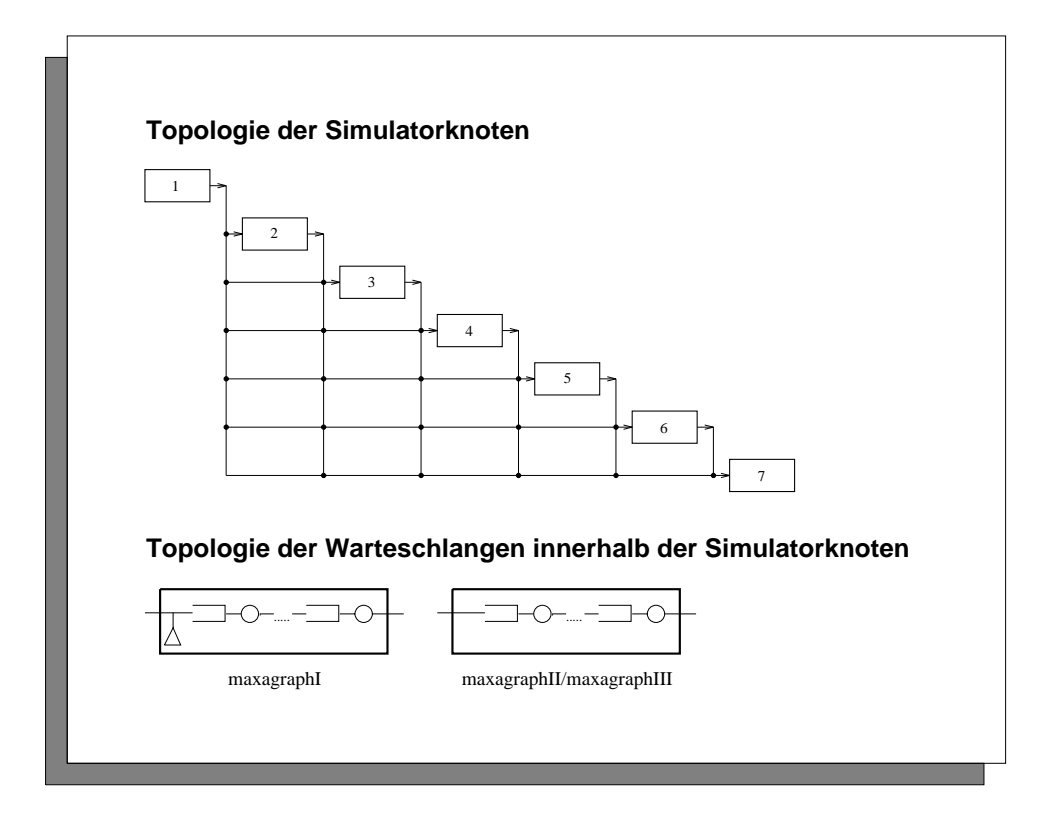

Abbildung 6.3: Struktur der maxagraph-Warteschlangennetze

Knoten mit geringerer Anzahl von Kunden die Simulationslast erhoht ist, da die Anzahl der Warteschlangen, die ein Kunde dort passieren muß, vergrößert ist. Da Knoten  $i$  ( $2 \le i \le i$ ) im Schnitt von  $\frac{8-i}{8-i}$  der Kunden, die Knoten 1 aus seiner Kundenquelle erhalt, erreicht wird, wurde die Anzahl seiner Warteschlangen auf das  $(8-i)$ -fache der Anzahl der Warteschlangen von Knoten 1 erhöht. Die Anzahl der i)-fache der Anzahl der Warteschlangen von Knoten 1 erhoht. Die Anzahl der Warteschlange von Knoten 1 wurde bei allen maxagraph-Modellen von 10 ausgehend in 10er-Schritten bis 100 erhoht und bei den anderen Knoten entsprechend angepat. Bei den maxagraphIII-Modellen wurde anschließend die Zahl der Warteschlangen auf Knoten 1 um einen experimentell ermittelten Faktor reduziert, um so die durch die Quelle dort entstandene zusatzliche Last auszugleichen.

Die branch-Modelle wurden konstruiert, um die Auswirkungen von Kanten in der Topologie der Simulatorknoten zu untersuchen, entlang denen nur selten Ereignisse verschickt werden, was insbesondere bei der parallelen Simulation mit konservativen Synchronisationsverfahren eine Rolle spielt. Abb. 6.4 zeigt die Topologie der Simulatorknoten mit den jeweiligen Verzweigungswahrscheinlichkeiten. Bei den branchI- Modellen wurde für die vier Verzweigungen (d. h. die Kanten von Knoten 1 zu den Knoten 2, 3, 4 und 5) 0.6, 0.6°, 0.6° und 1 = (0.6 + 0.6° + 0.6°) gewahlt. Die einzige Kundenquelle bendet sich dort bei der ersten Warteschlange von Knoten 1. Die

daraus resultierende ungleiche Verteilung der Simulationslast auf den Knoten 2 bis 5 wurde wie bei den maxagraphIII-Modellen durch eine entsprechend erhohte Anzahl von Warteschlangen auf den Knoten ausgeglichen, die experimentell ermittelt wurde. Die folgende Tabelle zeigt die Werte fur das kleinste Modell. Bei allen an deren Modellen wurden die Zahlen fur alle Knoten von die Zahlen (1  $\pm$   $\pm$   $\pm$   $\pm$   $\pm$ ).

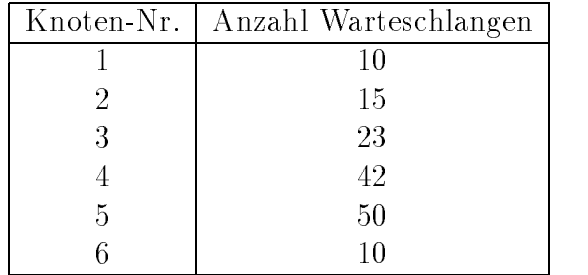

Entsprechend wurde bei den branchII-Modellen vorgegangen (Abb. 6.4). Die Idee bei diesen Modellen war, durch das Hintereinandersetzen von zwei Verzweigungen zu untersuchen, wie sehr die Verzogerung der ersten Verzweigung diejenige der zweiten Verzweigung verstarkt. Auch hier wurde durch Anpassen der Anzahl der Warteschlangen für gleichmäßige Simulationslast auf den Rechnerknoten gesorgt und größere Modelle durch Vervielfachen der Warteschlangenanzahlen erzeugt. Die folgende Tabelle zeigt wiederum die Anzahlen fur das kleinste Modell.

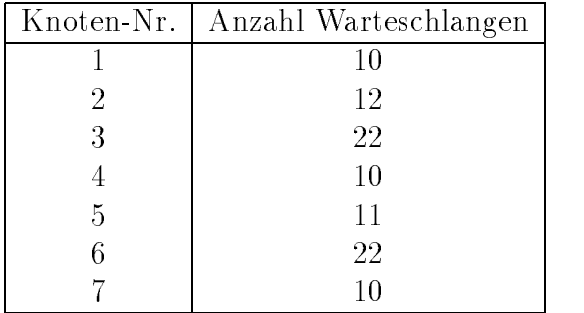

Bei den iscas-Modellen handelt es sich um aus VLSI-Schaltungen abgeleitete Warteschlangennetze. Dazu wurden bei einigen Schaltungen aus der ISCAS-Benchmark-Suite [BBK89] Gatter durch Warteschlangen und Eingange fur Stim uli durch Quellen für die entsprechenden Warteschlangen ersetzt. Es ging dabei nicht darum, das Verhalten der Schaltung durch das entsprechende Warteschlangennetz zu modellieren, sondern Warteschlangennetze mit unregelmaigen, aber realistischen Topologien zu untersuchen. Die Verteilung der Warteschlangen auf die Simulatorknoten wurde mit Hilfe des in 5.2.2 bereits erwahnten azyklischen Partitionierungsverfahren aus [SS90] durchgeführt (vgl. Abb. 6.5). Dabei wird zunächst das Warteschlangennetz als gerichteter Graph aufgefaßt und in diesem die starken Zusammenhangskomponenten bestimmt. Diese werden bezüglich der Halbordnung, die durch die zwischen

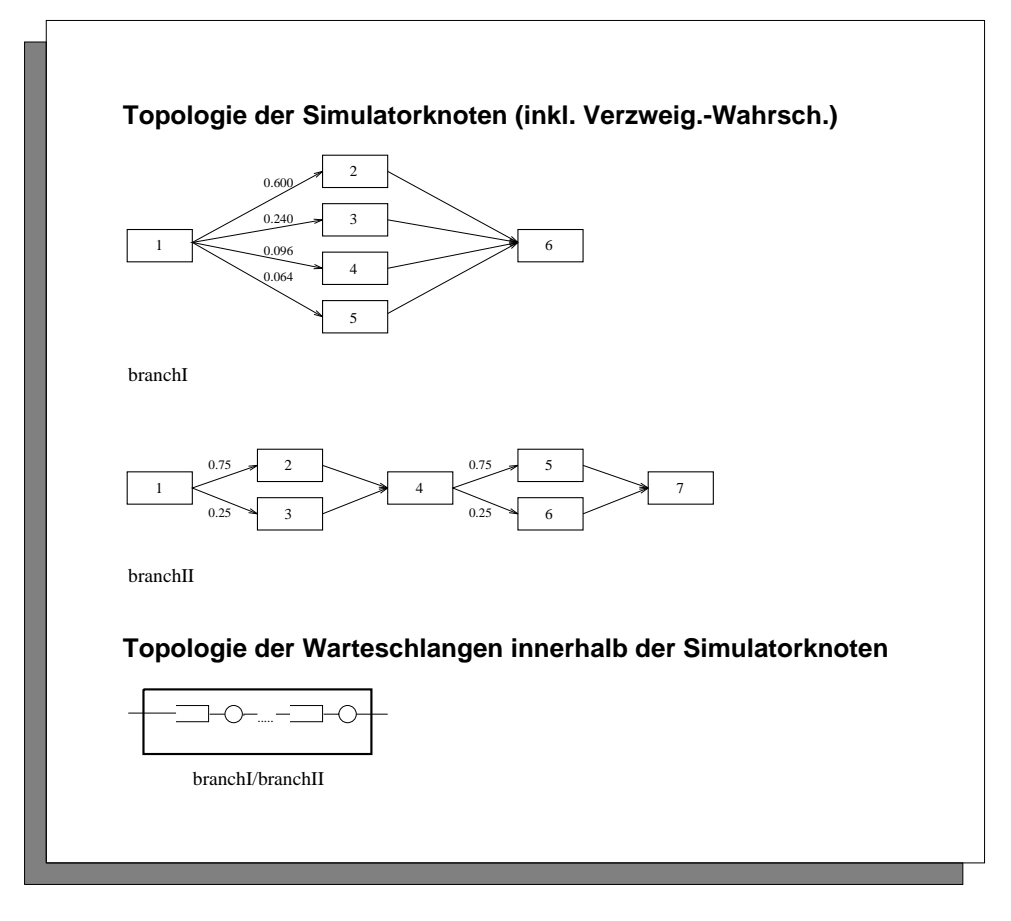

Abbildung 6.4: Struktur der branch-Warteschlangennetze

den Zusammenhangskomponenten verlaufenden Kanten gegeben ist, topologisch sortiert und in der so ermittelten Reihenfolge auf die Simulatorknoten verteilt. Auf diese Weise entsteht eine zyklenfreie Simulatorknoten-Topologie, so daß trotz des fehlenden Lookaheads (vgl. 3.2) die Modelle mit konservativen Verfahren parallel simulierbar sind. Bei der Verteilung der starken Zusammenhangskomponenten versucht das Verfahren, eine moglichst gleichmaige Verteilung der Simulationslast zu erreichen, indem es vor der Zuweisung einer Zusammenhangskomponente an einen Simulatorknoten den Durchschnitt der noch pro Simulatorknoten zu vergebenden Simulationslast ausrechnet und diesen für den aktuellen Simulatorknoten so genau wie moglich zu erreichen versucht. Die Simulationslast der Zusammenhangskomponenten errechnet der Algorithmus dabei anhand einer Datei, in der mit Hilfe von simulate für jede Warteschlange die Summe der Ausführungszeiten ihrer Quellen-, Ankunfts- und Abgangsereignisse protokolliert wurden. Dieses Verfahren funktioniert natürlich nur, falls die Anzahl der starken Zusammenhangskomponenten größer als die Anzahl der vorhandenen Simulatorknoten ist. Bis auf eine einzige Ausnahme

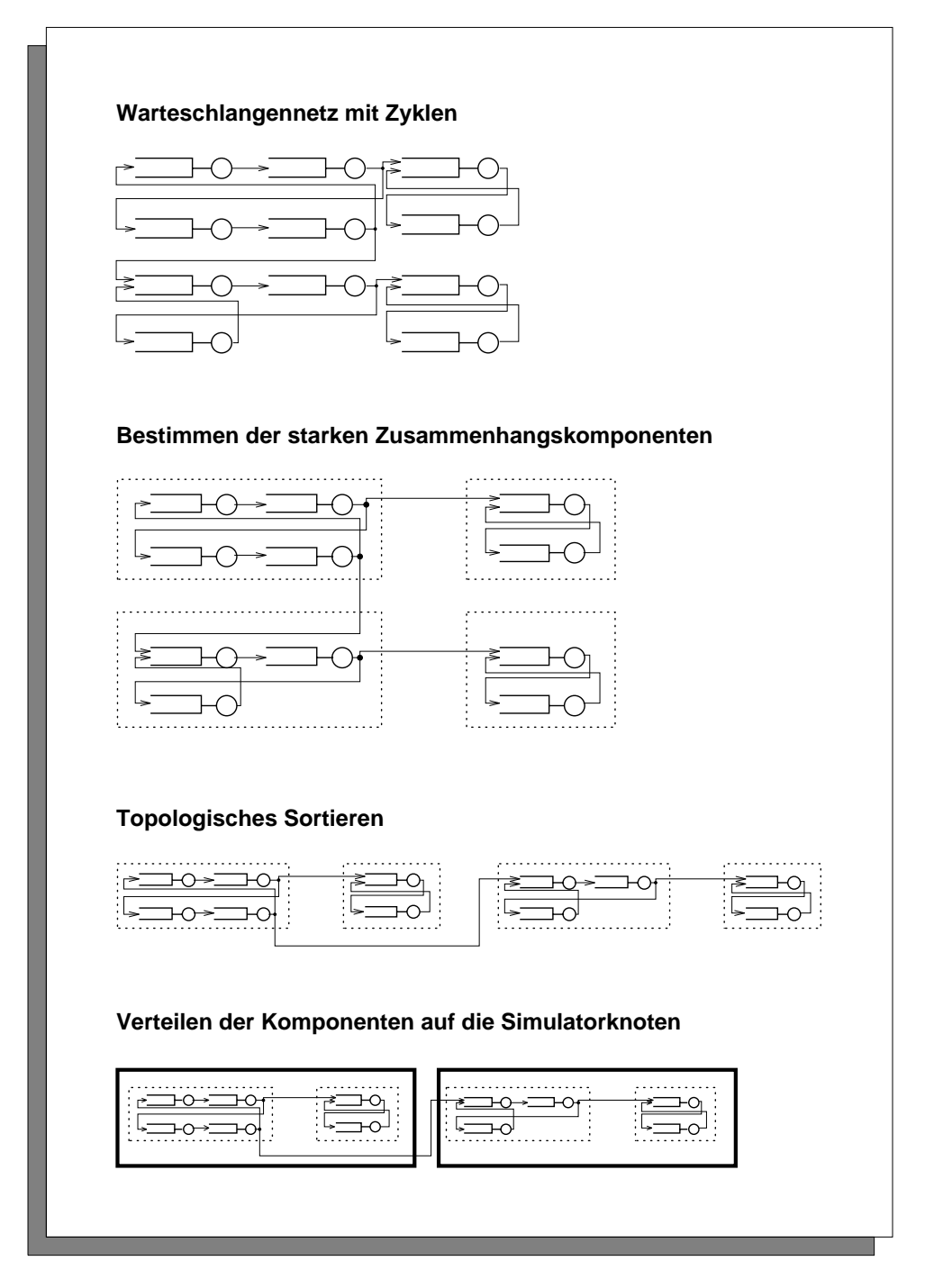

Abbildung 6.5: Azyklisches Partitionieren von Warteschlangennetzen

war dies jedoch für sämtliche aus der ISCAS-Suite abgeleiteten Modelle der Fall.

Einen ersten Einblick in die Probleme bei der parallelen Simulation dieser Modelle liefern die Ausführungszeiten der Ereignisse. Die Mittelwerte und Standardabweichungen dieser Zeiten sind in den Abb. 6.6 - 6.12 dargestellt (als Intervall der Lange der doppelten Standardabweichung um den Mittelwert), gemessen wurden sie mit cpasim auf dem iPSC860. Sie zeigen recht deutlich, daß die Ausführungszeiten im Mittel von der Art und Größe des simulierten Warteschlangennetzes weitgehend unabhängig sind und ca. 60  $\mu$ s für Quellen- sowie ca. 100  $\mu$ s für Ankunfts- und Abgangsereignisse betragen. (Das unregelmaige Aussehen der Werte in Abb. 6.12 im Gegensatz zu allen anderen Werten erklärt sich daraus, daß es sich bei den iscas-Modellen um eine Sammlung verschiedener Warteschlangennetze handelt und nicht, wie bei den anderen Modellreihen, um Warteschlangennetze mit jeweils stark ahnlicher Topologie.) Diese Zahlen liefern einen Richtwert fur die Beurteilung der Dauer von Systemoperationen wie etwa Senden oder Empfangen von Nachrichten, Zugriffe auf die Ereignisliste, Semaphor-Operationen etc., wenn diese bei der Ausfuhrung von Ereignissen regelmäßg durchgeführt werden. Da Quellenereignisse nur vergleichsweise selten vorkommen (vgl. hierzu die in den Abb. 6.6 - 6.12 dargestellten Anzahlen ausgeführter Ereignisse), sind 100  $\mu$ s damit so etwas wie die "Einheit", in der der von den erwahnten Operationen verursachte zeitliche Aufwand gemessen werden kann. Wie sich spater noch zeigen wird, sind viele der bei der parallelen Simulation zusätzlich notwendigen Operationen damit gemessen "teuer".

Abschließend sei noch auf ein Phänomen hingewiesen, das wohl häufig bei C-Compilern vorkommt. Es äußert sich in den überdurchschnittlich hohen Ausführungszeiten für Quellen- und Ankunftsereignisse bei den maxagraphI- und iscas-Modellen. Nähere Untersuchungen ergaben, daß es sich bei diesen Modellen um Warteschlangennetze ohne Gleichgewichtszustand handelt, da die dort vorhandenen Quellen mehr Kunden produzieren als die Warteschlangen, die von ihnen gespeist werden, verarbeiten können. Daher muß vom Simulator ständig neuer Hauptspeicher mit Hilfe der malloc-Funktion angefordert werden, was normalerweise vermieden wird, da die Simulatoren des DISQUE-Testbetts eigene Freispeicherlisten fur Ereignis und Kundendatenstrukturen fuhren.

In Abb. 6.13 wurden die Ausführungszeiten sämtlicher malloc-Aufrufe für die Erzeugung neuer Ereigniseintrage bei den jeweils kleinsten tandem- und maxagraphI- Modellen (beide bestehen aus 70 Warteschlangen) gemessen und in ihrer zeitlichen Reihenfolge dargestellt. Wie man sieht, tauchen in regelmaigen Abstanden extrem teure malloc-Aufrufe (gemessen am Maßstab 100  $\mu s$ ) auf, deren Dauer obendrein noch linear mit der Anzahl der bereits erfolgten malloc-Aufrufe ansteigt. Die genaue Ursache dieses Phanomens konnte leider nicht ermittelt werden, da der Quellcode der verwendeten C-Bibliothek nicht zur Verfugung stand, man kann aber vermu-

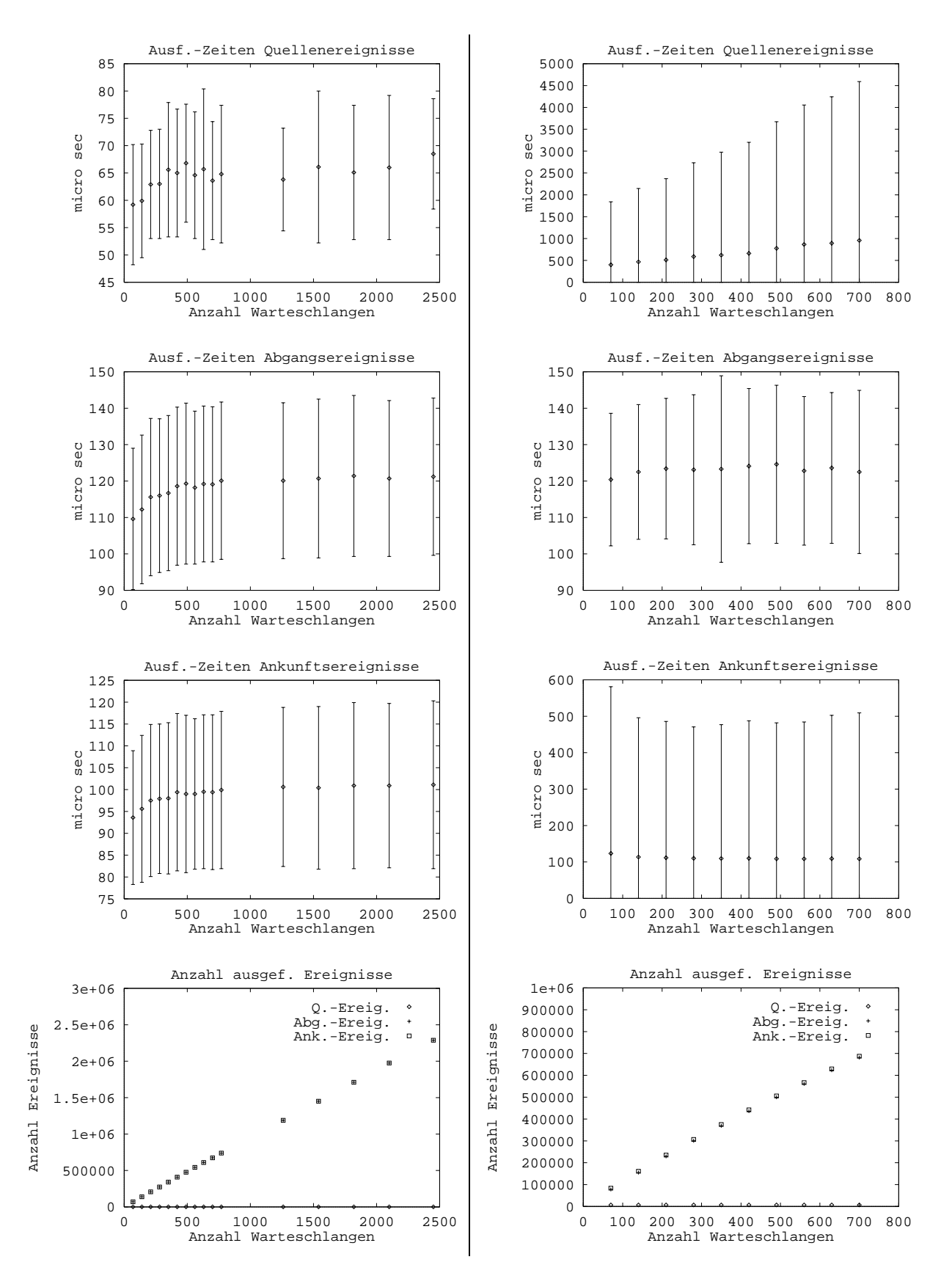

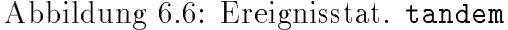

Abbildung 6.7: Ereignisstat. maxagraphI

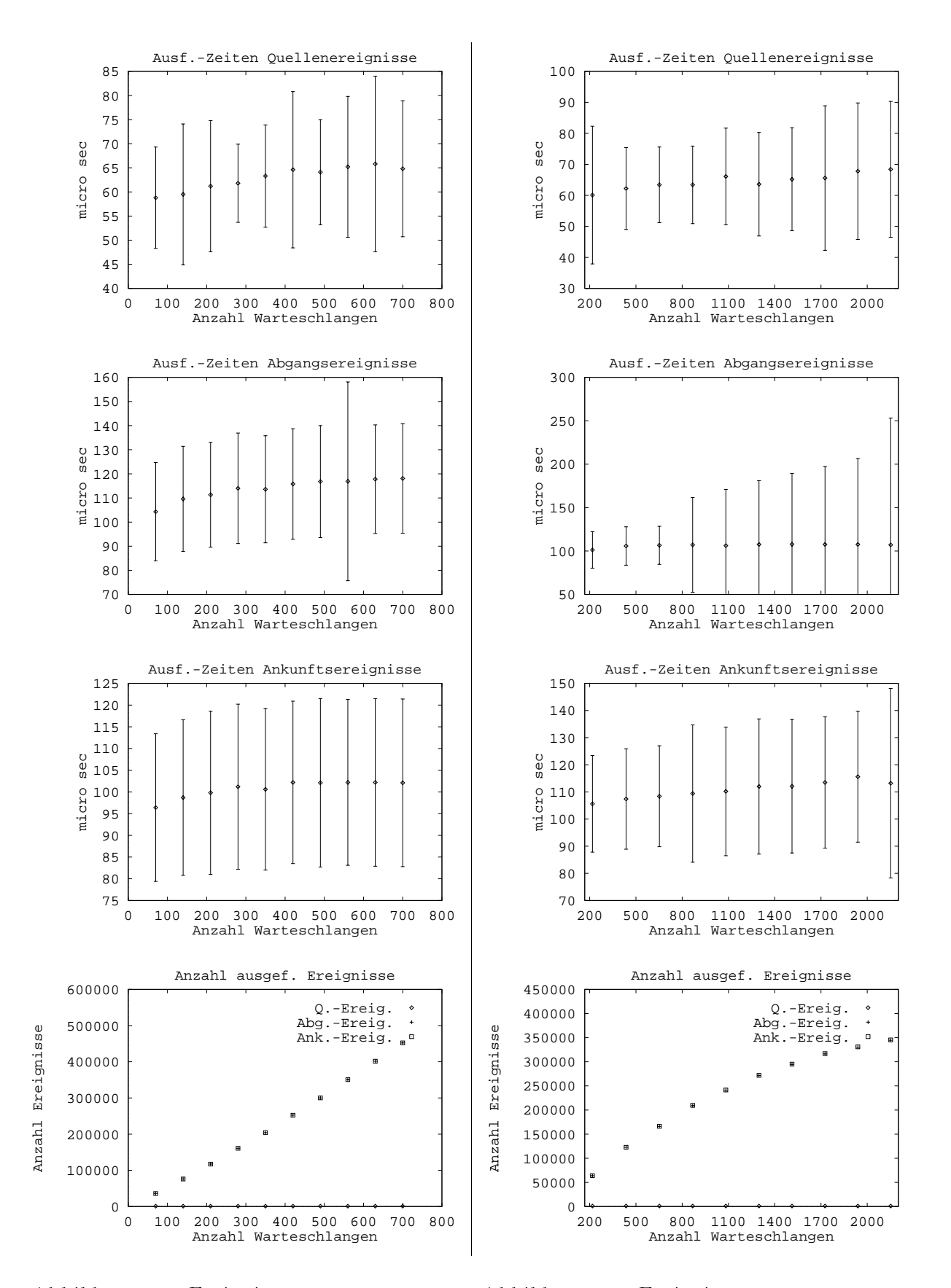

Abbildung 6.8: Ereignisstat. maxagraphII

Abbildung 6.9: Ereignisstat. maxagraphIII

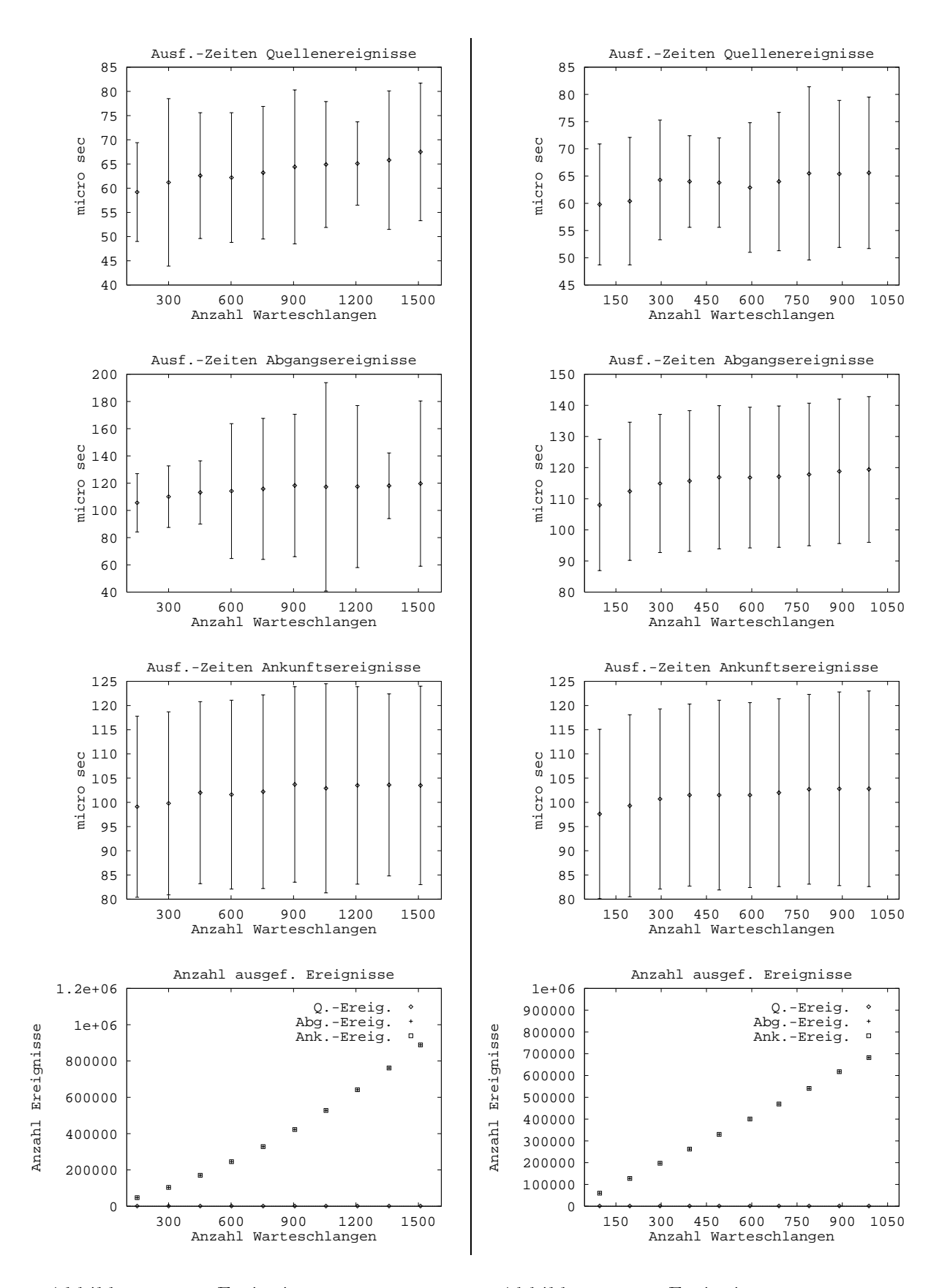

Abbildung 6.10: Ereignisstat. branchI

Abbildung 6.11: Ereignisstat. branchII

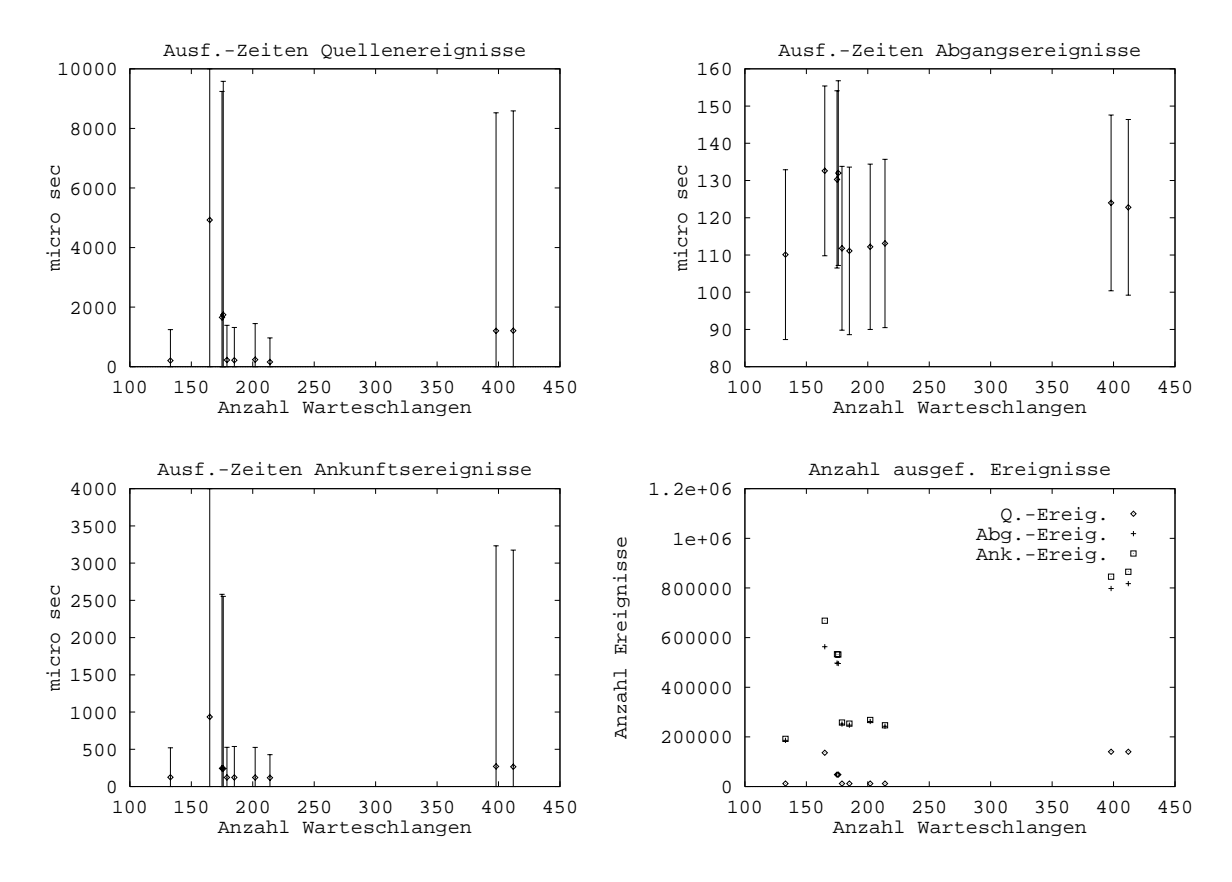

Abbildung 6.12: Ereignisstat. iscas

ten, daß es sich dabei um eine ineffektive Verwaltung größerer Hauptspeicherblöcke durch die malloc-Funktion (z. B. über lineare Listen) handelt. Bei der Simulation der maxagraphI und iscas-Modelle führt dies dazu, daß mehr teure malloc-Aufrufe als sonst bei der Ausführung von Ereignissen auftreten und diese obendrein noch gegen Ende der Simulation deutlich teurer als die teuren Aufrufe bei anderen Modellreihen

### Zusätzlicher Aufwand durch Parallelisierung 6.2 des Simulationsmodells

Im folgenden werden die Laufzeiten der Simulatoren optsim und simulate miteinander verglichen. Wie in 5.2.1 bereits erwahnt, handelt es sich dabei in beiden Fallen um sequentielle Simulatoren, wobei jedoch bei optsim im Gegensatz zu simulate der Abgang eines Kunden und seine Ankunft an der nachsten Warteschlange zu

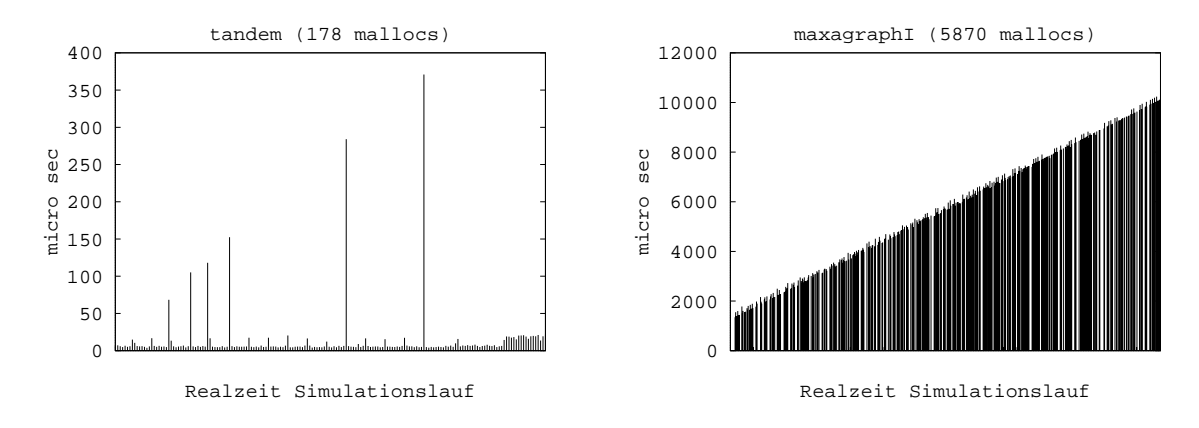

Abbildung 6.13: Dauer von malloc-Aufrufen beim Erzeugen neuer Ereignisse

einem gemeinsamen Ereignis zusammengefat sind, was bei einer parallelen Simulation nicht moglich ware. Es geht also um den Mehraufwand durch A nderungen am Simulationsmodell, der für eine Zerlegung desselben in Teilmodelle mit disjunkten Zustandsraumen erforderlich ist.

Für jedes der in 6.1 beschriebenen Modelle wurden dazu folgende Größen gemessen:

- $t_{opt}$ : Laufzeit von optsim  $t_{sim}$ : Laufzeit von simulate  $t_{\text{out}}$  : : Summe der Dauer von Ereignislistenzugriffen bei der Simulation mit optsim
	- $t_{sim}$ : Summe der Dauer von Ereignishistenzugrinen bei der Simulation mit simulate

Abb. 6.14 zeigt den Wert des Quotienten  $\frac{2\pi m}{t_{opt}}$ . Er gibt an, um welchen Anteil der Laufzeit von optsim sich die Laufzeit der sequentiellen Simulation des Warteschlangennetzes bei der Verwendung von simulate an Stelle von optsim verlangert. Wie man Abb. 6.14 entnehmen kann, liegt dieser Wert bei ca. 20%, was unter anderem bedeutet, daß bereits bei einer Beschleunigung durch parallele Simulation von 1.2 gegenüber der Laufzeit von simulate dieser zusätzliche Aufwand ausgeglichen wird. Die Anpassung der Simulationsmodelle an die besonderen Voraussetzungen fur die parallele Simulation stellt daher bei den hier untersuchten Modellen kein ernsthaftes Hindernis für das Erzielen von Beschleunigungen durch parallele Simulation dar.

Interessant ist in diesem Zusammenhang noch, woher der zusatzliche Rechenaufwand bei simulate herrührt. Abb. 6.15 zeigt dazu den Quotienten  $\frac{l_{sim} - l_{opt}}{l}$ .  $t_{opt}$ gibt an, um wieviel die zusätzlich nötigen Ereignislistenzugriffe bei simulate dessen Laufzeit gegenüber optsim verlängern. Wie man Abb. 6.15 entnehmen kann, liegt

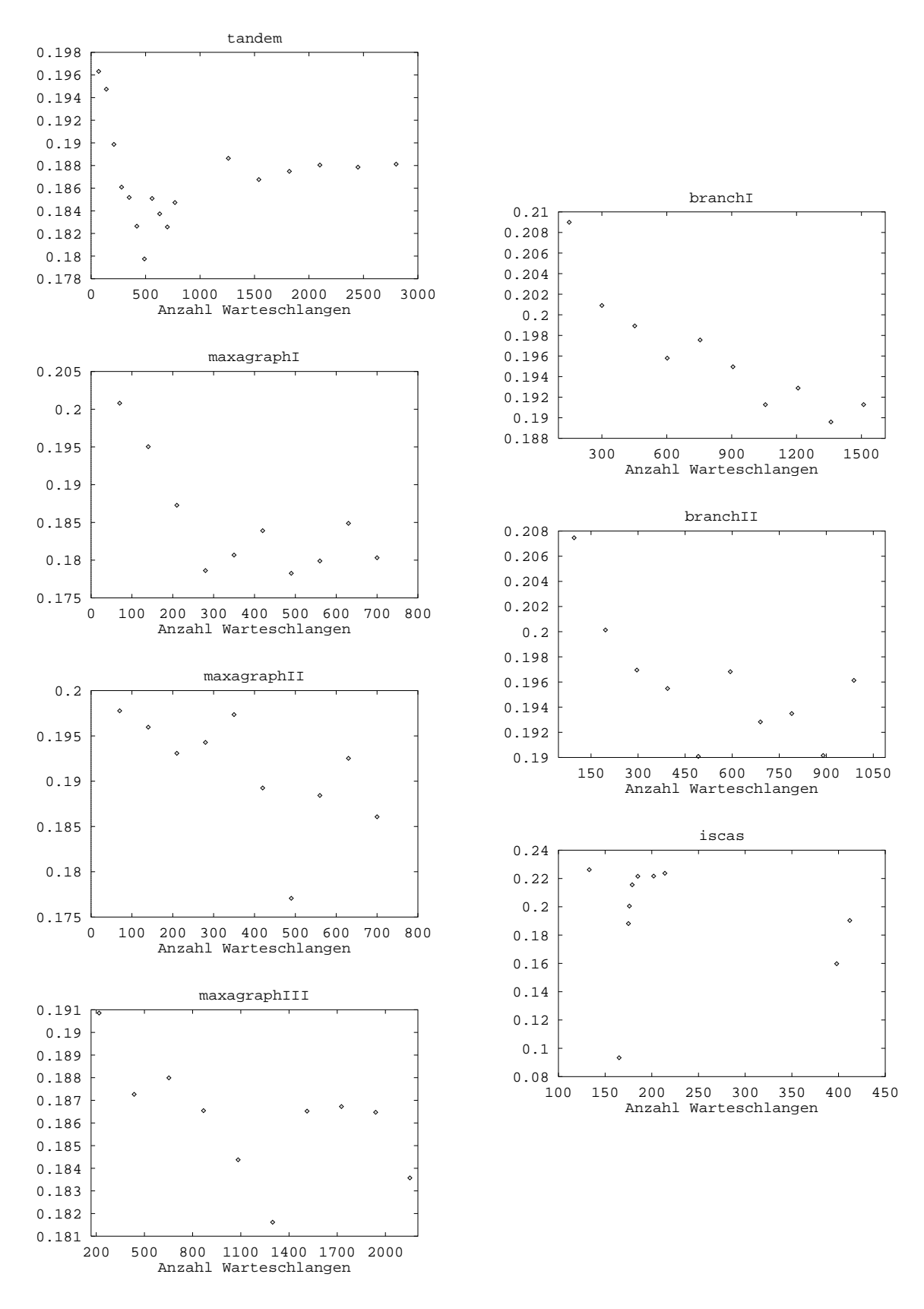

Abbildung 6.14:  $\frac{t_{sim}-t_{opt}}{t_{opt}}$  fur verschiedene Modelle

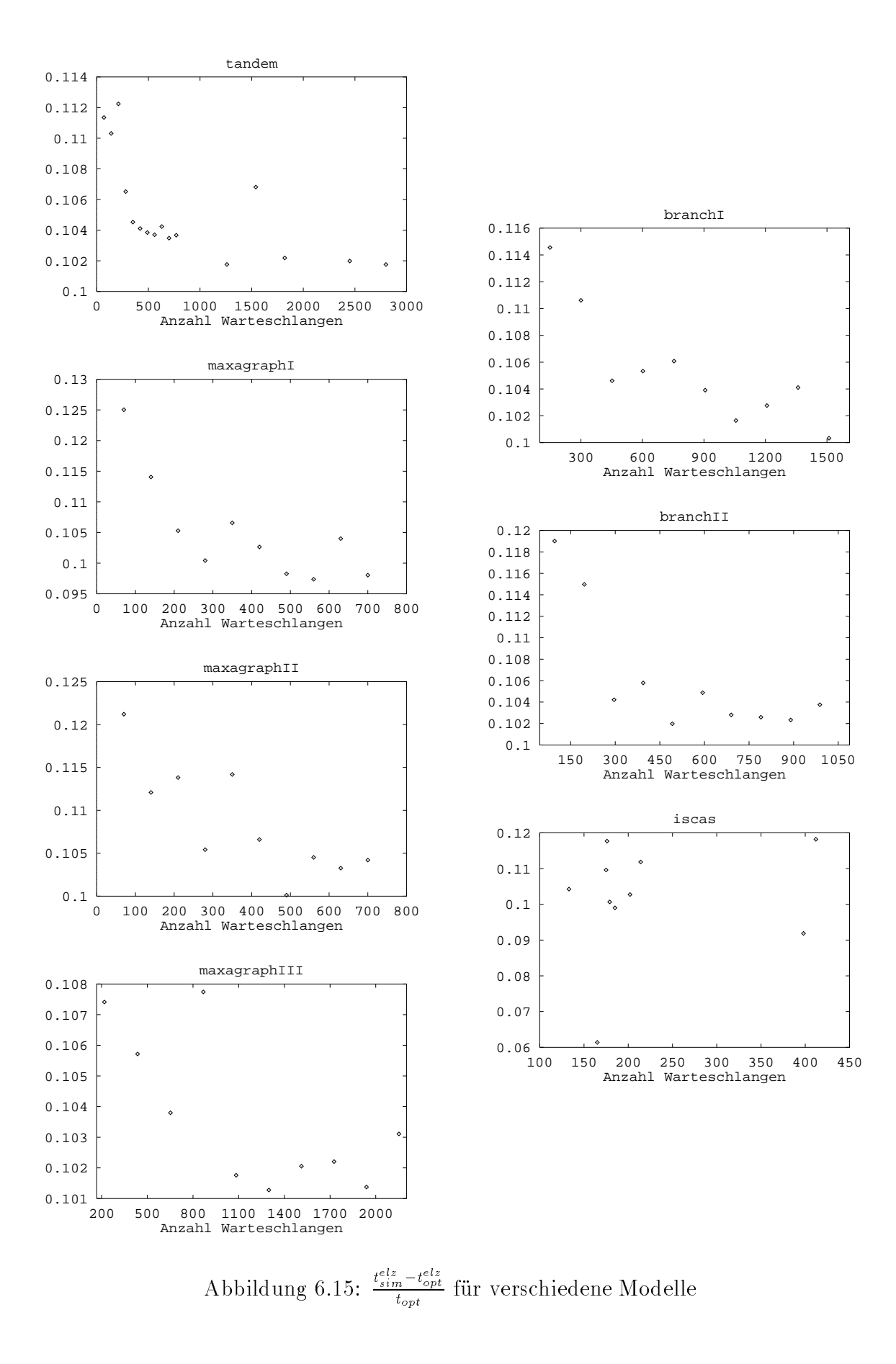

dieser Wert bei ca. 12%, was bedeutet, daß die zusätzlichen Zugriffe nur etwa die Halfte des Mehraufwands ausmachen. Dies ist zunachst recht erstaunlich, da sowohl simulate als auch optsim denselben Code (d. h. dieselben C-Funktionen) bei Abgang und Ankunft eines Kunden aufrufen, der einzige Unterschied zwischen ihnen also die Verteilung des Codes auf zwei Ereignisse (bei simulate) bzw. ein gemeinsames Ereignis (bei optsim) ist. Nähere Untersuchungen ergaben, daß zusätzlicher Aufwand dadurch entsteht, daß die Parameter für die betreffenden Funktionen bei simulate im Gegensatz zu optsim nicht in lokalen Variablen bereits vorhanden sind, sondern erst aus einem Ereignis und damit aus dem Heap des Prozessorknotens gewonnen werden mussen. Messungen an den iscas-Modellen ergaben beispielsweise, daß allein der Aufwand für Anfordern und Freigeben des zusätzlich nötigen Ankunftsereignisses sowie der Transfer der Parameter bei simulate zwischen 2.5% und 3.5% der Laufzeit von optsim ausmachte! Dies legt die Vermutung nahe, da bei der Parallelisierung von Simulationsmodellen, die erheblich stärker für die sequentielle Simulation ausoptimiert wurden (z. B. indem bei der Ausführung von Ereignissen auf große Teile des Gesamtzustands des Simulators zugegriffen wird), der zusätzlich entstehende Rechenaufwand erheblich hoher ausfallen konnte1 .

Ein Nebenaspekt der hier durchgeführten Messungen war, daß diese auch gleich dazu benutzt werden konnten, die Komplexität der Zugriffe auf die in den Simulatoren des DISQUE-Testbetts als Ereignislisten benutzten Datenstrukturen zu untersuchen. Hierbei handelt es sich um die von Brown in [Bro88] beschriebenen \Calendar-Queues". Die Laufzeit der Zugriffszeiten werden dort als  $O(1)$  angegeben, d. h. insbesondere beschrankt und unabhangig von der Lange der Ereignisliste. Brown fuhrt den Nachweis allerdings nur experimentell mit künstlich erzeugten Ereignislistenzugriffen, indem er auf einer ebenfalls künstlich gefüllten Calendar-Queue eine größere Anzahl von sogenannten hold-Operationen (Entfernen des vordersten und Einfugen eines neuen Ereignisses) durchführt. In [CSR93] wurden diese Experimente in allgemeinerer Form mit einem auf Markov-Ketten beruhenden stochastischen Modell fur die künstlichen Ereignislistenzugriffe sowie mit einer realen Anwendung (Simulation eines Rechnernetzes) durchgeführt. Untersucht wurden dabei verschiedene Implementierungen von Ereignislisten (lineare Listen, Splay Trees, etc.), unter denen sich auch die Calendar-Queues befanden. Sie schnitten dort zwar sehr gut ab, falls ihre Lange in etwa konstant blieb, reagierten aber mit zum Teil recht starken Schwankungen der Zugriffszeiten, falls dies nicht der Fall war. Insgesamt erwies sich keine

<sup>&</sup>lt;sup>1</sup>Ein interessantes Beispiel für ein ähnlich gelagertes Problem findet man in [WRJ93]. Bei der dort beschriebenen Gefechtsfeldsimulation hangt das Laufzeitverhalten der Simulationen stark von der Anzahl der Sektoren ab, in die das Gefechtsfeld aufgeteilt ist, wobei die optimalen Anzahlen für sequentielle und parallele Simulation verschieden sind. Die sequentielle Simulation läuft mit der fur die parallele Simulation optimalen Anzahl von Sektoren 2.3 mal langsamer als mit der optimalen Anzahl für sequentielle Simulation. Hierbei handelt es sich also um zwei parallele Simulationsmodelle, die sich unterschiedlich gut für sequentielle Simulation eignen.

der dort untersuchten Implementierungen als in allen Situationen uberlegen.

Abb. 6.16 und 6.17 zeigen die mit samtlichen Modellen bei der Simulation mit optsim und simulate gemessenen Werte, getrennt nach enqueue- (Einfugen eines Ereignisses) und dequeue- (Entfernen des Ereignisses mit dem kleinsten Zeitstempel der Ereignisliste) Zugriffen. Jedem simulierten Modell entspricht ein Punkt mit dem Mittelwert der Zugriffszeit und dem Mittelwert der Ereignislistenlänge beim Zugriff als Koordinaten, der von einem Intervall mit der Länge der doppelten Standardabweichung der Zugriffszeit umgeben ist. Wie man sieht, ist der Mittelwert der Zugriffszeit sowohl bei enqueue als auch bei dequeue annähernd konstant, jedoch streuen die einzelnen Zugriffszeiten in Abängigkeit vom simulierten Modell zum Teil ziemlich stark, wobei zwischen der Starke der Streuung und der Lange der Ereignisliste kein Zusammenhang erkennbar ist. Im vorliegenden Fall ist also die Zugriszeit auf die Calendar-Queues zumindest im Mittel konstant, so daß eine deutliche Veränderung der Zugriffszeiten bei paralleler Simulation eher unwahrscheinlich ist.

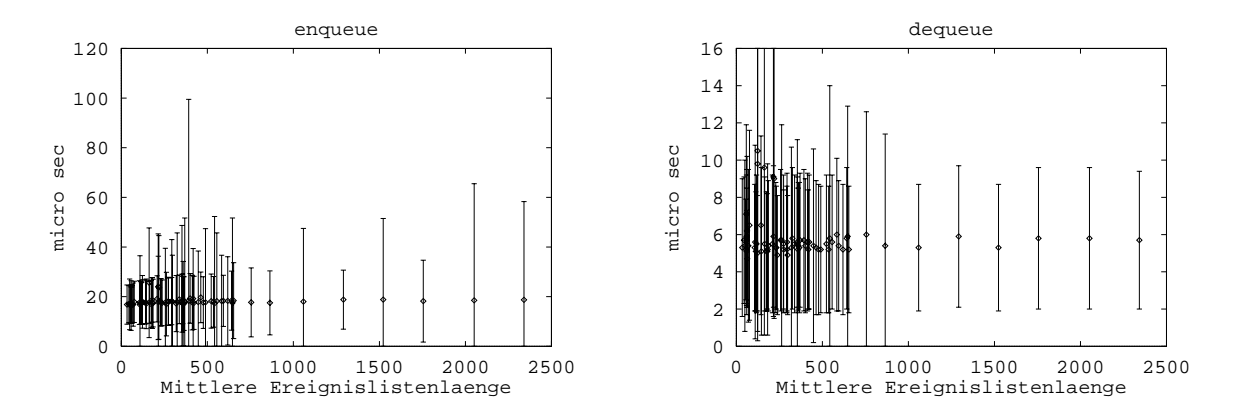

Abbildung 6.16: Dauer von enqueue/dequeue-Operationen bei simulate

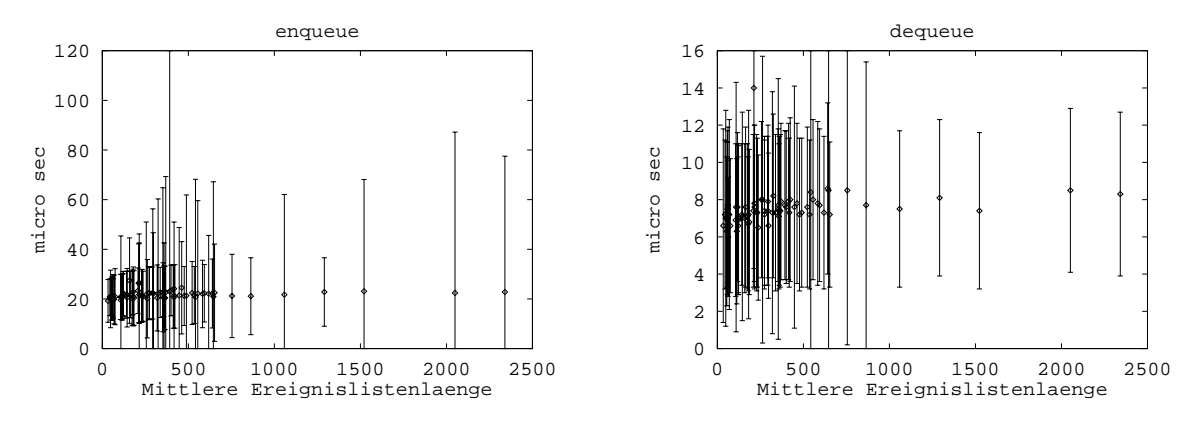

Abbildung 6.17: Dauer von enqueue/dequeue-Operationen bei optsim

# 6.3 Kritische-Pfad-Analyse

Mit den im folgenden vorgestellten Ergebnissen der Analyse der Lastbalancierung und der Kritischen-Pfad-Analyse (vgl. 3.4.1) wird der Frage nachgegangen, in wieweit schon die Struktur des verteilten Simulationsmodells der mit paralleler Simulation erzielbaren Beschleunigung Grenzen setzt, selbst unter Vernachlassigung von Kommunikations- und Synchronisationsaufwand. Bei den Messungen waren die Warteschlangen wie in 6.1 beschrieben zu Teilmodellen geclustert. Für jedes Teilmodell wurde ein Simulator auf einem eigenen Prozessor vorausgesetzt.

Folgende Größen wurden mit Hilfe von cpasim gemessen:

- $b_{last}$ : Ergebnis der Lastanalyse (d. h. die maximal mit paralleler Simulation erzielbare Beschleunigung, wenn alle Ereignisse bereits zu Beginn der Simulation bekannt waren)
- $b_{kpa}$  : Ergebnis der Kritischen-Pfad-Analyse (d. h. die mit paralleler Simulation erzielbare Beschleunigung, wobei im Unterschied zur Lastanalyse Ereignisse erst nach ihrer Erzeugung ausgeführt werden)
- <sup>n</sup> : Anzahl der Teilmodelle, in die das Warteschlangennetz aufgeteilt wurde (6 fur die branchI- und 7 fur alle anderen Modelle)

Da grundsätzlich  $b_{kpa} \leq b_{last} \leq n$  gilt, wurden die Ergebnisse beider Analysen  $\frac{1}{2}$  or given die Ergebnisse beider  $\frac{1}{2}$  or given the set  $\frac{1}{2}$  or  $\frac{1}{2}$  or  $\frac{1}{2}$  or  $\frac{1}{2}$  or  $\frac{1}{2}$  or  $\frac{1}{2}$  or  $\frac{1}{2}$  or  $\frac{1}{2}$  or  $\frac{1}{2}$  or  $\frac{1}{2}$  or  $\frac{1}{2}$  or  $\frac{1}{2}$  verwendeten Wert \Ezienz"). Die so entstandenen Zahlen zeigen, welcher relative Anteil des maximal moglichen Wertes erreicht wurde, was insbesondere den Vergleich von Modellen mit unterschiedlichem nermöglicht.

Abb. 6.18 zeigt die Werte für alle untersuchten Modelle. Wie man deutlich sieht, sind sie bei einigen Modellen deutlich kleiner als 1. Sehr gute Werte liefern erwartungsgemäß die tandem-Modelle, bei denen, wie ebenfalls zu erwarten war,  $b_{last} \approx b_{kpa}$ gilt, was zeigt, daß die kausalen Abhängigkeiten zwischen den Ereignissen so gut wie keine Rolle spielen. Dies ist des weiteren wohl auch typisch fur alle Modelle mit schlechter Lastbalancierung, wie beispielsweise die Werte fur die maxagraphII- Modelle zeigen und hat damit zu tun, daß überlastete Simulatoren mit der Arbeit nicht nachkommen (und damit der kritische Pfad bei der Bestimmung von  $t_{kpa}$  aus genau diesen Ereignissen besteht) und daher als letzte mit der Arbeit fertig werden (und so das letzte von ihnen ausgeführte Ereignis den Wert von  $t_{bal}$  bestimmt).

Eine gewisse, wenn auch eher geringe Rolle spielen die kausalen Abhangigkeiten bei den anderen Modellen, wie man an den abweichenden Werten für  $b_{last}$  und  $b_{kpa}$ erkennen kann. Allerdings wurden sie auch gezielt daraufhin entwickelt. Typisch für praktische Probleme sind wohl eher die iscas-Modelle, bei denen  $b_{last}$  und  $b_{kpa}$ fast identisch sind, d. h. die erzielbare Beschleunigung vom Modell her nur durch die ungleichmäßige Lastbalancierung begrenzt wird. Hier zeigt sich im übrigen auch ein zentrales Problem bei der zyklenfreien Partitionierung der Warteschlangennetze: Dadurch, daß Last immer nur in Form von ganzen Zusammenhangskomponenten auf einzelne Simulatoren verteilt werden kann, ist Lastbalancierung nur eingeschrankt moglich, was bei manchen iscas-Modellen, bei denen einige wenige Zusammenhangskomponenten einen Großteil der Last enthalten, gleichmäßige Lastverteilung unmöglich macht. Andererseits zeigen die Werte der iscas-Modelle auch, daß es durchaus Fälle gibt, bei denen sich die Last gleichmäßig verteilen läßt.

Zusammenfassend kann man also sagen, daß die durch parallele Simulation maximal erzielbare Beschleunigung durch ungleichmaige Lastverteilung und kausale Abhangigkeiten bei einigen Modellen recht stark (teilweise auf weniger als 50% der vorhandenen Teilmodelle) eingeschrankt wird, wobei das dominierende Problem die gleichmaige Verteilung der Last ist.

Abschließend sei noch an einem Beispiel demonstriert, warum Kritische-Pfad-Analyse ohne Beruc ksichtigung des Clusterns in Teilmodelle keinen Sinn macht. Abb. 6.19 zeigt die Ergebnisse der Analyse der Lastbalancierung und der Kritischen-Pfad-Analyse für die maxagraphI- und maxagraphII-Modelle unter der Annahme, daß jede Warteschlange ein separates Teilmodell darstellt und jeder Simulator eines Teilmodells seinen eigenen Prozessor besitzt. Wie man sieht, liegen die Werte von <del>1994</del> und  $\frac{R\mu}{n}$  unter 50%, wobei die Werte der maxagraphII-Modelle erheblich besser sind. Obwohl dies sogar für den Vergleich der absoluten Werte  $t_{kpa}$  und  $t_{last}$  gilt, wäre es, wie bereits gezeigt wurde, trotzdem falsch, daraus auf einen hoheren \potentiellen Parallelismus" der maxagraphII-Modelle gegenuber den maxagraphI-Modellen zu schließen. Dies liegt daran, daß im Regelfall bei einem großen Warteschlangennetz die gesamte Simulationslast unterschiedlich auf die einzelnen Warteschlangen verteilt ist. Die in Abb. 6.19 dargestellten Werte sagen somit lediglich etwas uber die ungleiche Verteilung der Last auf die einzelnen Warteschlangen aus (die bei den maxagraphI-Modellen größer ist, da dort für die Warteschlangen, die eine Kundenquelle besitzen, mehr Ereignisse ausgeführt werden müssen als bei anderen Warteschlangen). Ziel der Lastbalancierung ist es aber gerade, solche Unterschiede durch Zusammenfassen einer "Mischung" von Warteschlangen mit hoher und niedriger Last auszugleichen. Folglich macht es keinen Sinn, von dem "potentiellen Parallelismus" eines Warteschlangennetzes zu sprechen, solange mit diesem nicht eine Aufteilung desselben in Teilmodelle verbunden ist.
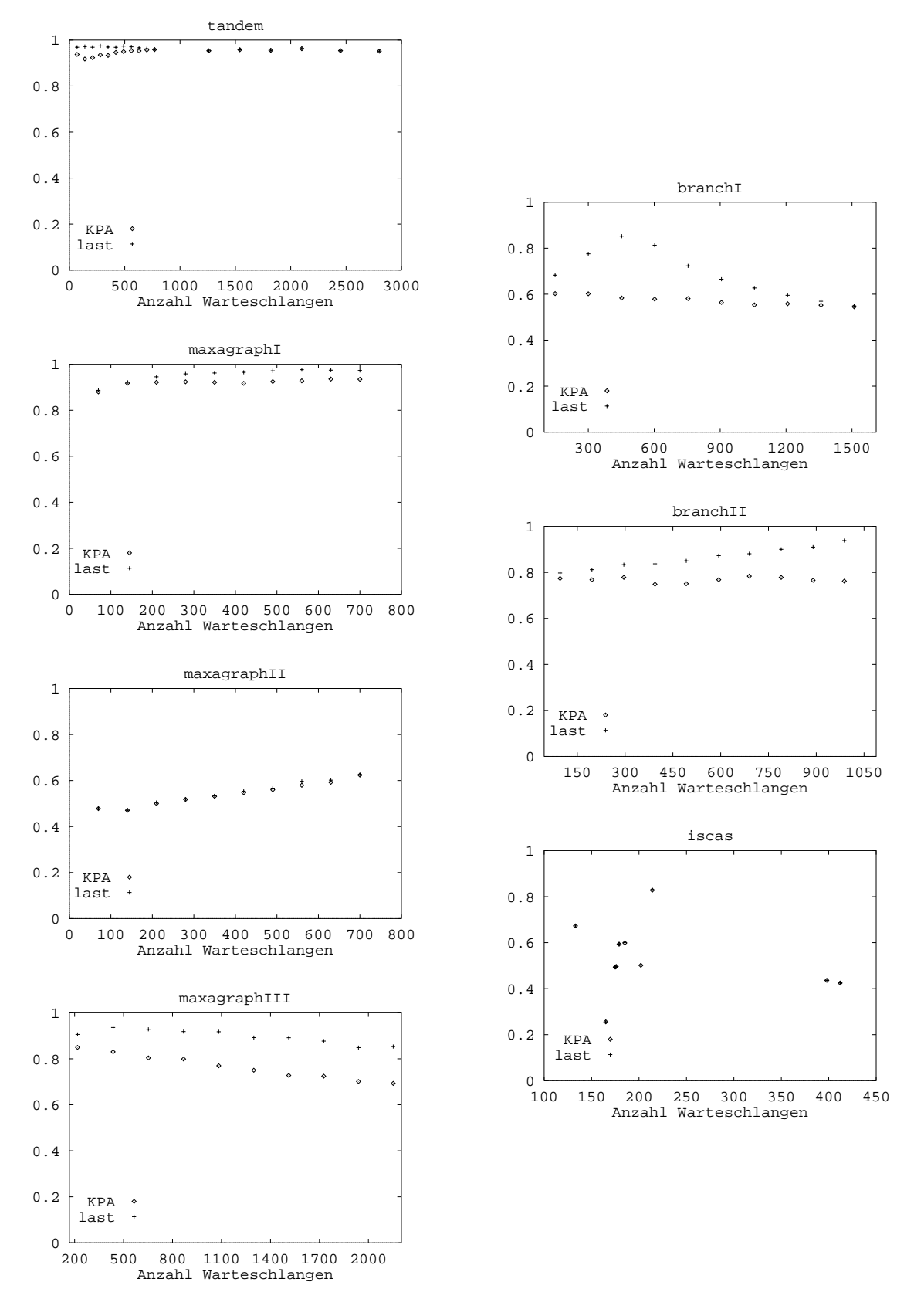

Abbildung 6.18:  $\frac{p_{\mu}}{n}$  und  $\frac{v_{last}}{n}$  fur verschiedene Modelle

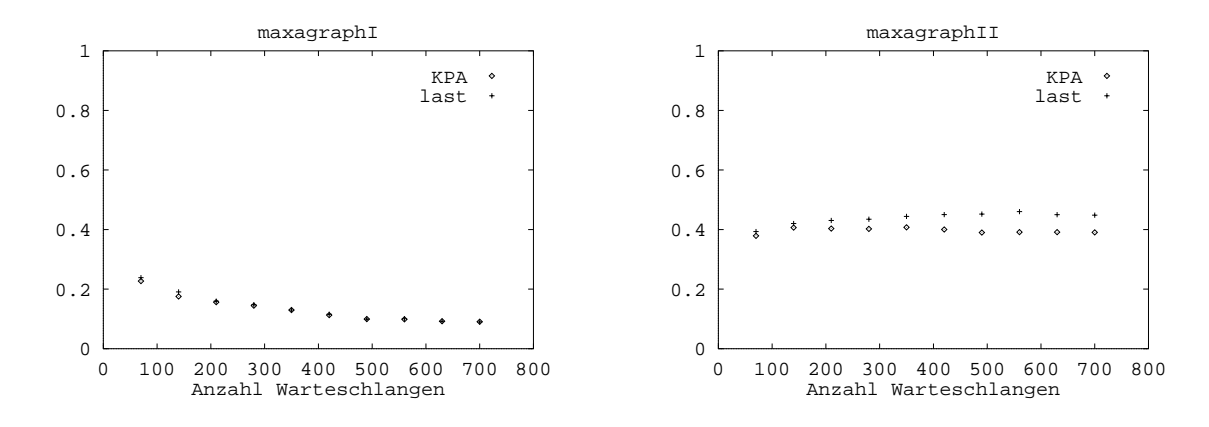

Abbildung 6.19:  $\frac{p_k p_d}{n}$  und  $\frac{p_{last}}{n}$  ohne Berucksichtigung des Clusterns

#### Zusätzlicher Rechenaufwand durch Paralle- $6.4$ lisierung des Simulatorcodes

In diesem Abschnitt wird der zusatzliche Aufwand untersucht, der dadurch entsteht, da der Code eines sequentiellen Simulators an die besonderen Gegebenheiten eines parallelen Systems, insbesondere im Hinblick auf Synchronisation und Kommunikation, angepaßt werden muß. Dazu wird die Laufzeit von simulate mit der eines parallelen Simulationslaufs mit nur einem Simulatorknoten verglichen. Da bei letzterem samtliche Warteschlangen zu einem einzigen sequentiellen Simulationsmodell verschmolzen werden, arbeitet der Simulatorprozeß dann im Prinzip wie ein sequentieller Simulator, da er nie auf das Eintreffen eines weiteren Ereignisses warten muß. Letztendlich handelt es sich also um einen sequentiellen Simulationslauf, bei dem jedoch alle für die Ausführung eines Ereignisses durch den parallelen Simulator notwendigen Aktionen durchgeführt werden. Um den Aufwand für das (im Prinzip uber ussige) Sync hronisationsverfahren so gering wie moglich zu halten, wurde dafür das Linktime-Verfahren (vgl. 3.2) verwendet.

Gemessen wurden die folgenden Größen:

- $t_{clu}$ : Laufzeit des parallelen Simulators mit einem einzigen Simulatorknoten
- $t_{sim}$ : Laufzeit des sequentiellen Simulators simulate

Abb. 0.20 zeigt den Wert von <del>?""</del> fi  $t_{sim}$  die verschiedenen Modelleihen, bei denen Modell leider auf Grund von Speicherplatzproblemen der Wert von tclu nicht fur alle Mo delle gemessen werden konnte. Von einigen Ausnahmen abgesehen, liegen die Werte

durchweg zwischen 4.0 und 5.0, was unter Berucksichtigung der Ergebnisse des vorherigen Abschnittes bedeutet, daß auf Grund des Mehraufwandes, der durch die Parallelisierung bedingt ist, bei der parallelen Simulation der Modelle mit nur 7 Knoten keine nennenswerten Beschleunigungen moglich sind. Bei der Suche nach der Ursache dieses hohen, zusatzlichen Aufwandes gilt der erste Gedanke naturgemäß den bei der Programmierung eines parallelen Systems zusätzlich notwendigen Operationen für Synchronisation und Kommunikation. Die folgende Tabelle zeigt Mittelwert und Standardabweichung der Laufzeiten der MMK-Operationen reqsema (Warten an einem Semaphor), relsema (Freigeben eines Semaphors), disable (Ausschalten des Interrupts für den Scheduler der Threads), enable (Einschalten des Schedulers), sndmsg (Versenden einer Nachricht) und recmsg (Empfang einer Nachricht). Sämtliche Operationen wurden dazu mit einem extra dafür geschriebenen Programm isoliert 1000000-mal ausgeführt, wobei sich bei den Semaphorund Nachrichten-Operationen der adressierte Semaphor bzw. die adressierte Mailbox auf demselben Rechnerknoten wie das aufrufende Programm befand und daher (durch eine im MMK-Kern vorhandene Optimierung) kein Aufwand für Nachrichten-Kommunikation entstand.

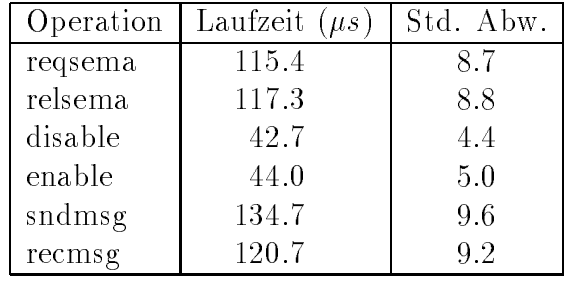

Wie man sieht, sind die Operationen, gemessen an dem in 6.1 entwickelten Maßstab 100  $\mu$ s für die Ausführung eines Ereignisses sehr teuer. Es zeigt sich hier, daß die verwendete Programmstruktur (Multithreading mit Synchronisation der Threads uber Semaphore) für die feine Granularität der Anwendung schlecht geeignet war: Vor und nach der Ausführung eines Ereignisses muß der Simulatorprozeß auf den Semaphor data access zugreifen, um sich mit den Leseprozessen zu synchronisieren (vgl. 5.2.2). Die Zeit, die er dafür benötigt, ist bereits doppelt so hoch wie die eigentliche Ausführungszeit des Ereignisses. Weiterhin müssen gewisse Zugriffe auf globale, aber Betriebssystem-interne Strukturen wie etwa der von der malloc-Funktion verwaltete Freispeicher durch Ausschalten des Schedulers mit disable vor unsynchronisierten Zugriffen geschützt werden. Derartige Synchronisationsoperationen sind beim Multithreading unabdingbar.

Trotzdem erklart dies alles nur Werte zwischen 3.0 und 4.0 fur  $\frac{1000}{1000}$ .  $t_{sim}$ geht wohl zu Lasten von diversen kleineren Unterschieden bei der Ausfuhrung der Ereignisse durch den parallelen Simulator gegenuber simulate, wie beispielsweise

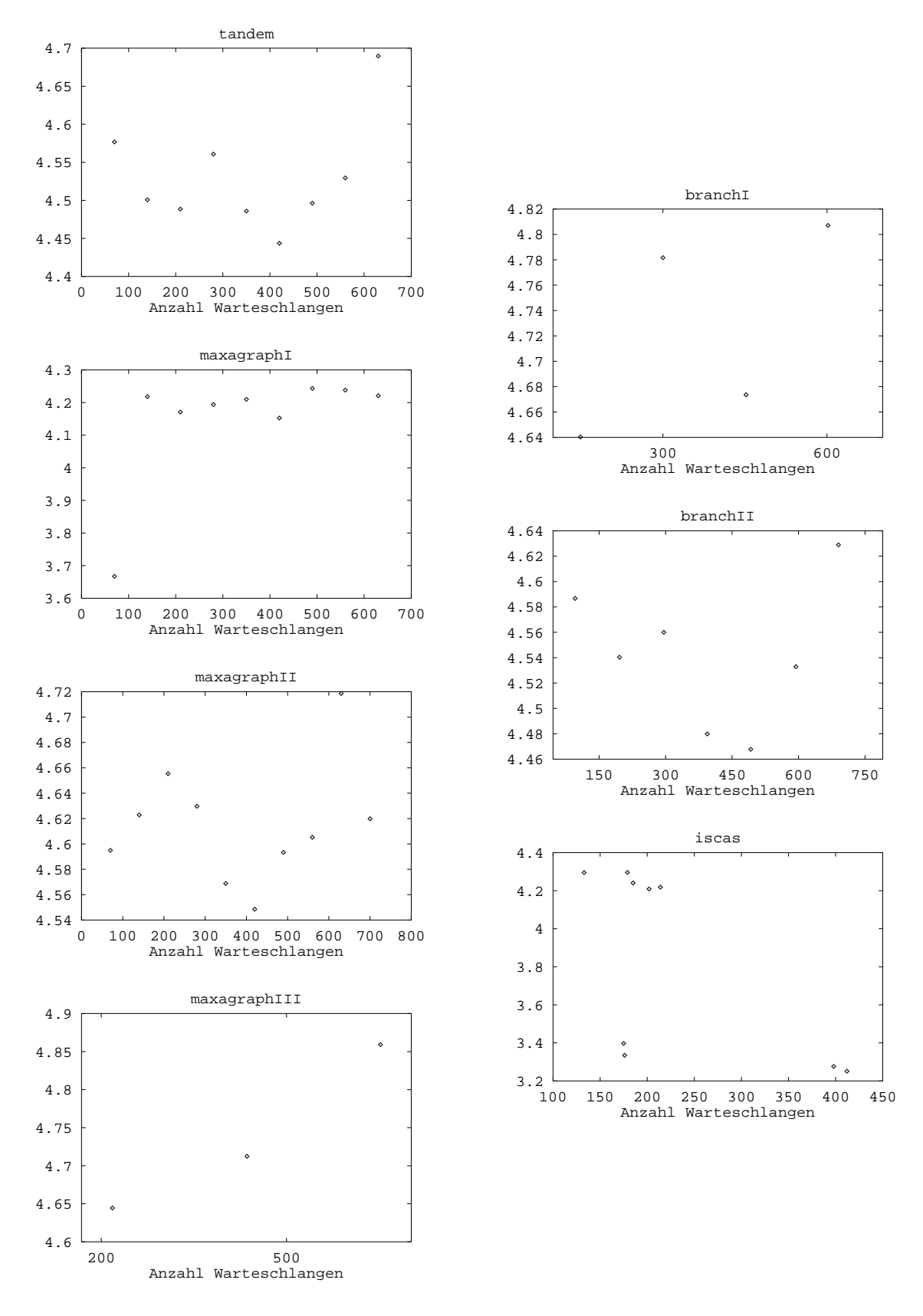

Abbildung 6.20:  $\frac{200}{t_{sim}}$  fur verschiedene Modelle

den sim filter und out filter-Aufrufen (vgl. 5.2.2) oder etwa der Verwaltung von global eindeutigen Nummern für Ereignisse, die für die Erzeugung von Tracefiles notwendig sind.

Insgesamt läßt sich also sagen, daß der zusätzliche Aufwand bei der Ausführung von Ereignissen, der durch die Parallelisierung des Simulatorcodes entsteht, bedingt durch die feine Granularitat der Anwendung ein sehr ernstes Problem darstellt. Bei echt paralleler Ausführung kommen noch zumindest die Kosten der Start-Zeiten für das Senden und Empfangen von Nachrichten dazu, die ebenfalls nicht unerheblich sind (vgl. sndmsg und recmsg in obiger Tabelle) und den Gesamtaufwand weiter deutlich erhöhen dürften. Berücksichtig man noch die Tatsache, daß diese Werte noch ungünstiger ausfallen, wenn man als sequentiellen Simulator optsim an Stelle von simulate zu Grunde legt, so kann man davon ausgehen, daß der zusätzliche Aufwand, der durch die Parallelisierung des Simulatorcodes entsteht, bei dem hier untersuchten System erst bei Einsatz von 6 Prozessoren "amortisiert" wird.

### Analyse der verzögerten Ausführung von Er-6.5 eignissen bei konservativen Synchronisationsverfahren

Im folgenden wird untersucht, wie stark sich die verzögerte Ausführung von Ereignissen, die durch den Einsatz konservativer Synchronisationsverfahren entsteht, auf die Gesamtlaufzeit paralleler Simulationsläufe auswirkt. Als Vergleichsmaßstab dient dabei ein mit Orakeldateien synchronisierter, paralleler Simulationslauf, bei dem, wie in 3.4.2 bereits naher erlautert wurde, jeder Simulator anhand einer aus einem fruheren Sim ulationslauf gewonnenen Datei sofort ermitteln kann, ob er das vorderste Ereignis seiner Ereignisliste ausführen darf. Dies verursacht jedoch zusätzlichen Aufwand für Dateizugriffe, der in 6.5.1 untersucht wird. 6.5.2 beschäftigt sich mit der verzögerten Ausführung von Ereignissen beim Linktime-Verfahren, während in 6.5.3 der Frage nachgegangen wird, ob sich diese Verzogerung durch zusatzliches Versenden von Nullnachrichten reduzieren läßt. Schließlich wird in 6.5.4 die sich aus der Laufzeit des parallelen Simulators ergebende Beschleunigung gegenuber einem sequentiellen Simulationslauf mit den Ergebnissen der Kritischen-Pfad-Analyse aus 6.3 verglichen, um so der Frage nachzugehen, inwieweit deren Ergebnisse tatsachlich eine obere Schranke für die mit paralleler Simulation erzielbare Beschleunigung darstellen.

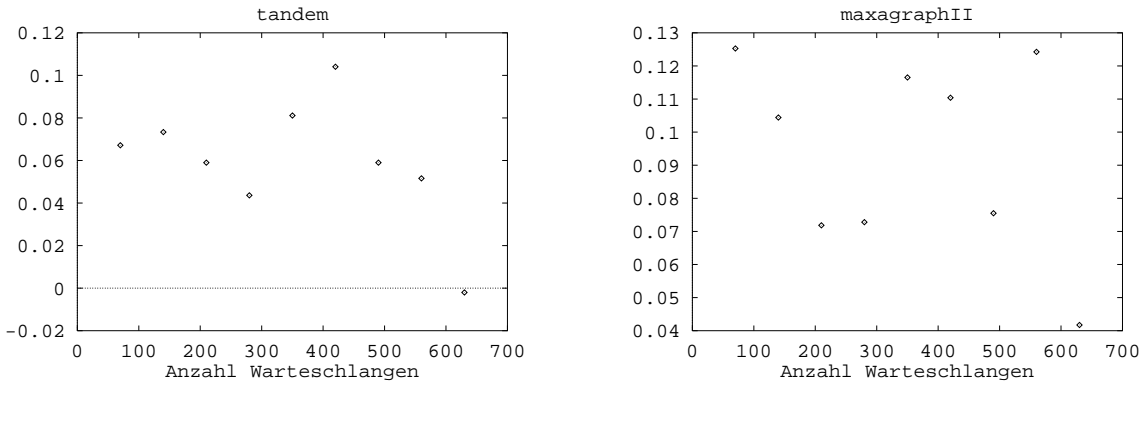

Abbildung  $6.21$ :  $clu$  clu $+$  $t_{clu}$  tandem und maximum variable  $t_{clu}$ 

### 6.5.1 Zusätzlicher Aufwand für Dateizugriffe bei Orakeldateien

Wie bereits weiter oben erlautert wurde, geht es hier um den zusatzlichen Aufwand bei der Synchronisation paralleler Simulatoren mit Orakeldateien, der durch das Lesen der Dateien vom parallelen Dateisystem des iPSC860 (vgl. 5.1.3) entsteht. Dazu wurden analog zur Vorgehensweise in 6.4 die Laufzeiten zweier paralleler Simulationslaufe mit nur einem Simulatorknoten verglichen, wobei zum einen Linktime und zum anderen Orakeldateien als Synchronisationsverfahren verwendet wurden. Da das Linktime-Verfahren in diesem Fall praktisch keinen Zusatzaufwand verursacht, zeigt der Unterschied in der Laufzeit dann, wie sehr die Dateizugriffe die Ausführung von Ereignissen verlangsamen, wieviel also das Orakel kostet. Dies ist für die anschließenden Untersuchungen wichtig, da es einen Anhaltspunkt dafür gibt, wie stark sich die Synchronisation mit Orakeldateien von einem "idealen" Synchronisationsverfahren unterscheidet, bei dem jedes Ereignis auf jedem Simulatorknoten fruhestm oglich ausgefuhrt wird.

Es wurden dazu folgenden Größen gemessen:

- $t_{clu}$ : Laufzeit des parallelen Simulators mit einem Simulatorknoten und Linktime als Synchronisationsverfahren
- $\iota_{\textit{clu}}^{-1}$  : wie  $\iota_{\textit{clu}}^{-1}$  nur mit Synchronisation uber Orakeldateien

Abb. 6.21 zeigt den Wert von  $\frac{c_{\text{clu}} - c_{\text{clu}}}{c_{\text{clu}}}$  für die tandem- und maxagraphII-Modelle. tclu  $\Lambda$ 

nimum bei den hier dargestellten Modellen auftrat.) Wie man sieht, verlangert der vor jedem Ereignis auszuführende Dateizugriff die Ereignisausführung um weniger als 13%, bei einem tandem-Modell verursachte er sogar weniger Aufwand als das Linktime-Verfahren, dessen einzige Aufgabe noch darin bestand, zu überprüfen, ob der Zeitstempel des auszuführenden Ereignisses das Simulationsende überschreitet. Dieser unerwartet gute Wert erklart sich wohl einerseits aus den Besonderheiten des parallelen Dateisystems (paralleler Plattenzugriff mit Hilfe von spezialisierten Rechnerknoten, vgl. 5.1.3), wahrscheinlich aber andererseits auch daraus, daß die Orakeldateien nur für lesenden Zugriff geöffnet wurden und somit spezielle Optimierungen beim gepufferten  $I/O$  wie etwa das Füllen eines zweiten Puffers parallel zum Lesen des ersten durch das Betriebssystem NX2 möglich waren. Da der Quellcode des Dateisystems nicht zur Verfügung stand, konnte leider nicht überprüft werden, wie NX2 in solchen Fällen vorgeht.

Um diese Zahlen zu werten, ist es hilfreich, sich vor Augen zu halten, daß, wie in 6.2 dargelegt wurde, bereits einige wenige Hauptspeichermanipulationen eines Simulators die Ausführungszeit eines Ereignisses um mehr als 3% verlängern können. Somit entspricht der Mehraufwand für den Zugriff auf Orakeldateien z. B. in etwa dem Rechenaufwand für ein Synchronisationsverfahren, bei dem mehrfach auf Tabellen zugegriffen wird, ist aber natürlich deutlich höher als der Aufwand für extrem einfache Verfahren wie etwa Linktime. Die Synchronisation mit Orakeldateien stellt damit zwar kein \ideales" Synchronisationsverfahren dar, kommt einem solchen aber schon recht nahe (insbesondere, wenn man ca. 10% Zusatzaufwand fur die Realisierung des Orakels herausrechnet). Es bietet damit eine gute Grundlage fur die Bewertung anderer Verfahren bei Modellen, bei denen das Linktime-Verfahren nicht als Mastab einsetzbar ist, da es zu nicht vorausberechenbaren Verzogerungen bei der Ausführung von Ereignissen führen kann.

#### 6.5.2 Analyse des Linktime-Verfahrens

Bei dem hier untersuchten Linktime-Verfahren darf, wie in 3.2 bereits erlautert wurde, ein Ereignis immer dann ausgeführt werden, wenn sein Zeitstempel echt größer als das Minimum der Kanalzeiten ist. Da dieses Verfahren bis auf das Verwalten der Kanalzeiten keinen zusatzlichen Rechenaufwand und kein zusatzliches Nachrichtenaufkommen verursacht, gehort es zu den einfachsten Synchronisationsverfahren. (Es hat allerdings den Nachteil, daß es nur bei parallelen Simulatoren mit zyklenfreier Topologie der Simulatorknoten einsetzbar ist)

Folgende Größen wurden gemessen:

- $t_{link}$ : Laufzeit des parallelen Simulators mit Linktime als Synchronisationsverfahren
- $t_{ora}$ : Wie  $t_{link}$  nur mit Synchronisation über Orakeldateien

Im Gegensatz zum vorangegangenen Abschnitt wurden diese Laufzeiten bei echt parallelen Simulationslaufen mit 7 Simulatorknoten gemessen. Abb. 6.22 zeigt den Wert des Quotienten  $\frac{u_{\mu\nu}a}{\hbar\sigma\alpha}$  fur die untersuchten Modelle. Wie man deutlich sieht, wirkt sich die die die die Grootse verfahren bewinne van die verfahren bewirkte verzogerte Australien van Ereignissen van nur bei den maxagraphIII-Modellen aus. Bei allen anderen Modellen sind die Werte von  $t_{link}$  entweder nur unwesentlich größer als die von  $t_{ora}$  oder aber in einigen Fällen sogar etwas kleiner, was wohl auf die bereits im vorangegangenen Abschnitt untersuchten Dateizugriffe bei der Synchronisation mit Orakeldateien zurückzuführen ist. Letzteres gilt insbesondere auch fur die branchI- und branchII-Modelle, obwohl gerade diese Modelle so konstruiert wurden, daß die Kanalzeiten der einzelnen Eingangskanale eines Simulatorknotens sich stark voneinander unterscheiden sollten.

Zusammenfassend kann man also sagen, daß die durch das Linktime-Verfahren bewirkte Verzögerung der Ereignisausführung bei zyklenfreier Topologie der Simulatorknoten sich zwar bei den hier untersuchten Modellen in Ausnahmefallen deutlich auswirkt, im allgemeinen aber kein großes Hindernis für die parallele Simulation darstellt.

#### 6.5.3 6.5.3 Analyse konservativer Synchronisationsverfahren mit Nullnachrichten

Da es sich bei den hier untersuchten parallelen Simulationen ausschließlich um solche mit azyklischer Topologie der Simulatorknoten handelt, dient der Einsatz von Nullnachrichten lediglich dem schnelleren Hochsetzen der Kanalzeiten und nicht der Vermeidung von Deadlocks. Daher konnte zusatzlich zu dem in 3.2 geschilderten Verfahren (Versenden von Nullnachrichten nach jedem ausgefuhrten Ereignis uber jeden Kanal, über den keine Ereignisnachricht versandt wurde) noch eine Variante untersucht werden, bei der die Ausführung eines Ereignisses nur dann das Verschicken von Nullnachrichten bewirkt, wenn dabei mindestens eine Ereignisnachricht für einen anderen Simulatorknoten erzeugt wurde. Dies hat insbesondere den Vorteil, daß eine Kette von Ereignissen, bei denen jedes einzelne Ereignis nur ein Folgeereignis für denselben Simulatorknoten erzeugt (z. B. wenn ein Kunde hintereinander mehrere leere Warteschlangen passiert, die zum selben Teilmodell gehoren), nicht eine ganze Serie von Nullnachrichten erzeugt.

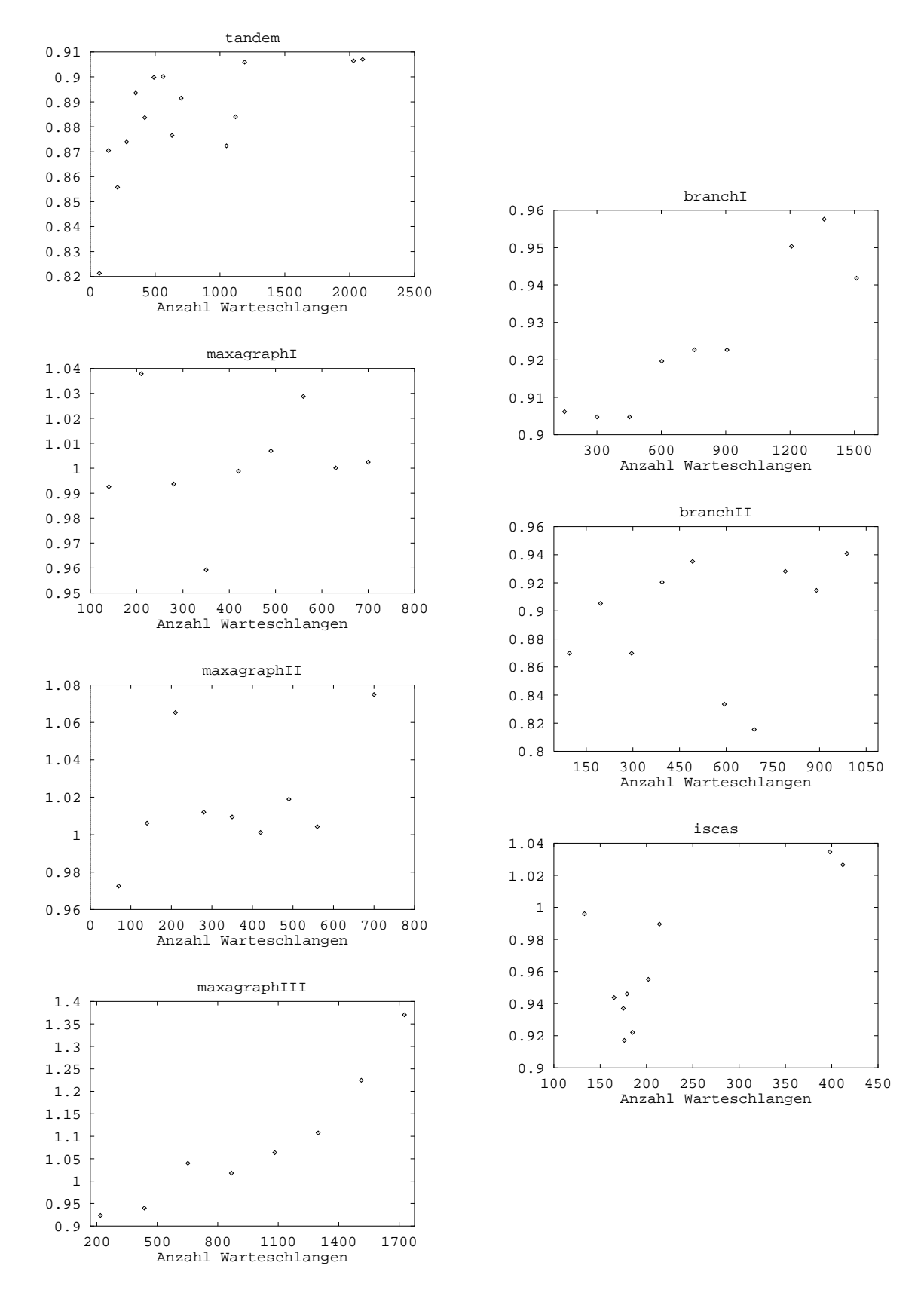

Abbildung 6.22:  $\frac{4mn}{t_{ora}}$  fur verschiedene Modelle

Gemessen wurden die folgenden Größen:

- $t_{link}$  : Laufzeit des parallelen Simulators mit Linktime als Synchronisationsverfahren
- $t_{avoid}$ : Wie  $t_{link}$  nur mit Deadlock-Avoidance als Synchronisationsverfahren
- $t_{avoid-}$ : Wie  $t_{link}$  nur mit reduziertem Versenden von Nullnachrichten

Abb. 6.23 zeigt den Wert des Quotienten  $\frac{u_{\rm total}}{t_{link}}$  fur die verschiedenen Modelle. Wie man sieht, fuhrt das V erfahren zu keinen drastischen Laufzeitveranderungen gegenuber Linktime. Eine Ausnahme stellen die maxagraphIII-Modelle dar, bei denen sich die Laufzeit zum Teil deutlich verbessert, was im Einklang mit den im vorangegangenen Abschnitt dargestellten Werten von  $\frac{u_{\text{max}}}{t_{\text{area}}}$  steht. Eine andere Ausnahme stellen einige kleine iscas- und die kleinsten maxagraphI- und maxagraphII- Modelle dar, bei denen sich die Laufzeiten des parallelen Simulationslaufs deutlich verschlechtern, was wohl am hohen Verzweigungsgrad einiger Simulatorknoten verbunden mit haugem Versenden von Ereignisnachrichten liegt.

 $\rm{Abb.~0.24}$  zeigt den Wert des Quotienten  $\frac{1000n}{t_{link}}$ . Man erkennt deutlich eine drastische Verschlechterung der Laufzeit durch das Versenden der Nullnachrichten gegenüber Linktime. Die fehlenden Werte einiger Modelle erklären sich dabei daher, daß die zugehörigen Simulationsläufe in den Bereich von Stunden (!) gerieten und daher vorzeitig abgebrochen wurden. Diese Zahlen zeigen noch einmal deutlich die Auswirkungen von Nullnachrichtenlawinen, wie sie in der Literatur bereits hauger beschrieben wurden.

Insgesamt läßt sich also feststellen, daß bei den hier untersuchten Modellen Nullnachrichten, sparsam verwendet, die Laufzeit eines parallelen Simulationslaufs geringfügig, jedoch – von Ausnahmen abgesehen – nicht entscheidend verbessern konnten.

## 6.5.4 Vergleich der Laufzeiten des Linktime-Verfahrens und der Ergebnisse der Kritischen-Pfad-Analyse

Als Abschlu der Analyse konservativer Synchronisationsverfahren wird hier noch der Frage nachgegangen, in wieweit das Ergebnis der Kritischen-Pfad-Analyse tatsächlich eine obere Schranke für die mit paralleler Simulation erzielbare Beschleunigung darstellt. Hierzu wurden die Ergebnisse aus 6.3 mit den Beschleunigungen, die sich aus dem parallelen, mit dem Linktime-Verfahren synchronisierten Simula-

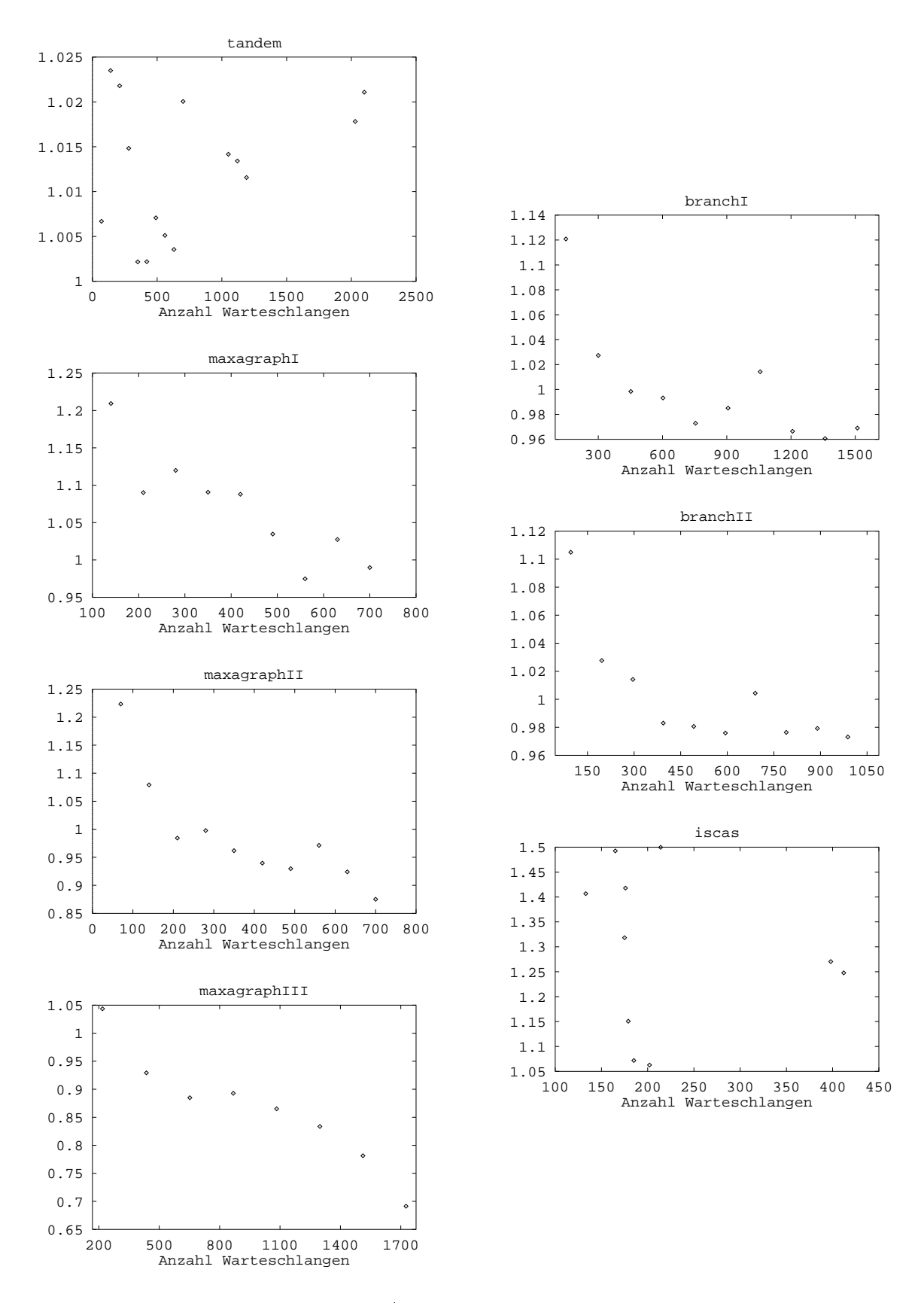

Abbildung 6.23:  $\frac{1}{t_{link}}$  fur verschiedene Modelle

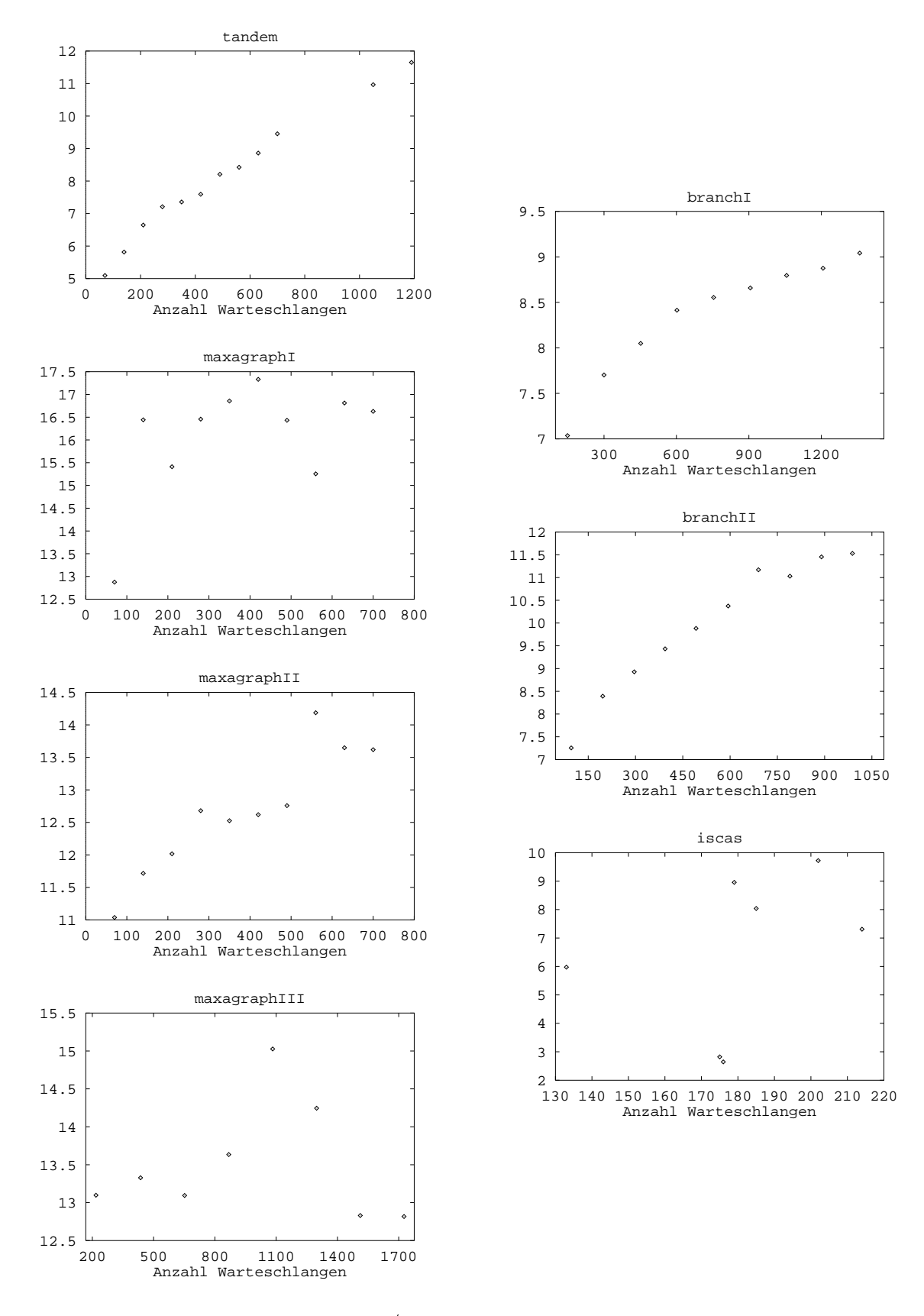

Abbildung 6.24:  $\frac{1}{t_{link}}$  fur verschiedene Modelle

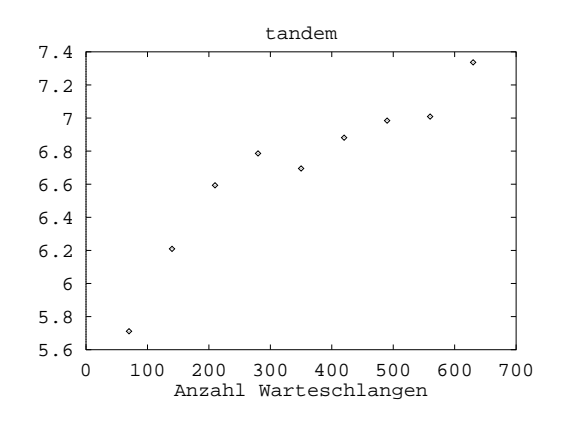

Abbildung 6.25:  $b_{link}$  für tandem

tionslauf ergaben, verglichen.

An und für sich hätten dabei die Beschleunigungen mit Hilfe der Laufzeit von simulate berechnet werden mussen. Da diese Werte aus den in 6.4 dargestellten Gründen dann aber nur unwesentlich über den Werte 1 hinausgekommen wären, hatte der Vergleich so gut wie keine Aussagekraft besessen. Daher wurde statt dessen die Laufzeit des parallelen, mit dem Linktime-Verfahren synchronisierten Simulators zugrunde gelegt, bei dem die Ausführung eines Ereignisses genauso aufwendig wie bei einem echt parallelen Simulationslauf ist. Da, wie in 6.5.2 bereits gezeigt wurde, das Linktime-Verfahren die Ausführung von Ereignissen nur unwesentlich verzogert, stellt der Vergleich der so errechneten Beschleunigung mit den Ergebnissen der Kritischen-Pfad-Analyse eine echte "Belastungsprobe" für die Kritische-Pfad-Analyse dar.

Gemessen wurden folgende Größen:

 $\epsilon$  biblis : Ergebnis der Kritischen-Pfalmen-Pfalmen-Pfalmen-Pfalmen-Pfalmen-Pfalmen-Pfalmen-Pfalmen-Pfalmen-Pfalmen-Pfalmen-Pfalmen-Pfalmen-Pfalmen-Pfalmen-Pfalmen-Pfalmen-Pfalmen-Pfalmen-Pfalmen-Pfalmen-Pfalmen-Pfalmen  $b_{link} = \frac{c_{tuk}}{t_{link}}$ :  $t_{clu}$  bzw.  $t_{link}$  die Laufzeit des parallelen, mit dem Linktime-Verfahren synchronisierten Simulators mit einem bzw. mehreren Simulatorknoten

Abb. 6.26 zeigt den Wert des Quotienten  $\frac{2\mu_{us}}{b_{k_{pa}}}$  für verschiedene Modelle. Wie man sieht, hat bkpaar eigenschaft die Eigenschaft die Eigenschaft einer die Eigenschaft einer Schranke, die Schra wie die Ergebnisse aus 6.5.2 vermuten ließen, vergleichsweise scharf ausfällt. Es gibt jedoch auch Ausnahmen, wie einige tandem- und branch-Modelle zeigen. Einen Hinweis auf die Ursache für diese "superkritische" Beschleunigung erhält man, wenn man sich die Werte von  $b_{kpa}$  für die  $\tt$  andem-Modelle anschaut (Abb. 6.25): Teilweise ist die Beschleunigung größer als 7 bei 7 verwendeten Prozessoren, also superlinear.

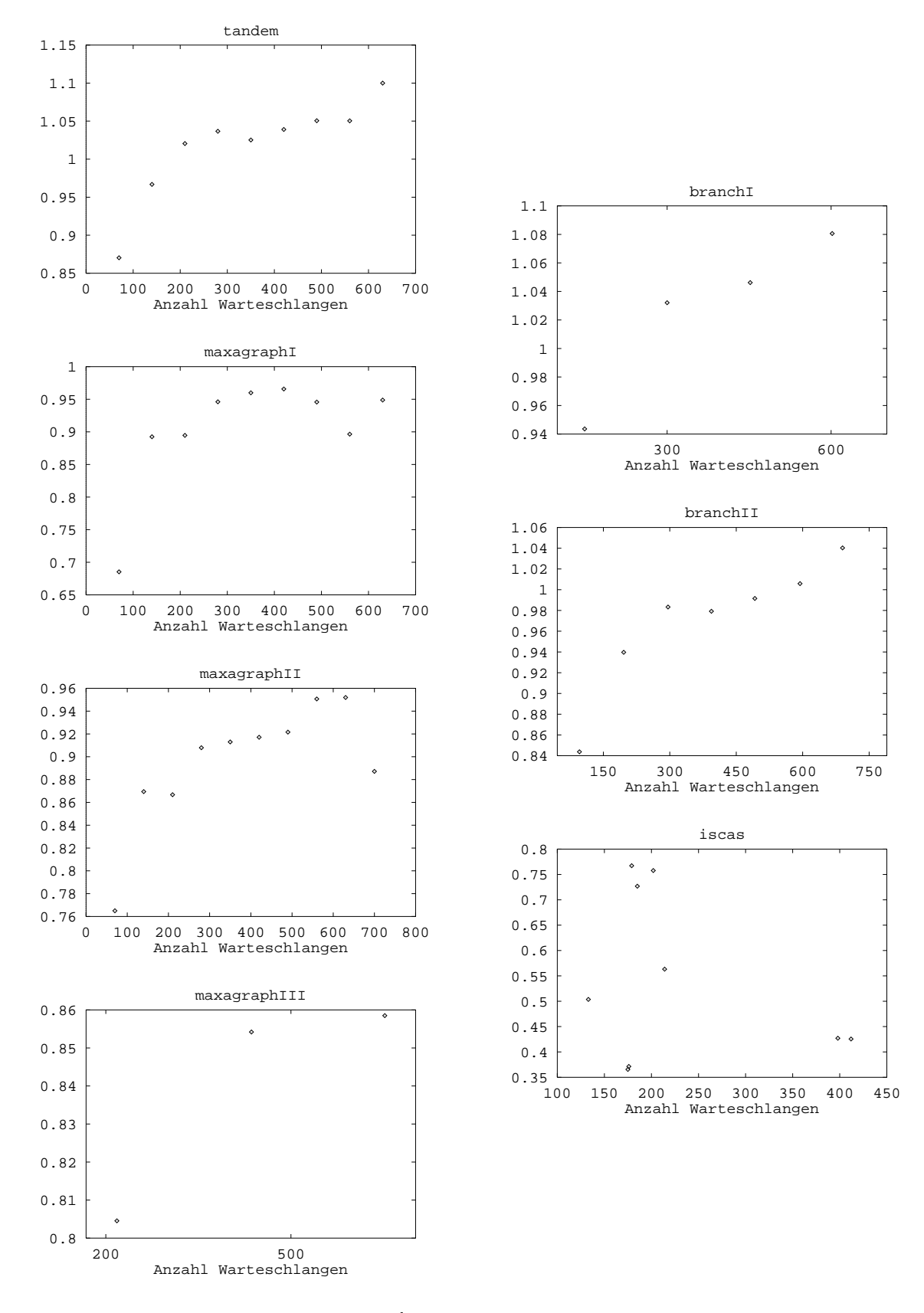

Abbildung 6.26:  $\frac{500}{b_{kpa}}$  fur verschiedene Modelle

Da sowohl für  $t_{clu}$  als auch für  $t_{link}$  derselbe Simulator mit demselben Synchronisationsverfahren verwendet wurde und dieses für  $t_{link}$  eher mehr Aufwand verursacht als fur tclu, lat dies eigentlich nur den Schlu zu, da sich die Ausfuhrungszeiten v on Ereignissen bei echt paralleler Simulation verkleinern, was auch die "superkritische" Beschleunigung bei den anderen Modellen erklären würde. Denkbare Gründe hierfür sind z. B. das in 6.1 beschriebene Verhalten der malloc-Funktion, seltenerer Cache-Miss bei Zugriffen des Prozessors auf den Hauptspeicher, etc. Da die Ausführungszeiten von Ereignissen bei echt parallelen Simulationslaufen aus den am Ende von 5.3.3 bereits dargelegten Gründen nur sehr schwer meßbar sind, konnte die genaue Ursache dieses Phanomens jedoch leider nicht naher untersucht werden.

Die Werte für  $b_{link}$  bei den tandem-Modellen demonstrieren im übrigen noch einmal eindrucksvoll die Effizienz eines in der Literatur immer wieder angewandten \Tricks", mit dessen Hilfe sich hervorragende Beschleunigungswerte beim Vergleich paralleler und sequentieller Simulationslaufe erzielen lassen. Er besteht darin, da statt einem echten sequentiellem Simulator einfach ein paralleler Simulator verwendet wird, bei dem samtliche Komponenten auf einem Rechnerknoten plaziert werden und die Laufzeit des damit durchgefuhrten \pseudoparallelen" Simulationslaufs (der häufig noch uneffizienter sein dürfte als der für  $t_{clu}$  gemessene Lauf mit einem einzigen Simulatorknoten) als Laufzeit des sequentiellen Simulators bei der Berechnung von Beschleunigungswerten benutzt wird.

Zusammenfassend kann man also sagen, daß die Ergebnisse der Kritischen-Pfad-Analyse hier tatsächlich obere Schranken für die erreichbaren Beschleunigungen liefern, jedoch naturgemäß nicht Phänomene, die auf verkürzten Ausführungszeiten von Ereignissen bei parallelen Simulationsläufen beruhen, berücksichtigen können. Weiterhin stellt sich natürlich auch die Frage, wie scharf die so ermittelten oberen Schranken sind, d. h. ob es beispielsweise moglich ist, mit den Ergebnissen der Kritischen-Pfad-Analyse auf die mit paralleler Simulation in der Praxis erzielbaren Beschleunigungen rückzuschließen. Die Antwort lautet im allgemeinen leider nein, da bei der Kritischen-Pfad-Analyse nicht alle in der Praxis auftretenden Probleme beruc ksichtigt werden. Dies zeigt unter anderem auch die Zusammenfassung der in dieser Arbeit durchgeführten Messungen, die im nun folgenden Kapitel vorgenommen wird.

## Kapitel 7

# Zusammenfassende Bewertung der Ergebnisse

Ausgehend von der am Anfang von Kapitel 6 aufgeworfenen Fragestellung \Welches sind die wesentlichen Probleme bei der Parallelisierung ereignisgesteuerter Simulationen?" wurden dort die Probleme in Einzelanalysen untersucht. In diesem Kapitel geht es nun darum, sie zu gewichten, um so Randprobleme von zentralen Problemen zu unterscheiden. Dazu werden in 7.1 die Analysen aus Kapitel 6 noch einmal zusammengefaßt und gegeneinander gestellt. Das sich dabei ergebende Gesamtbild läßt zwei Hauptprobleme klar erkennen. Dieses Ergebnis wird anschließend noch mit weiteren Analysen bestätigt, bei denen die Ausführung von Ereignissen künstlich verlangsamt wird (7.2) und parallele Simulationslaufe mit 32 Rechnerknoten (d. h. mit der maximal auf dem iPSC860 zur Verfugung stehenden Anzahl) durchgefuhrt werden (7.3).

#### Zusammenfassung der bisherigen Ergebnisse  $7.1$

Bei der Zusammenfassung der Ergebnisse aus Kapitel 6 stellt sich zunachst das Problem, daß die untersuchten Gründe für die schlechte Parallelisierbarkeit ereignisgesteuerter Simulationen zum Teil recht unterschiedlicher Natur sind. So fuhrt zum Beispiel die Parallelisierung des Simulationsmodells (etwa durch das notwendige Aufspalten von Ereignissen) zu einer Erhohung des Rechenaufwandes, wahrend die Synchronisationsalgorithmen lediglich die Ausführung von Ereignissen verzögern, nicht aber den Rechenaufwand erhohen. Es stellt sich daher die Frage nach einem geeigneten Vergleichskriterium für das "Gewicht" der verschiedenen Probleme.

Der weiter unten vorgenommene Vergleich basiert auf einer Folge von sieben (hypothetischen oder real durchgefuhrten) parallelen Sim ulationslaufen, bei denen von Folgeglied zu Folgeglied jeweils eines der untersuchten Probleme zusätzlich berücksichtigt wird. Für diese Simulationsläufe werden dann die sich gegenüber einem sequentiellen Simulationslauf ergebenden Beschleunigungen berechnet und miteinander verglichen. Je starker zwei parallele Simulationslaufe sich in ihren Beschleunigungswerten unterscheiden, desto "gewichtiger" ist das neu hinzugekommene Problem. Abb. 7.1 beschreibt die Simulationsläufe mit den zugehörigen Beschleunigungswerten. Diese stellen insgesamt eine immer realistischer werdende Sicht auf einen parallelen Simulationslauf dar, wobei das Spektrum von "völlig utopisch" (Beschleunigung = Anzahl Simulatorknoten) bis "absolut realistisch" (tatsächliche Beschleunigung gegenüber ausoptimierter sequentieller Simulation) reicht. Entsprechend sollten die Beschleunigungswerte für jedes Simulationsmodell von 1 bis 7 monoton fallen, was aber aus den in Kapitel 6 bereits erlauterten Grunden in der Praxis nicht immer der Fall ist.

Abb. 7.2 zeigt die Maximal-, Minimal- und Mittelwerte für diese Beschleunigungen, berechnet über sämtliche Modelle der jeweiligen Modellreihe (soweit die entsprechenden Meßwerte verfügbar waren). Man erkennt dabei deutlich, daß zwei Problemursachen alle anderen deutlich dominieren: Die ungleiche Lastverteilung (Unterschied zwischen 1 und 2), die allerdings nicht bei allen Modellen auftritt, und die Parallelisierung des Simulatorcodes (Unterschied zwischen 5 und 6), die die Beschleunigung bei 7 (bzw. 6) Rechnerknoten auf Werte im Bereich 1 und darunter reduziert. Dies bestatigt noch einmal, was sich bei den Analysen in Kapitel 6 abzeichnete, namlich da Lastbalancierung und die feine Granularitat der Anwendung die Haupthindernisse bei der effizienten Parallelisierung ereignisgesteuerter Simulationen darstellen.

Die Verbesserung der Lastbalancierung ist mittlerweile ein vielbeachtetes Forschungsgebiet innerhalb der parallelen Simulation (vgl. etwa [NL92, NL93, SB93]). Um Losungen aufzuzeigen, mit denen sich die aus der Granularitat der Anwendung ergebenden Probleme bewaltigen lassen, werden im folgenden noch Messungen analysiert, bei denen einmal die Granularität der Anwendung künstlich durch eine Leerschleife wahrend der Ausfuhrung eines Ereignisses hochgesetzt wurde und zum anderen die Zahl der Simulatorknoten erhoht wurde, um so den (pro ausgefuhrtem Er eignis konstant bleibenden) Zusatzaufwand relativ zur erzielbaren Beschleunigung zu verkleinern. Die erstgenannte Methode stellt dabei natürlich nur insofern eine "Lösung" dar, als daß sie zeigt, daß bei Modellen mit höheren Ereignisausführungszeiten als den hier untersuchten gute Beschleunigungswerte moglich sind.

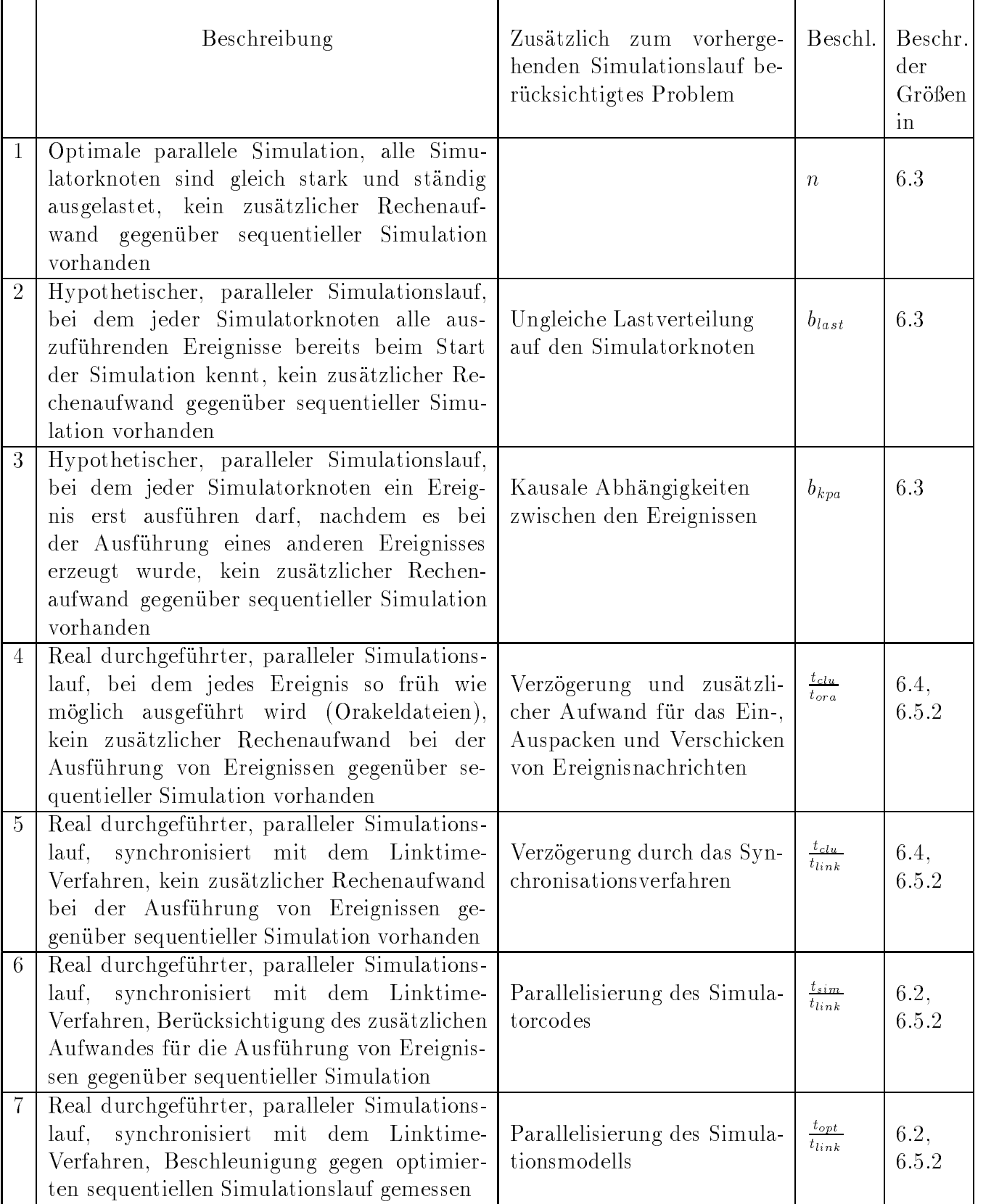

Abbildung 7.1: Simulationslaufe zur zusammenfassenden Bewertung der Analysen

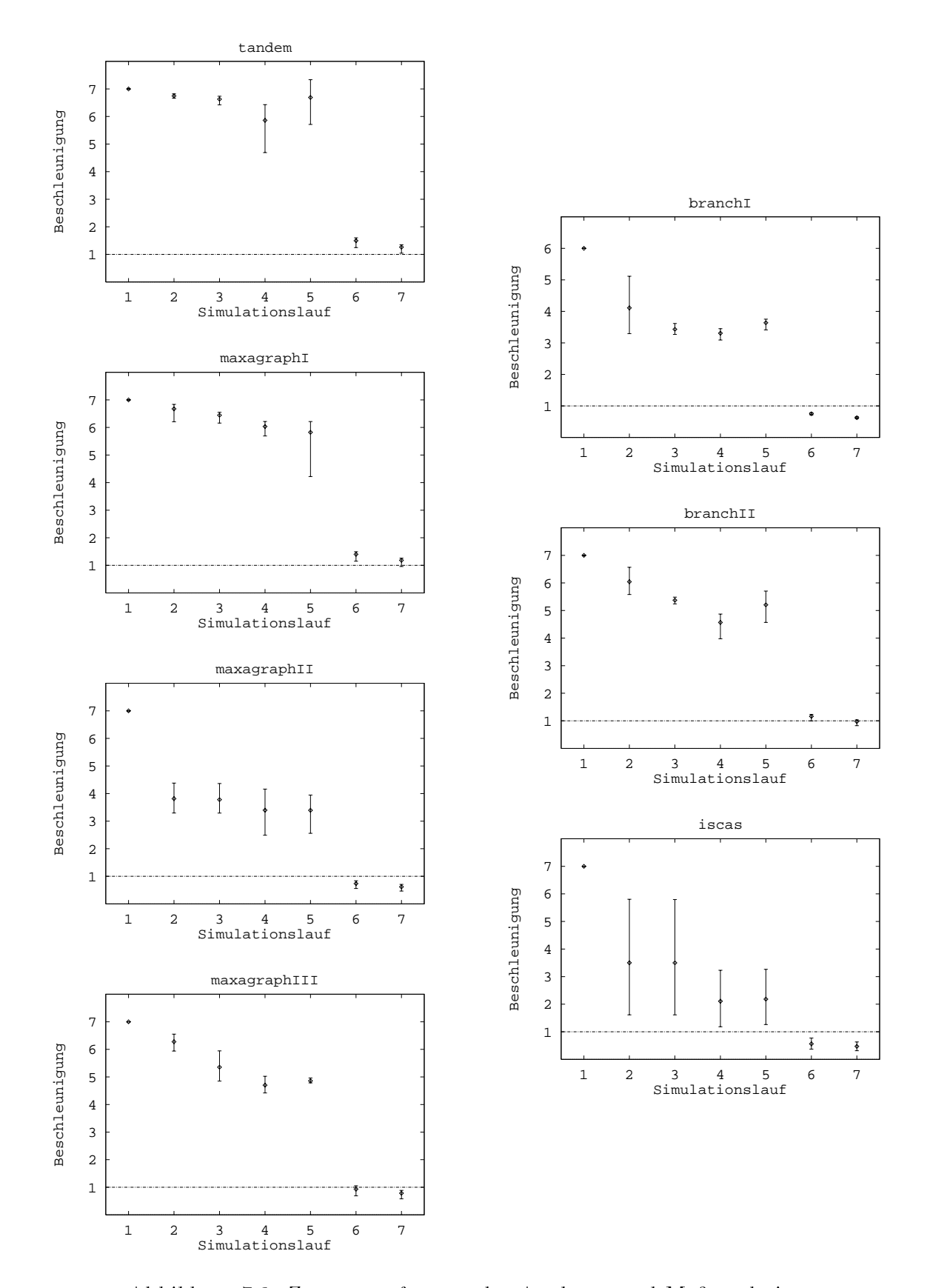

Abbildung 7.2: Zusammenfassung der Analysen und Meßergebnisse

## 7.2 Simulation mit künstlich verlangsamten Ereignissen

Bei den in diesem Abschnitt durchgefuhrten Analysen wurde die Ausfuhrung von Ereignissen künstlich verzögert, indem in den C-Code sowohl der sequentiellen als auch der parallelen Simulatoren beim Start der Ereignisausführung eine Schleife der Form

for  $(i = 1; i++)$ ;  $i \leq MAXLOOPS$ 

eingefugt wurde. Eine Alternative hatte darin bestanden, mit Hilfe der von MMK zur Verfügung gestellten waitask-Funktion den Simulatorprozeß für eine gewisse Zeit zu passivieren, jedoch wurde durch das \Busy-Waiting" der Schleife die CPU des jeweiligen Simulatorknotens bewußt blockiert, da dies auch während der Ausführungszeit der Ereignisse der Fall ist und es darum ging, diese Zeit künstlich zu verlängern.

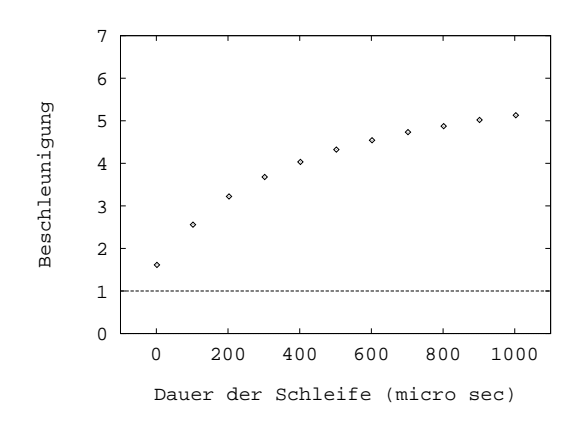

Abbildung 7.3: Zusammenhang zwischen Dauer der Verzogerungsschleife und Beschleunigung bei einem tandem-Modell mit 700 Warteschlangen auf 7 Knoten

Direkte Messungen auf dem iPSC860 ergaben, daß erwartungsgemäß die durch die Schleife bewirkte Verzogerung linear vom Wert von MAXLOOPS abhing. Ebenfalls erwartungsgemäß ergaben dieselben Werte für MAXLOOPS sowohl beim sequentiellen als auch beim verteilten Simulator dieselben Verzögerungszeiten, so daß es insgesamt moglich war, durch geeignete Wahl der Werte von MAXLOOPS Verzogerungszeiten einzustellen, die in etwa Vielfachen von  $100\mu s$  entsprachen, wodurch die mittlere Ausführungszeit der Ereignisse vervielfacht wurde (vgl. 6.1). Für die Laufzeitmessungen der sequentiellen Laufe wurde der sequentielle Simulator simulate verwendet, da dieser dasselbe Simulationsmodell wie der parallele Simulator benutzte und es daher bei ihm Sinn machte, dieselbe Verzogerung wie beim parallelen Simulator

zu verwenden. Für den parallelen Simulator wurde Linktime als Synchronisationsverfahren gewahlt.

Abb. 7.3 zeigt die bei einem tandem-Modell mit 700 Warteschlangen erzielten Beschleunigungen auf 7 Rechnerknoten. Wie man deutlich sieht, reichen bereits Verzögerungen von  $200\mu s$  aus, um die Beschleunigung auf akzeptable Werte (3.5 mit 7 Simulatorknoten) zu bringen. Die Kurve 
acht dann mit steigenden Verzogerungszeiten immer mehr ab, wobei sie sich einem asymptotischen Wert nahert, der vermutlich lediglich durch die unterschiedlichen Anzahlen ausgefuhrter Ereignisse der verschiedenen Simulatorknoten bestimmt wird.

Insgesamt unterstützen dabei auch diese Messungen die Vermutung, daß mit steigender Granularitat der Anwendung alle bisher untersuchten Probleme bis auf die Lastbalancierung an Bedeutung stark verlieren I

#### Simulation mit 31 Simulatorknoten  $7.3$

Die in diesem Abschnitt analysierten Messungen wurden mit 32 Rechnerknoten (31 Simulatorknoten und 1 Knoten für die Ablaufsteuerung) durchgeführt, d. h. mit der Gesamtzahl der Rechnerknoten, die auf dem für diese Arbeit benutzten iPSC860-System zur Verfügung standen. Bei der Auswahl der Warteschlangennetze für die Simulationslaufe schieden eine Reihe von Modellen von vornherein aus, da auf dem entsprechenden Rechnerknoten nicht genügend Platz für das Parsen ihrer Beschreibung war. Weiterhin wurde, da es im wesentlichen darum ging, zu zeigen, daß mit 31 Simulatorknoten der zusatzliche Aufwand fur die parallele Sim ulation durch die erzielte Beschleunigung mehr als ausgeglichen wird, auf Simulationsmodelle verzichtet, bei denen die Lastbalacierung stark den Parallelismus dampft. U brig blieben noch einige tandem- und maxagraphI-Modelle, die analog zu den in 6.1 beschriebenen Modellen für 31 Simulatorknoten konstruiert wurden.

Abb. 7.4 zeigt die Ergebnisse der Kritischen-Pfad-Analyse und die durch parallele Simulation (synchronisiert mit dem Linktime-Verfahren) erzielte Beschleunigung, wobei letztere gegen einen Simulationslauf mit optsim gemessen wurden. Wie man sieht, ist der laut Kritischer-Pfad-Analyse vorhandene Parallelismus bei allen Modellen recht hoch (27-28 bei den tandem- und 24-25 bei den maxagraphI-Modellen). Trotzdem fallt die tatsachlich erzielte Beschleunigung im Vergleich zur Zahl der

 $^1$ Dies hat natürlich zur Folge, daß bei ineffizient programmierten Anwendungen hohe Beschleunigungswerte erheblich leichter zu erzielen sind als bei effizient programmierten. Man kann vermuten, daß dies eine weitere Quelle für einige in der Literatur genannte extrem gute Beschleunigungswerte ist.

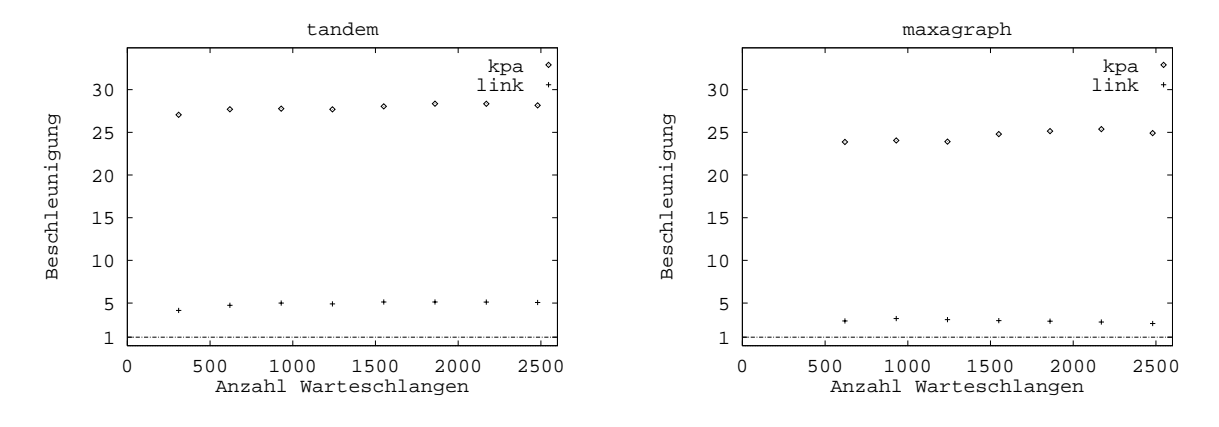

Abbildung 7.4: Beschleunigungsmessungen mit 31 Knoten

Simulatorknoten eher bescheiden aus (ca. 5 bei den tandem- und ca. 3 bei den maxagraphI-Modellen). Der Hauptgrund liegt wohl in dem in 6.4 bereits analysierten zusätzlichen Rechenaufwand für die Parallelisierung des Simulatorcodes. Geht man dabei grob geschatzt vom vierfachen der Rechenzeit der sequentiellen Simulation aus, so reduziert allein dies die potentielle Beschleunigung auf 25 % des Wertes der Kritischen-Pfad-Analyse. In diesem Licht betrachtet stellen die tatsachlich erzielten Beschleunigungen bereits recht gute Werte dar.

Zusammenfassend läßt sich sagen, daß sich bei den untersuchten parallelen Simulationsläufen die erzielten Beschleunigungen durch den Einsatz einer größeren Zahl von Simulatorknoten deutlich steigern ließen, wobei sie aber verglichen mit der Zahl der Simulatorknoten aus den bereits analysierten Gründen eher moderat ausfielen.

## Kapitel 8

# Ein Kapitel für die Ein Kapitel für der Antikel in der Antikel für der Antikel für der Antikel für der Antikel Optimistische Synchronisationsverfahren

#### Einleitung 8.1

Bedingt durch die hohe Komplexität der Algorithmen und die schwer überschaubaren Folgen der verfrühten Ausführung von Ereignissen, gelten optimistische Synchronisationsverfahren als schwer realisierbar, insbesondere was die Effizienz der Verfahren betrit1 . Bei der hier vorgestellten Realisierung fur den parallelen Sim ulator des DISQUE-Testbetts bestätigte sich dies einmal mehr, so daß im Rahmen dieser Arbeit das Verfahren weder vollstandig ausoptimiert noch detailliert untersucht werden konnte. Dennoch sollen hier einige Ergebnisse vorgestellt werden, um einerseits die speziellen Probleme, die bei der Realisierung des Verfahrens im DISQUE-Testbett auftraten, darzustellen, und um andererseits einen ersten Vergleich des Laufzeitverhaltens von parallelen Simulationslaufen mit optimistischen und konservativen Synchronisationsverfahren vorzunehmen.

<sup>1</sup>Jack Briner schrieb beispielsweise im Anhang seiner Dissertation, in der es um die Realisierung eines optimistisch synchronisierten, parallelen Simulators ging: "Developing the parallel simlator took about three times the effort and time expected." [Bri90]

## 8.2 Aspekte der Realisierung optimistischer Synchronisationsverfahren für den parallelen Simulator des DISQUE-Testbetts

Ein erstes, eher technisches Hindernis, das bei der Realisierung eines optimistischen Simulationsverfahrens auftrat, war das in 5.2.2 beschriebene Filterkonzept. Rückblickend läßt sich feststellen, daß dieses Konzept, obwohl es zunächst nur für die Realisierung konservativer Verfahren in [RD89] entwickelt wurde, sich prinzipiell auch für optimistische Verfahren eignet. Jedoch müssen dabei die besonderen Belange optimistischer Verfahren bei der Denition der Schnittstellen der Filter beruc ksichtigt werden, was bei der Konzeption des parallelen Simulators leider nicht geschah. (Beispielsweise wurde der dynamisch angeforderte Speicher fur ein Ereignis grundsätzlich nach dessen Ausführung freigegeben. Bei optimistischen Verfahren ist dies jedoch nicht korrekt, da das Ereignis unter Umstanden nach einem Rollback erneut ausgeführt werden muß.) Da die Neukonzeption der Filterschnittstellen jedoch umfangreiche A nderungen am parallelen Simulator erfordert hatte, wurde darauf verzichtet und statt dessen einige Teile des Simulatorcodes außerhalb der Filter für das optimistische Verfahren geandert.

Ein weiteres Problem, das wohl bei vielen Realisierungen optimistischer Synchronisationsverfahren auftritt und sich vor allem negativ auf das Laufzeitverhalten des Simulators auswirkte, war die regelmaige Erzeugung von Kopien der komplexen Datenstrukturen der von den Simulatorknoten verwalteten Teilzustande des Simulationsmodells. Diese bestehen im wesentlichen aus den Zustandsbeschreibungen der Warteschlangen und ihrer Klassen (Statistiken, Seed-Werte fur die Zufallszah lengeneratoren, etc.) und der an diesen Warteschlangen wartenden Kunden (angeforderte Bedienzeit, Reihenfolge im Warteraum, etc.). Das Sichern eines solchen Zustands erfordert neben dem vollstandigen Durchlaufen von Strukturen wie Arrays oder verketteten Listen auch das Anfordern von Speicher für eine große Zahl kleinerer Ob jekte. Wegen des vergleichsweise hohen Aufwands fur die malloc-Funktion (vgl. 6.1) erwies es sich als dringend notwendig, für diese Objekte Freispeicherlisten einzuführen, was den Aufwand für die Zustandssicherung auf ca. 30% des ursprünglichen Wertes reduzierte. Trotzdem blieb, wie spater noch naher ausgefuhrt wird, das Kopieren der Datenstrukturen eine rechenzeitintensive Operation.

Schließlich zeigte sich, daß optimistisch synchronisierte, parallele Simulationen doch erheblich speicheraufwendiger sind als konservativ synchronisierte. Dies fuhrte bei den durchgefuhrten Experimenten bei einigen Simulationslaufen zu temporaren Speicherengpassen auf einzelnen Simulatorknoten, die daraufhin nicht mehr weiterarbeiten konnten. Hier machte sich das Fehlen eines verteilten Speichermanagements (wie z. B. die in 3.3 bereits erwahnten Verfahren in [Gaf88, Jef90, Lin92a]) bemerkbar. Da dies nur mit erheblichem Aufwand zu realisieren gewesen ware, wurde statt dessen die Möglichkeit geschaffen, dem Synchronisationsverfahren ein Zeitfenster vorzugeben, d. h. die Anzahl der Datenkopien, die ein Simulator anlegen darf, zu begrenzen. Dabei führt ein Simulator, der diese Grenze überschritten hat, solange keine Ereignisse mehr aus, bis er sie durch den Anstieg der GVT (Global Virtual Time, vgl. 3.3) und der damit verbundenen fossil collection wieder unterschreitet. Bei den weiter unten beschriebenen Messungen wurden dann diese Zeitfenster so gewahlt, da keine Speicherengpässe mehr auftraten. Dies führte natürlich zu einem deutlichen Anstieg der Laufzeit der Simulation, erwies sich jedoch für die unten beschriebenen Messungen als nicht allzu problematisch, da die meisten Simulationslaufe vollig ohne Zeitfenster auskamen.

Zur Bestimmung einer unteren Schranke für die GVT wurde ein Algorithmus verwendet, der auf dem Schnappschuß-Algorithmus von Chandy und Lamport [CL85] beruht. Bei ihm übernimmt ein Simulatorknoten die Rolle des Initiators, der in regelmaigen Abstanden durch das Verschicken einer Nachricht an alle anderen Simulatorknoten eine GVT-Bestimmung auslost. Diese schicken bei Erhalt der Nachricht über alle Kanäle (d. h. über alle Verbindungen, die sie für das Versenden von Ereignis- und Antinachrichten an andere Simulatorknoten benutzen) eine sogenannte Markernachricht. Weiterhin bestimmen sie den Zeitstempel des vordersten Ereignisses ihrer Ereignisliste. Anschließend führen sie fortlaufend das Minimum über die Zeitstempel aller eintreffenden Ereignis- und Antinachrichten, auf deren Kanal noch keine Markernachricht eingetroffen ist. Nach dem Eintreffen der letzten Markernachricht senden sie das Minimum der beiden Werte an den Initiator. Dieselben Aktionen können dabei bereits durch das Eintreffen einer Markernachricht ausgelöst werden, in diesem Fall wird die später vom Initiator eintreffende Nachricht ignoriert. Der Initiator bildet dann das Minimum aller eintreffenden Werte und schickt dieses als neue GVT-Approximation an die anderen Simulatorknoten. Dieses Verfahren setzt FIFO-Kanale zwischen den einzelnen Simulatorknoten voraus, damit die Markernachrichten nicht andere Nachrichten überholen können. Abschließend sei noch angemerkt, daß es effektivere Verfahren zur GVT-Bestimmung gibt (wie etwa die in [Mat93] beschriebenen), der zusatzliche Nachrichten- und Rechenaufwand jedoch bereits bei dem realisierten Verfahren sehr gering ist und die GVT ohnehin nur zur fossil collection verwendet wird. Somit ist der Einfluß des GVT-Algorithmus auf die Gesamtlaufzeit der Simulation eher gering zu bewerten.

Da im HELIOS-Programmiermodell nur Punkt-zu-Punkt-Verbindungen (Pipes) existierten, wurde das Aussenden der Initiator-Nachrichten, das Einsammeln der Minima sowie das Aussenden der neuen GVT-Approximation mit Hilfe von ringformig uber Pipes v erbundenen Prozessen auf den einzelnen Simulatorknoten realisiert, wobei auf dem Pipe-Ring lediglich ein Token kreist, das die entsprechenden Infor-

## Untersuchung des Laufzeitverhaltens von Si-8.3 mulationsläufen mit optimistischen Synchro-

Bedingt durch die Kürze der zur Verfügung stehenden Zeit und die Speicherplatzprobleme bei der Simulation größerer Modelle wurden die in diesem Abschnitt beschriebenen Messungen lediglich mit den Modellen der tandem-Reihe durchgefuhrt. Dabei ging es im wesentlichen um zwei Fragen:

- $\bullet$  Welche Länge hat das optimale Checkpointintervall<sup>2</sup>?
- nisierten Simulationslaufs mit optimal gewähltem Checkpointintervall von der eines konservativ synchronisierten Simulationslaufs?

Bei den im folgenden beschriebenen Messungen wurden samtliche Simulationslaufe mit 7 Simulatorknoten durchgeführt, wobei beim Versenden der Antinachrichten die Lazy-Cancellation-Strategie angewendet wurde.

### 8.3.1 Bestimmung des optimalen Checkpointintervalls

Abb. 8.1 zeigt die Laufzeiten der optimistisch synchronisierten Simulationslaufe in Abhängigkeit von der verwendeten Checkpointintervallänge und der Größe des simulierten tandem-Modells. Speziell markiert wurden dabei die Laufzeiten, bei denen wegen Speichermangel ein Zeitfenster verwendet werden mute, sowie das Minimum aller zu jeweils einem Modell gehorenden Laufzeiten. Der fehlende Wert fur die Checkpointintervallange 1 bei 700 Warteschlangen erklärt sich daraus, daß der zugehorige Simulationslauf nach mehreren Stunden noch nicht beendet war und daher abgebrochen wurde.

<sup>&</sup>lt;sup>2</sup>Wie in der Literatur allgemein üblich, werden im folgenden die regelmäßig angelegten Kopien der Datenstrukturen des Simulators als Checkpoints und die Zahl der zwischen dem Anlegen zweier solcher Kopien ausgeführten Ereignisse als Länge des Checkpointintervalls bezeichnet.

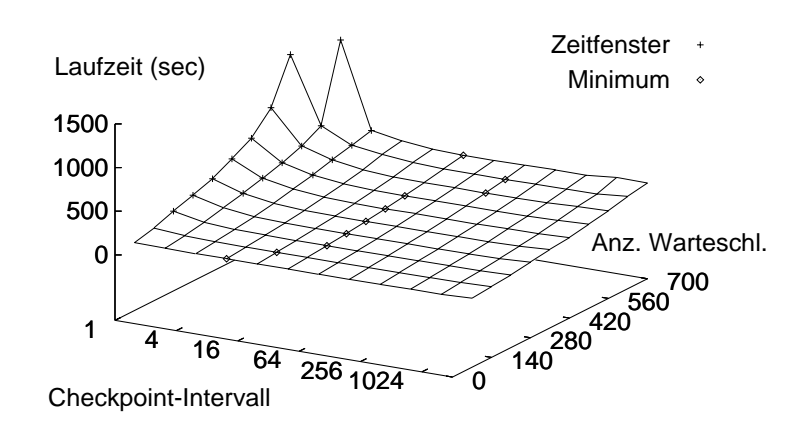

Abbildung 8.1: Laufzeit optimistisch synchronisierter Simulationsläufe für verschiedene tandem-Modelle

Wie man deutlich erkennt, ist die optimale Checkpointintervallänge deutlich größer als 1, teilweise liegt sie sogar um den Wert 128. Der explosionsartige Anstieg der Laufzeiten bei kleiner werdenden Checkpointintervalllangen ist dabei zwar sicherlich auf die immer schmaler werdenden Zeitfenster zurückzuführen, jedoch gibt die Form der Fläche der Laufzeiten ohne Zeitfenster Anlaß zu der Vermutung, daß sich auch ohne Zeitfenster die optimale Checkpointintervallange nicht andern wurde. Dies ist insofern bemerkenswert, als in der Literatur lange Zeit davon ausgegangen wurde, daß es normalerweise am effektivsten ist, nach jedem ausgeführten Ereignis einen Checkpoint zu erzeugen. Beispielsweise war, wie S. Bellenot in [Bel92] ausfuhrt, in dem in 3.5.2 beschriebenen Time Warp Operating System das Verwenden von Checkpointintervallen vorgesehen, wurde jedoch spater fallengelassen, da Testlaufe ergaben, daß das Erzeugen von Checkpoints nach jedem ausgeführten Ereignis am effektivsten war. Daß dies nicht immer der Fall sein muß, ist eine Erkenntnis der jüngeren Zeit. In [Bel92] findet sich dafür eine interessante Erklärung: Es wird dort zwischen gesattigten, parallelen Simulationslaufen unterschieden, bei denen die Simulatorknoten fast ständig mit der Ausführung von Ereignissen beschäftigt sind, und ungesattigten, bei denen die Simulatorknoten nur teilweise mit der Ereignisausführung ausgelastet sind. Bei den ungesättigten Simulationsläufen fällt die Erzeugung von Checkpoints vielfach in Zeiten, in denen der entsprechende Simulatorknoten ohnehin beschaftigungslos ist, was den gesamten Simulationslauf nicht nennenswert verzogert. Bei den gesattigten Simulationslaufen ist dies in der Regel nicht der Fall. Da in beiden Fallen die Coasting-Forward-Phase (d. h. das erneute Ausführen der Ereignisse, die zeitlich zwischen Checkpoint und Straggler liegen, vgl.

3.3) für zusätzlichen Rechenaufwand sorgt, kann dies dazu führen, daß es bei ungesättigten Simulationsläufen im Gegensatz zu gesättigten am günstigsten ist, nach jedem ausgeführten Ereignis einen Checkpoint zu erzeugen. Da man auf Grund der guten Werte der Kritischen-Pfad-Analyse (vgl. 6.3) und des Vergleichs der konservativ synchronisierten, parallelen Simulationslaufe auf einem und mehreren Knoten (Simulationslauf Nr. 5 in 7.1) wohl davon ausgehen kann, daß die untersuchten Simulationslaufe gesattigt sind, stehen die hier gemessenen Werte in vollem Einklang mit dieser Theorie.

Bei diesen Uberlegungen wurde natürlich implizit vorausgesetzt, daß das Erzeugen von Checkpoints einen nicht vernachlassigbaren Rechenaufwand verursacht. Um dies für die untersuchten Simulationsläufe zu bestätigen, wurden diese mit optimaler Checkpointintervallange wiederholt und dabei die zeitliche Lange der Checkpointerzeugung gemessen: Abb. 8.2 zeigt Mittelwert und Standardabweichung (dargestellt

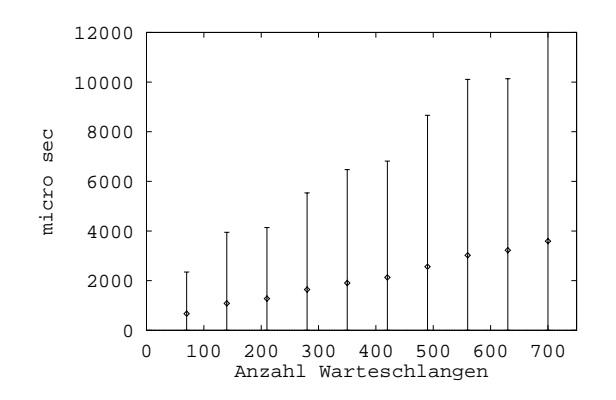

Abbildung 8.2: Aufwand für das Erzeugen von Checkpoints für verschiedene tandem-Modelle

als Intervall der Lange der doppelten Standardabweichung um den Mittelwert) der zeitlichen Dauer der Checkpointerzeugung, gemessen über alle 7 Simulatorknoten. Wie man sieht, steigen die Mittelwerte linear mit der Modellgröße bis auf Werte, die in etwa dem 40-fachen der mittleren Ausfuhrungszeit eines Ereignisses en tsprechen (100 $\mu$ s, vgl. 6.1). Berücksichtigt man noch, daß die einzelnen Meßwerte sehr stark um den Mittelwert streuen, so kann man davon ausgehen, daß das Erzeugen von Checkpoints eine aufwendige Operation darstellt. Dies gilt zunachst nur fur die durch das hier verwendete Simulationsmodell vorgegebenen Datenstrukturen. Man kann aber wohl davon ausgehen, daß bei ähnlichen Simulationsmodellen, wie sie etwa bei der Simulation von Material
usystemen oder Rechnernetzen auftreten, das Erzeugen von Checkpoints ahnlich aufwendig ist. Daruber hinaus stellt sich natürlich auch die Frage, in wieweit es möglich ist, die Datenstrukturen so zu

organisieren, daß sie einfacher (z. B. ohne Berücksichtigung der genauen Struktur als zusammenhangender Speicherblock) kopiert werden konnen. Dieser Aspekt, der im Prinzip wie bei den Untersuchungen in 6.2 eine Anderung des Simulationsmodells fur die speziellen Anforderungen der parallelen Sim ulation darstellt, konnte im Rahmen dieser Arbeit leider nicht mehr untersucht werden.

Eine weitere Eigenschaft der hier untersuchten Simulationslaufe, die die Verwendung von Checkpointintervallen bei den hier untersuchten Simulationslaufen begunstigt, ist die geringe Anzahl auftretender Rollbacks. Abb. 8.3 zeigt die Gesamtzahl der auf allen Simulatorknoten aufgetretenen Rollbacks in Abhangigkeit von Checkpointin-

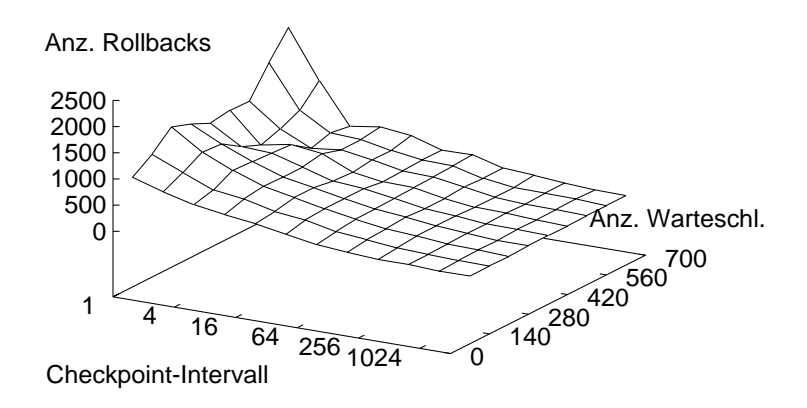

Abbildung 8.3: Gesamtzahl Rollbacks für verschiedene tandem-Modelle

tervallänge und Modellgröße. Vergleicht man die dort auftretenden Werte mit der Zahl der im entsprechenden Simulationslauf ausgefuhrten Ereignisse (vgl. 6.1), so sieht man, daß Rollbacks eher selten auftreten und so die Kosten für die Coasting-Forward-Phase wohl nicht sehr stark ins Gewicht fallen. Verstärkt wird dieser Effekt noch dadurch, daß die Zahl der Rollbacks mit steigender Checkpointintervallänge sinkt. Dies ist wohl darauf zurückzuführen, daß mit steigender Checkpointintervallange die Coasting-Forward-Phase langer dauert und somit sowohl das Ausfuhren als auch das Erzeugen und Versenden von Ereignissen verzögert wird, was die Häufigkeit von Stragglern reduziert.

Zusammenfassend läßt sich also feststellen, daß bei den hier untersuchten Modellen bedingt durch die hohe Auslastung der Simulatorknoten, den hohen Aufwand fur das Erzeugen von Checkpoints und die geringe Anzahl von Rollbacks, sich die Laufzeit des parallelen Simulationslaufs durch die Verringerung der Zahl der Checkpoints deutlich verbessern läßt, was, wie bereits weiter oben ausgeführt wurde, wohl auf dem "gesättigten" Charakter des parallelen Simulationslaufs beruht.

### 8.3.2 Laufzeitvergleich optimistisch und konservativ syn-

Als Grundlage des hier durchgeführten Vergleichs wurden folgende Laufzeiten benutzt:

- $t_{link}$ : Laufzeit des mit dem Linktime-Verfahren synchronisierten, parallelen Simulationslaufs
- $t_{tw}$ : Laufzeit des optimistisch synchronisierten, parallelen Simulationslaufs

Abb. 8.4 zeigt den wert des Quotienten  $\frac{v_{w}}{t_{link}}$  fur die tandem-Modellreine. Wie man

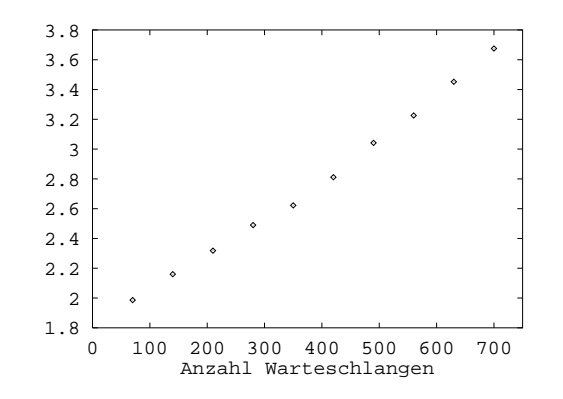

Abbildung 8.4:  $\frac{1}{t_{link}}$  fur verschiedene tandem-Modelle

sieht, lauft die optimistisch synchronisierte Simulation deutlich langsamer als die mit dem Linktime-Verfahren synchronisierte, wobei der Wert des Quotienten sogar linear mit der Modellgröße steigt. Hierbei muß man sich vor Augen halten, daß, wie in 6.5.2 gezeigt wurde, das Linktime-Verfahren bei den tandem-Modellen die Ereignisausführung so gut wie überhaupt nicht behindert, jedes Ereignis also frühestmöglich ausgefuhrt wird (d. h. sobald es auf dem en tsprechenden Simulatorknoten erzeugt bzw. eingetroffen und an der Reihe ist). Somit bringt ein optimistisches Synchronisationsverfahren bei diesen Modellen fast keine Vorteile, da bei ihnen im Regelfall die Ereignisse auch nicht früher korrekt ausgeführt werden können. Andererseits benötigen sie natürlich zusätzlich Rechenzeit für das Erzeugen von Checkpoints und

für das wiederholte Ausführen von bereits korrekt ausgeführten Ereignissen während der Coasting-Forward-Phase, was wohl den Unterschied zwischen  $t_{tw}$  und  $t_{link}$  ausmacht.

Insgesamt ergaben sich also beim Vergleich optimistisch und konservativ synchronisierter Simulationslaufe bei der optimistischen Synchronisation erheblich schlechtere Laufzeiten, die wohl im wesentlichen darauf zurückzuführen sind, daß bei den verwendeten Simulationsmodellen die konservativen Verfahren bereits annahernd optimal funktionieren. Die Messungen stellen damit den \worst case" fur optimi stisch synchronisierte Simulationen dar und liefern einen Anhaltspunkt, welchen Zusatzaufwand optimistische Synchronisation gegenüber konservativer Synchronisation verursacht. Dieser Zusatzaufwand "amortisiert" sich natürlich bei vielen Modellen, z. B. wenn der Graph der Simulatorknoten Zyklen enthalt und der Lookahead (vgl. 3.2) des Simulationsmodells nur gering ist.

# Kapitel 9

# Zusammenfassung und Ausblick

Die Entwicklung der praktischen Informatik ist bis heute durch standig steigenden Umfang der eingesetzten Software und immer hohere Anforderungen der Anwender gekennzeichnet. Die Leistungssteigerung der eingesetzten Rechnersysteme durch die Entwicklung immer leistungsfahigerer Prozessoren kann damit zwar im Augenblick immer noch Schritt halten, jedoch gibt es technologisch bedingte Grenzen, die dabei nicht ubersc hritten werden konnen. Damit gewinnt die im Prinzip seit langem bestehende Idee, die Ausführung von Anwendungen durch Parallelisierung, d. h. durch Zerlegen des zu lösenden Problems in Teilprobleme, die von mehreren Prozessoren getrennt bearbeitet werden konnen, zu beschleunigen, immer mehr an Bedeutung. Da in den letzten Jahren in zunehmendem Maß Mehrprozessorsysteme kommerziell verfugbar wurden, wird mittlerweile verstarkt nach Anwendungen gesucht, bei denen Parallelisierung in der Praxis auch wirklich zu beschleunigter Ausfuhrung der Anwendung fuhrt.

Einen Beitrag hierzu wollte auch die vorliegende Arbeit leisten. Untersucht wurde eine Klasse von Anwendungen – ereignisgesteuerte Simulation – die sowohl durch hohen Rechenzeitbedarf als auch durch große Praxisrelevanz gekennzeichnet ist und somit ein interessantes Versuchsfeld für den Einsatz von Parallelrechnern darstellt. Zunächst wurde dazu der Begriff des sequentiellen und des verteilten Simulationsmodells exakt definiert, um die grundlegenden Begriffe der ereignisgesteuerten Simulation sowie die durch die Parallelisierung an das Simulationsmodell gestellten Anforderungen exakt beschreiben zu konnen. Darauf aufbauend wurden die bisher existierenden Ansatze bei der parallelen, ereignisgesteuerten Simulation systematisch dargestellt.

Den Hauptteil dieser Arbeit stellte die experimentell-analytische Untersuchung ei-

ner speziellen Klasse von Simulationsmodellen, den sogenannten Warteschlangennetzen, dar. Dazu wurde zunachst in Anlehnung an RESQ2 von IBM die Sprache LAVENDER zur Beschreibung von Warteschlangennetzen entwickelt. Darauf aufbauend wurde ein umfangreiches Testbett (DISQUE) für die parallele Simulation von Warteschlangennetzen realisiert, in dem neben verschiedenen sequentiellen und parallelen Simulatoren für in LAVENDER beschriebene Warteschlangennetze auch Werkzeuge zur Analyse und Animation paralleler Simulationslaufe realisiert wurden. Mit Hilfe dieses Testbetts wurde dann der Frage nachgegangen, ob es moglich ist, durch Parallelisierung die Ausfuhrung ereignisgesteuerter Sim ulationen nennenswert zu beschleunigen und welche Gründe dem gegebenenfalls ent gegenstehen. Die mit Hilfe dieses Testbetts durchgefuhrten Beschleunigungsmessungen ergaben nur sehr geringe Beschleunigungswerte für die untersuchten Modelle; teilweise liefen die parallelen Simulationslaufe sogar langer als die sequentiellen.

Diese Erkenntnisse stehen im grundsätzlichen Einklang mit anderen veröffentlichten Ergebnissen; es wurden daraufhin die Gründe für die im allgemeinen schlechten Beschleunigungswerte untersucht. Hierbei wurde ein Analyseverfahren entwickelt, das es ermoglichte, die verschiedenen Ursachen zu gewichten, um so \relevante" von "nebensächlichen" Gründen zu unterscheiden. Das Verfahren beruht auf einer Folge von parallelen Simulationslaufen, die teilweise real durchgefuhrt werden, teilweise nur hypothetischer Natur sind (d. h. ihre Laufzeit wird mit Hilfe von anderweitig ermittelten Realzeitinformationen wie etwa den Ausführungszeiten von Ereignissen berechnet statt gemessen). Je zwei in der Folge aufeinanderfolgende Simulationen unterscheiden sich im wesentlichen darin, daß bei einem von beiden ein für das Erzielen von Beschleunigungen ungünstiger Aspekt zusätzlich berücksichtigt wird. Somit handelt es sich insgesamt um eine Folge von immer realistischer werdenden Simulationslaufen, bei der, wenn man sie mit demselben Simulationsmodell ausfuhrt, die zugehörigen Beschleunigungswerte im allgemeinen monoton fallen. Die Differenz in den Beschleunigungswerten zweier aufeinanderfolgender Simulationslaufe liefert dann ein Maß für das "Gewicht" des zusätzlich berücksichtigten Aspekts.

Diese Analysemethode wurde auf eine Reihe sehr unterschiedlicher Simulationsmodelle angewendet. Dabei kristallisierten sich sehr deutlich zwei Hauptprobleme heraus: Die Lastbalancierung (d. h. die gleichmaige Verteilung der auszufuhrenden Ereignisse auf die einzelnen Simulatoren des parallelen Simulators) und der zusatzlich zur eigentlichen Simulation anfallende Aufwand für Synchronisation und Kommunikation. Das erstere Problem tritt häufig bei der Programmierung paralleler Anwendungen auf, die Anpassung existierender Losungen und das Entwickeln spezieller Lösungen für die parallele, ereignisgesteuerte Simulation stellt im Augenblick ein vielbeachtetes Forschungsgebiet dar, so daß, auch wenn es eine generelle Lösung dieses Problems wohl nicht geben wird, wohl doch in naher Zukunft Lösungen für speziellen Anwendungen zu erwarten sind. Das zweite Problem resultiert aus der feinen Granularitat der Anwendung und ist wohl im allgemeinen nur schwer losbar: Die Ausführung eines Ereignisses benötigt derartig wenig Rechenzeit, daß bei paralleler Simulation für die regelmäßig davor oder danach auszuführenden Synchronisationsund Kommunikations-Aktionen nur wenig Zeit zur Verfugung steht, falls der dadurch entstehende Mehraufwand nicht ins uferlose wachsen soll. Da die Ausfuhrungszei ten von Ereignissen durch das Simulationsmodell fest vorgegeben sind, läßt sich an dieser Tatsache im Prinzip nichts andern.

Hieruber konnen auch gewisse, in der Literatur gelegentlich auftauchende sehr gute Beschleunigungswerte nicht hinwegtauschen. Ein Nebenprodukt der in dieser Arbeit durchgeführten Untersuchungen war die Demonstration gewisser fragwürdiger Methoden, solche Werte zu erzielen. Die falschlicherweise oft angewandte Praktik, einen parallelen Simulationslauf, bei dem alle Komponenten eines parallelen Simulators auf einem einzelnen Rechnerknoten plaziert werden, als sequentiellen Simulationslauf bei der Berechnung von Beschleunigungen zu verwenden, führte beispielsweise bei einigen der untersuchten Modelle zu superlinearen Beschleunigungswerten!

Das Gebiet der parallelen, ereignisgesteuerten Simulation ist jetzt uber 10 Jahre alt. Wenn ein Gebiet der praktischen Informatik dieses Alter erreicht hat, ohne, wie im vorliegenden Fall, in nennenswertem Umfang Eingang in kommerziell verfugbare Produkte gefunden zu haben, stellt sich natürlich die Frage nach den Ursachen dafür. Einen gewichtigen Grund liefert die vorliegende Arbeit: Parallele, ereignisgesteuerte Simulatoren stellen komplexe Anwendungen dar, deren Realisierung mit großem Aufwand verbunden ist. Erzielen lassen sich damit - wenn überhaupt nur sehr mäßige Beschleunigungen gegenüber sequentieller, ereignisgesteuerter Simulation. Da dieses Problem, wie bereits erwahnt, im wesentlichen auf den kurzen Ausführungszeiten der Ereignisse beruht, handelt es sich dabei um modellinhärente Schwierigkeiten, die sich nicht durch ezientere Algorithmen etc. beseitigen lassen. Somit wird immer deutlicher (und die vorliegende Arbeit versteht sich unter anderem auch als Beitrag zu diesem Erkenntnisprozeß), daß sich parallele, ereignisgesteuerte Simulation wohl nicht auf breiter Front durchsetzen wird.

Dies heißt natürlich nicht, daß es generell keine Einsatzgebiete dafür gibt. Beispielsweise wurde das Projekt, in dem das Timewarp Operating System erstellt wurde. ursprunglic h von der DARPA ins Leben gerufen, um Simulatoren, die auf verschiedenen, teilweise in verschiedenen Stadten stehenden Rechnern installiert waren, miteinander zu koppeln. Eine weitere, bisher noch wenig untersuchte Anwendung von paralleler, ereignisgesteuerter Simulation stellt die Vergrößerung des zur Verfügung stehenden Hauptspeichers auf lokal vernetzten Workstations dar. So kommt es bei der Simulation großer VLSI-Schaltungen beispielsweise häufiger vor, daß der auf einer einzelnen Workstation zur Verfugung stehende reale Hauptspeicher bei weitem nicht ausreicht und die bei der Verwendung von virtuellem Speicher notwendig werdenden Dateizugriffe die Laufzeit der Simulation erheblich in die Höhe treiben. Hier besteht eine gute Moglichkeit, durch den Einsatz paralleler, ereignisgesteuerter Simulation den auf mehreren Workstations vorhandenen realen Hauptspeicher gleichzeitig zu nutzen. Die dadurch überflüssig werdenden Dateizugriffe sollten den zusatzlich anfallenden Synchronisations- und Kommunikationsaufwand bei paralleler Simulation kompensieren.

Abschließend sei noch auf die Frage eingegangen, welche zukünftigen Arbeiten sich noch an die vorliegende anschließend könnten: Interessant wäre zunächst einmal die Weiterverfolgung der in dieser Arbeit durchgeführten Untersuchung optimistischer Synchronisationsverfahren, insbesondere mit Modellen, bei denen keine effiziente, konservative Synchronisation moglich ist. Weiterhin ware es, besonders im Hinblick auf die bereits erwahnten zukunftigen An wendungen paralleler, ereignisgesteuerter Simulationen, interessant, die in dieser Arbeit durchgefuhrten Analysen mit der auf dem Workstation-Netz laufenden Version von DISQUE im Hinblick auf die Frage zu wiederholen, ob sich die Gewichtung der analysierten Probleme gegenuber den mit dem iPSC860 durchgeführten Analysen verschiebt. Um die Allgemeingültigkeit der Resultate der mit dem DISQUE-Testbett durchgefuhrten Analysen zu untermauern, wäre es außerdem noch wünschenswert, die im Rahmen dieser Arbeit entwickelte Analysemethode auf andere parallele Simulatoren anzuwenden, was bei den meisten Simulatoren ohne weiteres moglich sein mute. Schlielich sollte sich das Analyseverfahren recht gut auf parallele Anwendungen ubertragen lassen, bei de nen in Objekten ununterbrechbare Aktionen durch Nachrichten angestoßen werden (beispielsweise bei Anwendungen, die mit Actor- oder parallelen, ob jektorientierten Sprachen realisiert wurden). Das so übertragene Analyseverfahren könnte dann zu interessanten neuen Einblicken in das Verhalten der entsprechenden Anwendung

## Literaturverzeichnis

- [BBK89] F. Brglez, D. Bryan, K. Kozminski. Combinational Profiles of Sequential Benchmark Circuits. In Proc. IEEE International Symposium on Circuits and Systems, S. 1929–1934, 1989.
- [BBLT90] T. Bemmerl, A. Bode, T. Ludwig, S. Tritscher. MMK-Multiprocessor Multitasking Kernel. SFB-Bericht 342/26/90 A, Technische Universitat Munch in the control of the control of the control of the control of the control of the control of the control of the control of the control of the control of the control of the control of the control of the control of the
- [Bel90] S. Bellenot. Global Virtual Time Algorithms. In Proceedings of the SCS Multiconference on Distributed Simulation, S. 122-127, 1990.
- [Bel92] S. Bellenot. State Skipping Performance with the Time Warp Operating System. In Proceedings of the SCS Western Simulation MultiConference on Parallel and Distributed Simulation, S. 53-64, 1992.
- [BJ85] O. Berry, D. R. Jefferson. Critical Path Analysis of Distributed Simulation. In Proceedings of the SCS Multiconference on Distributed Simulation, S. 57-60, 1985.
- [Bol89] G. Bolch. Leistungsbewertung von Rechensystemen mittels analytischer Warteschlangenmodelle. B. G. Teubner, Stuttgart, 1989.
- [Bri90] J. V. Briner. Parallel Mixed-Level Simulation of Digital Circuits Using Virtual Time. PhD thesis, Duke University, 1990.
- [Bro82] M. Broy. A Theory for Nondeterminism, Parallelism, Communication and Concurrency. Habilitationsschrift, Technische Universitat Munc is a second control of the second control of the second control of the second control of the second control of the second control of the second control of the second control of the second control of the second control
- [Bro88] R. Brown. Calendar Queues: A Fast O(1) Priority Queue Implemetation for the Simulation Event Set Problem. Communications of the  $ACM$ , 31(10):1220-1227, 1988.
- [Bry79] R. E. Bryant. Simulation on a Distributed System. In 1st International Conference on Distributed Computer Systems, S. 544-552, 1979.
- [Buz71] J. P. Buzen. Queueing Network Models of Multiprogramming. PhD thesis, Harvard University, 1971.
- [CL85] K. M. Chandy, L. Lamport. Distributed Snapshots: Determining Global States of Distributed Systems. ACM Transactions on Computer  $Systems, 3(1):63–75, 1985.$
- [CM81] K. M. Chandy, J. Misra. Asynchronous Distributed Simulation via a Sequence of Parallel Computations. Communications of the ACM,  $24(11):198-205$ , 1981.
- [CSR93] K. Chung, J. Sang, V. Rego. A Performance Comparison of Event Calendar Algorithms: an Empirical Approach. Software - Practice and  $Experience, 23(10):1107–1138, 1993.$
- [CW67] A. B. Carroll, R. T. Wetherald. Application of Parallel Processing to Numerical Weather Prediction. Journal of the ACM,  $14(3):591-614$ , 1967.
- [CW91] P. Chawla, P. A. Wilsey. Synchronizing Distributed VHDL Simulation. Technischer Bericht TR 131-4-91, Dept. of Electrical & Computer Engineering, University of Cincinnati, 1991.
- [Dun90] R. Duncan. A Survey of Parallel Computer Architectures. Computer,  $23(2):5{-}16, 1990.$
- [EDLP+ 89] M. Ebling, M. Di Loreto, M. Presley, F. Wieland, D. R Jeerson. An Ant Foraging Model Implemented on the Time Warp Operating System. In Proceedings of the SCS Mulitconference on Distributed Simulation, S. 21-26, 1989.
- [Eve79] S. Even. Graph Algorithms. Pitman Publishing Ltd., London, 1979.
- [Fuj88] R. M. Fujimoto. Lookahead in Parallel Discrete Event Simulation. In Proceedings of the International Conference on Parallel Processing, 1988.
- [Fuj90] R. M. Fujimoto. Parallel Discrete Event Simulation. Communications of the  $ACM$ , 33(10):30-53, 1990.
- [Gaf88] A. Gafni. Rollback Mechanisms for Optimistic Distributed Simulation. In Proceedings of the SCS Multiconference on Distributed Simulation, S.  $61–67$ , 1988.
- [HE91] M. T. Heath, J. A. Etheridge. Visualizing the Performance of Parallel Programs. IEEE Software,  $8(5):29-39$ , 1991.
- $[JBH+85]$ D. R. Jefferson, B. Beckman, S. Hughes, E. Levy, T. Litwin, J. Spagnuolo, J. Vavrus, F. Wieland, B. Zimmerman. Implementation of Time Warp on the Caltech Hypercube. In Proceedings of the SCS Multiconference on Distributed Simulation, S.  $70-75$ , 1985.
- [JCRB89] D. W. Jones, C. Chou, D. Renk, S. C. Bruell. Experience with Concurrent Simulation. In Proceedings of the Winter Simulation Conference, S. 756-764, 1989.
- [Jef85] D. R. Jefferson. Virtual Time. ACM Transactions on Programming Languages and Systems,  $7(3):404-425$ , 1985.
- [Jef90] D. R. Jefferson. Virtual time II: The Cancelback Protocol for Storage Management in Time Warp. In Proceedings of the 9th Annual ACM Symposium on Principles of Distributed Computing, S. 75-90, 1990.
- [JS82] D. R. Jefferson, H. Sowizral. Fast Concurrent Simulation Using the Time Warp Mechanism, Part I: Local Control. RAND Note N-1906AF, The Rand Corporation, 1982.
- [KL70] B. W. Kernighan, S. Lin. An Efficient Heuristic Procedure for Partitioning Graphs. The Bell System Technical Journal, 49:291-307, 1970.
- [Kle78] L. Kleinrock. *Queueing Systems*, Band II. John Wiley, New York, 1978.
- [LDF91] G. Lomow, S. R. Das, R. M. Fujimoto. User Cancellation of Events in Time Warp. In Proceedings of the SCS Multiconference on Advances in Parallel and Distributed Simulation, S. 55-62, 1991.
- [Lin92a] Y. Lin. Memory Management Algorithms for Optimistic Parallel Simulation. In Proceedings of the SCS Western Simulation MultiConference on Parallel and Distributed Simulation, S. 43-52, 1992.
- [Lin92b] Y. Lin. Parallelism Analyzer for Parallel Discrete Event Simulation. ACM Transactions on Modeling and Computer Simulation, 2(3):239– 264, 1992.
- [LL90] Y. Lin, E. Lazowska. Reducing the State Saving Overhead for Time Warp Parallel Simulation. In Proceedings of the International Conference on Parallel Processing, S. 201-209, 1990.

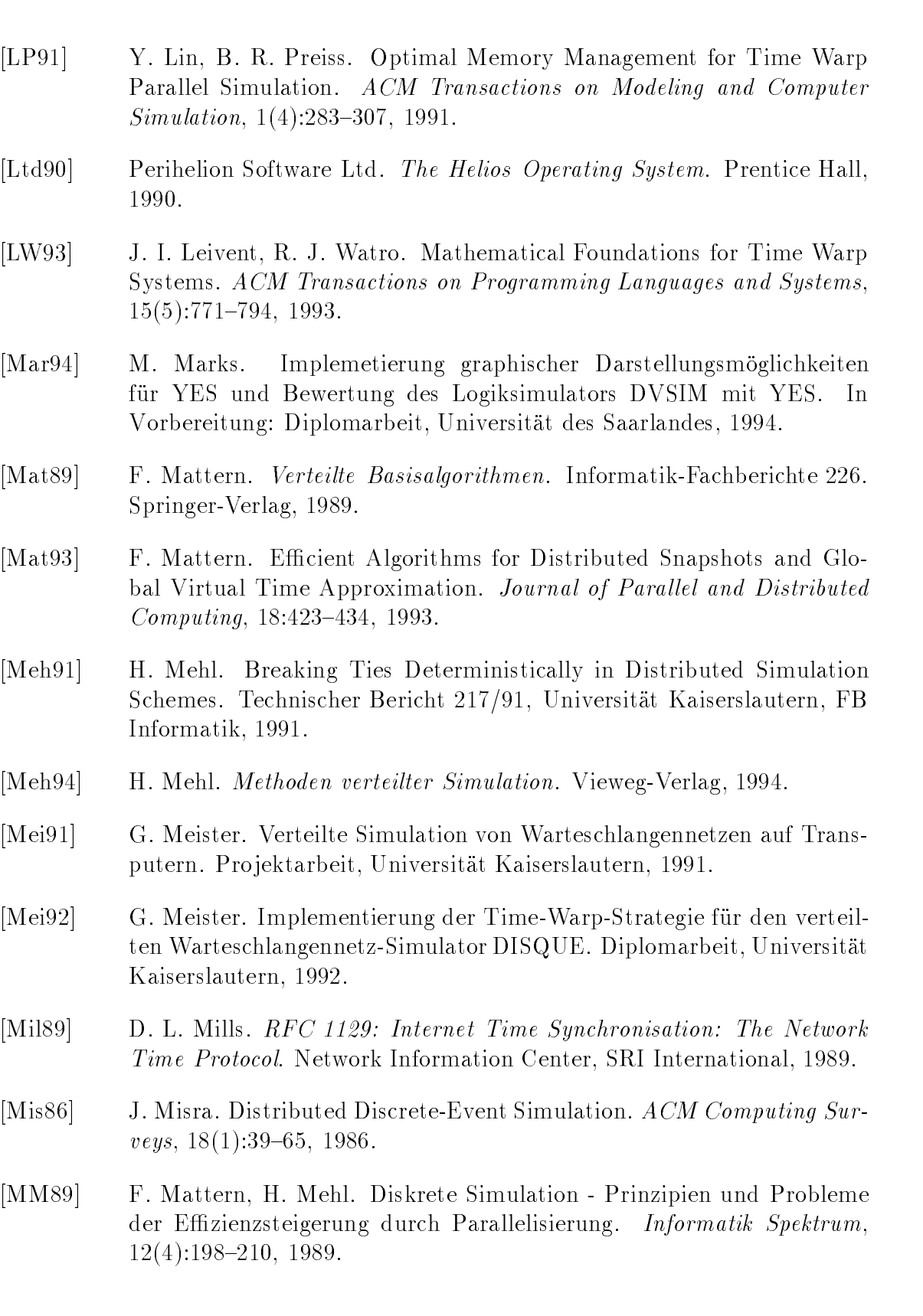

- [MMST91] F. Mattern, H. Mehl, A. Schoone, G. Tel. Global Virtual Time Approximation with Distributed Termination Detection Algorithms. Technischer Bericht RUU-CS-91-32, Universitat Utrecht, 1991.
- [Moh90] B. Mohr. Performance Evaluation of Parallel Programs in Parallel and Distributed Systems. In Proceedings of the VAPP/CONPAR 90, LNCS 457. Springer-Verlag, 1990.
- [Mül93] A. Müller. Implementierung eines "Nullmessages on demand" Protokolles in DISQUE. Fortgeschrittenen-Praktikum, Universitat des Saarlandes, 1993.
- [Mye92] W. Myers. High-performance computing is 'window into the future', says President's science advisor.  $Computer$ ,  $25(1):87-90$ , 1992.
- [Nic88] D. M. Nicol. High Performance Parallelized Discrete Event Simulation of Stochastic Queueing Networks. In Proceedings of the Winter Simulation Conference, S. 306-314, 1988.
- [NL92] B. Nandy, W. M. Loucks. An Algorithm for Partitioning and Mapping Conservative Parallel Simulation onto Multicomputers. In Proceedings of the SCS Western Simulation MultiConference on Parallel and Distributed Simulation, S.  $139-146$ , 1992.
- [NL93] B. Nandy, W. M. Loucks. On a Parallel Partitioning Technique for Use with Conservative Parallel Simulation. In Proceedings of the Workshop on Parallel and Distributed Simulation, S. 43-51, 1993.
- [PEWJ89] M. Presley, M. Ebling, F. Wieland, D. R. Jefferson. Benchmarking the Time Warp operating system with a computer network simulation. In Proceedings of the SCS Mulitconference on Distributed Simulation, S. 8-13, 1989.
- [PM86] K. A. Pickar, J. D. Meindl. Integrated Circuit Technologies of the Future. Proceedings of the IEEE, Special Issue, 74(12), 1986.
- [PM88] S. K. Park, K. W. Miller. Random Number Generators: Good Ones are Hard to Find. *Communications of the ACM*,  $31(10):1192{-}1201$ , 1988.
- [Poh91] W. Pohlmann. A Fixed Point Approach to Parallel Discrete Event Simulation. Acta Informatica,  $28:611-629$ , 1991.
- [PR85] J. Postel, J. Reynolds. RFC 959: File Transfer Protocol (FTP). Network Information Center, SRI International, 1985.

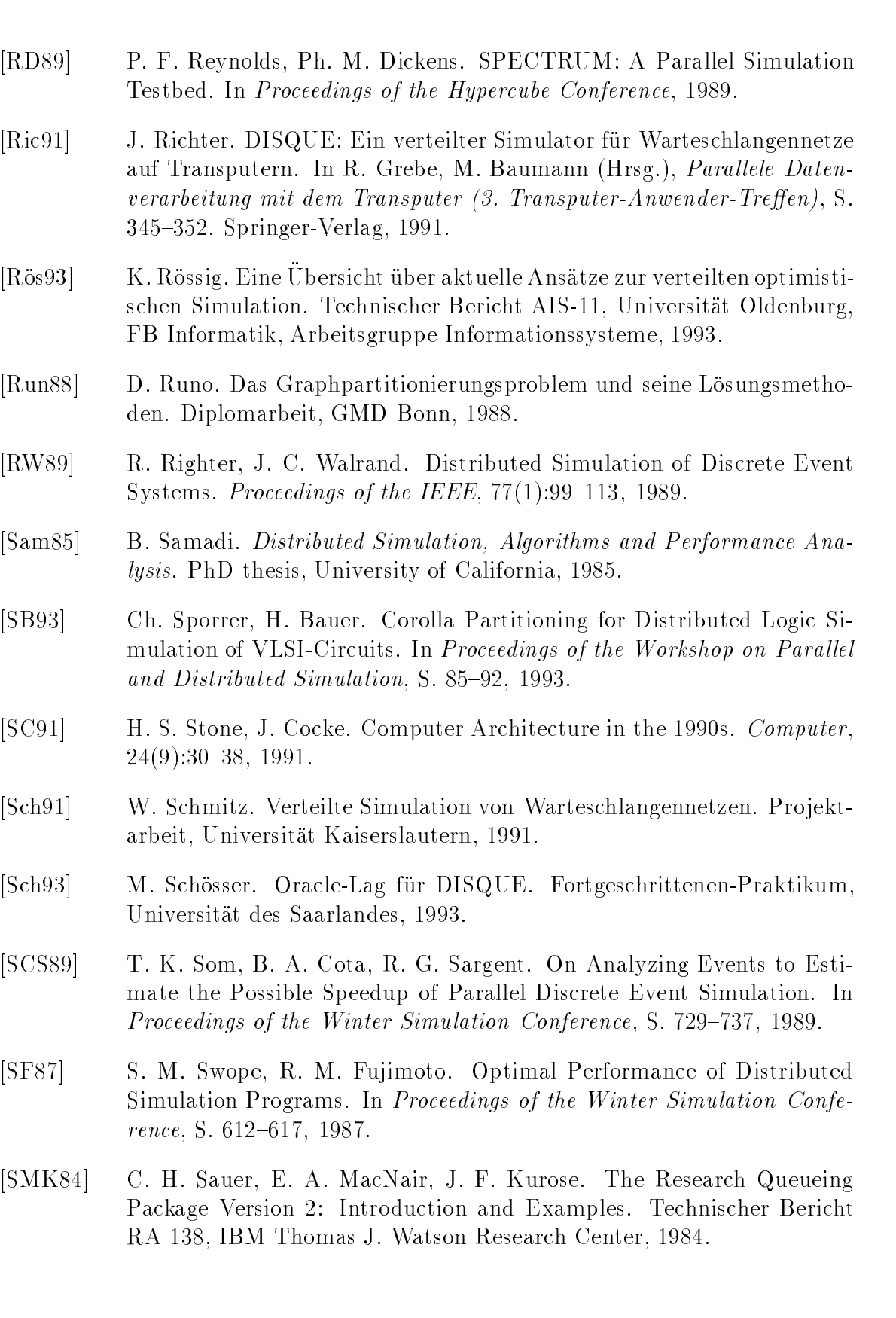

- [Sou92] L. P. Soule. Parallel Logic Simulation: An Evaluation of Centralized-Time and Distributed-Time Algorithms. Technischer Bericht CSL-TR-92-527, Stanford Computer System Laboratory, 1992.
- [SS90] J. Sang, M. Sang. Untersuchung von Algorithmen zur verteilten ereignisgesteuerten Simulation. Diplomarbeit, Universitat Dortmund, 1990.
- [Stu93] B. Sturm. YES: Ein Werkzeug zur Analyse verteilter Simulationsalgorithmen. Diplomarbeit, Universitat Kaiserslautern, 1993.
- [Su89] W.-K. Su. Reactive-Process Programming and Distributed Discrete Event-Simulation. Technischer Bericht Caltech-CS-TR-89-11, Computer Science Department, California Institute of Technology, 1989.
- $[WHF+89]$ 89] F. Wieland, L. Hawley, A. Feinberg, M. Di Loreto, L. Blume, P. Reiher, B. Beckman, P. Hontalas, S. Bellenot, D. R. Jefferson. Distributed Combat Simulation and Time Warp: The Model and its Performance. In Proceedings of the SCS Mulitconference on Distributed Simulation, S. 14-20, 1989.
- [Win93] S. Winterstein. Vektormethode und Echo-Algorithmus fur DISQUE. Fortgeschrittenen-Praktikum, Universitat des Saarlandes, 1993.
- [WRJ93] F. Wieland, P. Reiher, D. Jefferson. Experiences in Parallel Performance Measurement: The Speedup Bias. unveröffentlicht, 1993.
- [Zei84] B. Zeigler. Multifaceted Modelling and Discrete Event Simulation. Academic Press, London, 1984.